Technische Universität Graz (Graz University of Technology) Institut für Wasserbau und Wasserwirtschaft (Institute of Hydraulic Engineering and Water Resources Management)

# **3D-CFD Strömungsuntersuchungen eines als Ausgleichsspeicher wirkenden Anschlusskanals zwischen zwei Wasserkraftwerken**

**Masterarbeit von Christian Forsthofer, BSc**

Vorgelegt zur Erlangung des akademischen Grades eines Master der Studienrichtung Bauingenieurwesen

> (Provided to obtain the academic degree of a Master of Civil Engineering)

> > Graz, im März 2018

Betreuer der Masterarbeit: Univ.-Prof. Dipl.-Ing. Dr.techn. Gerald ZENZ

> Mitbetreuender Assistent: Dipl.-Ing. Wolfgang Richter

# **Eid (Ehrenwörtliche Erklärung)**

Ich erkläre an Eides Statt, dass ich die vorliegende Arbeit selbstständig und ohne fremde Hilfe verfasst, andere als die angegebenen Quellen nicht benutzt und die den benutzten Quellen wörtlich und inhaltlich entnommenen Stellen als solche kenntlich gemacht habe.

Ich versichere, dass ich dieses Masterarbeitsthema bisher weder im In- noch im Ausland (einer Beurteilerin oder einem Beurteiler) in irgendeiner Form als Prüfungsarbeit vorgelegt habe.

Graz, im März 2018

## **Danksagung**

Besonderer Dank gilt Univ.-Prof. Dipl.-Ing. Dr.techn. Gerald Zenz der mich bei der Erstellung dieser Arbeit unterstützt hat.

Ich möchte mich bei Dipl. Ing. Wolfgang Richter für seinen unermüdlichen Einsatz, seine eingebrachten Ideen und seine stets motivierenden Worte bedanken. Sein Einsatz trug wesentlich zum Erfolg dieser Arbeit bei.

Für die Bereitstellung aller notwendigen Daten und Pläne die zur Erstellung dieser Arbeit notwendig waren, möchte ich mich bei der TIWAG und dessen Mitarbeitern bedanken.

Danke an all meine Freunde in Graz, die wesentlich dazu beigetragen haben, dass die letzten sechs Jahre so erfolgreich waren. Egal ob in einer Partynacht oder längeren Laufausflügen konnte ich mit euch immer wieder Energie und neue Motivation für das weitere Studium tanken.

Der größte Dank gilt meiner Familie – Franz, Mathilde und Stefan und meiner Freundin Verena. Ohne deren Unterstützung in allen Bereichen meines Lebens wäre ein erfolgreiches Studium nicht möglich gewesen.

# **Kurzfassung**

Diese Masterarbeit befasst sich mit der Strömungsuntersuchung eines transient beaufschlagten Verbindungskanals zwischen zwei Wasserkraftwerken mit signifikanten Stollenlängen. Auf Basis von Plänen des Betreibers werden 3Dnumerische Strömungssimulationen mit Ansys CFX durchgeführt. Hauptaugenmerk wird auf die Anströmverhältnisse des Einlaufbauwerks und den Schubspannungsbedingungen im Kanal gelegt. Der Anschlusskanal dämpft die auftretenden Schwall und Sunkereignisse die aus der Betriebsführung der Kraftwerke entstehen. Dieser funktioniert nach dem Prinzip eines Ausgleichsbeckens, dass zur Dämpfung von Schwall und Sunk bei Kraftwerksausleitungen angeordnet werden kann. Der erste Teil der Arbeit befasst sich mit Grundlagen, die bei der Planung von Ausgleichsbecken beachtet werden sollen. Genau betrachtet wird dabei die Wirbelbildung an Einlaufbauwerken und der damit verbundene zu vermeidende Luft- und zu vermindernde Dralleintrag in den Triebwasserweg. Die Strömungssimulation wird einphasig und zweiphasig sowohl bei stationären und transienten Verhältnissen durchgeführt. Die 3D-numerischen Simulationen sowie die Modellerstellung bilden den Schwerpunkt

## **Abstract**

This master thesis deals with the transient flow investigation in a connection channel between two hydro power plants. Based on drawings provided by TIWAG the modelling of the channel is done and 3D-numeric flow simulations are carried out with the help of ANSYS CFX. The focus of this thesis is the investigation of the flow pattern at the intake and to describe the influence of the flow with respect to the shear stress at the cannel ground. The channel is reducing incoming upsurge which are produced by the operating turbines. The channel is acting as a compensating reservoir at the end of hydro power plants. The first part of this thesis is dealing with some basic principles which is important for the design of compensating reservoirs. Swirling flow problems at intakes can draw in air and may lead to the development of vortices. This may lead to problems in the pressure conduit and is lowering the efficiency of the installed turbines. To avoid such effects a detailed investigation is carried out in this thesis. The flow simulation is done in a single phase flow and a multiphase flow at steady state and transient state conditions. The focus of this thesis is on the 3D-numerical simulation and the modelling process which is necessary for it.

# Inhaltsverzeichnis

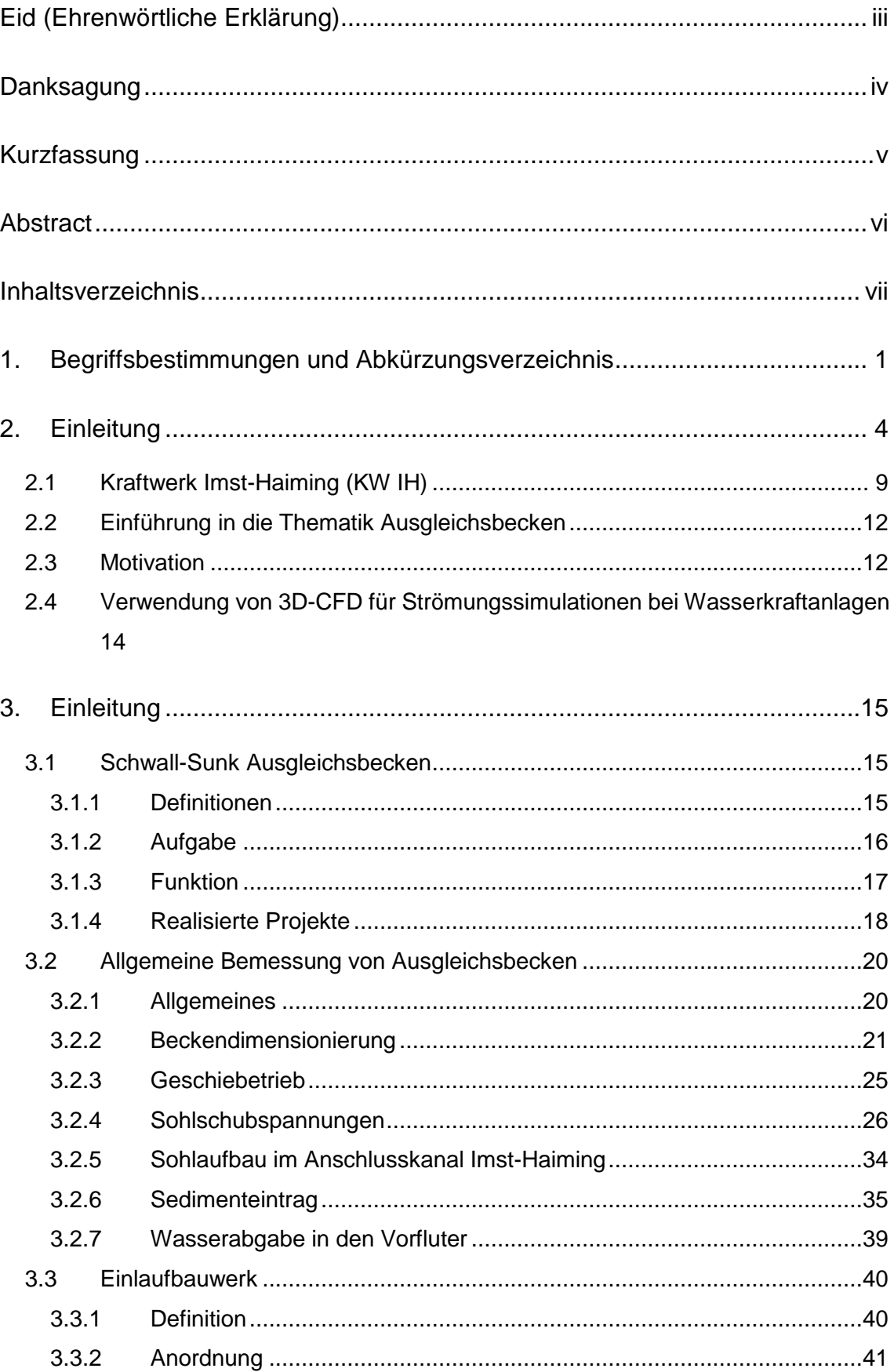

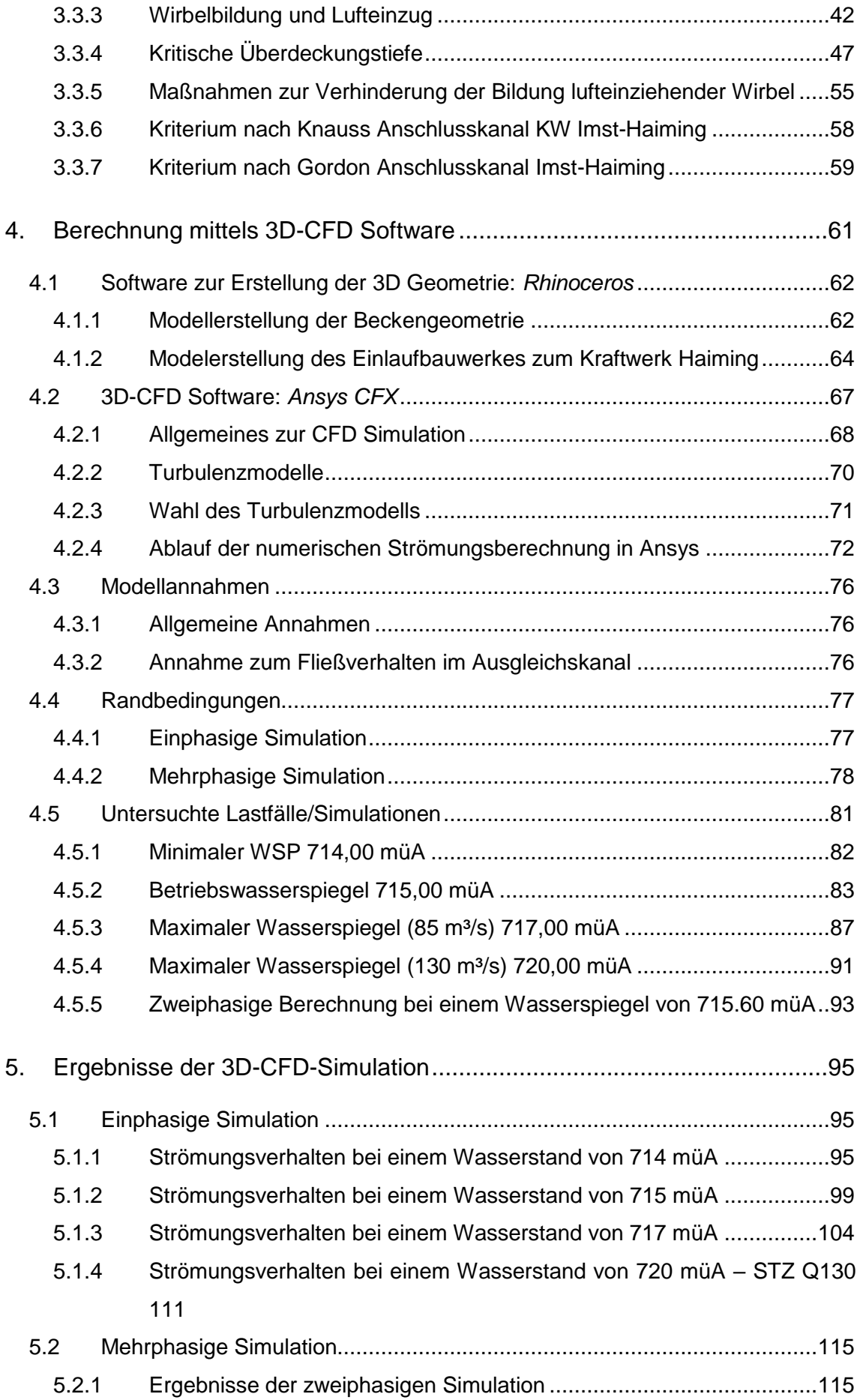

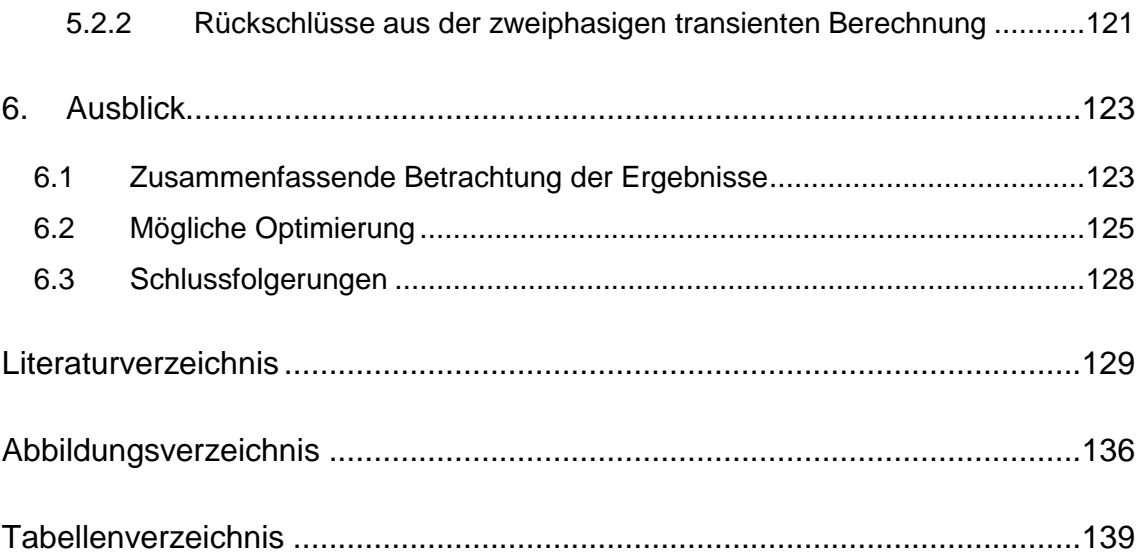

## **1. Begriffsbestimmungen und Abkürzungsverzeichnis**

**CFD:** Computational Fluid Dynamics beschäftigt sich mit der Analyse von Strömungsverhalten, Wärmetransport und damit einhergehenden Phänomenen wie chemische Reaktionen mit Hilfe einer Computersimulation. Strömungsmechanische Problemstellungen werden dabei durch die numerischen Lösungen von Modellgleichungen untersucht.

**Engpassleistung:** Darunter versteht man die maximal erbringbare Dauerleistung eines Kraftwerks unter Normalbedingungen. Diese wird von den "schwächsten" Anlagenteilen eines Kraftwerks definiert. Für Laufwasserkraftwerke entspricht die Engpassleistung oft der Ausbauleistung. Im Gegensatz dazu ist diese bei Speicher- und Pumpspeicherkraftwerken die maximal ausfahrbare Leistung bei maximaler Fallhöhe im System. (VKÖ 2018)

**Hydropneumatischer Effekt:** Damit wird das Zusammenspiel von hydraulischen (Flüssigkeiten) und pneumatischen (Druckluft) Effekten verstanden. Dieser entsteht z.B. beim Lufteinzug in ein Einlaufbauwerk.

**Leistungsgradiente:** Es beschreibt die Zu- und Abnahme der Einspeiseleistung über eine gewisse Zeitspanne. Durch die Zunahme der installierten Leistung von Photovoltaik und Windenergie kommt es zu stark zunehmenden Leistungsgradienten. Durch diesen Effekt wird die Bedeutung der Regelleistung aus gesicherten Quellen wie Speicher- und Reservekraftwerken immer wichtiger (Sterner, Stadler 2017).

**Maschineller Vortrieb:** Als maschineller Vortrieb wird der Tunnelvortrieb mit Hilfe einer Tunnelvortriebsmaschine (TVM) bezeichnet. Dabei sind die Arbeitsvorgänge des Lösens, Ladens und des Stützmitteleinbaues maschinell und in einem festen Zyklus ausgeführt.

**Regelarbeitsvermögen (RAV):** Das Regelarbeitsvermögen gibt an, wie viel elektrische Energie über einen gewissen Zeitraum (meistens ein Jahr) von einem Kraftwerk geliefert wird. Das Regelarbeitsvermögen stellt einen durchschnittlichen Ertrag dar. Da es vor allem bei Wasserkraftwerken zu jährlichen Schwankungen kommt wird zum Ausgleich dieser Schwankungen das RAV als Mittelwert mehrerer Jahre angegeben.

**Regelenergie:** Durch die mangelnden Speichermöglichkeiten von elektrischer Energie muss ein zeitnaher Ausgleich von Lastschwankungen zwischen Erzeugung und Verbrauch gewährleistet sein. Um Systemzusammenbrüche zu vermeiden muss eine Nennfrequenz von 50 Hz innerhalb eines Verbundnetzes aufrecht sein. Zur Herstellung eines Gleichgewichts zwischen Erzeugung und Verbrauch wird die so genannte Regel- und Ausgleichsenergie benötigt. (E-Control 2013)

**Überdeckungstiefe:** Als Überdeckungstiefe wird die wirksame Überdeckung des Einlaufs bezeichnet. Diese wird durch den Abstand von der Wasseroberfläche auf eine Bezugsachse angegeben. Die Bezugsachse liegt je nach Entnahmerichtung auf einer unterschiedlichen Höhe. Eine genaue Beschreibung kann [Abbildung 3-22](#page-56-0) entnommen werden. Die Überdeckungstiefe wird dabei mit h abgekürzt.

**Wasserschloss:** Dient in Wasserkraftanlagen dazu, Regel- und Schaltvorgänge aus der Betriebsführung zu dämpfen. Das Triebwassersystem wird von Druckstößen geschützt und das Wasserschloss ermöglicht die Regelfähigkeit der Maschinen. Durch die Anordnung eines Wasserschloss wird der Druckstoß, der bei Schließvorgängen in Wasserkraftanlagen durch die Inkompressibilität des Wassers entsteht, abgemindert. Druckstöße erzeugen hochfrequente Schwingungen im System. Das Wasserschloss bildet einen freien Wasserspiegel wo Druckwellen reflektiert werden. Diese Unterbrechung des Triebwasserwegs erzeugt wiederum Massenschwingungen.

**Wasserschlossschwingung:** Als Wasserschlossschwingung wird eine Massenschwingung zwischen Wasserschloss und Reservoir im Druckstollen bezeichnet. Diese ist mit Schwingungen in kommunizierenden Röhren vergleichbar. Die Oszillationen im Druckstollen und Wasserschloss werden durch Schaltvorgänge ausgelöst (Jaeger, 1949). Dafür muss ein Wasserschloss ausgelegt werden.

**Zyklischer Vortrieb:** Diese Art des Vortriebs ist in mehrere Prozesse unterteilt. Als erster Prozess wird bei einem Vortrieb im Festgestein das Lösen des Gebirges durch eine Sprengung definiert. Dabei können je nach Gebirgsverband und Orientierung der Gesteinsschichten, den hydrogeologischen Verhältnissen und der Klüftung unterschiedliche Abschlagslängen erreicht werden. Im Anschluss an die Sprengung erfolgt eine Sicherung des nun freistehenden Gebirges mit geeigneten Stützmitteln wie zum Beispiel Spritzbeton, Ankern, Bögen und Bewehrungsmatten. Beim Schuttern wird das vorher gelöste Material aus dem Tunnel transportiert. Im Anschluss daran erfolgt derselbe Prozess mit dem Bohren der Sprenglöcher wieder von vorne.

## **2. Einleitung**

Die Entstehung von Zivilisationen ist stets mit einem ausreichenden Wasserdargebot verknüpft. Die Nutzung des Wassers steht oft in Verbindung mit der Errichtung von Bauwerken, die zur Verteilung des Wassers, dem Schutz der Bevölkerung, der Erschließung von Wasserwegen oder zur Umwandlung der potentiellen Energie benötigt werden.

Durch den Kreislauf aus Verdunstung, Verfrachtung der Wolken landeinwärts und Regenfall an den Berghängen im Landesinneren entsteht auf natürliche weiße ein regenerativer Prozess zwischen Solarenergie, Windenergie und Wasserkraft. Bei diesem Prozess wird das Wasser von einem niedrigen potenzial Level in eine höhere Ebene angehoben. Dieses kann durch mechanische Maschinen in nutzbare Primärenergie, Strom umgewandelt und über Stromleitungen übertragen und verteilt werden.

Die Urform einer Wasserkraftmaschine wird durch das Wasserrad repräsentiert. Dieses wandelt die Lageenergie aus dem Gewicht des Wassers in Bewegungsenergie um. Das Wasserrad als Mühlenantrieb wurde über Jahrtausende hin verwendet. Heutzutage werden diese Anlagen oft zu Kleinwasserkraftwerken zur Stromerzeugung umgebaut.

Mit der Erfindung der Turbine wurde ein großer Schritt in der Wasserkraftnutzung gemacht. Beim Segner Wasserrad (benannt nach seinem Erfinder Segner 1704- 1777) kommt es erstmals zur Anwendung der Reaktionskraft eines Wasserstrahles. Der nächste große Fortschritt wurde vom Franzosen Fourneyron 1827 gemacht. Dieser entwarf eine hydraulische Maschine mit vertikalachsigem Wasserrad und radialem Wasseraustritt.

Im Jahre 1849 gelang dem Engländer Francis ein entscheidender Durchbruch in der Optimierung von Überdruckturbinen. 1890 gelang dem Amerikaner Pelton der Durchbruch in der Entwicklung von Freistrahlturbinen. Diese führte zur heutigen modernen Form der Gleichdruckmaschine. Die heute bei Niederdruckanlagen zum Einsatz kommende Kaplan-Turbine wurde 1913 von einem Österreicher Namens Kaplan erfunden. (Giesecke et al. 2014)

Diese Erfindungen wären alle nicht möglich gewesen, wenn nicht vorher bahnbrechende Entdeckungen im Bereich der Elektrizität gemacht worden wären. 1800 wurde von Alessandro Volta der erste Vorläufer der heutigen Batterie erfunden. Im Jahr 1826 wurde das nach dem deutschen Physiker G. S. Ohm benannte Ohm'sche Gesetzes entwickelt. Dieses bildet einen Zusammenhang zwischen Spannung, Widerstand und Stromstärke.

Im Jahr 1866 erfand Werner von Siemens die erste Drehstrommaschine. Diese war damals der erste Generator der zur Anwendung kam. Wesentlich für die Erfindung des Generators war die Erfindung der Selbstmagnetisierung, die diesen erst ermöglichte. Im Jahr 1877 verbesserte Edison die Glühlampe. Diese gilt als eine der bedeutendsten Erfindungen. 1882 entwickelte Edison Kraftwerke die Strom für die Beleuchtung von Städten produzieren sollten. Zu diesem Zeitpunkt wurde nur mit Gleichstrom gearbeitet. Im Jahr 1891 wurde von Tesla ein Transformator für die Erzeugung von Hochspannung für Wechselstrom gebaut. Aufgrund geringerer Übertragungsverluste setzte sich von da an der Wechselstrom immer mehr gegenüber dem Gleichstrom durch.

Bei der Energieversorgung spielt die Stromübertragung vom Erzeugungsort in das Verbrauchsgebiet eine wesentliche Rolle. Oscar von Miller gelang im Jahr 1891 die erste hoch gespannte Drehstromübertragung (25kV) mit einer Leistung von 140 kW. Dabei wurde Strom vom Wasserkraftwerk Lauffen am Neckar ins 175 km entferne Frankfurt am Main transportiert. Dort begannen auf der internationalen Elektrizitätsausstellung 1000 Glühbirnen zu leuchten und ein künstlicher Wasserfall zu sprudeln. Eine neue Art der Energieversorgung konnte nun beginnen. Energiegewinnung und deren Nutzung waren nicht mehr räumlich aneinander gebunden und elektrischer Strom konnte zu jedem beliebigen Ort transportiert werden. (Giesecke et al. 2014)

Mit dem Jahr 1930 ist der elektrische Strom nicht mehr aus dem Leben der Menschen wegzudenken. Damals wurde ein großflächiger Anschluss von privaten Haushalten an das öffentliche Stromnetz durchgeführt. All dies geschah unter der Verwendung von Wechselstrom.

Um heute eine sichere und zuverlässige Energieversorgung zu erschwinglichen Preisen zu sichern, arbeitet die Europäische Union daran, eine gemeinsame Energiepolitik zu bilden und international mit einer Stimme zu sprechen. Dazu wurde eine Energiestrategie mit drei wesentlichen Zielvorgaben gebildet: (EU 2015)

- Sichere Stromerzeugung zur Gewährleistung von Energie zu jedem Zeitpunkt und Ort innerhalb der EU
- Aufrechterhaltung eines Wettbewerbs der Stromerzeuger zur Sicherstellung von leistbarem Strom für Firmen, Industrie und Haushalte
- Nachhaltiger Energieverbrauch gekoppelt mit Treibhausgasreduktion, Schadstoffreduktion und Unabhängigkeit von fossilen Brennstoffen

Im Jahr 2015 betrug die Stromerzeugung in Österreich 56846 GWh, davon entfielen 38731 GWh auf Wasserkraft inkl. Kleinwasserkraft. Dies entspricht einem Anteil von 68,1 % der gesamten Erzeugung. Der restliche Teil ergibt sich durch die Erzeugung aus Wärmekraft (21,3 %), erneuerbaren Energien (9,5 %) und Sonstigem (1,0 %) (E-Control GmbH 2016).

Anhand dieser Zahlen ist zu erkennen, dass Strom aus Wasserkraft einen sehr bedeutenden Beitrag zur Energieversorgung in Österreich leistet. Obwohl das Wasserkraftpotenzial in Österreich schon sehr gut ausgenutzt wird, sind noch Reserven vorhanden. Dies zeigt eine Studie zum Wasserkraftpotential aus dem Jahr 2008, die im Auftrag des VEÖ von der Firma Pöyry erstellt wurde.

Folgende Hauptpunkte wurden im Rahmen der Studie bearbeitet: (PÖYRY ENERGY GMBH 2008)

- Aktualisierung des Abflusslinienpotentials nach Schiller unter Verwendung aktueller hydrologischer Daten
- Erhebung und Analyse des Kraftwerksbestands für Anlagen mit einer Engpassleistung ≥ 10 MW sowie Abschätzung des Kleinwasserkraftbestands auf Basis von Literaturangaben
- Ermittlung des technisch-wirtschaftlichen Gesamt- und Restpotentials. d. h. jenes Potentials, das bei Betrachtung ausschließlich technischer und wirtschaftlicher Randbedingung in Österreich realisierbar wäre

Die durchgeführte Berechnung ergab ein technisch-wirtschaftliches Gesamtpotential von ca. 56000 GWh. Daraus ergibt sich ein technischwirtschaftliches Restpotential von 18000 GWh. In großen Wasserkraftanlagen liegen die Wirkungsgrade vielfach über 80 %. Optimierungsmaßnahmen sind daher in solchen Anlagen entsprechend gering. Das Restpotential durch Anlagenoptimierung wird mit einem Wert von 1400 GWh beziffert. (PÖYRY ENERGY GMBH 2008)

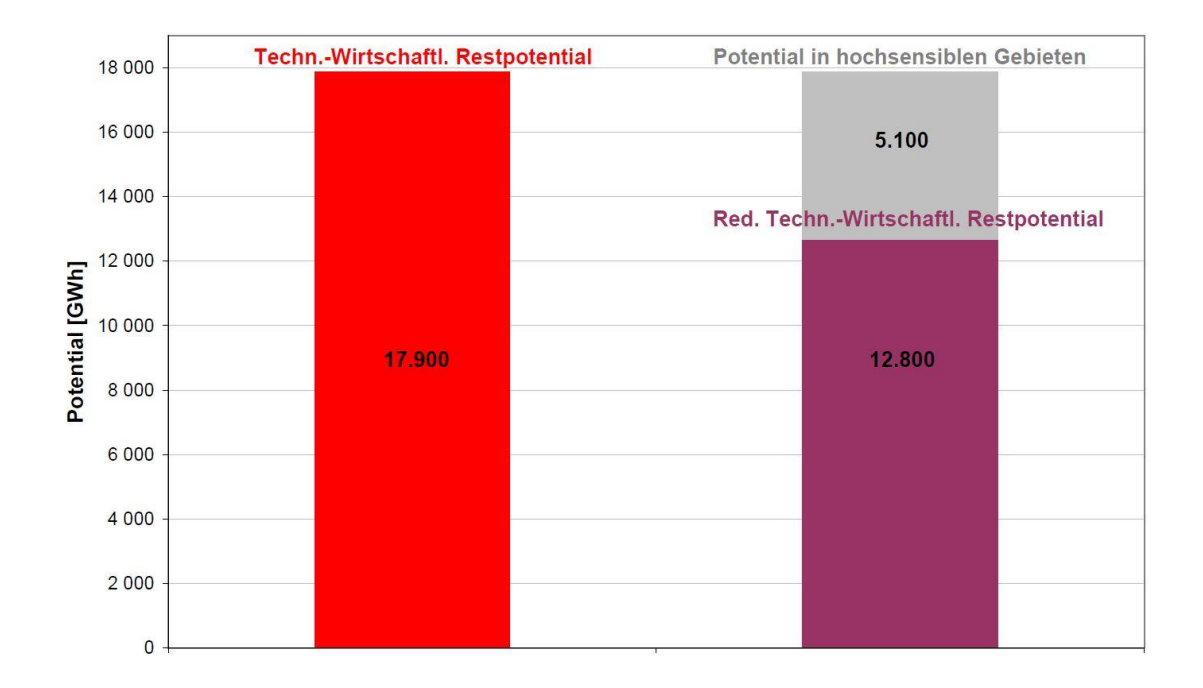

<span id="page-15-0"></span>*Abbildung 2-1 Technisch-Wirtschaftliches Restpotential (PÖYRY ENERGY GMBH 2008)*

[Abbildung 2-1](#page-15-0) kann entnommen werden, dass ein reduziertes technischwirtschaftliches Restpotential von 12800 GWh vorhanden ist.

Ein weiterer untersuchter Punkt der Studie ist die bundesländerspezifische Untersuchung des Potentials. Daraus geht hervor, dass Tirol mit 6100 GWh über das größte Potential in Österreich verfügt. Das reduzierte technischwirtschaftliche Restpotential liegt demnach bei 5300 GWh. (PÖYRY ENERGY GMBH 2008)

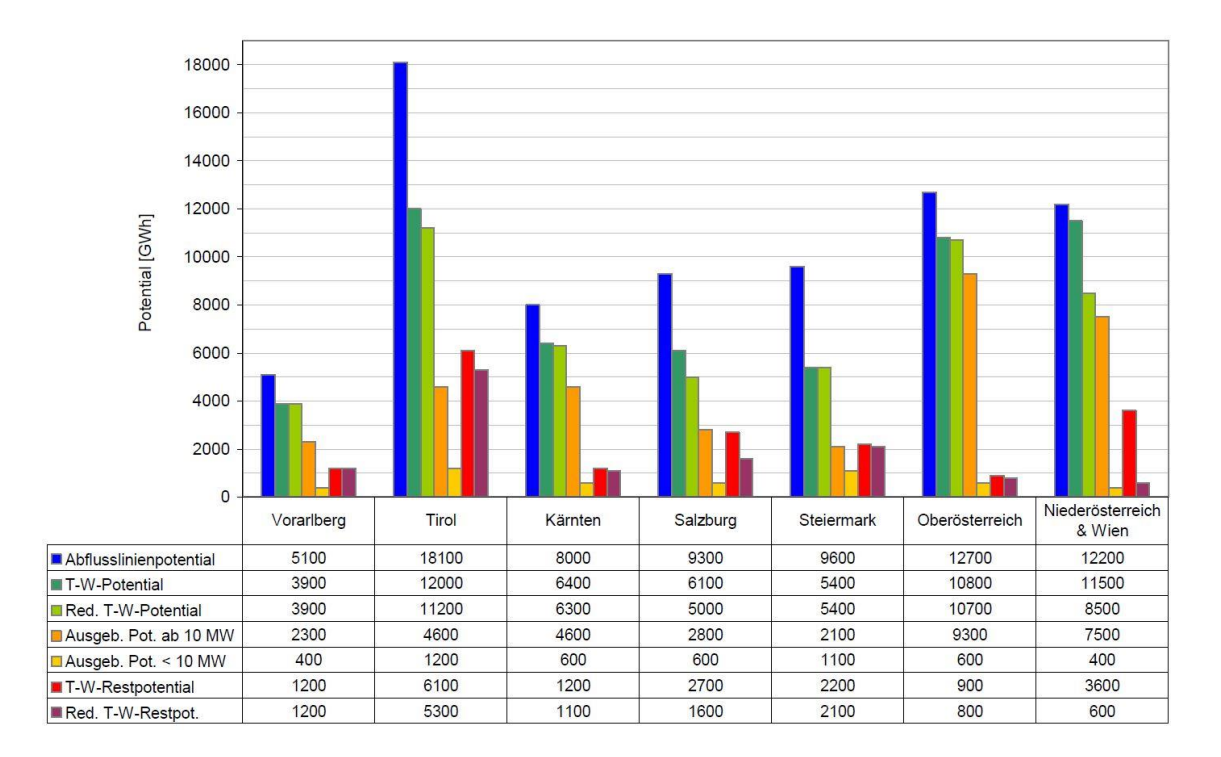

*Abbildung 2-2 Potentiale nach Bundesländern (PÖYRY ENERGY GMBH 2008)*

Durch die Errichtung der geplanten Innstufe Imst-Haiming wird ein weiterer Teil des vorhandenen Restpotentials des Bundeslandes Tirol nutzbar gemacht. Das Regelarbeitsvermögen der neuen Anlage wird 270 GWh betragen. (TIWAG 2016) Das entspricht ca. 5 % des reduzierten technisch-wirtschaftlichen Restpotentials der vorher genannten Studie.

#### **2.1 Kraftwerk Imst-Haiming (KW IH)**

Das seit 1956 bestehende Kraftwerk Imst (KW PI) bildet die Vorstufe zum geplanten Kraftwerk Imst-Haiming (KW IH). Durch diese Anordnung wird das eingezogene Wasser an der Wehranlage Runserau über eine weitere Gefällestufe abgearbeitet. Dies ermöglicht eine Wasserkraftnutzung ohne der Errichtung von weiteren Querbauwerken im Inn. Der Triebwasserweg des KW IH wird zudem auf die Ausbauwassermenge von 130 m<sup>3</sup>/s ausgelegt um den geplanten Ausbau des Projektes im Kaunertal (AK Kaunertal) miteinzubeziehen.

Die wichtigsten neu zu errichtenden Bauwerke für das KW IH sind: (TIWAG 2016)

- Aufweitung des UW-Kanal Imst zu Anschlusskanal Imst-Haiming (ASK IH)
- Einlaufbauwerk Imst im ASK IH
- Druckstollenabschnitt Imst-Innquerung D<sub>i</sub> 7,20 m (3,36 km maschineller Vortrieb)
- Innquerung (150 m Druckstollenauskleidung mit umfänglich gedichteten Tübbingen plus einer Stolleninnenauskleidung zur Aufnahme des maximalen Innendrucks)
- Druckstollenabschnitt Innquerung-Haiming (10,65 km maschineller Vortrieb)
- Wasserschloss (einfaches Schachtwasserschloss, dient der Dämpfung hydraulischer Druck- und Massenschwingungen entlang des Triebwasserwegs)
- Kraftabstieg und Verteilrohrleitung
- Fenstersollen Imst, Breitmure und Haiming. Letztere zwei dienen während der Bauphase zum Auffahren der Stollen und logistischen Prozessen, in der Betriebsphase können vom Stollen Haiming aus Inspektionen, Revisionen oder auch Entleerungen durchgeführt werden.
- Krafthaus Haiming mit 2 Francisturbinen und einem Ausbaudurchfluss von  $Q = 85$  m<sup>3</sup>/s inkl. Generatoren und Transformatoren. Das Krafthaus wird so gebaut, dass eine Erweiterung um eine weitere Maschine bei einem Ausbaudurchfluss von  $Q = 130$  m<sup>3</sup>/s möglich ist.
- Die UW-Kanal Querung dient als Verbindung zwischen Triebwasserweg und dem nachfolgenden UW-Becken Haiming. Hierbei wird auch die Inntalautobahn A12 mittels eines Kanals unterquert.
- Das UW-Becken Haiming ist ein Ausgleichsbecken, dass der Abflussregulierung und damit verbunden der Dämpfung von Schwall und Sunk dient.

[Tabelle 1](#page-18-0) zeigt die wasser- und energiewirtschaftlichen Hauptdaten zum Kraftwerk Haiming

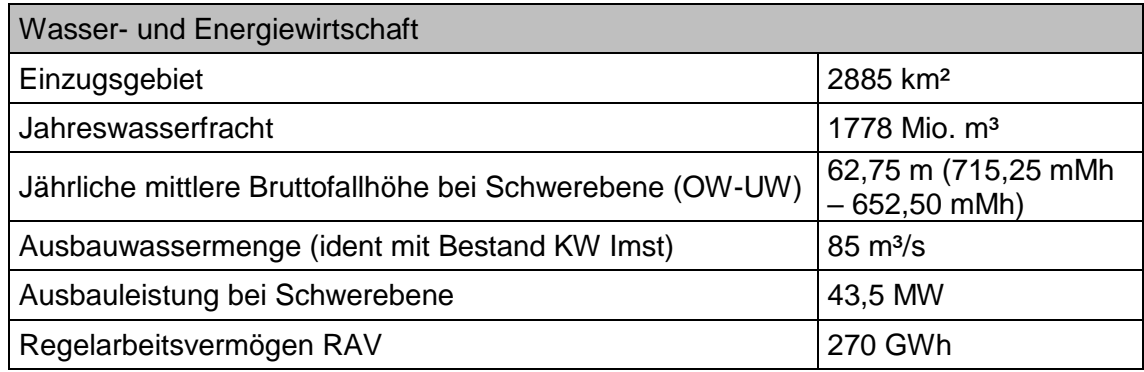

<span id="page-18-0"></span>*Tabelle 1 Wasser- und Energiewirtschaftliche Hauptdaten (TIWAG 2016)*

Aus Tabelle 1 kann ein RAV von 270 GWh entnommen werden. Dies entspricht ca. 5 % des Tiroler Landesverbrauchs. (TIWAG)

Die gesamte Planung des Projektes sieht eine Kapazitätserhöhung zu einem späteren Zeitpunkt auf einen Durchfluss von 130 m<sup>3</sup>/s vor. So werden etwa im Kraftwerk Haiming Maßnahmen getroffen, die den späteren Einbau eines weiteren Maschinensatzes ohne gravierende Baumaßnahmen ermöglichen. Im Falle eines Ausbaues kann die Ausbauwassermenge auf 130 m<sup>3</sup>/s erhöht werden. Sowohl das Einlaufbauwerk als auch der gesamte Triebwasserweg sind auf diese Wassermenge ausgelegt. Der Vorteil für den Betrieb mit 85 m<sup>3</sup>/s sind die geringen hydraulischen Verluste, da der Triebwasserweg bereits für die 130 m<sup>3</sup>/s hydraulisch dimensioniert ist.

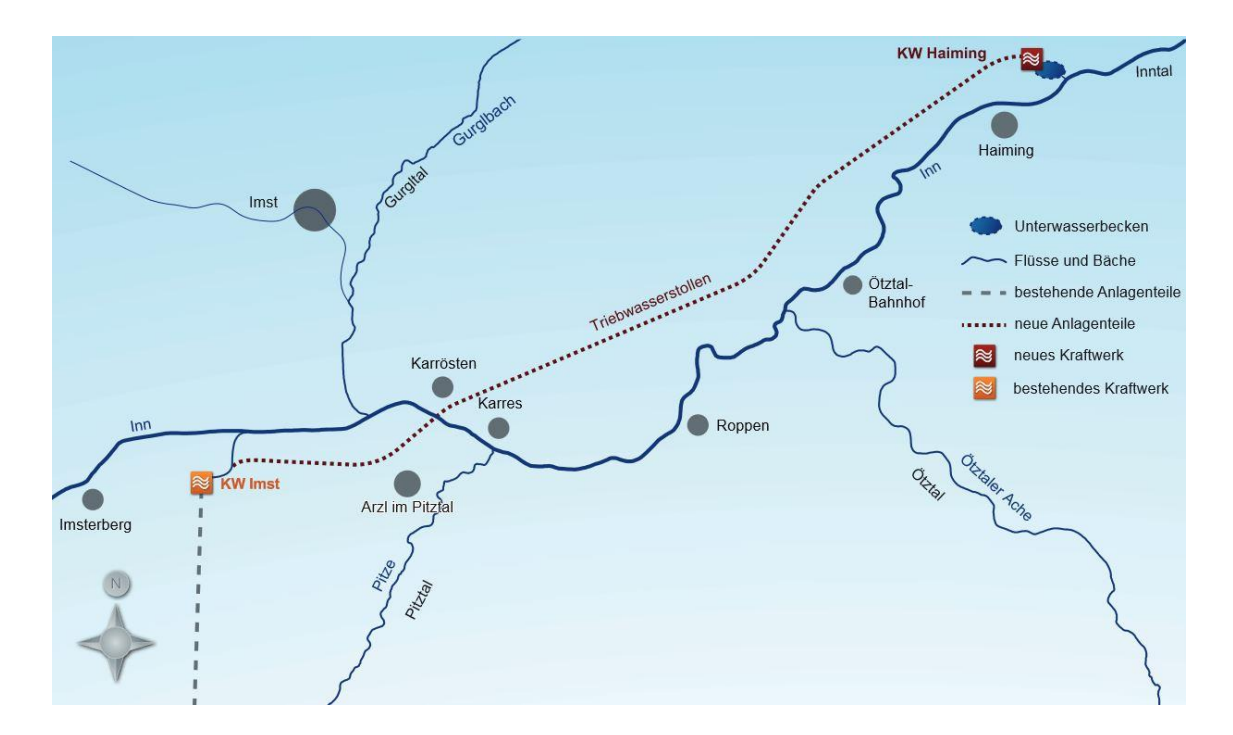

<span id="page-19-0"></span>*Abbildung 2-3 Übersichtsplan des Projektgebietes (TIWAG)*

Abbildung 2-3 [Übersichtsplan des Projektgebietes \(TIWAG\)](#page-19-0) zeigt die Übersicht über das gesamte Projektgebiet des Kraftwerk Imst-Haiming. Im Bereich des bestehenden Kraftwerk Imst kommt es zu einer Aufweitung des UW-Kanals. Diese Aufweitung bildet den Anschlusskanal Imst-Haiming. Der Schwerpunkt dieser Arbeit liegt in der Untersuchung des Strömungsverhaltens dieses Anschlusskanals. Das vorliegend untersuchte Bauwerk Anschlusskanal Imst-Haiming (ASK IH) betrifft primär die Weiterleitung des Wassers aus dem KW Prutz-Imst in das KW Imst-Haiming. Aufgrund der Massenschwingung (Wasserschlossschwingung) stellen sich transiente Zustände im Triebwasserweg ein, welche signifikant im ASK bemerkbar sein können.

#### **2.2 Einführung in die Thematik Ausgleichsbecken**

Bei dem Einsatz von Hochdruckwasserkraftwerken zur Regelenergieerzeugung, kann es innerhalb von sehr kurzer Zeit zu hohen Leistungsgradienten kommen. Diese kurzfristige Änderung der Leistung in positiver (Leistungsbedarf im Netz) und negativer Richtung (Leistungsüberschuss im Netz) hat zur Folge, dass es zu raschen hohen Abflussänderungen kommen kann. Aufgrund ihrer flexiblen Einsatzmöglichkeit sind Wasserkraftwerke ideale Regelkraftwerke zur Sicherstellung eines stabilen Netzbetriebes. Den Schwall- und Sunkereignissen sind allerdings hinsichtlich der Ökologie im Fluss Rechnung zu tragen. Zur Reduzierung der Abflussspitzen werden Rückhalte- oder Ausgleichsbecken im Unterwasser vorgesehen. Diese verzögern und dämpfen Abflussspitzen und geben das Wasser im Anschluss kontinuierlich bzw. gedämpft an das Unterwasser ab. (Giesecke et al. 2014)

#### **2.3 Motivation**

Die Untersuchung der Strömungssituation in einem Ausgleichskanal ist ein wesentlicher Punkt um die Anströmsituation des Einlaufes zu beurteilen und etwaige lufteinziehende Wirbel zu verhindern. Aus der auftretenden Fließgeschwindigkeit, die sich im Becken einstellt kann die Sohlschubspannung berechnet werden. Diese wird zur Dimensionierung der Beckensohle und Böschung benötigt. Gleichzeitig ist die Sohlschubspannung aber auch von der Rauheit und der Beschaffenheit des Sohlmaterials abhängig.

Die geometrischen Gegebenheiten als auch eine gewisse Exzentrizität zwischen Zufluss und Abfluss durch das Einlaufbauwerk können zur Entstehung von lufteinziehenden Wirbeln beitragen. Eine Drehbewegung über dem Einlauf kann vor allem dann ungünstig werden, wenn eine zu geringe Überdeckungstiefe gewählt wird. Ein möglicher Lufteinzug ist abhängig von der Überdeckungstiefe, der Einlaufgeschwindigkeit und der von außen angeregten Stärke des Wirbels. (Knauss 1972)

Bei der Bildung von lufteinziehenden Wirbeln an Einlaufbauwerken kommt es hauptsächlich zu zwei hydraulischen Problemen: (Knauss 1987)

- Ungünstige hydrodynamische Beeinflussung des Betriebs und der Leistung von hydraulischen Maschinen
- Bildung von gefährlichen hydropneumatischen Effekten in der geschlossenen Rohrströmung

Im Bereich eines Einlaufes wird der ideale Übergang der hydraulischen Verhältnisse von einem offenen zu einem geschlossenen System von PROSSER (1977) folgendermaßen definiert: Die Strömungsverhältnisse sollen möglichst gleichförmig, stetig und einphasig sein. Des Weiteren dürfen auch keine Luftoder Gasblasen enthalten sein.

Die Untersuchung des Strömungsverhaltens kann entweder in einem physikalischen oder einem numerischen Modell erfolgen. In dieser Arbeit wird eine 3D-CFD Simulation erstellt, welche die transiente Strömungssituation im Becken darstellt.

Bei physikalischen Modellen wird meist ein maßstäblich verkleinertes, selten ein verzerrtes (unterschiedlicher Längen- und Höhenmaßstab) naturgetreues Modell des zu errichtenden Bauwerks in einem Labor erstellt. Durch Ähnlichkeitsgesetzte (geometrische, kinematische und dynamische Ähnlichkeit) können Parameter im Modell gemessen und transformiert werden.

Da es für die Grundgleichungen der Strömungsmechanik (Navier-Stokes-Gleichung) keine bekannten analytischen Lösungen gibt müssen die Differenzialgleichungssysteme numerisch gelöst werden. Die numerische Lösung dieser Systeme erfolgt mittels räumlicher oder zeitlicher Diskretisierung.

# **2.4 Verwendung von 3D-CFD für Strömungssimulationen bei Wasserkraftanlagen**

In dieser Arbeit wird die Strömungssituation im Anschlusskanal mit einer 3Dnumerischen Simulation untersucht. Die Anwendung von 3D-numerischen Simulationen kann exemplarisch noch für folgende Themengebiete von Bedeutung sein:

- Untersuchung der Fließzustände bei Fischtreppen
- Untersuchung der Strömung bei Turbinen
- Überfalluntersuchungen
- Strömungsuntersuchungen im Einlaufbereich (Wirbelbildung, Drallströmung)
- Bestimmung von Verlustbeiwerten (Rohrverbindungen, Drosseln)
- Untersuchung von Wasserschlossschwingungen
- Abflussuntersuchungen in Kammern und Stollen (Füllen und Entleeren)
- Weiterführende Untersuchungen in Kombination mit einem physikalischen Modell

## **3. Einleitung**

Dieses Kapitel beschäftigt sich mit den Grundlagen zu Ausgleichsbecken und Einlaufbauwerken. Dabei werden Begriffsbestimmungen, Aufgaben, Funktionsweisen, Dimensionierungsvorschläge und Probleme, die in einem Ausgleichsbecken oder Einlaufbereich entstehen können erarbeitet.

#### **3.1 Schwall-Sunk Ausgleichsbecken**

Beim Anschlusskanal Imst-Haiming handelt es sich um eine neu zu errichtende hydraulische Verbindung zwischen UW-Kanal Imst und dem Einlaufbauwerk Imst, das aufgrund seiner Geometrie ein gewisses Nutzvolumen aufweist. Er befindet sich im Unterwasserbereich eines bereits bestehenden Kraftwerks und im Oberwasser eines 14 km langen Triebwasserweges. Die Dimensionen des Beckens sind durch die natürlichen Randbedingungen nördlich durch einen Bahndamm und südlich durch die Flanke eines Bergs begrenzt. In diesem Unterkapitel werden die allgemeinen Grundlagen zu Ausgleichsbecken ausgearbeitet.

#### *3.1.1 Definitionen*

**Schwall:** Als Schwall wird eine tagesrhythmische Abfluss- oder Wasserstandsschwankung bezeichnet. Von einem Schwall wird dann gesprochen, wenn durch den Turbinenbetrieb in einem Speicherkraftwerk eine Abflusssteigerung auftritt.

**Schwallabfluss:** Als Schwallabfluss wird ein Abfluss bezeichnet der regelmäßig in hoher Frequenz auftritt. Es kommt typischerweise zu ein bis zwei Schwallspitzen täglich.

**Schwall-Sunk Verhältnis:** Gibt die absolute Intensität des Schwalls an. Die mittleren Abflussverhältnisse werden dabei nur bedingt berücksichtigt. Mehrmals wechselnde Abflussverhältnisse zwischen dem täglichen Maximal- und Minimalabfluss werden gleich bewertet wie ein einziger Wechsel zwischen einem konstanten Minimal- und Maximalabfluss pro Tag.

**Schwall-Sunk Differenz:** Dieses wird durch Subtraktion des maximalen Abfluss mit dem minimalen Abfluss gebildet. Die Wasserwechselzone wird dadurch in vertikaler Richtung beeinflusst.

**Schwallspitze:** Als Schwallspitze wird der maximale Wert in der Tages-, Wochen- oder Monatsganglinie bezeichnet.

**Schwallrate:** Die Schwallrate definiert den Anstieg des Abflusses bezogen auf eine gewisse Zeitspanne. Die Einheit der Schwallrate ist gegeben durch einen Durchfluss dividiert durch eine Zeitspanne [m<sup>3</sup>/s/min]. Dadurch wird beschrieben, wie rasch sich die Fließgeschwindigkeit oder Sohlschubspannung zeitlich ändern.

**Sunk:** Als Sunk wird eine tagesrhythmische Abfluss- oder Wasserstands Schwankung bezeichnet. Bei Abschaltung eines Speicherkraftwerks kommt es zu einem künstlich erzeugten Sunk. Dabei sinkt der Abfluss auf ein tieferes Niveau.

**Sunkrate:** Die Sunkrate definiert das Absinken des Abflusses bezogen auf eine gewisse Zeitspanne. Die Einheit der Sunkrate ist gegeben durch einen Durchfluss dividiert durch eine Zeitspanne [m3/s/min].

#### *3.1.2 Aufgabe*

Beim Betrieb von Speicherkraftwerken werden die natürlichen Abflussverhältnisse in einem Fluss stets beeinflusst. Das Maß der Schwankungen bildet sich aus dem Quotienten von nutzbarem Speichervolumen und Jahresabflussvolumen in einem hydrologischen mittleren Jahr.(Giesecke et al. 2014) Eine Reduktion des Abflusschwalls kann durch drei Maßnahmen verwirklicht werden: (Widmann W. 2008)

 Die Abflussschwankungen können durch die Betriebsstrategie eines Kraftwerks individuell positiv oder negativ beeinflusst werden. Die Änderung der Betriebsstrategie ist wegen der energiewirtschaftlichen Auswirkungen auf ein Kraftwerk (Regelkraftwerk) auszuschließen.(Stigler

et al. 2005) Diese leistungsmindernden Maßnahmen müssten durch den Bau von neuen Spitzenkraftwerken abgedeckt werden.

- Die Abflussschwankungen können durch Ausgleichsbecken abgefangen werden die zwischen dem Krafthaus und dem Vorfluter angeordnet sind. Ein möglicher Schwall oder Sunk aus dem Betrieb des Kraftwerks kann im Ausgleichsbecken abgefangen bzw gedämpft werden und wird nicht an den Vorfluter weitergegeben. Dadurch kommt es zu keiner unzulässigen Beeinflussung des natürlichen Abflussverhaltens in einem Fluss.
- Falls es die örtlichen Gegebenheiten zulassen kann die Errichtung einer Unterstufe im Anschluss an einen Ausgleichsspeicher zu einer örtlichen Verbesserung beitragen. In diesem Fall wird die Schwall/Sunk Problematik meist weiter ins Unterwasser verlagert.

## *3.1.3 Funktion*

Ausgleichsbecken nehmen das abgearbeitete Wasser aus den Turbinen auf und geben dieses gleichmäßig an den Vorfluter ab. Ein möglicher Schwall/Sunk wird im Ausgleichsbecken abgedämpft und danach dem Fluss zugeführt. Vor allem zu Niederwasserzeiten ist diese Regulation wichtig da es dabei zu einem starken Schwall bei schnellem Anfahren des Kraftwerks im Vorfluter kommen kann. Die Abflussregulation kann entweder je nach Wasserstand gesteuert werden oder das Wasser wird immer gleichmäßig an den Vorfluter abgegeben. Durch die Reduktion des Sunks soll vor allem das Stranden von Jungfischen verhindert werden. Wenn die Sunkwelle nicht abgefangen wird finden vor allem Jungfische oft nicht mehr in tiefe Wasserstellen zurück und sterben dadurch. Neuere Forschungen zeigen, dass insbesondere die Sunkproblematik für die Fische zu größeren Problemen führen kann als die Schwallproblematik.

#### *3.1.4 Realisierte Projekte*

#### **Kraftwerksgruppe Gasteiner Tal**

Die Kraftwerksgruppe Gasteiner Tal besteht aus den Kraftwerken Böckstein (1981), Naßfeld (1982) und Remsach (1995). Dabei bildet das 1995 errichtete Kraftwerk Remsach die Unterstufe der Kraftwerksgruppe. Im Zuge des Kraftwerksbaus wurde ein Schwall-Ausgleichsbecken mit einem Nutzinhalt von 100.000 m<sup>3</sup> errichtet. Dieses nimmt das Wasser aus der Oberstufe auf und gibt es danach gleichmäßig an die Gasteiner Ache ab. (Salzburg AG 2012)

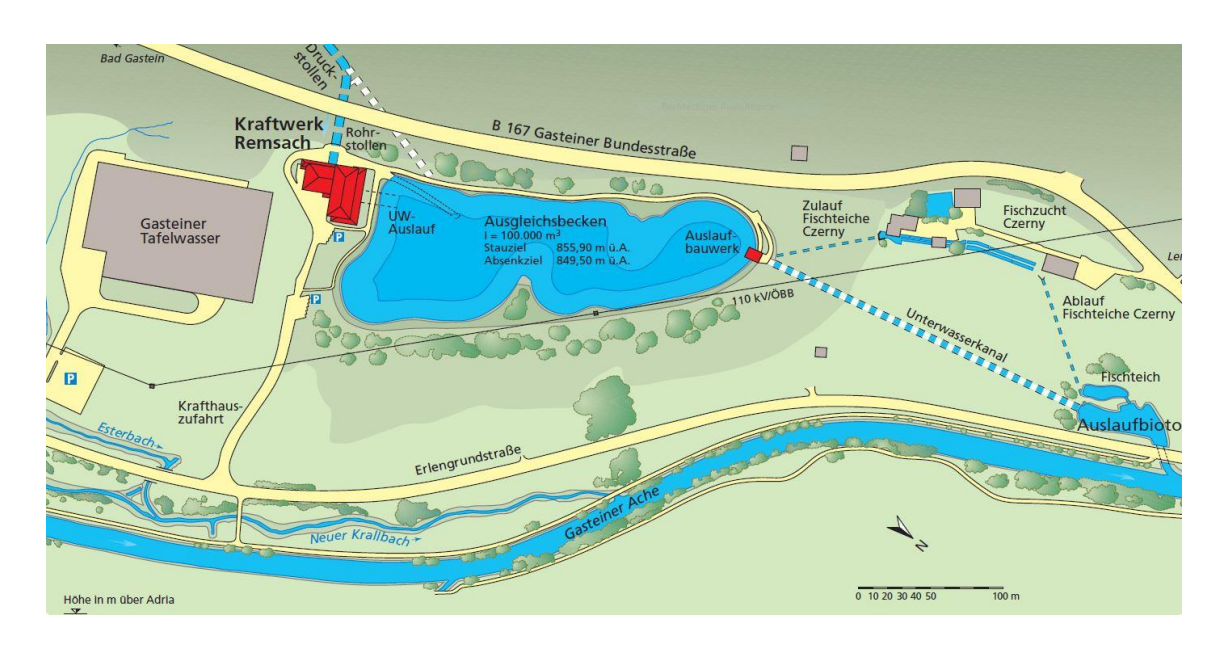

*Abbildung 3-1 Übersicht Kraftwerk Remsach (Salzburg AG 2012)*

Ein weiterer nützlicher Nebeneffekt im Zusammenhang mit der Errichtung von Ausgleichsbecken ist die Schaffung von Rückhaltevolumen im Hochwasserfall. Im oben angeführten Beispiel kann durch pumpen in den Speicher sowie füllen des Ausgleichsbeckens ein Hochwasserrückhalt von 1,5 Tagen geschaffen werden. (Salzburg AG 2012)

#### **Kraftwerke Handeck 2 und Innertkirchen 1**

Im Zuge der Erneuerung der vor über 60 Jahren gebauten Kraftwerke Innertkirchen 1 und Handeck 2 kommt es zu einer ökologischen Aufwertung der Aare. Die Rückgabe des genutzten Wassers wird bei Innertkirchen über ein Beruhigungsbecken erfolgen. Dadurch werden die Abflussschwankungen aus dem Kraftwerksbetrieb deutlich reduziert. Das Becken hat ein Volumen von ca. 22.000 m<sup>3</sup> und bildet gemeinsam mit dem 2,1 km langen Unterwasserstollen, der ein Volumen von 60.000 m<sup>3</sup> fasst ein gesamtes Rückhaltevolumen von ca. 80.000 m<sup>3</sup>.

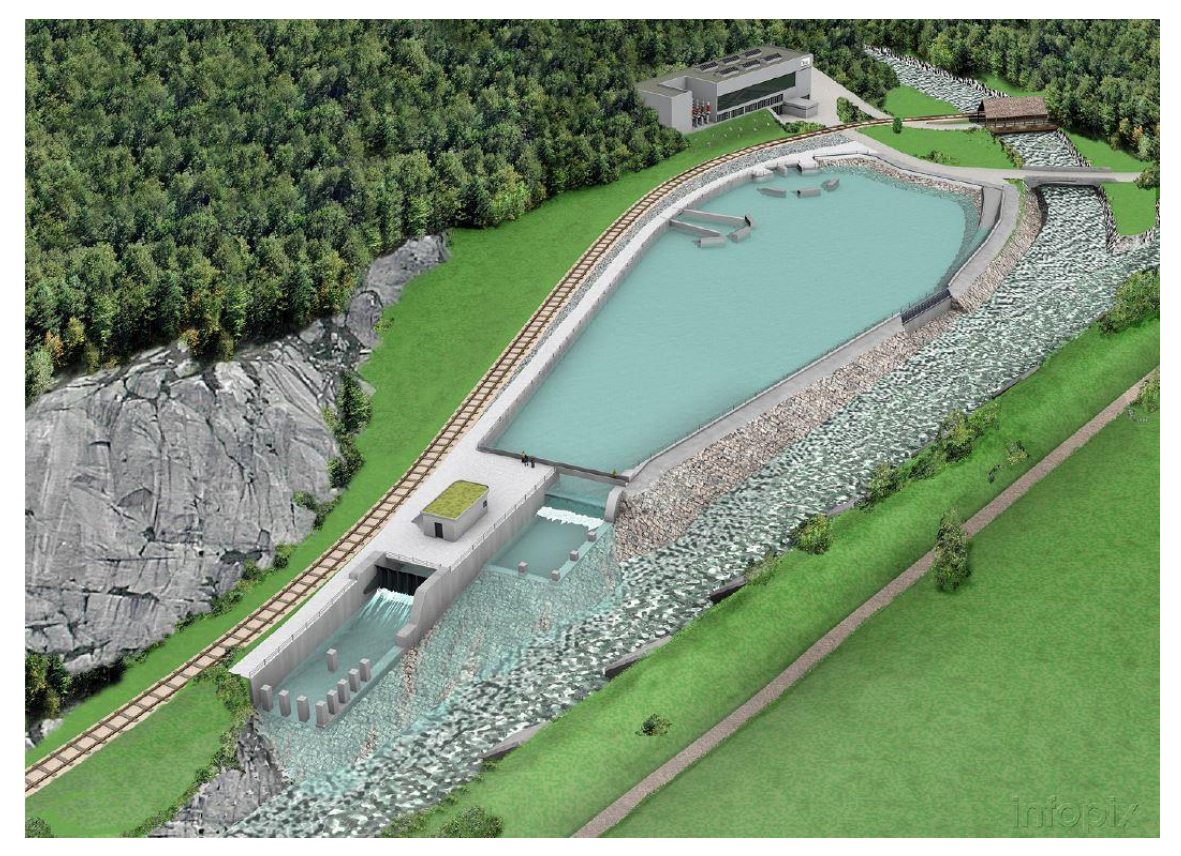

*Abbildung 3-2 3D-Simulation des Beruhigungsbeckens (KWO Grimselstrom 2011)*

<span id="page-27-1"></span><span id="page-27-0"></span>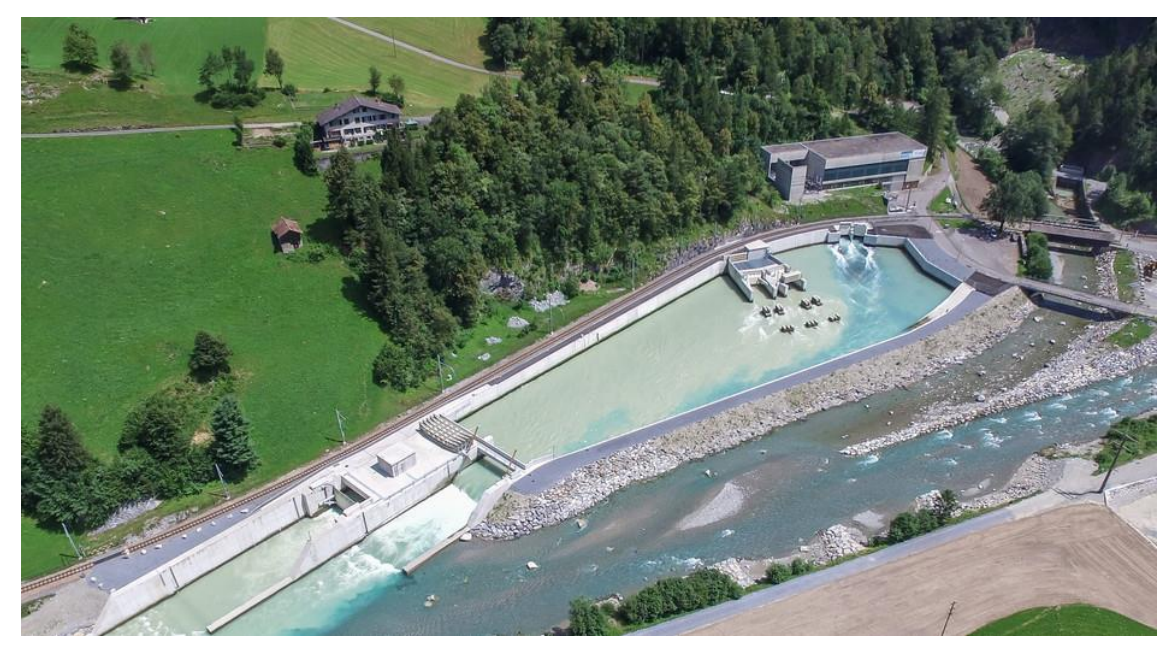

*Abbildung 3-3 Beruhigungsbecken Innertkirchen (KWO 2016)*

Die [Abbildung 3-2](#page-27-0) und [Abbildung 3-3](#page-27-1) zeigen das Beruhigungsbecken Innertkirchen einmal in einer virtuellen Darstellung (Abb. 3-2) und im fertig gestellten Zustand.

Vor der Inbetriebnahme des Beruhigungsbeckens betrug das Schwall-Sunk-Verhältnis unterhalb von Innertkirchen in den Wintermonaten maximal 8:1. Dieses kann durch die gesetzten Maßnahmen auf ein Verhältnis von maximal 5:1 (für 95% der Tage im Winter) reduziert werden. (VAW et al. 2006)

Durch das Beruhigungsbecken wird trotz einer höheren Wassermenge eine Reduktion des Schwall-Sunk-Verhältnis erreicht. In [Abbildung 3-3](#page-27-1) ist der Schwebstoffeintrag in des Becken vom Triebwasserweg des Kraftwerk Innertkirchen 1 zu sehen. Dieses hat in zwei Kavernen sechs Pelton-Turbinen mit einer gesamten Leistung von 390 MW. (KWO 2011)

#### **3.2 Allgemeine Bemessung von Ausgleichsbecken**

#### *3.2.1 Allgemeines*

Bei der Bemessung eines Ausgleichsbeckens müssen einige Kenngrößen aus einem definierten Einzugsgebiet erarbeitet werden. Diese Kenngrößen dienen vor allem der Charakterisierung des Schwalls. Diese werden in einer Arbeit der VAW et al. (2006) wie folgt definiert:

- $\bullet$  Täglicher Maximalabfluss Q<sub>max</sub>
- Täglicher Minimalabfluss Q<sub>min</sub>
- Mittlerer Tagesabfluss Qmittel
- Schwall/Sunk-Differenz ΔQ=Q<sub>max</sub>-Q<sub>min</sub>
- Schwall/Sunk-Verhältnis Q<sub>max</sub>/Q<sub>min</sub>
- Täglichen maximalen positiven Schwallraten +dQ/dt
- Täglichen maximalen negativen Schwallraten -dQ/dt

Diese Daten werden aus mehrjährigen Aufzeichnungen gewonnen und dienen als Grundlage für die weiteren Berechnungen. Da es in den Wintermonaten zu den geringsten natürlichen Abflüssen kommt können die Daten auf die Monate Dezember, Jänner und Februar reduziert werden. In diesen Monaten bewirken kraftwerksbedingte Abflussschwankungen den größten Einfluss auf den natürlichen Abfluss in Flüssen.

#### *3.2.2 Beckendimensionierung*

Die Ermittlung des Rückhaltevolumens erfolgt so, dass in Zeiten mit geringem Abfluss eine Wasserabgabe und in Zeiten mit hohem Abfluss eine Wasserspeicherung erfolgen kann.

Die Beckendimensionierung wird in der von der VAW durchgeführten Studie in zwei Schritte unterteilt. (VAW et al. 2006) Im ersten Schritt werden die minimalen Volumen zur Einhaltung gewisser Schwall/Sunk Verhältnisse berechnet. Der zweite Schritt beschäftigt sich mit der Nutzung der gewählten Volumen und den daraus resultierenden Kenngrößen.

Einen maßgeblichen Einfluss auf das gewählte Rückhaltevolumen hat die Wahl einer Ausgleichsvariante. Diese kann von Gebiet zu Gebiet individuell sein und wird für jedes Projekt individuell gewählt. Je nachdem ob ein Tages-, Wochen-, oder 3-Monatsausgleich benötigt wird variiert die geforderte Beckengröße.

[Abbildung 3-4](#page-30-0) bis [Abbildung 3-6](#page-31-0) zeigt den Verlauf der regulierten Abflüsse der Rhone bei Branson (CH). Der Abfluss wird dabei mit einem Schwall-Sunkverhältnis von 2:1 reguliert. In schwarz gehalten ist dabei die dazugehörige Beckenfüllung die dieses Verhältnis ermöglicht. In ist das Schwall-Sunk-Verhältnis eingehalten es gibt jedoch Schwankungen, die sich von Tag zu Tag ändern. [Abbildung 3-5](#page-31-1) zeigt ebenfalls die Abflusskurve für ein Schwall-Sunk-Verhältnis von 2:1, die Periode in der ein konstantes Verhältnis gehalten wird ist hier über eine Woche konstant. Die Schwankung der Abflüsse ist hier nur noch von Woche zu Woche gegeben und daher um ein vielfaches geringer als zwischen den Tagen. Vergleicht man die erforderlichen Beckenvolumen dieser beiden Varianten zeigt sich ein wesentlicher Anstieg für den Fall eines

Wochenausgleichs. Wenn der maximale und minimale Abfluss über die gesamten Wintermonate gleichmäßig gehalten werden soll, so zeigt sich noch einmal ein wesentlicher Anstieg des benötigten Beckenvolumens [\(Abbildung](#page-31-0)  [3-6\)](#page-31-0). Der Großteil des benötigten Beckenvolumens wird vor allem während den Weihnachtsferien bis Silvester genutzt. Da es in dieser Zeit zu einem geringeren Stromverbrauch kommt muss kontinuierlich Wasser abgegeben werden um das Verhältnis von 2:1 einhalten zu können.

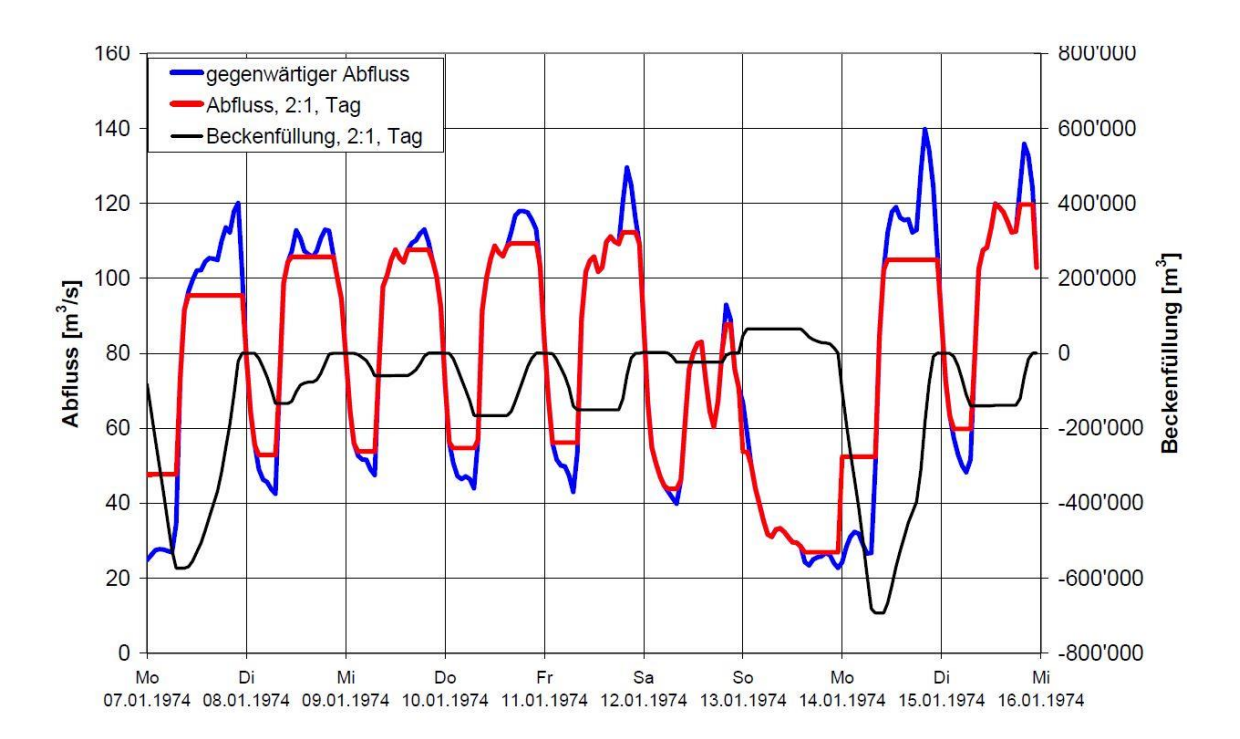

<span id="page-30-0"></span>*Abbildung 3-4 Abflussganglinie der Rhone bei Branson inkl. reguliertem Abfluss für Schwall-Sunk-Verhältnis von 2:1 und der Beckenfüllung im Tagesausgleich (Möller und Meile 2006)*

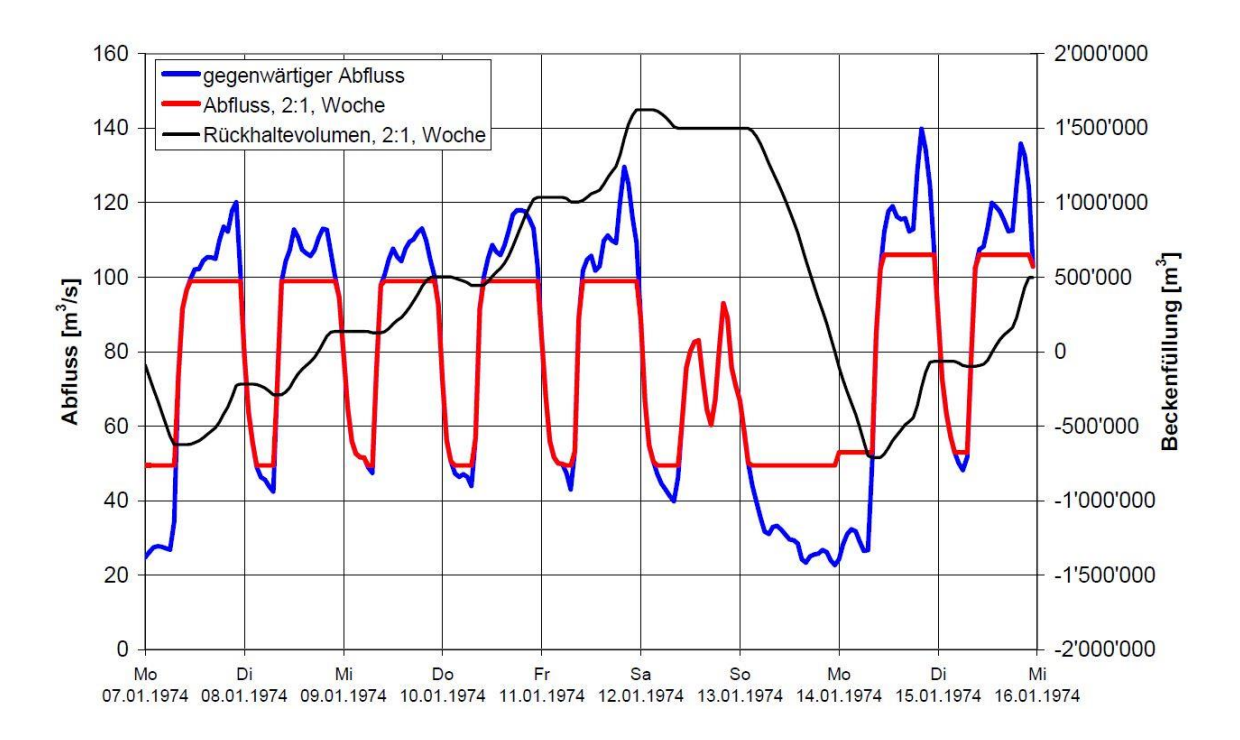

<span id="page-31-1"></span>*Abbildung 3-5 Abflussganglinie der Rhone bei Branson inkl. reguliertem Abfluss für Schwall-Sunk-Verhältnis von 2:1 und der Beckenfüllung im Wochenausgleich (Möller und Meile 2006)*

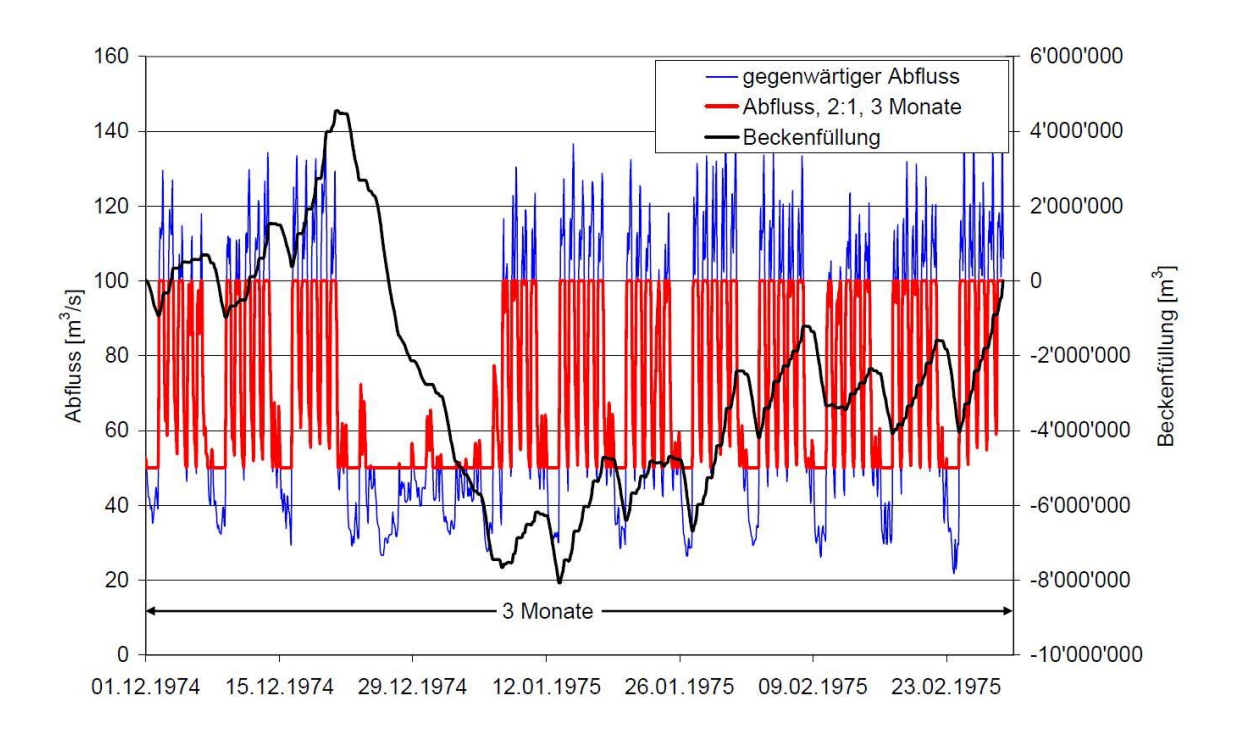

<span id="page-31-0"></span>*Abbildung 3-6 Abflussganglinie der Rhone bei Branson inkl. reguliertem Abfluss für Schwall-Sunk-Verhältnis von 2:1 und der Beckenfüllung im 3-Monatsausgleich (Möller und Meile 2006)*

Abbildung 3-7 zeigt die iterative Vorgehensweise bei der Ermittlung des notwendigen Rückhaltevolumens. Das vorgegebene Schwall/Sunk-Verhältnis  $Q_{\text{max}}/Q_{\text{min}}$  wird so lange verschoben, bis die beiden Volumen V<sup>+</sup> und V<sup>-</sup> gleichgroß sind. Daraus ergibt sich das minimale Rückhaltevolumen des Beckens.

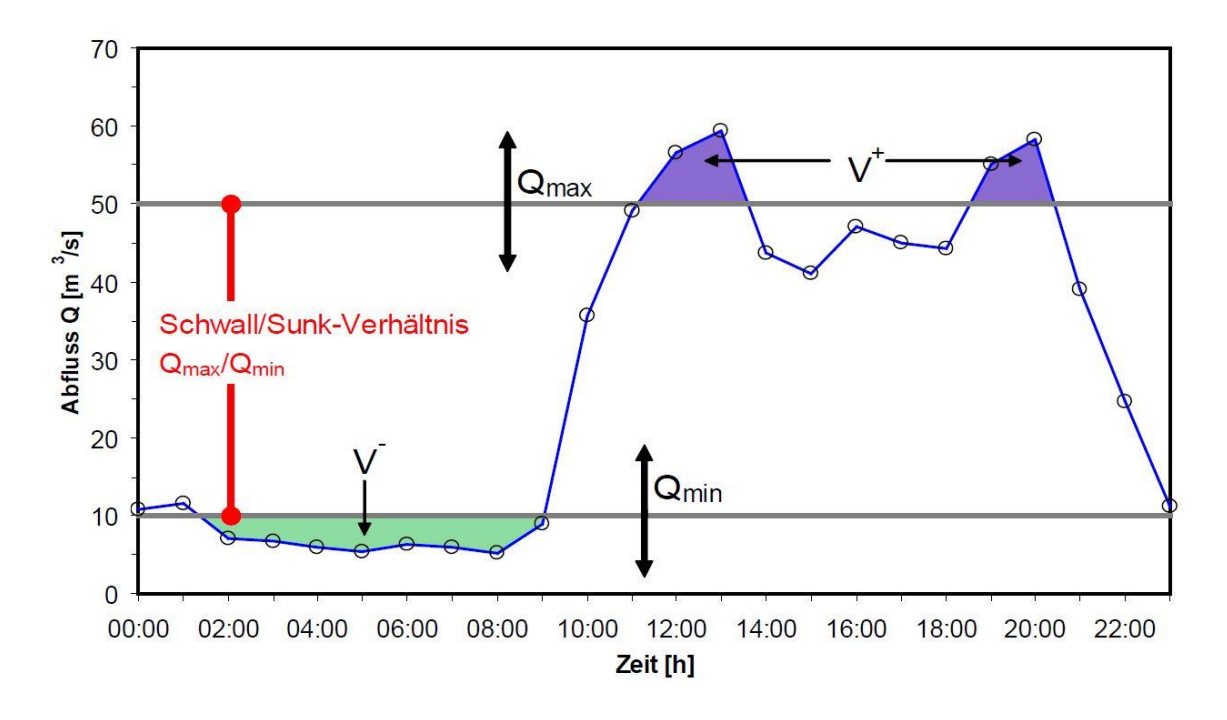

*Abbildung 3-7 Grafische Darstellung der Vorgehensweise zur iterativen Bestimmung des Minimalvolumens für ein bestimmtes Schwall/Sunk-Verhältnis (Möller und Meile 2006)*

Die Gesamtbetrachtung zeigt, dass ein 3-Monatsausgleich zu immensen Kosten führen würde wobei der Nutzen für die Umwelt nur schwer zu fassen ist. Die günstigste Variante (kleinstes Becken) ergibt sich bei der Auslegung auf einen Tagesausgleich die Wirkungen für die Umwelt müssen hier jedoch noch weiter untersucht werden. In einer Studie zu diesem Thema wurde der Wochenausgleich als praktikable Lösung für dieses Gewässer genannt (Minor und Möller 2007).

#### *3.2.3 Geschiebetrieb*

Die hydraulischen Bedingungen die zu einer Bewegung von Sedimentteilchen einer gewissen Größe führen sind bei der Wahl der Beckensohle und der gesamten Dimensionierung von großer Bedeutung. Die Stabilität der Beckensohle steht in einem direkten Zusammenhang mit den Grenzzuständen eines Geschiebes. Der Punkt ab dem es zu einem Geschiebetransport oder Erosion kommt kann mit der Grenzschleppspannung oder der Grenzgeschwindigkeit des strömenden Wassers ausgedrückt werden.

Grobes, rolliges (nicht bindiges) Sohlmaterial bildet den Widerstand gegen die Bewegung vor allem durch das Unterwassergewicht der Körner. Feines Material mit Schlick und Tonanteilen wird vor allem durch Kohäsionskräfte gehalten. Die Bewegung erfolgt oft nicht einzeln sondern es kommt zur Bewegung von ganzen Klumpen oder Schollen als Einheit. GEHRING beschreibt in seiner Arbeit zur Berechnung des Geschiebetriebanfanges drei unterschiedliche Bedingungen die zur Ermittlung des Bewegungsbeginnes von Sohlmaterial führen: (Gehring 1981)

Grenzgeschwindigkeit

Bei diesem Ansatz wird die Korngröße des Sohlenmaterials in Beziehung zur sohlnahen oder zur mittleren Geschwindigkeit der Strömung gesetzt, bei der es zu einer Bewegung des Teilchens kommt. Dabei ist vor allem der Ansatz von HJULSTRÖM (1935) zu erwähnen.

Kritische Schubspannung

Bei dieser Annahme kommt es durch die Schubkraft des strömenden Wassers zur Bewegung der Sedimentteilchen. Der Ansatz nach SHIELDS (1936) ist hier ein weit verbreiteter.

Liftkraft

Als Liftkraft wird eine aufwärtsgerichtete hydrodynamische Auftriebskraft bezeichnet. Diese entsteht bei der Überströmung eines Sedimentkorns. Wird die Liftkraft größer als das Unterwassergewicht des Korns kommt es zu einer Bewegung.

Zusammenfassend ist anzumerken, dass heute vor allem das Kriterium nach der kritischen Schubspannung angewendet wird.

Die Ermittlung nach dem Grenzzustand der Geschwindigkeit ist eine einfach aber auch eher ungenaue Methode.

Bei stark turbulenten Strömungsvorgängen ist die Liftkraftmethode eine interessante Methode zur Bestimmung des Bewegungsbeginnes.

Ein Korn mit einer gewissen Größe kann je nach Fortbewegungsart einem Geschiebe oder den Schwebstoffen zugeordnet werden. Der Übergang zwischen Geschiebe und Schwebstoff lässt sich rechnerisch durch die Grenzkorngröße dgr und die mittlere Geschwindigkeit v<sub>m</sub> ermitteln zu: (DVWK 1986)

$$
d_{gr} = \frac{v_m^2}{360 * g} \approx 2,832 * 10^{-4} * v_m^2
$$
 [1]

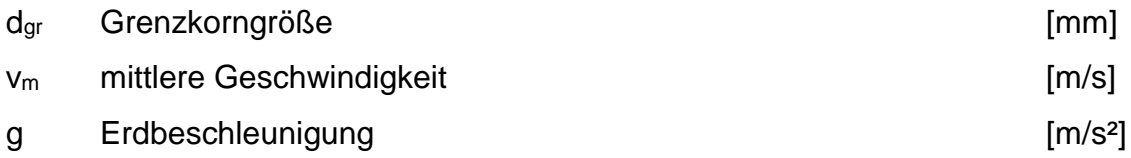

#### *3.2.4 Sohlschubspannungen*

Die Auswirkungen einer Strömung in einem Becken oder einem Gerinne können durch die auftretenden Sohlschubspannungen dargestellt werden. Bei Betrachtung einer gleichförmigen Gerinneströmung lässt sich die einwirkende Kraft, die vom Flüssigkeitskörper ausgeübt wird durch folgende Beziehung darstellen:

$$
F = G_P \leftrightarrow T_0 * U * l = \rho * g * b * h * l * sin\alpha
$$
 [2]

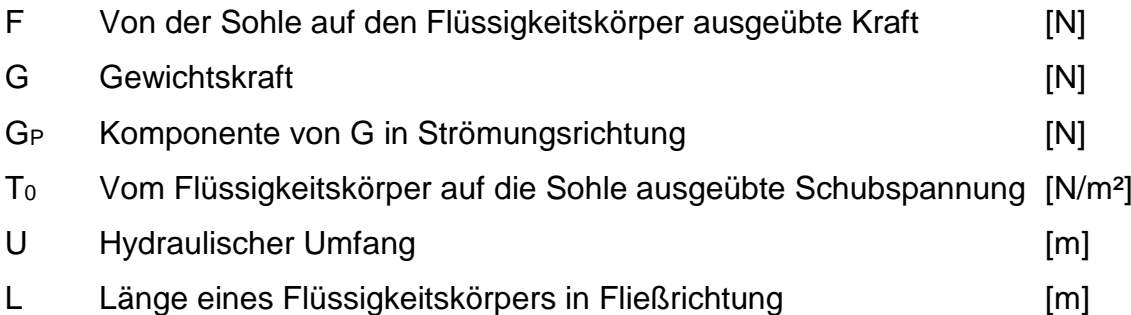

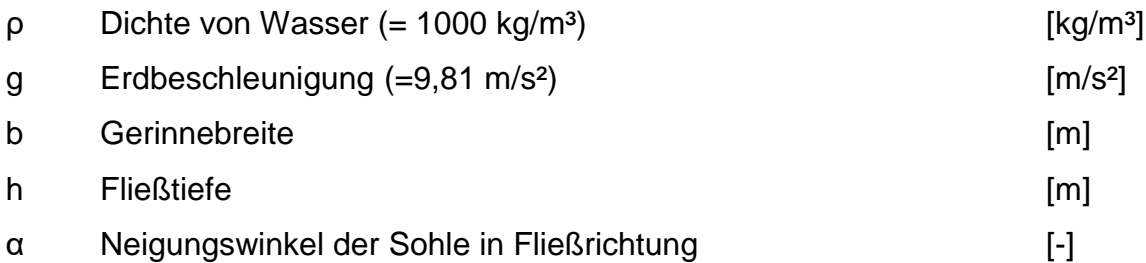

Das Gefälle in natürlichen Fließgewässern ist so klein, dass für sin α ≈ tan α ≈ I<sup>S</sup> angenommen werden kann. Mit diesem Ansatz und durch Einsetzen des hydraulischen Radius  $R = A/U$  ergibt sich:

$$
T_0 = \rho * g * R * I_S \qquad [3]
$$

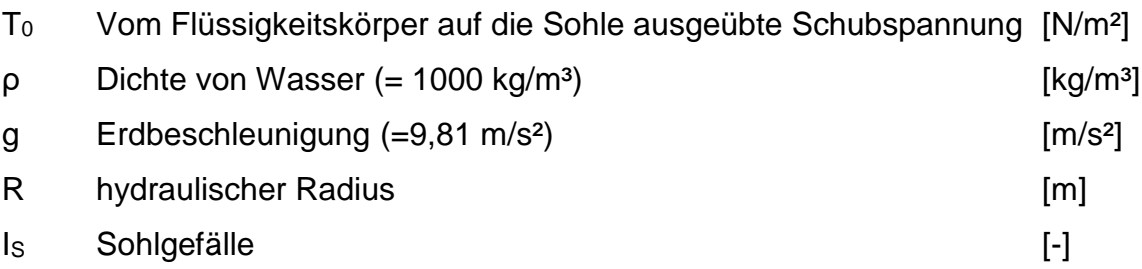

Die exakte Berechnung der Sohlschubspannung erfordert Kenntnis über alle turbulenten Strömungsstrukturen in einem Gerinne. Daher ist eine Berechnung der Sohlschubspannung lediglich mit numerischen Simulationen möglich.

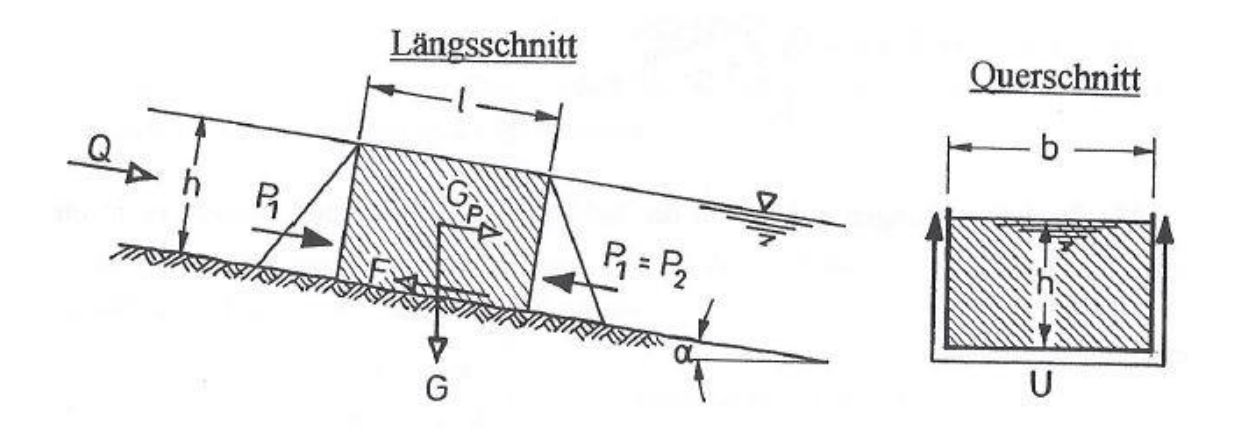

<span id="page-35-0"></span>*Abbildung 3-8 Krafteinwirkung auf ein Volumenelement (Hartlieb 1999) modifiziert aus (Dittrich et al. 1992)*

Aus [Abbildung 3-8](#page-35-0) kann die vom Flüssigkeitskörper auf die Sohle ausgeübte Sohlspannung T<sub>0</sub> wie in Formel zwei und drei beschrieben abgeleitet werden. Diese gelten für den Fall eines Rechteckgerinnes.
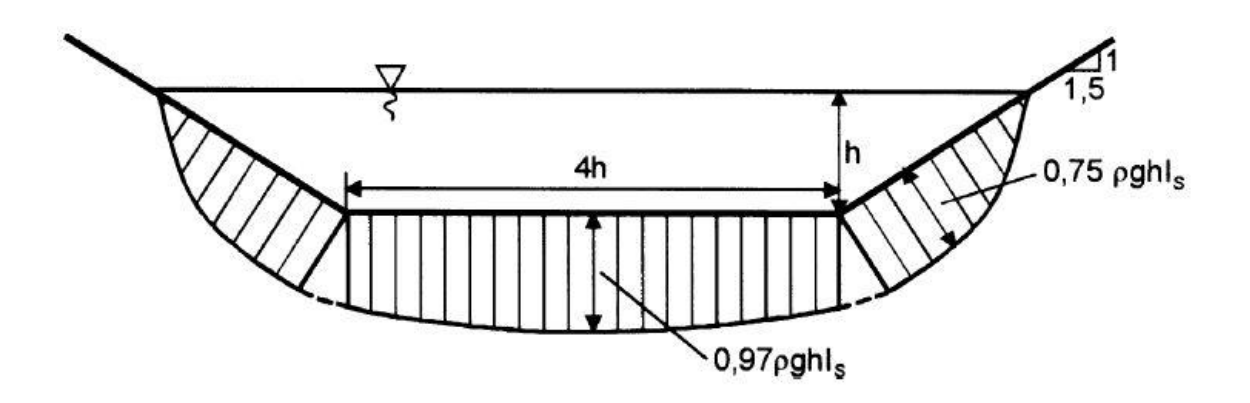

<span id="page-36-0"></span>*Abbildung 3-9 Verteilung der Sohlschubspannung in einem Trapezgerinne (Patt et al. 2011)*

Die Verteilung der Sohlschubspannung in einem Trapezgerinne sieht lt. PATT et al. (2011) wie in [Abbildung 3-9](#page-36-0) gezeigt aus. Daraus ist zu erkennen, dass es in den Böschungsbereichen zu einer geringeren Sohlschubspannung kommt.

Bei Überschreitung der kritischen Geschwindigkeit v<sub>erit</sub> und der kritischen Schubspannung T<sub>crit</sub> für eine Korngröße kommt es zur Bewegung des Korns. T<sub>crit</sub> steht dabei für das Maß der Erosionsbeständigkeit einer Gerinnnewandung. SHIELDS untersuchte diese Zusammenhänge erstmals und stellte diese in einem Diagramm dar. Daraus kann für die jeweilige Korngröße deren Zustand entnommen werden. Zu beachten sind Unsicherheiten die durch den angegebenen Übergangsbereich berücksichtigt werden. [Abbildung 3-10](#page-37-0) ist durch das Bewegungsrisiko R erweitert. Dadurch wird verdeutlicht, dass eine definitive rechnerische Erfassung des Sedimenttransportes mit einigen Schwierigkeiten behaftet ist.

Liegt ein Teilchen unter der Kurve so kommt es zur Sedimentation, im Bereich über der Kurve beginnt der Geschiebetrieb. Das tatsächliche Bewegungsrisiko einer gewissen Korngröße wird in [Abbildung 3-10](#page-37-0) durch weitere Kurven unter und über der Shields-Kurve erweitert.

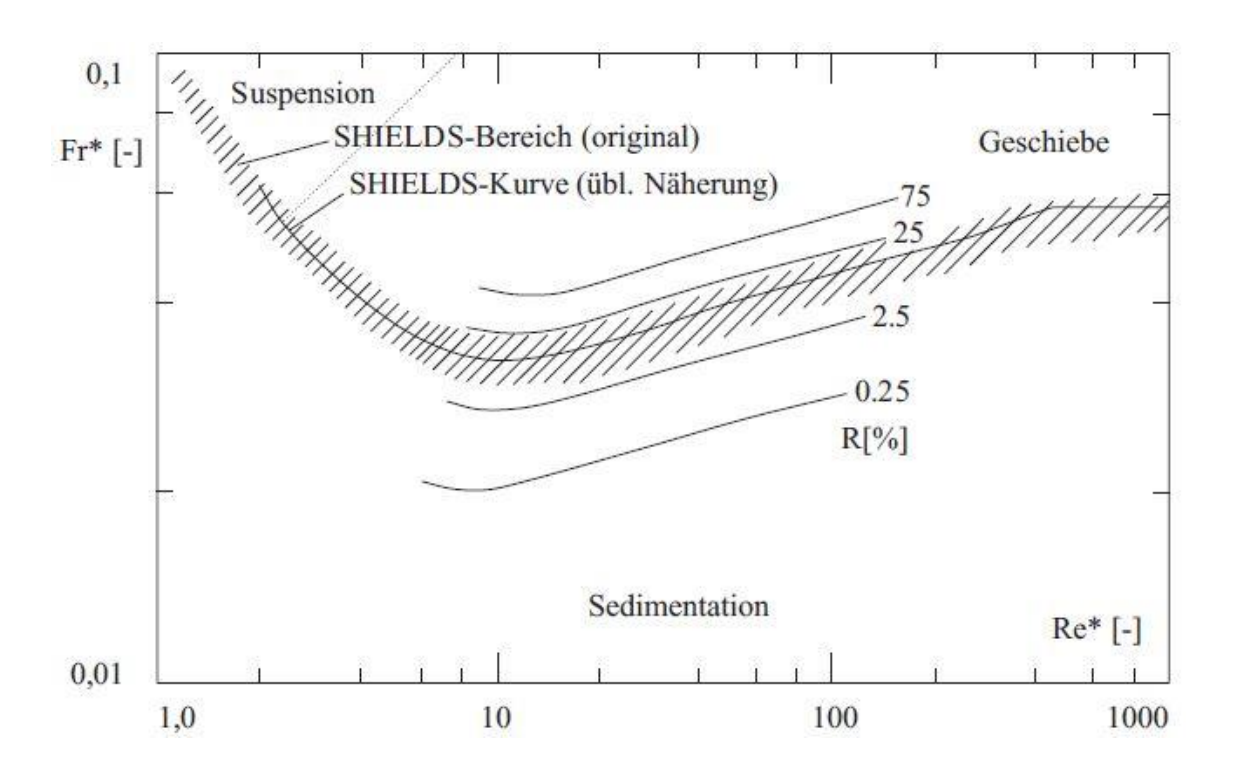

<span id="page-37-0"></span>*Abbildung 3-10 Bewegungsbeginn nach Shields erweitert mit dem Bewegungsrisiko R (Zanke Ulrich 1990)*

Die sedimentologische Reynolds-Zahl Re\* lässt sich durch folgende Formel berechnen: (Giesecke et al. 2014)

$$
R_e^* = v_0^* * d_{hy}/v \quad [4]
$$

Die Feststoff-Froude-Zahl Fr\* ist folgendermaßen definiert:

$$
F_r^* = \frac{\rho_w}{\rho_F - \rho_w} * \frac{(v_0^*)^2}{g * d_{ch}}
$$
 [5]

Dabei wird die Schubspannungsgeschwindigkeit vo\* folgendermaßen berechnet:

$$
v_0^* = \sqrt{\frac{r_0}{\rho_w}} = \sqrt{\frac{\gamma_w * r_{hy} * I_S}{\rho_w}} = \sqrt{g * h_{v,r} \frac{r_{hy}}{l}}
$$
 [6]

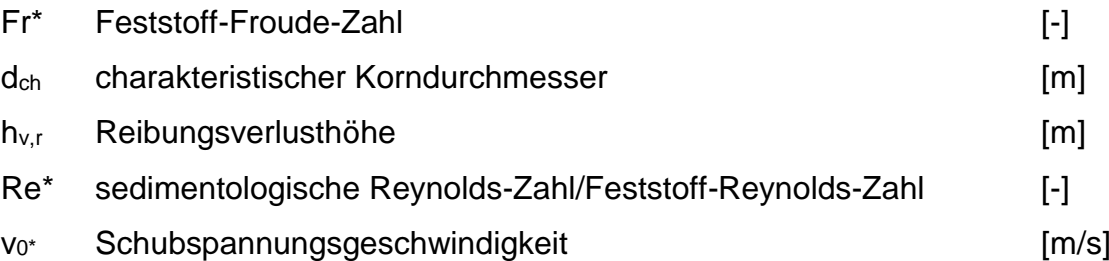

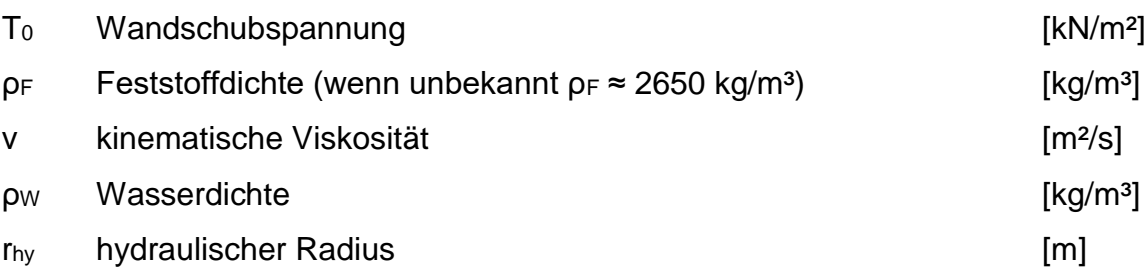

Durch die Verwendung des charakteristischen Korndurchmessers dch soll das Sedimentgemisch unterschiedlicher Korngrößen repräsentiert werden. Dieser Ansatz ist unter realen Bedingungen nur schwer möglich und daher nur als Näherung zu sehen. Vereinfachend wird in vielen Fällen der Korndurchmesser d<sup>50</sup> verwendet. Dieser gibt die Korngröße an, die von 50 % des Sedimentgemisches unterschritten wird. (Giesecke et al. 2014)

Zur Vermeidung einer Sohleneintiefung und Erosion kann die kritische Fließgeschwindigkeit v<sub>or</sub> als Bedingung verwendet werden. Diese definiert den Beginn des Feststofftransports für eine charakteristische Korngröße dch zu (DVWK 1992):

$$
v_{cr} = \sqrt{\frac{F_{rc}^{*} \left(\frac{\rho_F - \rho_W}{\rho_W}\right) * d_{ch} * k_{st}^2 * h^{1/3}}{\mu}}
$$
 [7]

Der Riffelfaktor µ berücksichtigt Unebenheiten der Sohle:

$$
\mu = \left(\frac{k_{st}}{k_r}\right)^{3/2} = \left(\frac{k_{st}}{(5.87 \cdot (2g)^{1/2})/d_{90}^{1/6}}\right)^{3/2} = \left(\frac{k_{st}}{26/d_{90}^{1/2}}\right)^{3/2}
$$
 [8]

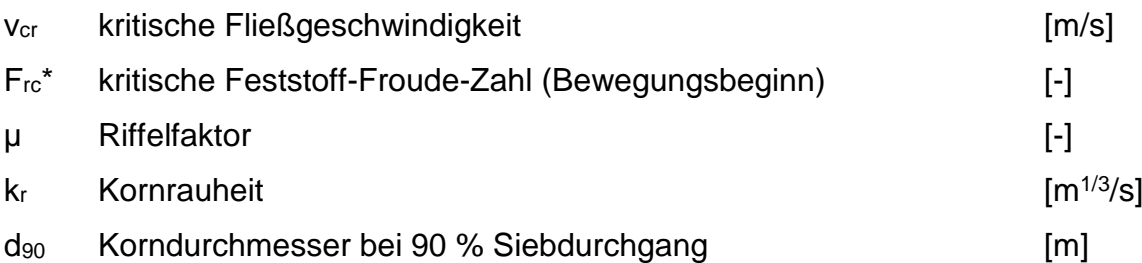

Werden Freispiegelkanäle mit Blockwürfen oder anderen Lockergesteinen hergestellt, so lässt sich der mittlere Korndurchmesser d<sub>m</sub> folgendermaßen berechnen: (Giesecke et al. 2014)

$$
d_m \ge \frac{\rho_{W^{*r}h y^{*I_E}}}{0.03*(\rho_F - \rho_W)} \tag{9}
$$

Bei Normalabfluss im Gerinne kann das Energieliniengefälle I<sup>E</sup> durch das Sohlgefälle Is ersetzt werden. In den Randbereichen und der Böschung können kleinere Durchmesser als auf der Sohle verwendet werden, da in diesen Bereichen kleiner Fließgeschwindigkeiten und Schubspannungen herrschen.

Bei locker gelagertem gleichförmigem Sohlmaterial kann der Ansatz von HJULSTRÖM nach dem Konzept der kritischen Geschwindigkeit verwendet werden. Das Diagramm wird häufig für eine Abschätzung des Bewegungsbeginns verwendet und ist aufgrund fehlender wesentlicher Parameter mit Unsicherheiten behaftet. (Hartlieb 1999)

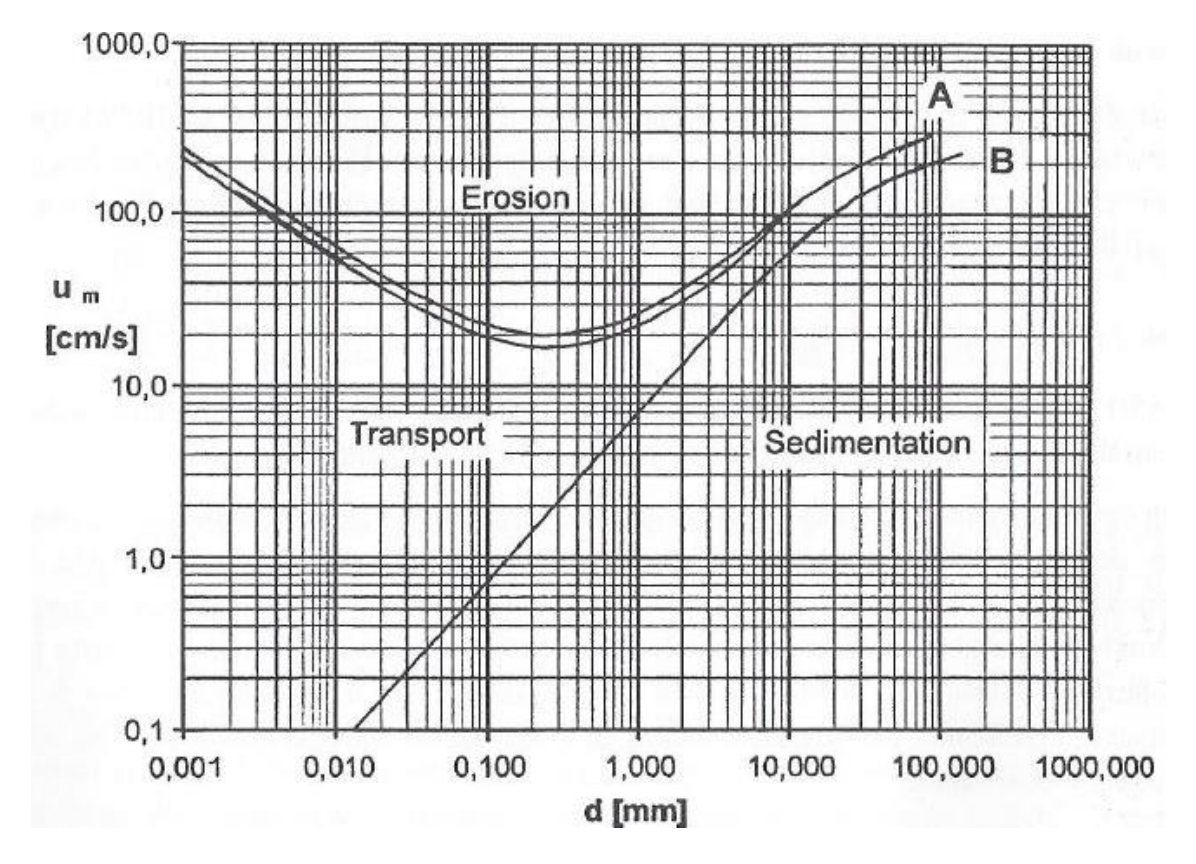

*Abbildung 3-11 Bewegungsbeginn von locker gelagertem gleichförmigen Sohlmaterial (HJULSTRÖM 1935)*

Der Bewegungszustand der Sohle wird in dieser Betrachtung durch den Korndurchmesser d des Sohlmaterials und der mittleren Strömungsgeschwindigkeit u<sup>m</sup> definiert. Es erfolgt eine Einteilung in drei unterschiedliche Bereiche. Neben Transport sind noch die Bereiche Sedimentation und Erosion im Diagramm eingetragen. Im Bereich Transport ist die Strömungsgeschwindigkeit gerade so groß, dass es zu einer Bewegung bereits mobilisierter Teilchen kommt, es kommt jedoch zu keiner zusätzlichen Erosion der Sohle.

Der maßgebende Korndurchmesser darf bei gleichförmigem Sohlmaterial mit  $d = d_m = d_{50}$  angenommen werden. Es gibt keine Hinweise zu einer anderen Annahme nach HJULSTRÖM.

Die Ermittlung der mittleren Geschwindigkeit u<sup>m</sup> wird nach HJULSTRÖM folgendermaßen angenommen: (Dittrich et al. 1992)

*"Die mittlere Geschwindigkeit u<sup>m</sup>*

- *ist um 20 % niedriger als die Geschwindigkeit an der Wasseroberfläche*
- *ist um 40 % höher als die in Sohlnähe gemessene Geschwindigkeit*
- *muss um 0,2 m/s erhöht werden, wenn die Wassertiefe geringer als 30,5 cm ist."*

| Sohl- bzw. Wand- Beschaffenheit             | Korngröße | $T_{\text{crit}}$ | $V_{\text{crit}}$ | $k_{st}$    |
|---------------------------------------------|-----------|-------------------|-------------------|-------------|
|                                             | mm        |                   |                   |             |
|                                             |           | N/m <sup>2</sup>  | m/s               | $m^{1/3}/s$ |
| a) Kolloidaler Boden                        |           |                   |                   |             |
| lehmiger Sand                               |           | $\overline{2}$    |                   |             |
| lockerer Schlamm                            |           | 2,5               | 0, 100, 15        | 60          |
| lockerer Lehm                               |           | 3,5               | 0, 150, 20        | bis         |
| sandiger Lehm                               |           |                   | 0,400,60          | 50          |
| festgelagerter Lehm                         |           | 12                | 0,701,0           |             |
| Ton bzw. Schlamm                            |           |                   |                   |             |
| b) Einzelkorngefüge verherrschend           |           |                   |                   |             |
| Schluff                                     | 0,020,063 |                   | 0, 100, 20        |             |
| Feinsand                                    | 0,0630,2  | 0, 51, 0          | 0, 200, 35        |             |
| Mittelsand                                  | 0, 20, 63 | 1, 02, 0          | 0,350,45          | 50          |
| Grobsand                                    | 0,632,0   | 3,06,0            | 0,450,60          | bis         |
| Feinkies                                    | 2,06,3    | 8,012,0           | 0,600,80          | 40          |
| <b>Mittelkies</b>                           | 6, 320    | 15                | 0,801,25          |             |
| Grobkies                                    | 2063      | 45                | 1,251,60          | 35          |
| Flußschotter, Geröll                        | 50.75     |                   | 1,701,80          | 30          |
|                                             | 75100     |                   | 1,902,00          | 28          |
| c) Befestigungen; Kantenlängen              |           |                   |                   |             |
| Steinschüttung                              | 32/63     | 30.58             |                   |             |
|                                             | 63/90     | 4075              |                   | 30          |
|                                             | 63/125    | 75100             |                   | bis         |
|                                             | 100150    |                   | 1,903,40          | 20          |
| Steinpackung                                | 150200    | 53.73             | 2,603,80          |             |
| Steinpflasterung J                          | 200300    | 73160             |                   |             |
| - lange Belastung<br>Rasen, gut             |           | 1518              | 1,5               |             |
| verwurzel<br>- kurze Belastung              |           | 2030              | 1,8               |             |
| Betongitterplatten<br>mit Rasen<br>mit Sand |           | 108               |                   | 50          |
|                                             |           | 4050              |                   | bis         |
| mit Kies                                    |           | 50100             |                   | 40          |
| ohne Geschiebebewegung<br>Beton,            |           |                   | 4                 |             |
| mit Geschiebebewegung                       |           |                   | 2,5               |             |
| Rauhwehr, Spreutlage                        |           | 3040              |                   |             |
| Weidenwuchs, mehrjährig                     |           | 100140            |                   |             |
| Bruchsteinpflaster in Zementmörtel          |           |                   | 5                 |             |

<span id="page-41-0"></span>*Abbildung 3-12 Kritische Schleppspannungen und Fließgeschwindigkeiten (BOLLRICH 2007)*

Aus [Abbildung 3-12](#page-41-0) können kritische Werte der Schleppspannung und Fließgeschwindigkeit unterschiedlicher Untergrundbeschaffenheiten entnommen werden.

## *3.2.5 Sohlaufbau im Anschlusskanal Imst-Haiming*

Die Sohle im Anschlusskanal wird den vorhandenen Schubspannungen entsprechend ausgeführt. In Bereichen mit erhöhter Schubspannung wird das Becken durch eine zusätzliche Sohlsicherung mit Wasserbausteinen gesichert. Auf der ausgehobenen Sohle wird eine geosynthetische Tondichtungsbahn (GTD) verlegt. Diese bildet die Dichtungseben des Beckens. Die Bahn wird durch eine 30 cm starke Auflastschüttung (Körnung: 0-63 mm) stabilisiert. Darauf kommt eine 120 cm starke Mischschüttung aus weitgestuftem Kies. (Ruetz Maximilian 2017)

Die Dichtungsbahn besteht aus drei Komponenten: (BECO Bermüller 2016)

- Geotextile Deckschicht
- Bentonitgranulat
- Geotextile Trägerschicht

Die Geotextile bestehen aus einem mechanisch verfestigten Vliesstoff und einem Geogewebe. Durch die Quellfähigkeit des Bentonits bei Kontakt mit Feuchtigkeit kommt es zu einer sichern und schnellen Dichtwirkung. Zur Aufrechterhaltung der Dichtheit ist es wichtig, dass die Dichtungsbahn immer befeuchtet ist und keine Austrocknung auftritt. Ein Austrocknen der Bahn führt in weiterer Folge zu Undichtheiten im Becken.

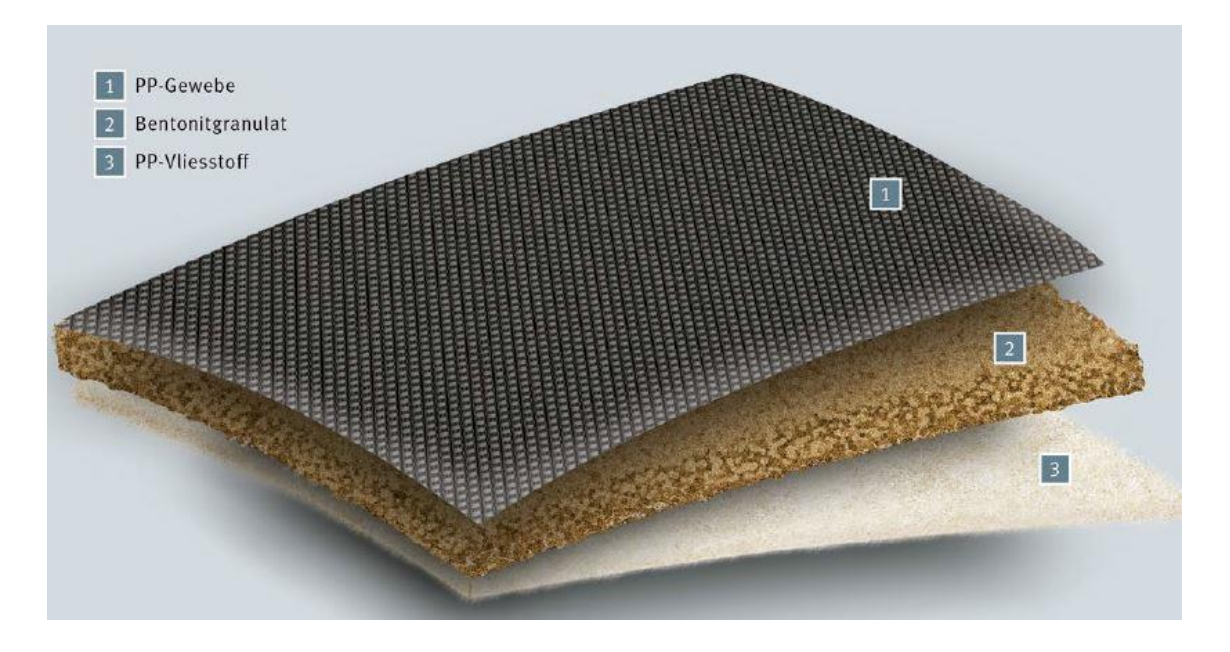

*Abbildung 3-13 Aufbau der Dichtungsbahn (BECO Bermüller 2016)*

Durch Ansetzten einer Gleichgewichtsbedingung kann die Stabilität eines bestimmten Sohl- und Böschungsaufbaus bestimmt werden. Eine stabile Sohle liegt vor, wenn die angreifende Sohlschubspannung Τ kleiner als der kritische Wert eines gewissen Ausbaus ist.

#### *3.2.6 Sedimenteintrag*

Durch die Reduzierung der Strömungsgeschwindigkeit in Teilen eines Ausgleichsbeckens kommt es zu einem verringerten Feststofftransport und in weiterer Folge zur Ablagerung von mittransportierten Sedimenten bzw. Schwebstoffen. Dies kann zur teilweisen Verlandung des Beckens führen und hat damit direkten Einfluss auf das wirksame Volumen des Beckens. Durch die Veränderung des Volumens ist ein Ausgleich von Schwall und Sunk nicht mehr gegeben und die positive Wirkung des Beckens geht verloren. Da der Bau von Ausgleichsbecken mit hohen Kosten verbunden ist, ist es von großer Bedeutung, dass die Funktion nicht beeinträchtigt wird. Im Extremfall kann eine Beeinträchtigung durch Sedimente und eine damit verbundene Verlandung des Beckens zum Verlust der Investitionen führen. Durch ein richtig gewähltes Sedimentmanagement können diese negativen Prozesse vermieden werden.

Zur Vermeidung von Ablagerungen an der Beckensohle ist es wichtig die Sinkgeschwindigkeit v<sup>s</sup> einer charakteristischen Körnung mit dem Durchmesser d<sub>ch</sub> zu kennen. Bei den weit verbreiteten vereinfachten Bemessungsverfahren ist der Nachteil gegeben, dass die tatsächlich herrschenden turbulenten Strömungsverhältnisse nur begrenzt durch einen Verzögerungsbeiwert der Sinkgeschwindigkeit in Abhängigkeit der Wassertiefe beschrieben werden. Die mittlere Geschwindigkeit v<sub>m</sub> im Becken, bei der es zu keinen Ablagerungsprozessen kommt sondern zu einem Transport kann aus [Abbildung](#page-45-0)  [3-14](#page-45-0) entnommen werden. Die mittlere Grenzgeschwindigkeit vgr kann alternativ auch rechnerisch nach GIESECKE et al. ermittelt werden:

$$
v_m > v_{gr} = k_{st} * r_{hy} * \sqrt{0.03 * (\frac{\rho_F}{\rho_w} - 1) * d_{ch}}
$$
 [10]

$$
V_m
$$
 mittlere Geschwindigkeit des Wassers [m/s]  
\n $V_{gr}$  mittlere Grenzgeschwindigkeit [m/s]

Ist die Bedingung wie in Formel 10 eingehalten so kommt es zu keiner Sedimentation im Becken. Dies gilt immer für die charakteristische Korngröße d<sub>ch</sub>.

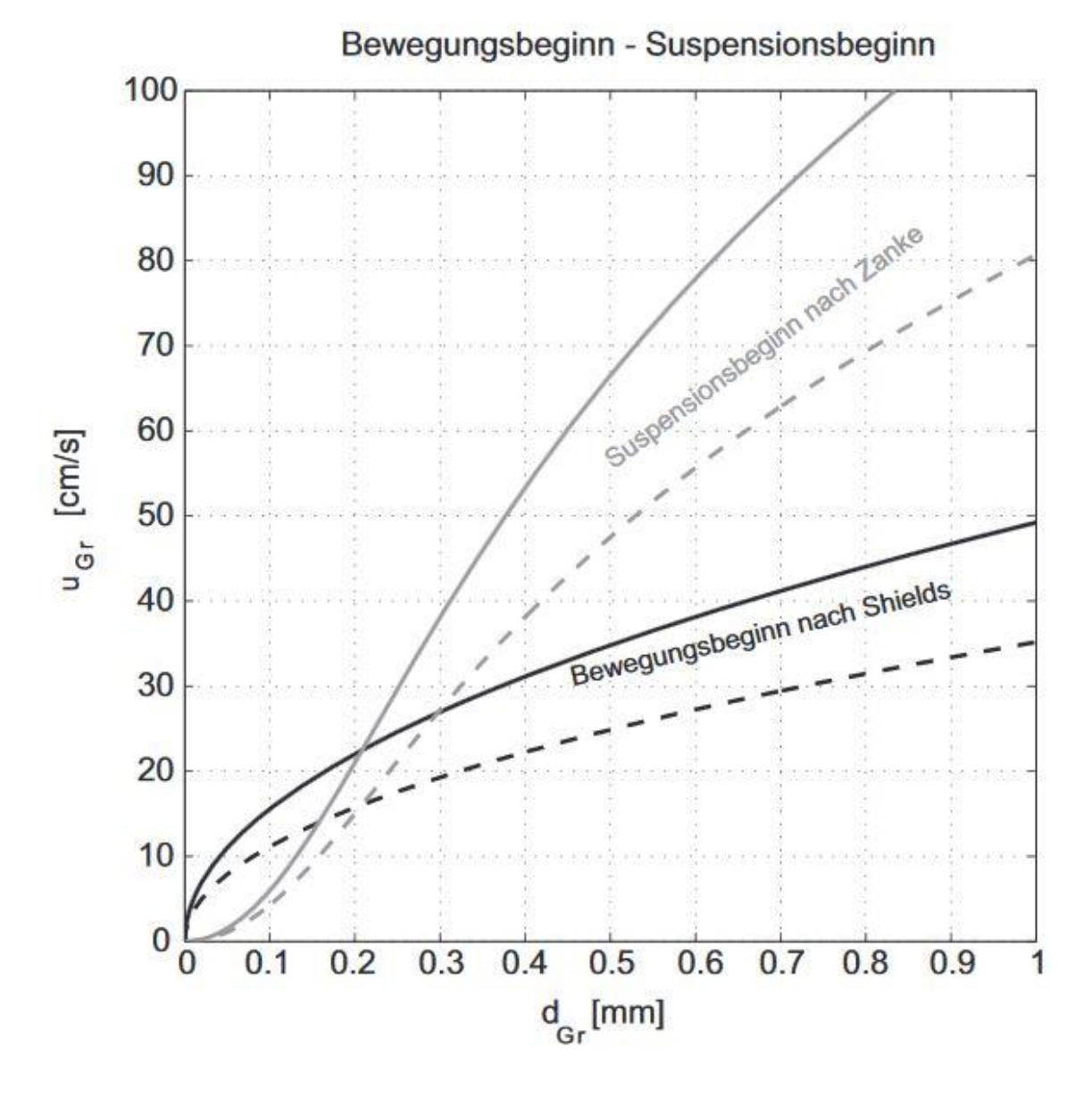

<span id="page-45-0"></span>*Abbildung 3-14 Bewegungsbeginn bzw. Suspensionsbeginn in Abhängigkeit des Grenzkorndurchmessers dGr und der mittleren Strömungsgeschwindigkeit uGr (Ortmanns 2006)*

[Abbildung 3-14](#page-45-0) zeigt den Bewegungsbeginn für einen Entsander, daraus abgeleitet ist der Bewegungsbeginn für ein Becken. Wenn die Grenzgeschwindigkeit unter die eingetragene Kurve fällt, kommt es zur Sedimentation eines Teilchens mit zugehörigem Durchmesser.

Der Ablagerungsprozess der eingetragenen Feststoffe kann hydraulischsedimentologisch durch den Zusammenhang zwischen Abfluss, Fließgeschwindigkeit, Sohlschubspannung und Korndurchmesser sowie der Sinkgeschwindigkeit für Geschiebe und Schwebstoffe beschrieben werden. Der Verlandungsprozess ist daher Abhängig von der Art und Menge der Feststoffe sowie dem Abflussverhalten und der Geometrie des Beckens. (Wilhelm Bechteler 2006)

Maßnahmen gegen die Verlandung können präventiv oder retroaktiv erfolgen. Präventive Maßnahmen bekämpfen die Ursachen der Verlandung, retroaktive Maßnahmen dienen der teilweisen Beseitigung dieser. Die Maßnahmen können im **Einzugsgebiet**, dem **Stauraum** aber auch an den **Sperrenbauwerken** erfolgen. (Wilhelm Bechteler 2006)

Der Erosionsschutz im **Einzugsgebiet** ist die wirksamste präventive Methode gegen Stauraumverlandungen. Dabei werden erosionsgefährdete Oberflächen durch Bepflanzungen vor Erosion geschützt. Durch Aufforstungen können längerfristig gesehen Murenabgänge und Hangrutschungen verhindert werden, die zu einem großen Schwebstoff und Geschiebeeintrag führen würden. In Wildbächen und Gebirgsflüssen bilden Geschieberückhaltebecken eine wirksame Maßnahme zur Vermeidung von Ablagerungen in flussabwärts liegenden Strecken.

Ein Erosionsschutz im Einzugsgebiet sollte grundsätzlich allen sonstigen Maßnahmen vorgezogen werden. (Wilhelm Bechteler 2006)

Der **Stauraum** eines Beckens soll so ausgeführt werden, dass es zu einer Vermeidung von Toträumen kommt. Dies kann z.B. durch Leitbauwerke im Becken ermöglicht werden. Wenn eine Ablagerung von Sedimenten erfolgt können nur noch passive Maßnahmen gesetzt werden. Die abgelagerten Sedimente können durch eine Stauraumspülung mobilisiert und abtransportiert werden. Durch Baggerungen im Becken können die ursprünglichen Verhältnisse wiederhergestellt werden.

# *3.2.7 Wasserabgabe in den Vorfluter*

Die Wasserabgabe in den Vorfluter erfolgt wie in Kapitel 3.2.2 beschrieben. Bei Spitzenstromproduktion und großer Wasserabgabe kommt es zur Wasserspeicherung im Becken und zu einer langsamen Abgabe in den Vorfluter. In Zeiten geringer Stromerzeugung und kleiner Wassermenge wird das gespeicherte Wasser kontrolliert in den Vorfluter abgegeben.

Die Steuerung der Wasserabgabe kann basierend auf einer Einsatzprognose des Kraftwerks erfolgen. Diese erfolgt auf Basis des zu erwartenden Strombedarfs und erlaubt eine effiziente Nutzung des Beckens. Dadurch können künstliche Pegelschwankungen durch das Wasserkraftwerk deutlich reduziert werden. Bei einer zu erwartenden Abflussspitze kann durch entleeren des Beckens zum Beispiel schon im Vorhinein ein stufenweise höherer Abfluss im Vorfluter generiert werden. Wenn es danach zum Schwall aus dem Kraftwerksbetrieb kommt, muss nur noch die Differenz aus Zufluss zum Becken und erhöhtem Abfluss zurückgehalten werden. Dadurch kann das wirksame Retentionsvolumen des Beckens deutlich erhöht werden. (Schweizer et al. 2008)

Durch die erzielte Schwalldämpfung kommt es zu einer Verbesserung der Gewässerökologie im Einflussbereich des Kraftwerks. Laichgründe die durch Schwall und Sunk und die vorhandenen Strömungsverhältnisse nicht mehr erreichbar waren können dadurch wieder zugänglich gemacht werden.

# **3.3 Einlaufbauwerk**

Der Entwurf eines Einlaufbauwerks wird dann als einwandfrei bezeichnet, wenn eine mögliche Wirbelbildung durch geeignete Maßnahmen so kontrolliert wird, dass Luft- und Dralleintrag in einer annehmbaren Größe auftritt. Im folgenden Kapitel wird näher auf Entwurfsregeln eingegangen, die zur optimalen Anströmung des Einlaufbauwerks und zur Vermeidung von Luft- und Dralleinträgen führen.

#### *3.3.1 Definition*

Einlaufbauwerke dienen als konstruktiver Übergang von offenen Becken oder Gerinne zu einem Abfluss durch eine geschlossene Leitung. Die Abflussverhältnisse ändern sich dabei vom Zufluss mit freier Oberfläche zu einem Abfluss unter Druck. Daraus wird abgeleitet, dass Einlaufbauwerke aus einem gewissen Teil des Beckens und des anschließenden Triebwasserwegs bestehen.

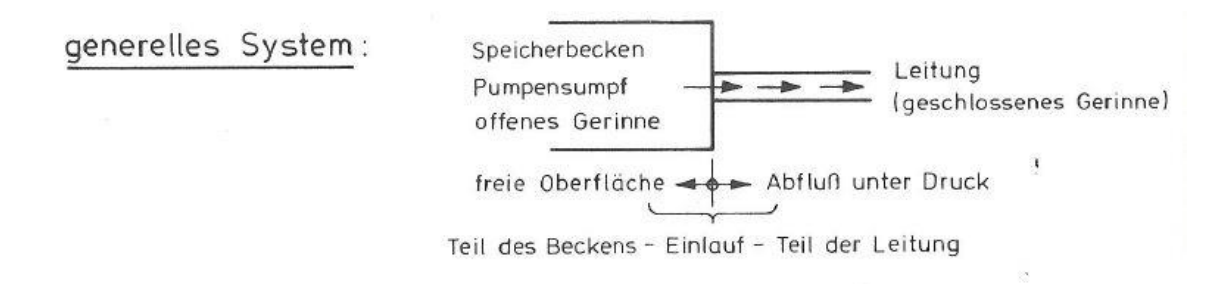

<span id="page-48-0"></span>*Abbildung 3-15 Systemskizze eines Einlaufbauwerks (Knauss 1983)*

[Abbildung 3-15](#page-48-0) zeigt den Übergang zwischen Abfluss mit freier Oberfläche und Abfluss unter Druck. Außerdem kann der Skizze entnommen werden, dass der Einlauf sowohl aus Teilen des Beckens als auch der Leitung besteht.

Der Erreichung eines großen Durchflusskoeffizienten bei geringstmöglichen Einlaufverlusten kommt bei der Planung von Einlaufbauwerken eine große Bedeutung zu. Gleichzeitig wird eine Minimierung der Kosten, der Komplexität und der Größe des Bauwerks und den benötigten Anlageteilen angestrebt.

# *3.3.2 Anordnung*

Eine Unterscheidung von Einlaufbauwerken kann nach der Richtung der Wasserentnahme erfolgen. Dabei können wie in [Abbildung 3-16](#page-49-0) gezeigt fünf Untergruppen gebildet werden: (Knauss 1983)

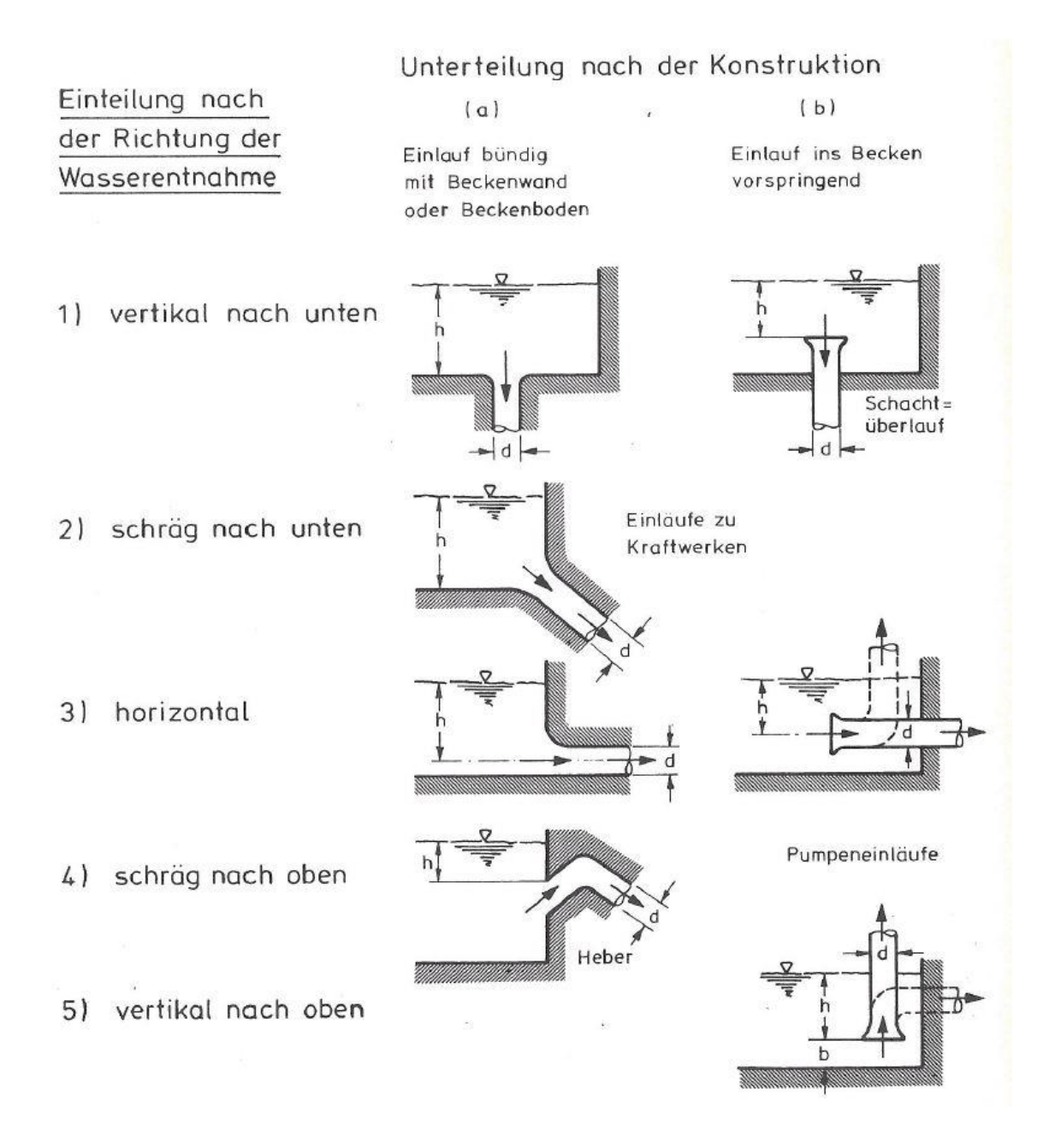

<span id="page-49-0"></span>*Abbildung 3-16 Typen von Einlaufbauwerken (Knauss 1983)*

Zusätzlich zur Einteilung in fünf Untergruppen werden noch bündige und ins Becken vorspringende Einläufe unterschieden.

# *3.3.3 Wirbelbildung und Lufteinzug*

Häufigster Grund für die Entstehung von Wirbeln ist eine Ausmittigkeit des Zulaufs relativ zum Einlauf und dem anschließenden Triebwasserweg. Von der Einlaufachse gesehen können Wirbel als Folge einer Asymmetrie in der Anströmung gesehen werden. Durch natürlich gegebene Randbedingungen kann eine Asymmetrie oft nicht vermieden werden.

# *3.3.3.1 Wirbelarten*

Grundsätzlich können Wirbel nach dem Ort des Auftretens, der Dauer des Auftretens und der Form des Wirbels unterschieden werden. Der Ort des Auftretens wird noch einmal in zwei Untergruppen unterteilt, zum einen kann ein Wirbel von der Wasseroberfläche ausgehend entstehen und zum anderen von einer Grenzfläche (Wand, Böschung) beginnen. Im ersten Fall kann es zu einem Lufteinzug kommen, daher ist diese Art problematischer als die zweite Art, bei der es nur zu einem Dralleintrag kommen kann.

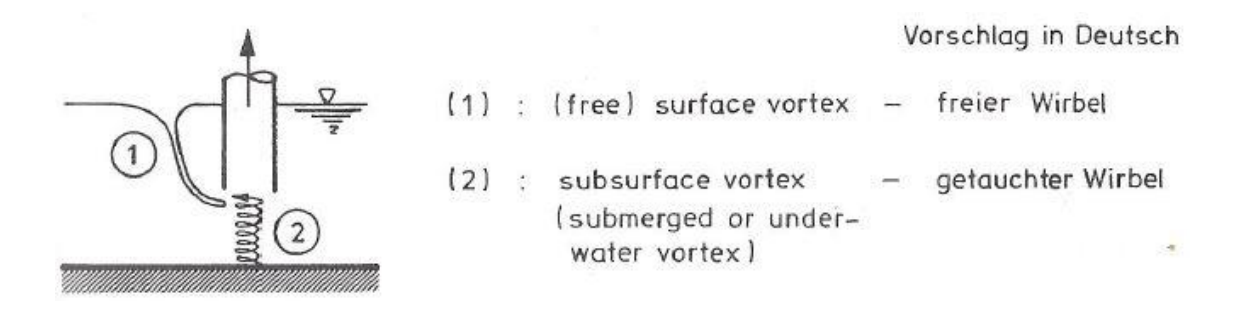

*Abbildung 3-17 Unterscheidung nach dem Ort des Auftretens (Knauss 1983)*

<span id="page-50-0"></span>[Abbildung 3-17](#page-50-0) zeigt die beschriebenen Unterscheidung nach dem Auftrittsort des Wirbels und eine Bezeichnung in Deutsch und Englisch.

Die Unterscheidung nach der Auftrittsdauer erfolgt in stationäre und instationäre Wirbel. Stationäre Wirbel sind durch eine ständige Erneuerung des zugeführten Dralls gekennzeichnet und in ihrer Erscheinungsform stabil. Bei instationären Wirbeln kommt es zu einer wechselnden Drallzufuhr, die zu Unterbrechungen und einem instabilen Drallbild führen. (Knauss 1983)

Die Form der Wirbel hängt vom Typ des Einlaufs ab und muss daher weiter unterschieden werden. Bei einer Entnahme vertikal nach oben wird zwischen konzentrischen und örtlichen Wirbeln unterschieden.

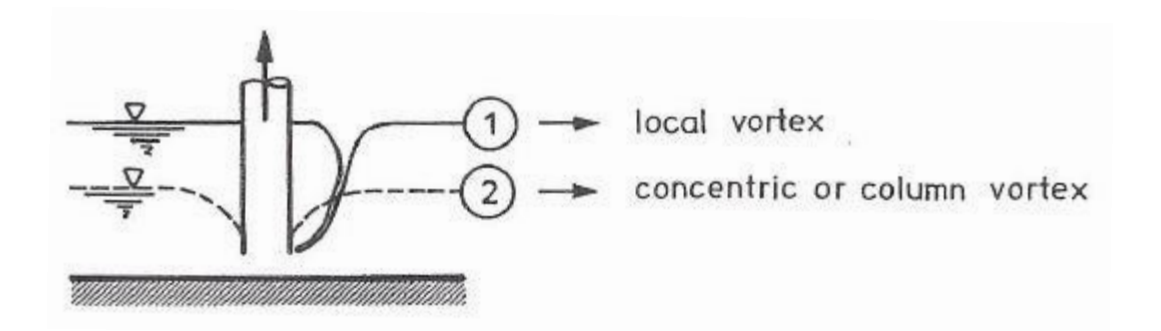

*Abbildung 3-18 Entnahme vertikal nach oben (Knauss 1983)*

Bei der Entnahme vertikal nach unten werden die Wirbel in Ausflusswirbel und gerade Wirbel unterteilt. Eine wichtige Unterscheidung bezieht sich auf den Lufthals des Wirbels am Einlauf. Dieser kann offen oder geschlossen sein.

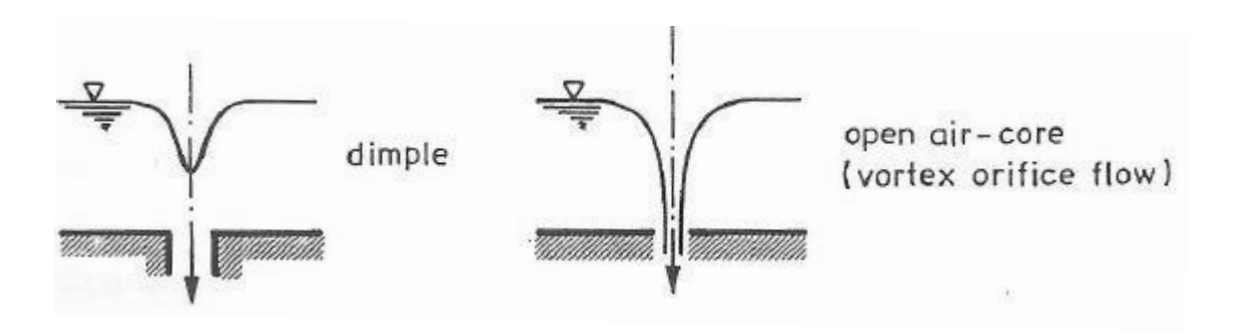

*Abbildung 3-19 Kombinierter Wirbel und Potentialwirbel (Knauss 1983)*

<span id="page-51-0"></span>[Abbildung 3-19](#page-51-0) zeigt die Unterscheidung zwischen einem kombinierten Wirbel und einem Potentialwirbel. Der kombinierte Wirbel wird auch als Rankinscher Wirbel bezeichnet.

Kombinierte Wirbel werden nach dem Entwicklungsstadium hinsichtlich der kritischen Phase des Lufteintrags in eine Skala eingeteilt.

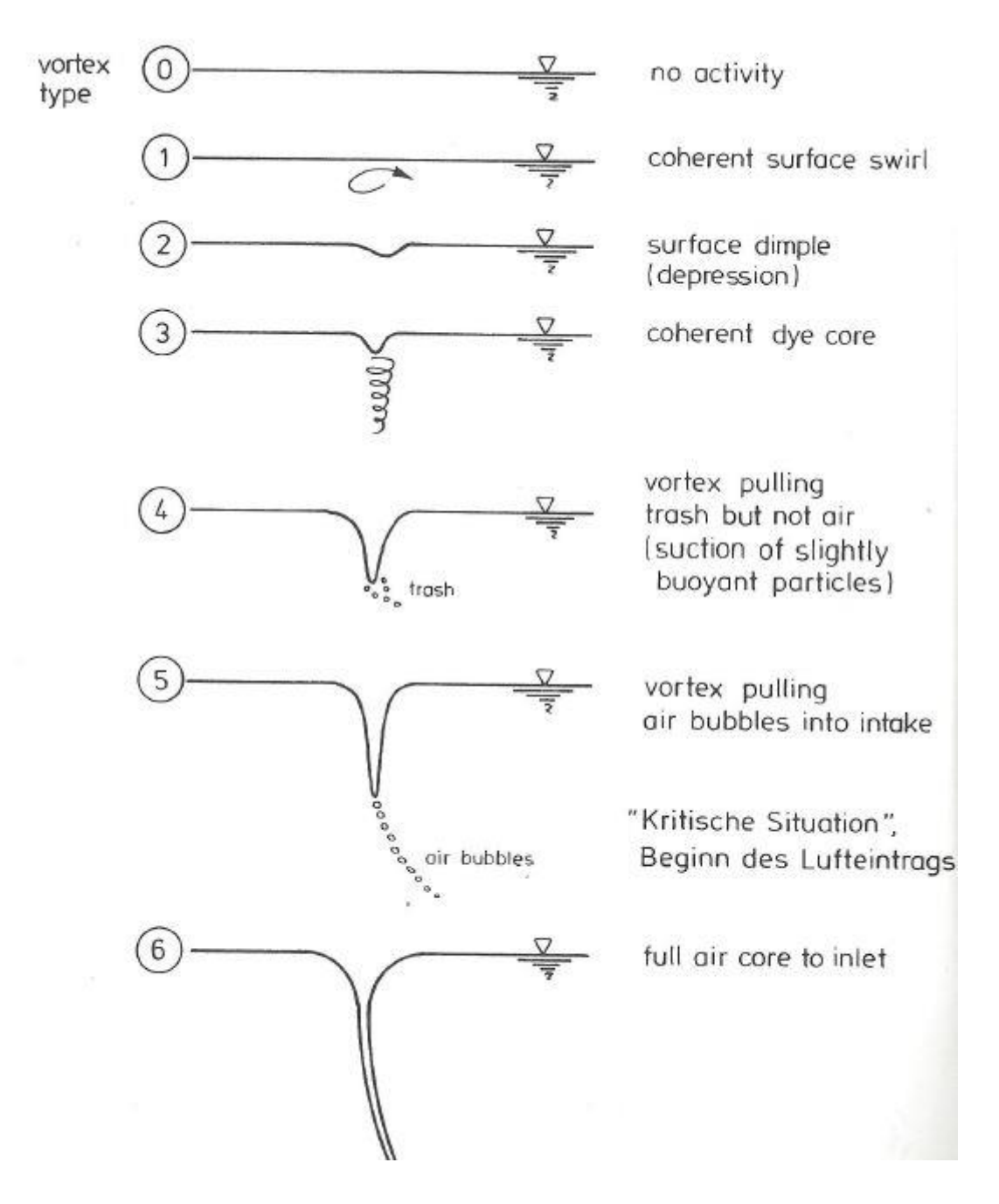

<span id="page-52-0"></span>*Abbildung 3-20 Visuelle Beurteilung des Entwicklungsstadiums (Durgin und Hecker 1978)*

Bis zum Beginn der kritischen Situation unterscheiden Durgin und Hecker fünf Entwicklungsstadien. Ab Wirbeltyp Nummer drei kommt es zu einem so starken Drall, dass ein Farbeinzug von der Wasseroberfläche bis zum Einlauf durchgehend auftritt. (Knauss 1983)

#### *3.3.3.2 Wirbelbildung an Einläufen*

Folgende Hauptursachen sind für die Entstehung von Wirbeln an Einläufen zu nennen: (Knauss 1983)

- Exzentrizität des Einlaufes
- Asymmetrische Anströmungsbedingungen
- Strömungshindernisse
- Ungleiche Geschwindigkeitsverteilung

Zu besonders ungünstigen Wirbelbildungen kommt es in Becken mit geböschten Wänden. Grund dafür ist die steigende Asymmetrie mit dem Stand der Beckenfüllung. Eine Korrelation zwischen kritischen Entnahmebedingungen und dem Wasserstand im Zulaufbereich ist dabei besonders schwierig.

Eine wirbelfreie Wasserentnahme ist oft aus örtlichen Gegebenheiten schwierig zu verwirklichen. Die Wirbelbildung wird bis zu einem gewissen Maß toleriert, solange es zu keinen problematischen Betriebsfällen kommt und die Zirkulation sowie der Dralleintrag gewisse Grenzen nicht überschreiten.

## *3.3.3.3 Mögliche Schwierigkeiten bei ungenügendem Entwurf*

Luft- und Dralleintrag kann zu mehreren Problemen in einem geschlossenen System hinter dem Einlauf führen. Wie sich ein ungenügender Entwurf negativ auswirken kann, veröffentlichte KNAUSS (1983):

- *"Die Wirbelbildung kann zunächst einmal einen ungünstigen Einfluss auf die entnehmbare Wasserrate haben, also den Durchsatz mindern.*
- *Bei hydraulischen Maschinen bedeutet dies primär eine Leistungseinbuße, die sekundär verstärkt wird, wenn die Änderung des Durchflusses einen Betrieb im ungünstigen Wirkungsgradbereich beinhaltet.*
- *Eine Leistungseinbuße ist auch gegeben, wenn die maximal mögliche Entnahme zur Ausschaltung eines Lufteinzugs eingeschränkt werden muss.*
- *Eingetragene Luft und Durchsatzschwankungen beeinträchtigen die Laufeigenschaften hydraulischer Maschinen mit der Folge erheblicher Leistungsminderungen.*
- *Druckschwankungen und erhöhte Fließverluste wirken in die gleiche Richtung.*
- *Ein beträchtlicher Lufteintrag kann zu einer rauen Gangart der Maschinen und einer Belästigung der Umwelt durch heftige Geräuschentwicklung führen.*
- *Die Maschinen, Teile des Bauwerks oder das ganze System können zu Schwingungen angeregt werden.*
- *Extreme Druckschwankungen können Kavitationserscheinungen verursachen*
- *Bei längerer Dauer des gestörten Betriebs ist eine fortschreitende Abnutzung, z.B. der Maschinenlager oder der Laufradblätter, bis hin zur Beschädigung zu erwarte und damit ein Ausfall der Anlage zu befürchten.*
- *Im Leitungssystem können durch größere Ansammlungen der eingetragenen Luftblasen schwallförmige, d.h. instationäre, Abflusszustände und explosionsartige Entlüftungsvorgänge entstehen.*
- *Bei einem Dralleintrag ohne Luftmitnahme verbleibt die Gefahr des Leistungsabfalls als Folge der Strömungsinstabilität und die Möglichkeit einer beträchtlichen Beeinflussung des vorgesehenen Drehzahlbereichs durch Änderung des Anströmwinkels für die Laufradschaufeln.*
- *Ein Problem besonderer Art ist der Einfluss der Wirbelbildung vor dem Einlauf auf die Betriebssicherheit des Rechens. Es sind extreme einseitige Verlegungen mit Treibzeug bis in größere Tiefen möglich mit entsprechend negativer Rückwirkung auf den gesamten Betrieb der Anlage, abgesehen von der Gefahr der Zerstörung des Rechens und anderer Bauwerksteile.*
- *Bei Einläufen zur Füllung von Schleusen kann ein Luft- und Dralleintrag zu einer unerträglichen Turbulenz und Wellenbildung in der Schleusenkammer führen."*

# *3.3.4 Kritische Überdeckungstiefe*

Die wirksamste Methode zur Vermeidung von lufteinziehenden Wirbeln und einem unerwünschten Dralleintrag ist die Wahl einer geeigneten Überdeckungstiefe im Bereich des Einlaufs.

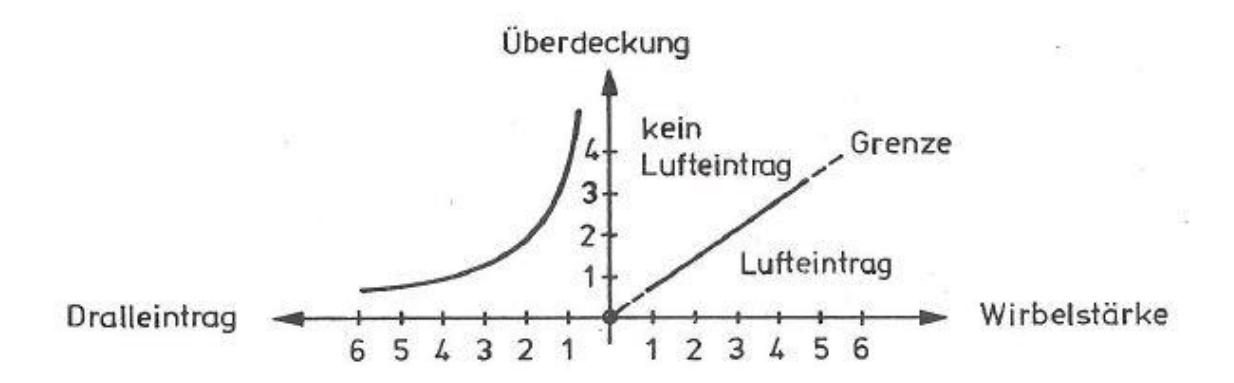

<span id="page-55-0"></span>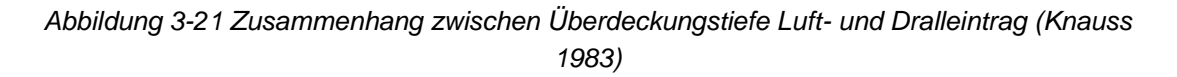

Aus [Abbildung 3-21](#page-55-0) kann ein Zusammenhang zwischen Lufteintrag und Dralleintrag abgeleitet werden. Mit steigender Überdeckungstiefe werden beide Effekte bezogen auf die Wirbelstärke reduziert. Die kritische Überdeckung kann mit dem Beginn eines Lufteintrags festgelegt werden. Daraus lässt sich folgendes Entwurfskriterium ableiten:

$$
h_{erf.} > h_{krit}
$$

Auf die Bestimmung der kritischen Überdeckungstiefe wird im Folgenden näher eingegangen.

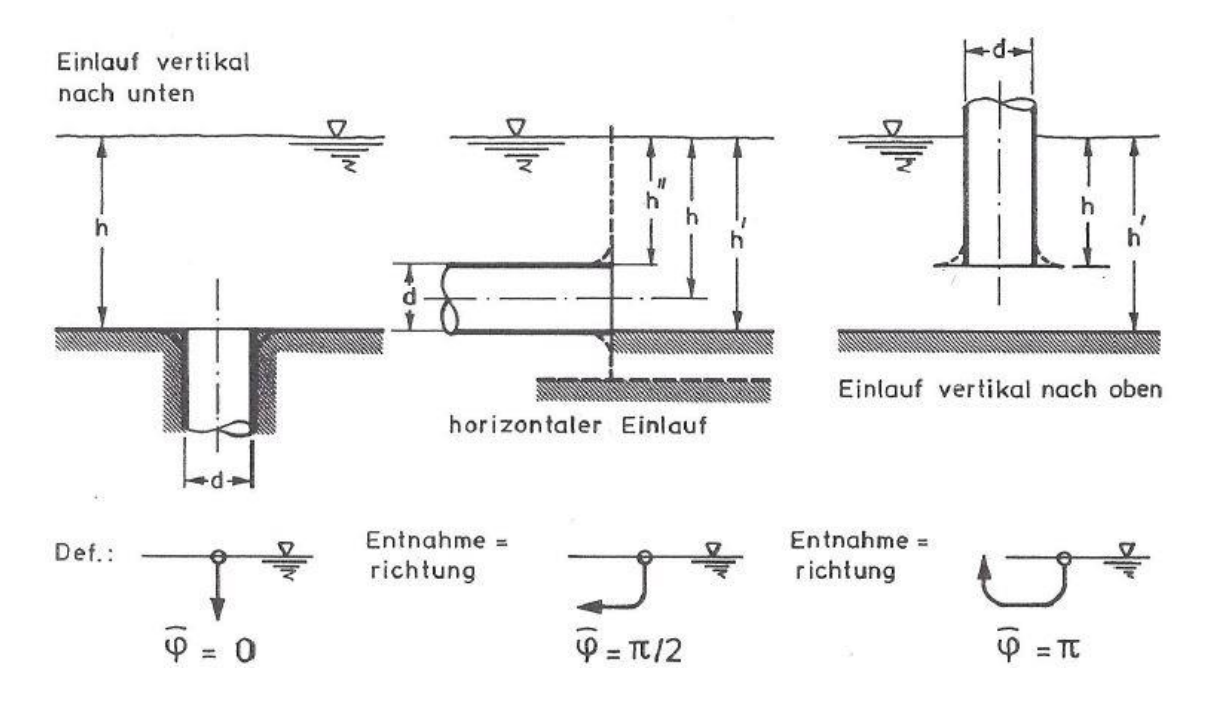

<span id="page-56-0"></span>*Abbildung 3-22 Definition der Entnahmerichtung φ und der Überdeckungstiefe h (Knauss 1983)*

Die geometrischen Parameter sowie die Entnahmerichtung sind wie in [Abbildung](#page-56-0)  [3-22](#page-56-0) gezeigt definiert.

Aus der Kombination aus Überdeckungstiefe h und Rohrdurchmesser d (Durchmesser bei kreisförmigen Einläufen, oder eine aussagekräftige Abmessung bei nicht kreisförmigen Einläufen) ergibt sich die relative Überdeckungstiefe (h/d).

Die Überdeckungstiefe ist Bestandteil vieler Untersuchungen zu Wirbelbildungen an Einlaufbauwerken. Die Ergebnisse dieser Untersuchungen können generell in zwei Gruppen unterteilt werden:

- Die Ergebnisse der ersten Gruppe basieren auf bekannten Parametern wie der Einlaufüberdeckung h und der Fließgeschwindigkeit v.
- Die zweite Gruppe beschäftigt sich mit Parametern die die rotierende Strömung im Nahgebiet des Einlaufs beschreibt. (Möller 2013)

Die Wahl der Überdeckung wird durch Anforderungen bestimmt, die durch Ermittlung des kritischen Zustands eines Wirbels definiert sind. Der kritische Zustand wird durch folgendes Kriterium definiert: Durchbruch des lufteinziehenden Wirbels durch die vorhandene Überdeckung am Einlauf. Vom unteren Ende des Wirbels werden einzelne Luftblasen in den Einlauf gesaugt. Die Luftporenbildung ist unterbrochen erfolgt aber kontinuierlich in einem messbaren Ausmaß. Es handelt sich dabei um Typ 5 der [Abbildung 3-20](#page-52-0) nach DURGIN und HECKER (1978) aus Kapitel 3.3.3.1.

**Kritische relative Überdeckungstiefe basierend auf bekannten Parametern der Strömung.** Zur Bestimmung der kritischen relativen Überdeckungstiefe (h/d)krit werden die folgenden Parameter häufig verwendet: (Möller 2013)

- Einlauf Durchmesser d
- Geschwindigkeitshöhe  $v^2/(2g)$
- $\bullet$   $f(v)$
- Einlaufkennwert (Froudezahl)  $F_r = v/\sqrt{g*d}$  [11]

Ausgehend von diesen Daten wurden Untersuchungen zu Einlaufbauwerken bei Wasserkraftwerken und Pumpspeicherkraftwerken unter anderem von (Gordon 1970) und (Knauss 1972) durchgeführt.

Die notwendige relative Überdeckungstiefe wird folgend durch eine Funktion der Einlauffroudezahl berechnet:

$$
\left(\frac{h}{D}\right)_{krit} = \xi * F_R + 0.5 \quad [12]
$$

Der konstante Wert ξ wird dabei nach GORDON (1970) mit ξ = 1,7 [-] für symmetrische Anströmung und  $\xi = 2.3$  [-] für asymmetrische Anströmung angenommen. KNAUSS (1987) empfiehlt die Wahl von ξ = 2,0 [-] in Kombination mit einer minimalen Überdeckung  $(h/D)_{\text{krit}} = 1-1.5$  [-]. Die Konstante wird mit zunehmender Zirkulation größer. Gordon stellte in seiner Arbeit fest, dass ein Zusammenhang zwischen Überdeckungstiefe und Einlauffroudezahl in linearer Form ausreichend ist.

[Abbildung 3-23](#page-59-0) zeigt Berechnungsansätze zur Ermittlung der kritischen relativen Überdeckungshöhe ausgehend von der Einlauffroudezahl. Dabei werden die Ansätze von (Jain et al., 1978), (Berge, 1966), (Amphlett, 1976), (Gordon, 1970) und (Chang, 1979) verglichen.

Die Komplexität einer genauen Bestimmung der kritischen Überdeckungstiefe wird bei Betrachtung von [Abbildung 3-23](#page-59-0) ersichtlich. Durch die von Fall zu Fall

unterschiedlich auftretenden Strömungsverhältnisse ist eine genaue Aussage schwer möglich und muss empirisch in Modellversuchen ermittelt werden.

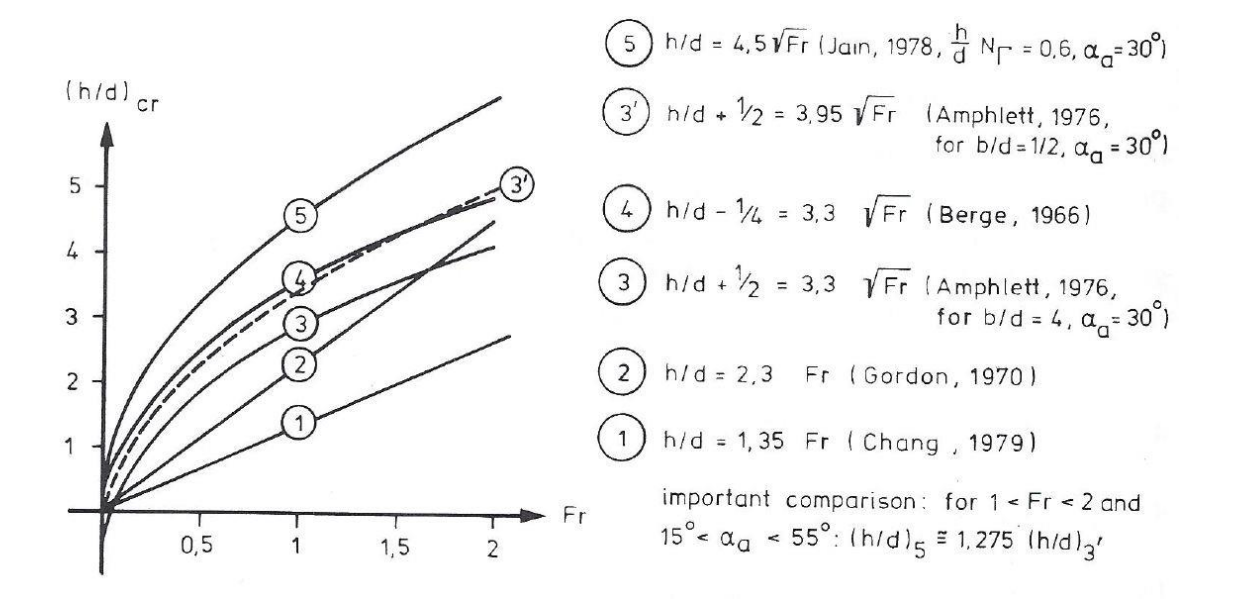

<span id="page-59-0"></span>*Abbildung 3-23 Verglich verschiedener Ansätze zur Bestimmung der kritischen Überdickungstiefe bezogen auf die Einlauffroudezahl (KNAUSS 1983)*

[Abbildung 3-24](#page-60-0) liefert den vielleicht besten Ansatz, dieser wurde aus Modellerfahrungen von PENNINO und HECKER (1979), HECKER (1981) und KNAUSS (1983) entwickelt.

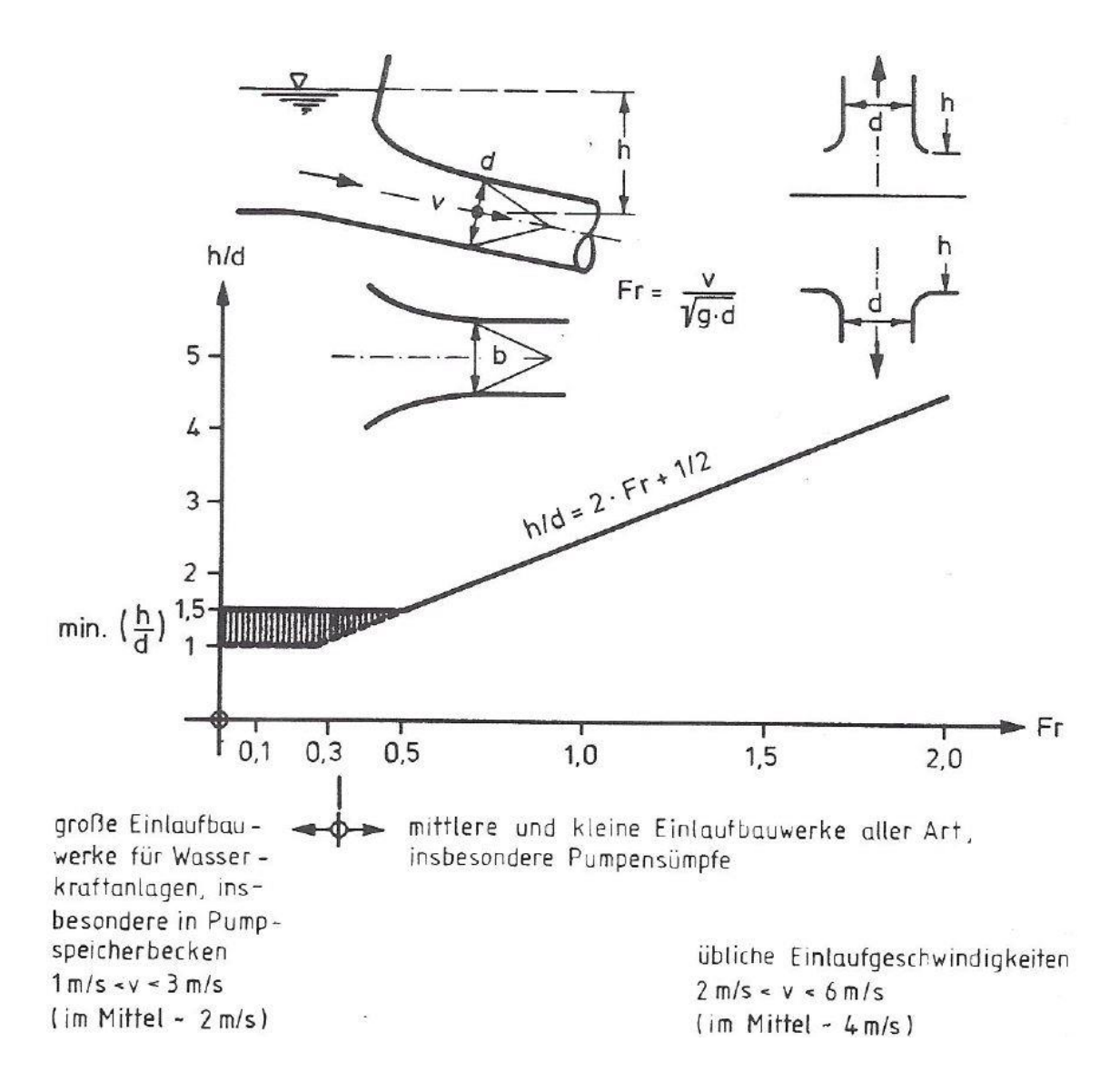

<span id="page-60-0"></span>*Abbildung 3-24 Empfehlung zur Wahl der Überdeckungstiefe beim Entwurf von Einlaufbauwerken mit geordneten Anströmverhältnissen, aber ohne Verwendung von besonderen Einbauten zur Wirbelunterdrückung KNAUSS (1983)*

Bei großen Einlaufbauwerken mit Fr ≤ 1/3 ist die minimale Überdeckungstiefe h mit dem Faktor 1,0 [-] bis 1,5 [-] gegenüber der maßgebenden Querschnittsabmessung d zu erhöhen. Bei mittleren und kleinen Einläufen und einem Fr von ≥ 1/3 kann die Überdeckungshöhe nach der angegebenen Formel ermittelt werden. Anzumerken ist, dass diese Empfehlungen nur für Einläufe mit geordneten Anströmverhältnissen gelten. Die Verwendung von besonderen Einbauten zur Wirbelunterdrückung wird dabei nicht betrachtet. Nach KNAUSS (1983) kann sich die Anordnung von erprobten Einbauten zur Wirbelunterdrückung positiv auf die minimale Überdeckungshöhe auswirken und dadurch günstigere Werte erzielt werden.

Ein wichtiger Beitrag zur Verringerung der Überdeckungsanforderungen, kann durch die Reduktion des Wandabstands erfolgen. Ab einer gewissen Distanz zur Beckenwand wird eine maximale Überdeckung erforderlich. Einlaufbauwerke die direkt in der Beckenwand angeordnet sind benötigen die geringste Überdeckung. Dieser Zusammenhang kann [Abbildung 3-25](#page-61-0) entnommen werden.

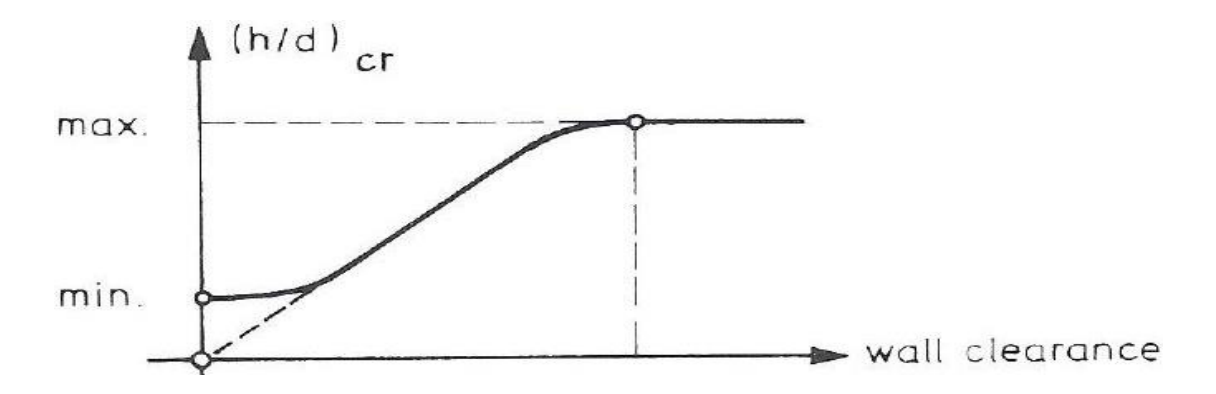

<span id="page-61-0"></span>*Abbildung 3-25 Kritische Überdeckungstiefe bezogen auf den Wandabstand (KNAUS 1987)*

Nach Erreichen eines maximalen Wertes bleibt die maximale Überdeckung konstant. Zwischen maximaler und minimaler Überdeckungshöhe bezogen auf den Wandabstand des Einlaufs liegt ein Bereich mit linearem Zusammenhang.

**Kritische relative Überdeckungstiefe basierend auf Parametern die die rotierende Strömung im Nahgebiet des Einlaufs beschreiben.** Die zweite Gruppe beschreibt das komplexe Thema der kritischen Überdeckung unter zusätzlicher Betrachtung von Drall, Zähigkeit und Oberflächenspannung.

Die Schwierigkeit bei dieser Methode ist die Bestimmung des maßgebenden Dralls. Dieser kann Anhand von Modellversuchen mit unterschiedlichen Methoden bestimmt werden. (Knauss 1983)

Der verwendete Drallparameter [-] lautet:

$$
\frac{c}{\sqrt{g} * d^{3/2}} \qquad \qquad [13]
$$

Die Drallkonstante c berechnet sich dabei durch:

$$
c = \nu_t * r \quad [14]
$$

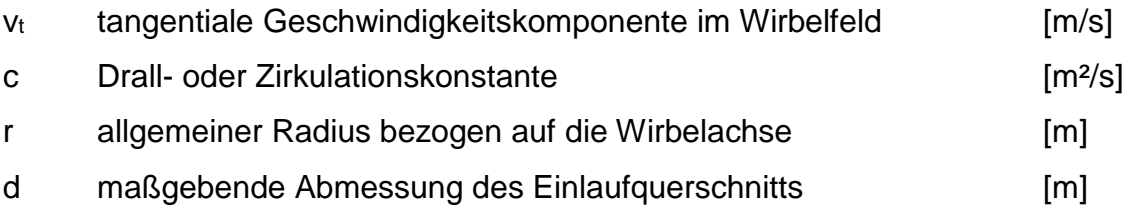

Die problematische Größe dieser Betrachtungsweise ist die Zirkulationskonstante c. Diese repräsentiert die hydraulischen Bedingungen der Oberwasserseite als Reaktion auf die Anströmung und den Dralleintrag in den Einlauf.

KNAUSS (1983) schreibt in der Arbeit zur Wirbelbildung an Einlaufbauwerken dazu folgendes: "*Die Feststellbarkeit des Dralls und die Verwendung von c als Leitgröße des Bewegungsablaufes ist das noch keineswegs gelöste Problem der Forschung auf diesem Spezialgebiet der Hydraulik. Grundlegende Erkenntnisse müssen weitere Forschungsarbeiten des wasserbaulichen Versuchswesens liefern."* Im Folgenden weißt KNAUSS noch darauf hin, dass die Verwendung numerischer Modelle in Zukunft ein leichterer Weg ist.

[Abbildung 3-26](#page-63-0) zeigt einen Vergleich einzelner unterschiedlicher Auswertungsmethoden. Die Hauptprobleme des Ergebnisvergleichs liegen in der Definition des kritischen Zustands (Zeitpunkt des Lufteinzugs) und in der Messung bzw. Bestimmung der Drall- oder Zirkulationskonstante c.

Hauptmerkmal dieses Vergleichs ist der Unterschied in der Steigung der Funktion  $(h/d)_{krit} = f(c/\sqrt{g} * d^{3/2})$  [15] bezogen auf die Entnahmerichtung.

Die Überdeckung eines Einlaufs vertikal nach unten ist bei gleichem Drallparameter wesentliche höher im Vergleich zur Entnahme vertikal nach oben. Ein horizontaler Einlauf kann bei gleicher Überdeckung eine größere Drallzufuhr aufnehmen als ein Einlauf vertikal nach unten, bevor es zu einem Lufteinzug kommt.

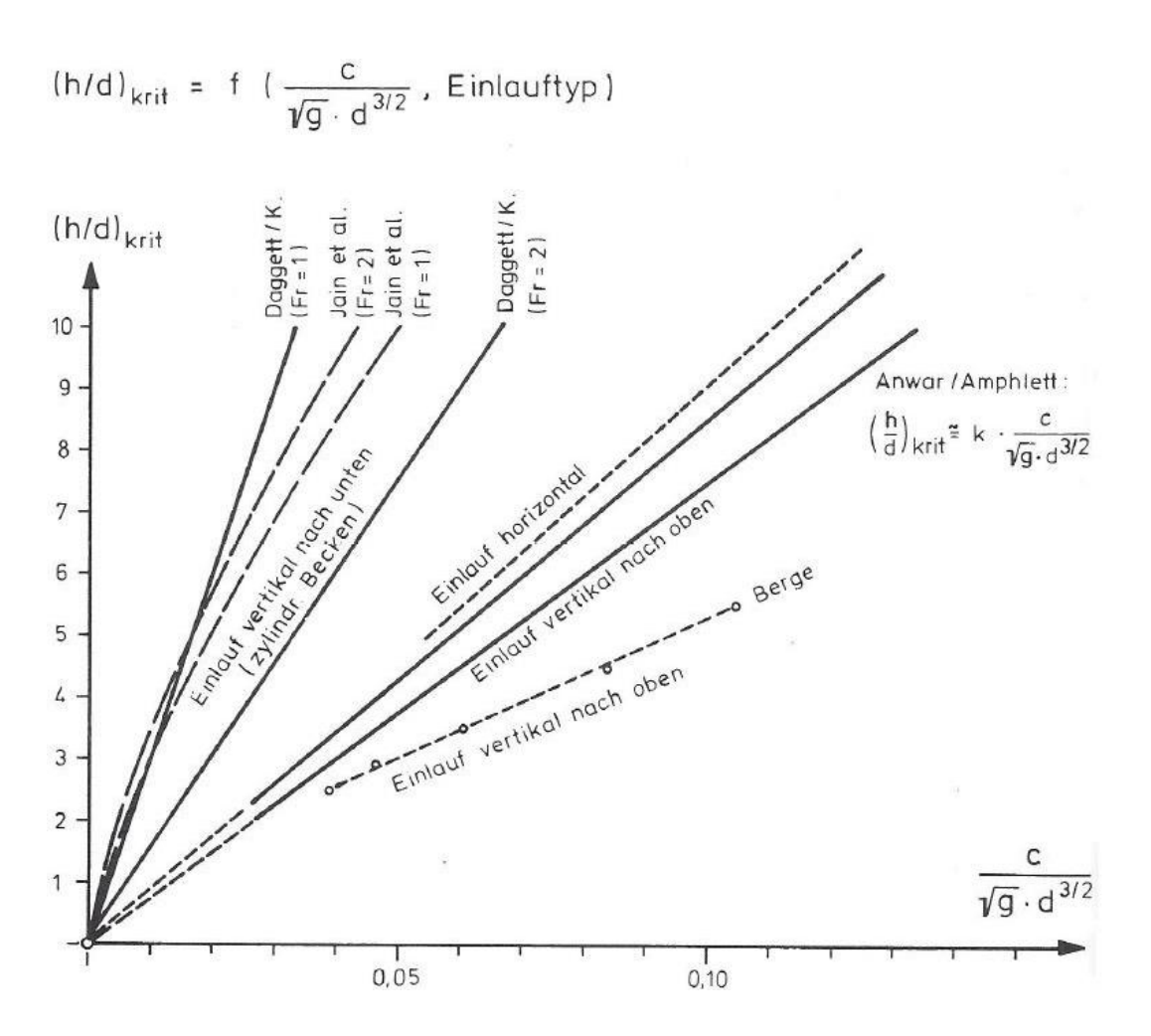

<span id="page-63-0"></span>*Abbildung 3-26 Zusammenstellung und Vergleich der relativen kritischen Überdeckung als Funktion des maßgebenden Dralls und des Einlauftyps (Knauss 1983)*

# *3.3.5 Maßnahmen zur Verhinderung der Bildung lufteinziehender Wirbel*

Basierend auf den Veröffentlichungen von DENNY & YOUNG (1957), BREITSCHNEIDER (1981), KNAUSS (1983) und RUTSCHMANN et al. (1987) gibt MÖLLER (2013) folgende Entwurfsregelnd zur Vermeidung lufteinziehender Wirbel an:

- Ausreichende Überdeckung
- Ausreichend dimensionierter Einlaufquerschnitt und Abfluss Reduktion
- Symmetrische Anströmverhältnisse
- Reduktion der Zirkulation in der Nähe des Einlaufs
- Unterbrechung der Zirkulation durch geeignete Maßnahmen

Aufgrund der von Fall zu Fall unterschiedlichen Anströmverhältnisse sind physikalische Modellversuche und eine Optimierung der Einlaufgeometrie oft der einzige Weg um Wirbelbildungen am Einlauf erfolgreich zu verhindern. Die Verhinderung von Wirbeln am Einlauf ist oft nur durch große kostspielige Bauwerke möglich. Eine eindeutige Empfehlung zur Wirbelverhinderung an horizontalen Einläufen konnte bis jetzt noch nicht gefunden werden. (Möller 2013)

Die folgenden [Abbildung 3-27–](#page-64-0) [Abbildung 3-29](#page-65-0) zeigen die Ansätze zur Wirbelkontrolle nach DENNY & YOUNG (1957).

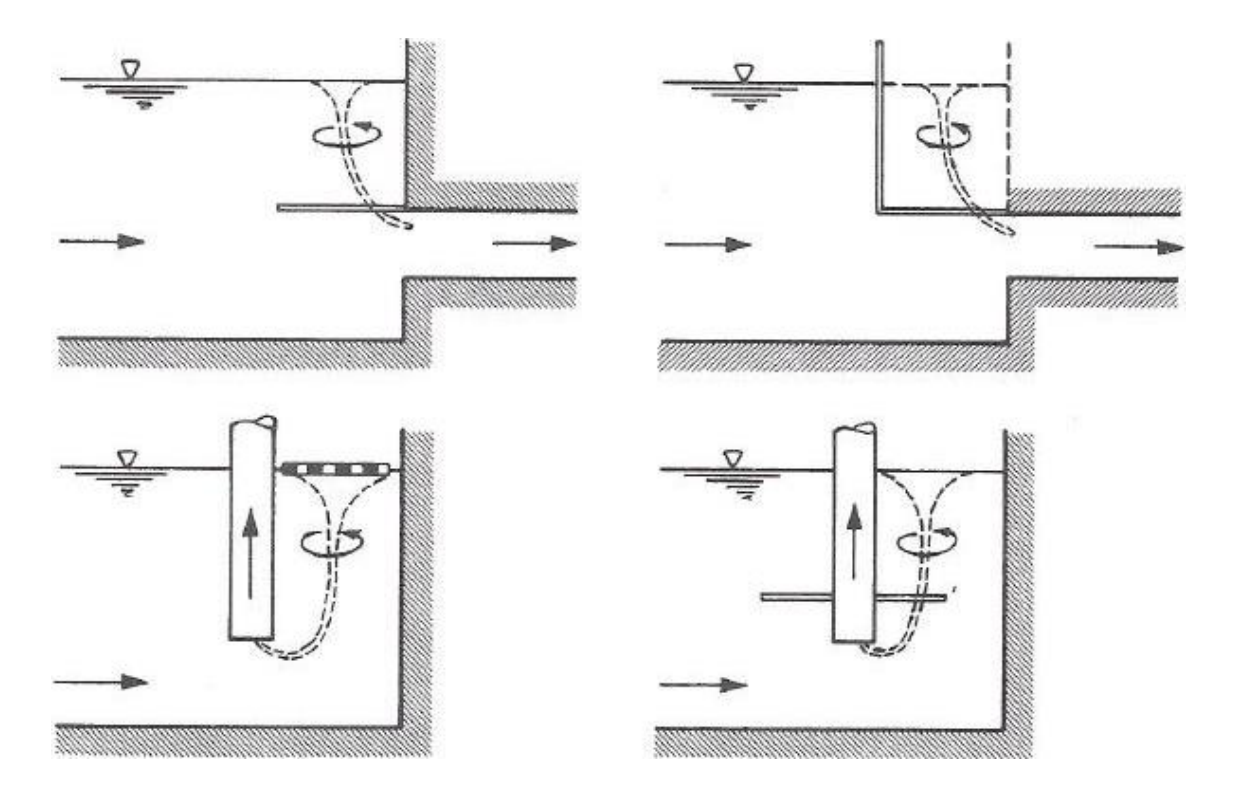

<span id="page-64-0"></span>*Abbildung 3-27 Wirbelkontrolle bei Becken mit vertikaler Wand (Denny & Young 1957)*

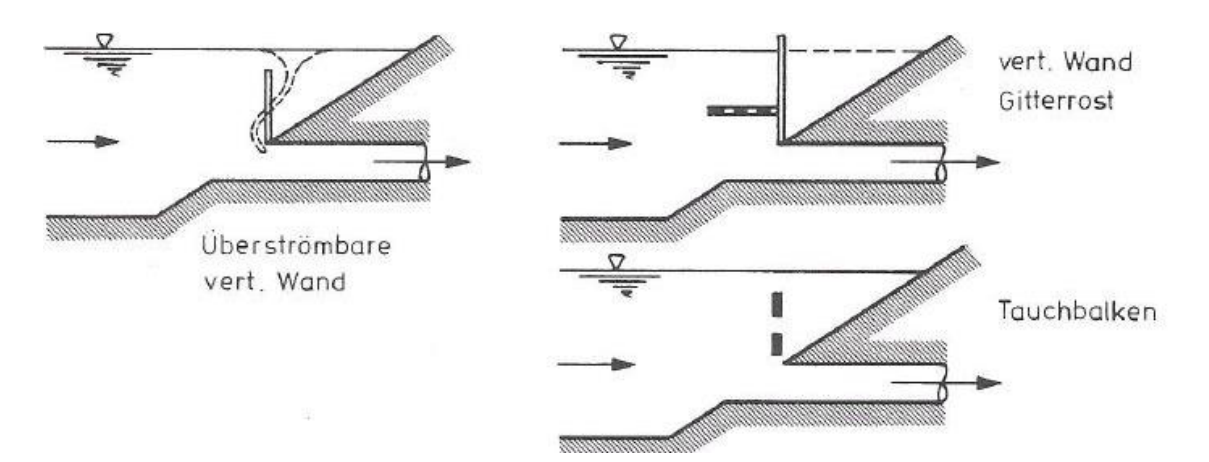

*Abbildung 3-28 Wirbelkontrolle bei Becken mit geböschten Begrenzungen (Denny & Young 1957)*

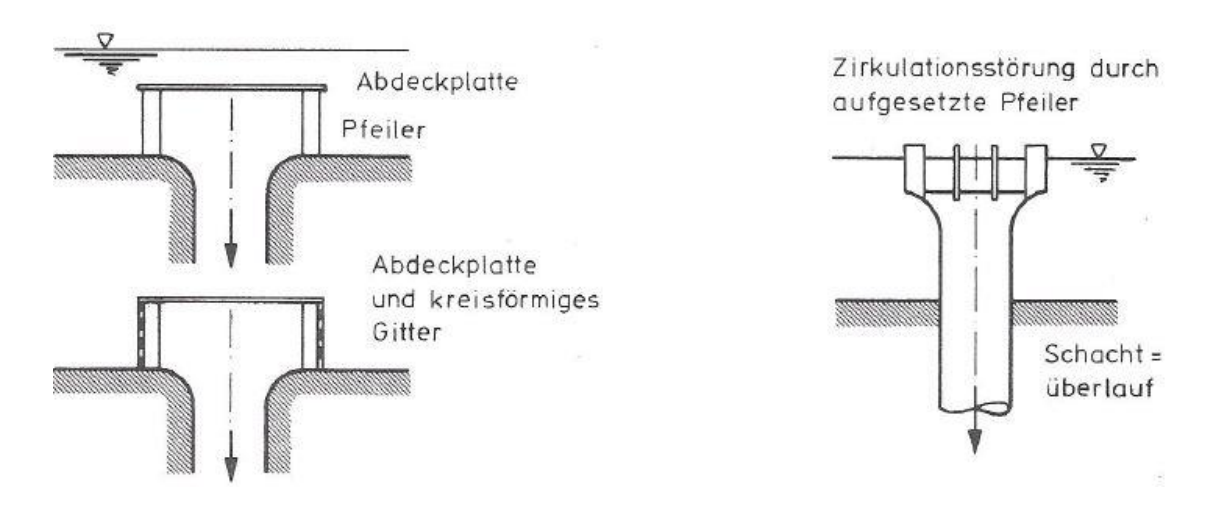

<span id="page-65-0"></span>*Abbildung 3-29 Wirbelkontrolle bei Entnahme vertikal nach unten (Denny & Young 1957)*

Durch bauliche Maßnahmen kann eine erfolgreiche Wirbelkontrolle gewährleistet werden. Diese muss aber auf das jeweilige Projekt und deren besondere Gegebenheiten wie z.B. Anströmverhältnisse, Wandabstände, Beckengeometrie und Geschwindigkeitsverteilungen angepasst werden.

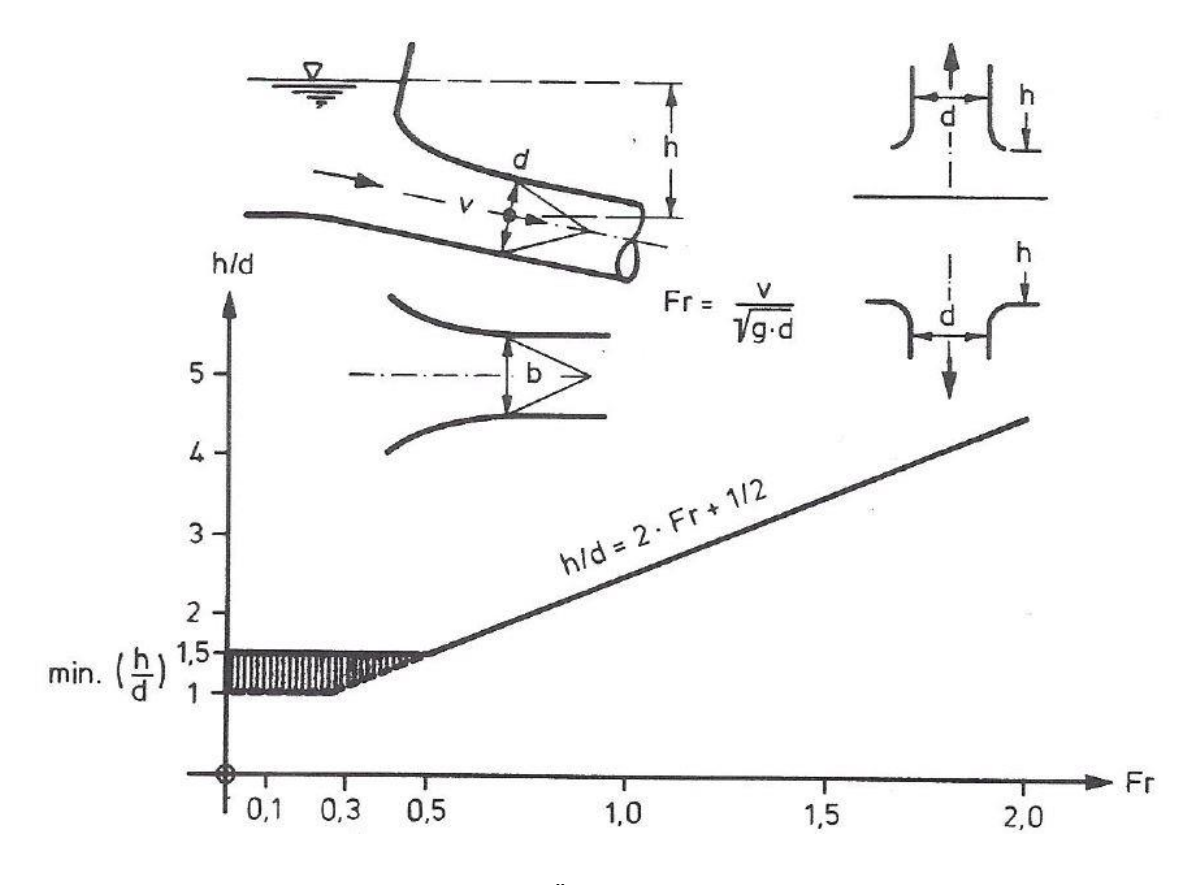

#### *3.3.6 Kriterium nach Knauss Anschlusskanal KW Imst-Haiming*

*Abbildung 3-30 relative kritische Überdeckungshöhe nach KNAUSS (1983)*

| Anschlusskanal KW                |  | Imst- | Anschlusskanal                              | <b>KW</b> | Imst- |  |
|----------------------------------|--|-------|---------------------------------------------|-----------|-------|--|
| Haiming $Q$ 85 m <sup>3</sup> /s |  |       | Haiming $Q$ 130 m <sup>3</sup> /s:          |           |       |  |
| $Q = 85 \text{ m}^3/\text{s}$    |  |       | $Q = 130$ m <sup>3</sup> /s                 |           |       |  |
| $D = 7.2 m$                      |  |       | $D = 7.2 m$                                 |           |       |  |
| $A = 40,71$ m <sup>2</sup>       |  |       | A= $40,71 \text{ m}^2$                      |           |       |  |
| $V = 2,09$ m/s                   |  |       | $v = 3.19$ m/s                              |           |       |  |
| $Fr = 0,25$                      |  |       | $Fr = 0,38$                                 |           |       |  |
| Min $h = 7,2*(2*0,25+0,5)$       |  |       | Min h = $7,2^{\ast}$ ( $2^{\ast}0,38+0,5$ ) |           |       |  |
| $= 7,18$ m (auf Achse)           |  |       | $= 9.07$ m (auf Achse)                      |           |       |  |
| Min Pegel $(Q85)$ =              |  |       | Min Pegel $(Q85)$ =                         |           |       |  |
| $= 7,18+706,8 = 713,98$ müA      |  |       | $= 9.07 + 706.8 = 715.87$ müA               |           |       |  |

Für die zwei betrachteten Fälle in der Strömungssimulation wird hier die notwendige Überdeckung nach empirischen Formeln ermittelt. Bei einem Durchfluss von 85 m<sup>3</sup>/s soll nach dem Kriterium nach KNAUSS (1983) ein Wasserstand von 714 müA eingehalten werden um einen Luft- und Dralleintrag zu vermeiden. Für den Durchfluss von 130 m<sup>3</sup>/s der in einer späteren Ausbauphase möglich ist, soll nach diesem Ansatz ein Pegelstand von 715,9 müA im Anschlusskanal nicht unterschritten werden. Falls dieser Pegelstand nicht eingehalten werden kann, kann es zu einem Luft- oder Dralleintrag kommen. Wie in Kapitel 5.1.2 gezeigt wird kann ein Lufteintrag weitgehend vermieden werden. Ein Dralleintrag in den Triebwasserweg ist bei diesem Durchfluss bei einem Pegel von 715 müA nicht zu vermeiden.

# *3.3.7 Kriterium nach Gordon Anschlusskanal Imst-Haiming*

$$
h_{e,ii} = C \cdot v \cdot \sqrt{d/g} \quad [m]
$$

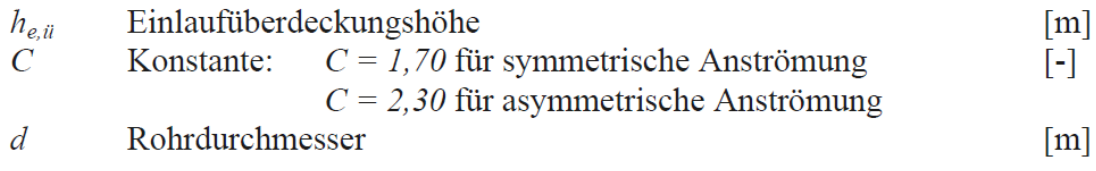

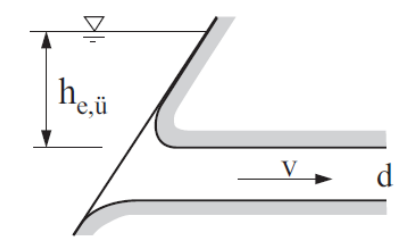

*Abbildung 3-31 Einlaufüberdeckungshöhe nach GORDON (1970)*

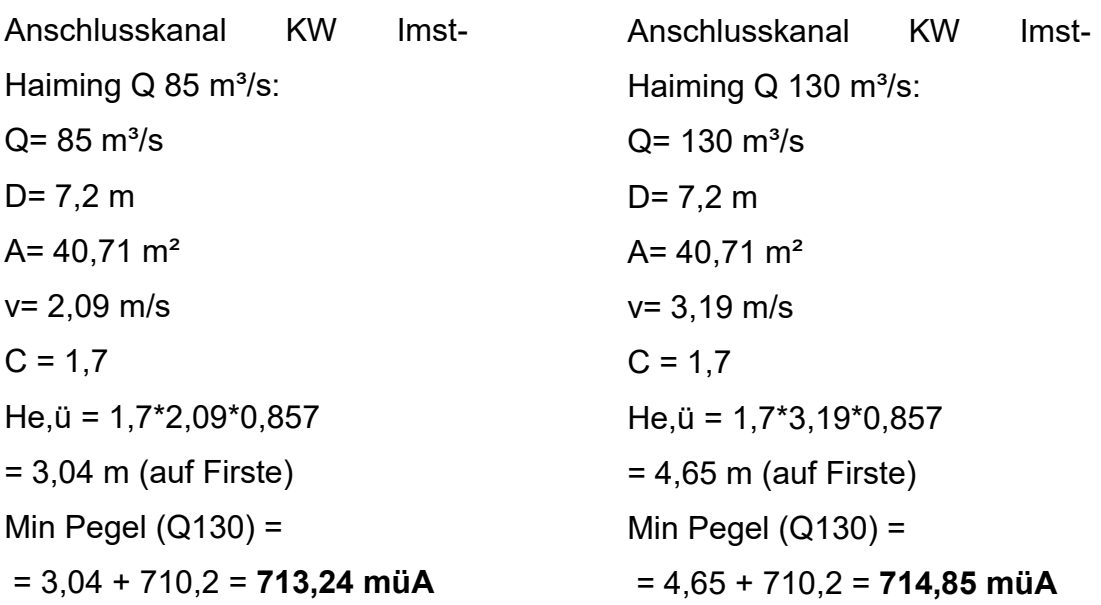

GORDON unterscheidet in seiner Arbeit zwischen einer symmetrischen und asymmetrischen Anströmung. Dabei wird ein unterschiedlicher konstanter Wert C angenommen der Einfluss auf die Überdeckungshöhe hat. Des Weiteren wird bei GORDON nicht die Höhe bis zur Achse des Einlaufs, sondern die Höhe bis zur Firste berechnet. Für die beiden Fälle die in dieser Arbeit untersucht werden, ergibt sich dabei ein Pegelstand von 713,2 müA bei einem Durchfluss von 85 m<sup>3</sup>/s und ein Pegelstand von 714,9 müA bei einem Durchfluss von 130 m<sup>3</sup>/s.

Aus Ergebnissen der Simulation ist zu sagen, dass es zu keinem Lufteinzug in den Triebwasserweg kommt. Ein Dralleintrag ist jedoch für beide Fälle vorhanden.

# **4. Berechnung mittels 3D-CFD Software**

Durch immer leistungsfähigere Computer und die Erweiterung numerischer Lösungsmethoden hat die Strömungssimulation in den letzten Jahrzenten große Entwicklungsschritte gemacht. Die Diskretisierung mathematisch formulierter Erhaltungssätze (Erhaltungsgleichungen für Masse, Impuls und Energie) und deren Randbedingungen bilden die Basis aller Methoden der numerischen Strömungsmechanik.

Mit numerischen Strömungssimulationen können Erkenntnisse komplexer Strömungsvorgänge gefunden werden. Diese sind experimentell oftmals nur schwer möglich oder mit einem großen Aufwand verbunden. Eine Kombination aus numerischen und physikalischen Modellen (hybride Modellierung) kann in vielen Fällen sinnvoll sein. Dabei können numerische Voruntersuchungen durchgeführt werden und die anschließenden physikalischen Modelle zielgerichtet eingesetzt werden.

Auf dem Teilgebiet der Strömungssimulation im Wasserbau lassen sich zurzeit zwei Entwicklungsrichtungen erkennen: (Martin 2011)

- *1.* "*das große Gebiet der Simulation der Gerinneströmungen, die meistens als 1D- oder 2D-Modelle auf der Grundlage der Flachwasser- bzw. der de-Saint-Venant-Gleichungen erfolgen*
- *2. Simulation von Strömungsprozessen mit komplizierten Randbedingungen, die meistens als 3D-Modelle auf der Grundlage der Navier-Stokes- bzw. Reynoldsgleichungen und der Turbulenzmodelle ausgeführt werden."*

## **4.1 Software zur Erstellung der 3D Geometrie:** *Rhinoceros*

Zur erfolgreichen Durchführung einer Strömungssimulation ist es notwendig die zu untersuchende Struktur als geschlossenen Volumenkörper (Solid) zu erstellen. Die Erstellung eines 3D-Modells sollte schnell, einfach und exakt erfolgen. Außerdem ist es wichtig, sich über die Exportmöglichkeiten im Klaren zu sein.

Die Programpalette, die diese Anforderungen erfüllt ist mittlerweile sehr groß. *Rhinoceros 5.0* ermöglichte eine einfache und schnelle 3D-Modellierung und kann nach kurzer Einarbeitungszeit sehr gut angewendet werden. Das fertige Modell kann in mehreren unterschiedlichen Dateiformaten exportiert werden. Die Exportdatei für die nachfolgende Strömungssimulation in *Ansys CFX* hat dabei das Dateiformat Rhino 3D-Modell mit der Endung .3dm. Somit gibt es eine volle Kompatibilität der beiden Programme.

Bei der Erstellung komplexer Geometrien mit gekrümmten Flächen und Verzugsstrecken ist darauf zu achten, keine Unstetigkeitsstellen oder schlechte Übergänge zu erzeugen. Diese würden bei der Modellierung eines Solid und im weiteren beim Meshing Prozess, bzw. bei Simulationsdurchgängen im *Ansys CFX* zu Problem führen. In dieser Arbeit wird *Rhinoceros 5.0* zur Erstellung aller Geometrien verwendet. Diese werden basierend auf Plänen der TIWAG erstellt.

# *4.1.1 Modellerstellung der Beckengeometrie*

Die Kanalaufweitung die den Anschlusskanal Imst-Haiming bildet, besteht aus einfachen Geometrieelementen. Als Vorlage für die Erstellung dient eine DWG-Datei. Die Geometrie kann zum größten Teil mit dem Befehl *Loft* erstellt werden. Hierbei wird aus zwei oder mehreren Flächen oder geschlossenen Linien ein Flächen- oder Volumenelement erzeugt. Die Ausgangsdatei ist an einigen Stellen des Beckens sehr detailliert. Die Details, mit kleinen Vorsprüngen und unwesentlichen Kanten werden teilweise geglättet, da diese einen sehr geringen Einfluss auf das Strömungsverhalten im Ausgleichskanal darstellen. Für die Geometrieerstellung und spätere 3D CFD Simulation ist es aber zielführender möglichst einfache Übergänge und geometrische Details zu generieren. Durch den Loft-Befehl werden Kanten abgerundet, was ebenfalls zu kleinen Abweichungen des Solid von der Originalausführung führen kann. Auch dieser Einfluss kann für die weitere Simulation als unerheblich angesehen werden. Der Ausgleichskanal hat vom Niveau 713,50 müA bis 716,00 müA eine Böschungsneigung von 1:5 darüber steigt diese auf ein Verhältnis von 1:2,5 an.

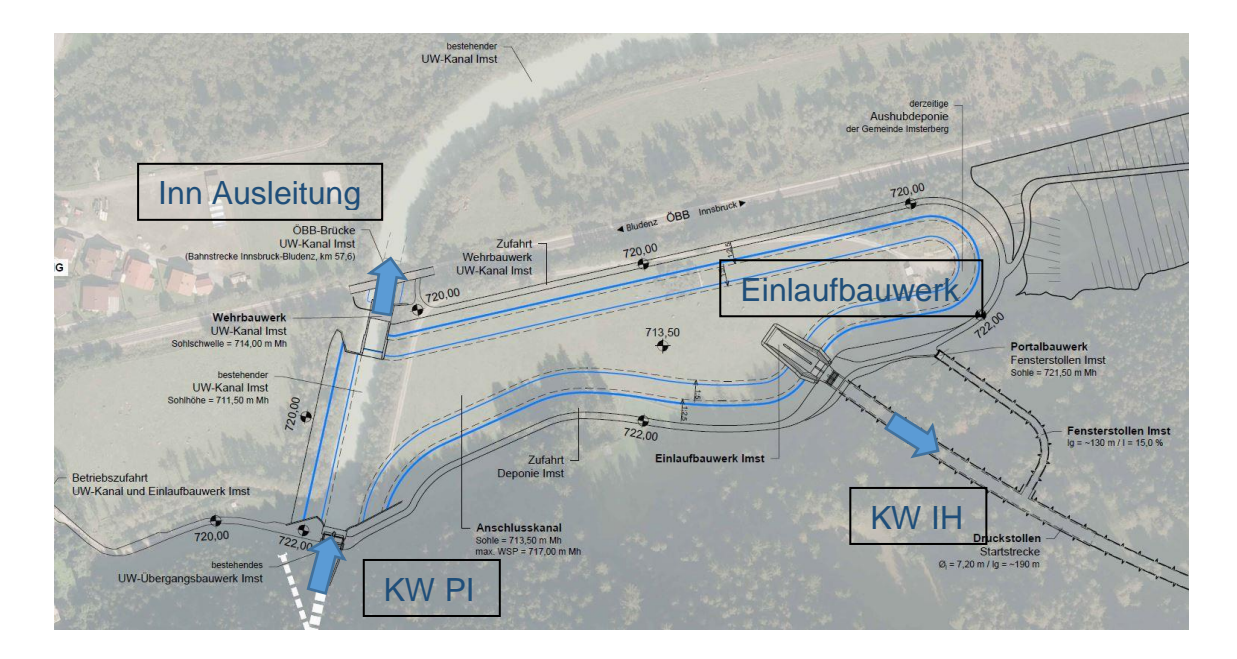

*Abbildung 4-1 Grundlage für die Erstellung der Geometrie (Ruetz 2017)*

<span id="page-71-0"></span>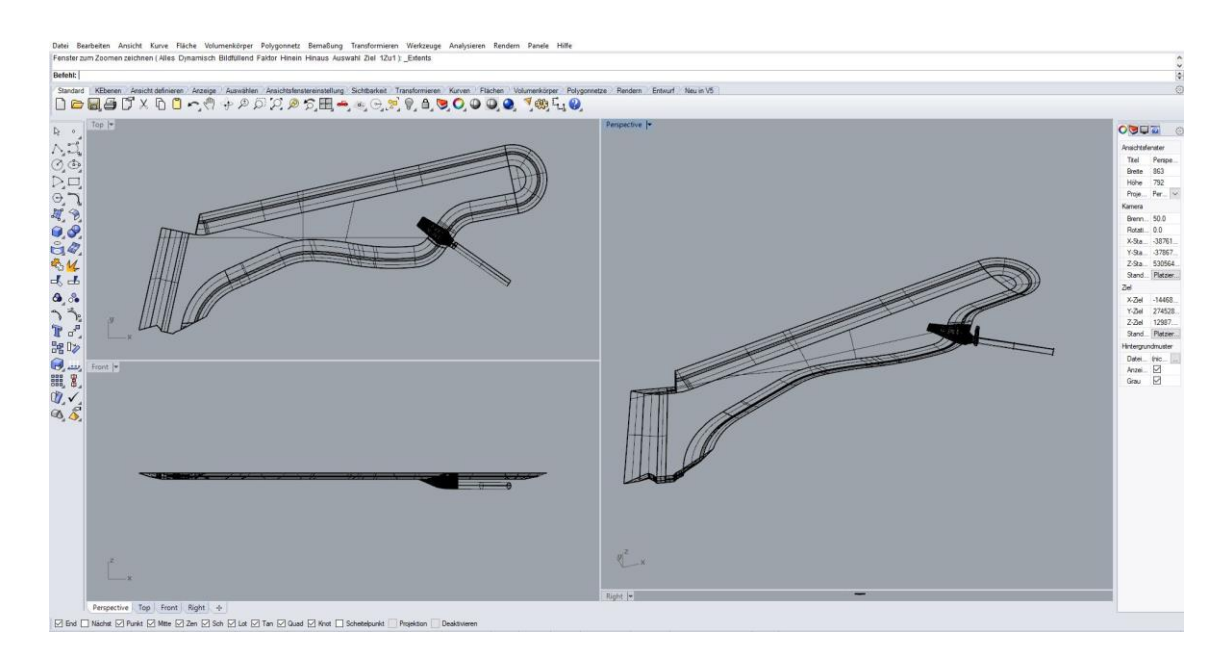

*Abbildung 4-2 Ansichtsfenster Rhinoceros, Erstellung des Ausgleichskanals*

<span id="page-71-1"></span>[Abbildung 4-1](#page-71-0) zeigt die Ausgangsdatei, auf dessen Grundlage die Geometrie erstellt wurde. In [Abbildung 4-2](#page-71-1) ist das fertig gestellte Solid dargestellt. Die ersten
Berechnungen wurden mit diesem Modell durchgeführt. Durch eine spätere Änderung an dem Kanal die in der folgenden Abbildung dargestellt ist, wird eine zweite leicht modifizierte Geometrie erstellt.

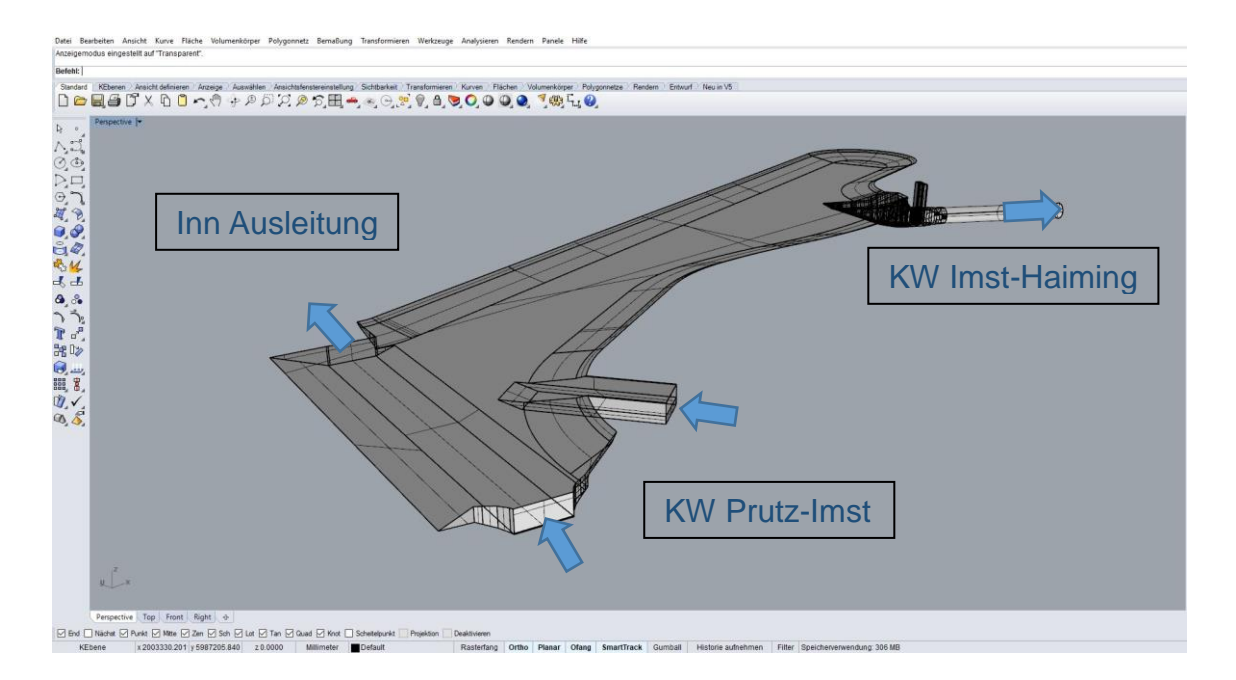

*Abbildung 4-3 Ansichtsfenster Rhinoceros, Veränderung der Zuströmung*

<span id="page-72-0"></span>Die wesentliche Änderung zwischen [Abbildung 4-2](#page-71-0) und [Abbildung 4-3](#page-72-0) ergibt sich dadurch, dass ein weiterer Kanal in das Becken eingebunden ist, und der bestehende Kanal unter die Beckensohle von 713,5 müA auf 711,50 müA abgesenkt wird. Die endgültige Position des zweiten Zulaufs, der bei einer späteren Erweiterung des Projekts notwendig wird ist zum derzeitigen Zeitpunkt noch nicht bekannt und wird anhand einer Annahme angeordnet. Wesentlich für diese Annahme sind die zu erwartenden maximalen Durchflussmengen von 2 x 85 m<sup>3</sup>/s Zufluss und 130 m<sup>3</sup>/s in das KW Imst-Haiming, und sich daraus ergebenden Sohlbelastungen.

## *4.1.2 Modelerstellung des Einlaufbauwerkes zum Kraftwerk Haiming*

Da es im Bereich des Einlaufbauwerks in der Strömungssimulation zu Wirbelbildungen, Spiralströmungen und Lufteinzügen kommen kann, wird dieses so detailliert wie möglich modelliert. Ausgehend von Ausführungsplänen der TIWAG werden Schnitte gezeichnet, und daraus ein Körper erstell. Die Verbindung zwischen dem Becken und dem Einlaufbauwerk wird mit dem Befehl

vereinigen (boolean) in *Rhinoceros* bewerkstelligt. Die Übergänge zwischen den Schnitten können durch den Befehl *Loft* hergestellt werden. Bei der Erstellung des Solid war es wichtig, dass keine unerwünschten Kanten bei der Verschneidung zwischen Becken und Einlauf entstehen, da diese im weiteren Verlauf der Simulation zu Singularitäten führen können und Probleme bei der Berechnung und der Netzgenerierung verursachen.

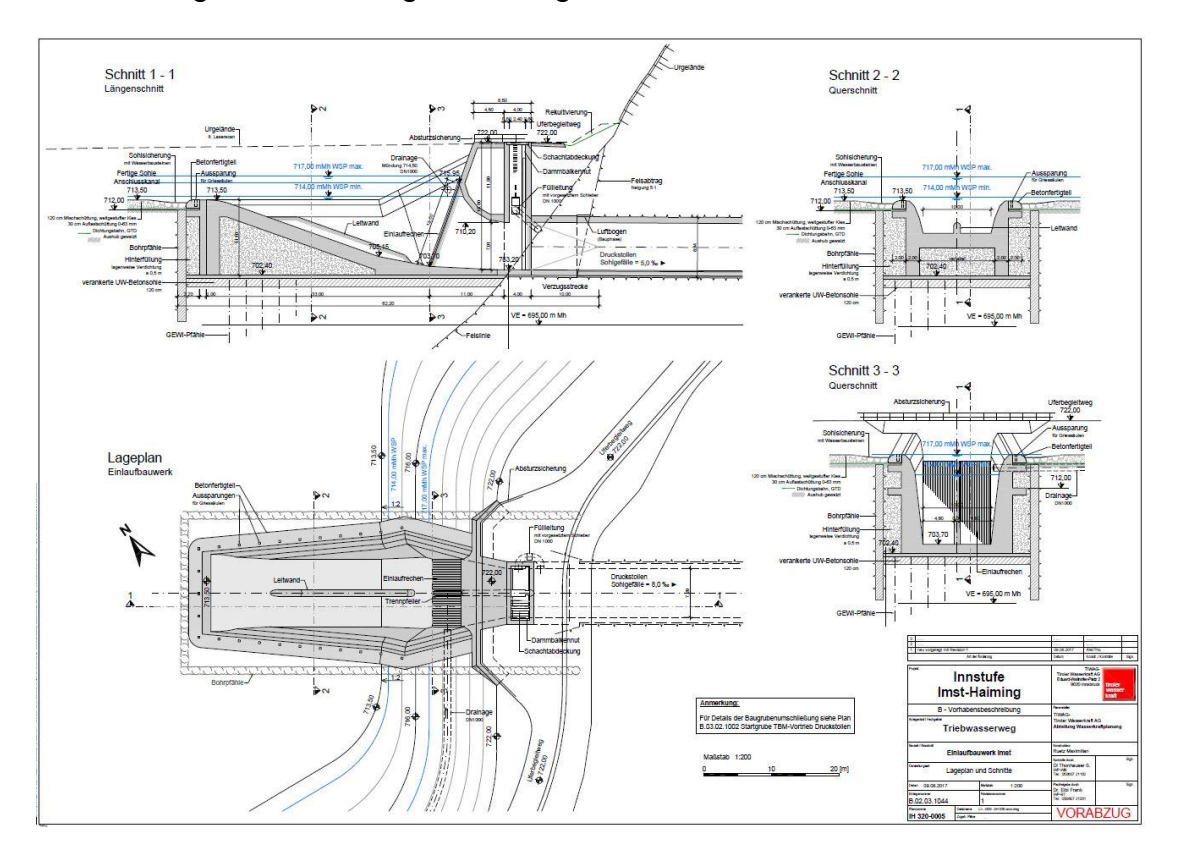

*Abbildung 4-4 Vorabzug des Einlaufbauwerks (Tiwag B 02 03 1044-1)* 

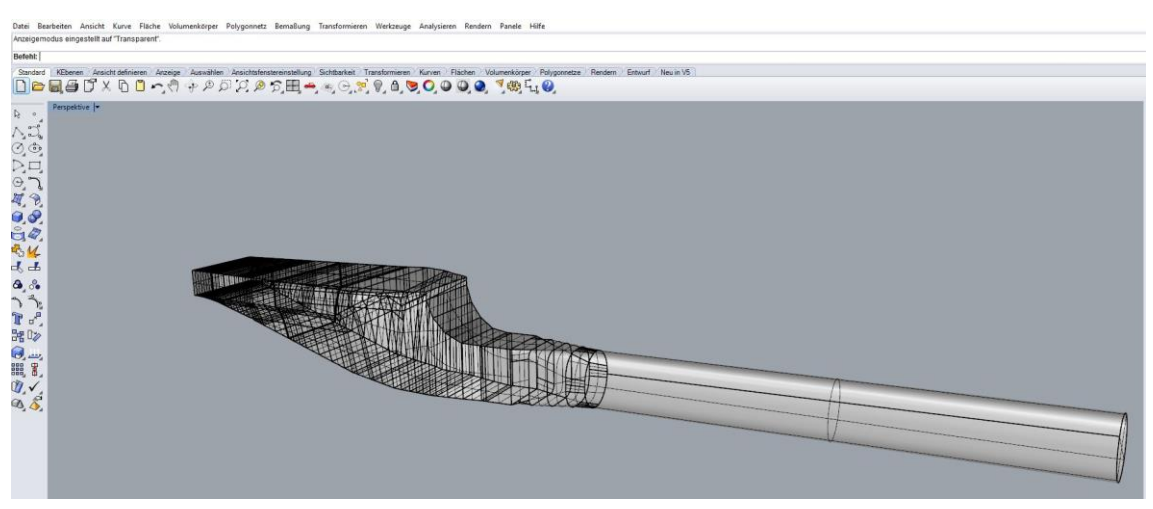

<span id="page-73-0"></span>*Abbildung 4-5 Ansichtsfenster Rhinoceros, fertig gestellter Einlauf inkl. Verzug zum anschließenden Triebwasserweg*

Die beiden Abbildungen zeigen den Prozess der Modellierung des Einlaufbauwerks und des daran anschließenden Triebwasserwegs. Der Verzug vom Rechteck auf den Kreisquerschnitt erfolgt dabei über eine Länge von 10 m im Anschluss an ein Schachtbauwerk mit integriertem Dammbalkenverschluss. Dieser fehlt in [Abbildung 4-5](#page-73-0) ebenso wie die Trenn- und Leitwand im Bereich des Einlaufs.

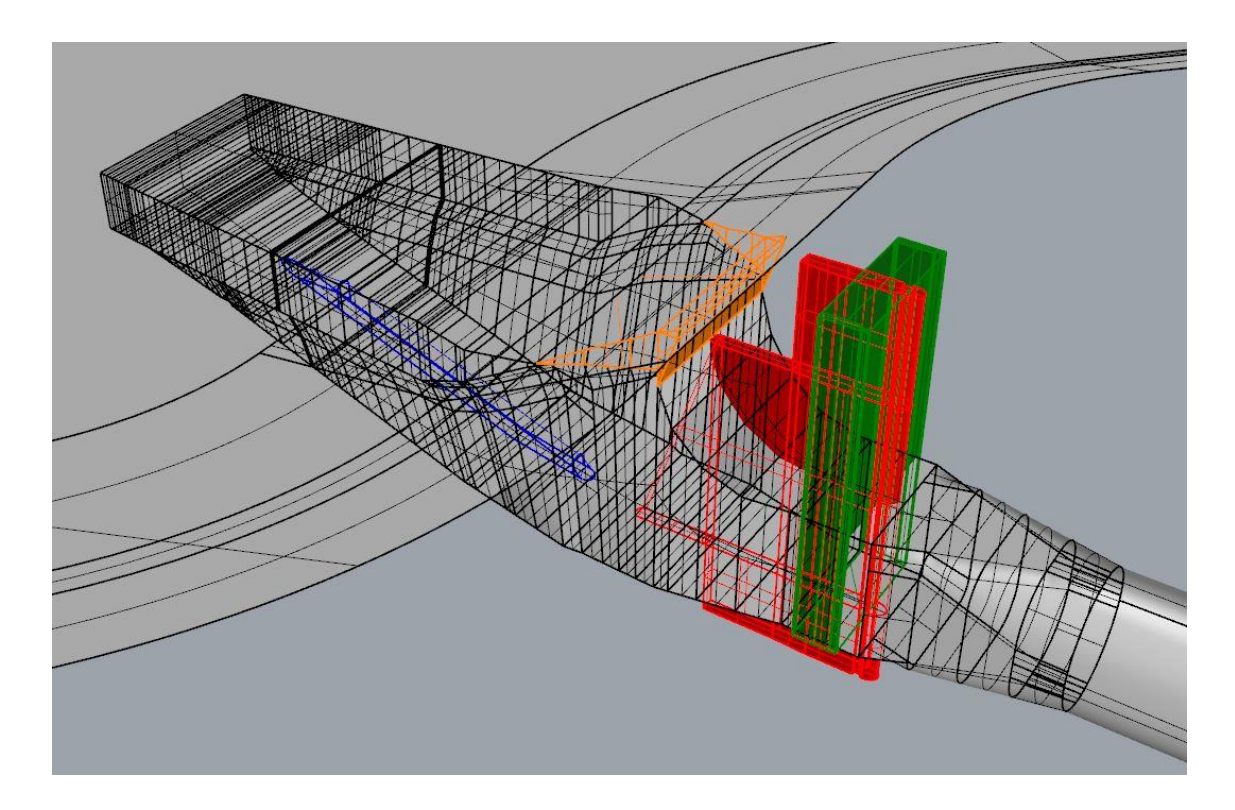

*Abbildung 4-6 Integrieren der Einlaufdetails*

<span id="page-74-0"></span>[Abbildung 4-6](#page-74-0) zeigt den in das Becken Integrierten Einlauf im rechten unteren Bereich erkennt man den Verzug von einem Rechteck auf den Kreisquerschnitt. Dieser wurde durch die Erstellung von fünf Schnitten und dem Loft-Befehl erstellt. Folgende wichtige Teile des Einlaufs sind in [Abbildung 4-6](#page-74-0) dargestellt:

- Grün dargestellt ist die Schachtkammer inkl. Dammbalkenverschluss, diese wurde durch den Befehl *FlächeExtrudieren* erstellt.
- In Rot gehalten ist die Trennwand die einen kontrollierten Abfluss gewährleisten soll. Diese konnte durch den Befehl *FlächeEntlangKurveExtrudieren* erstellt werden.
- Der orange Teil bildet den Wasserkörper über dem Einlauf. Dieser ist wichtig für die Strömungssimulation da sich in diesem Bereich Wirbel bilden können.
- Die Leitwand des Einlaufbauwerks ist blau dargestellt und wurde im Anschluss gemeinsam mit der Trennwand durch den Befehl *BoolscheDifferenz* abgezogen.

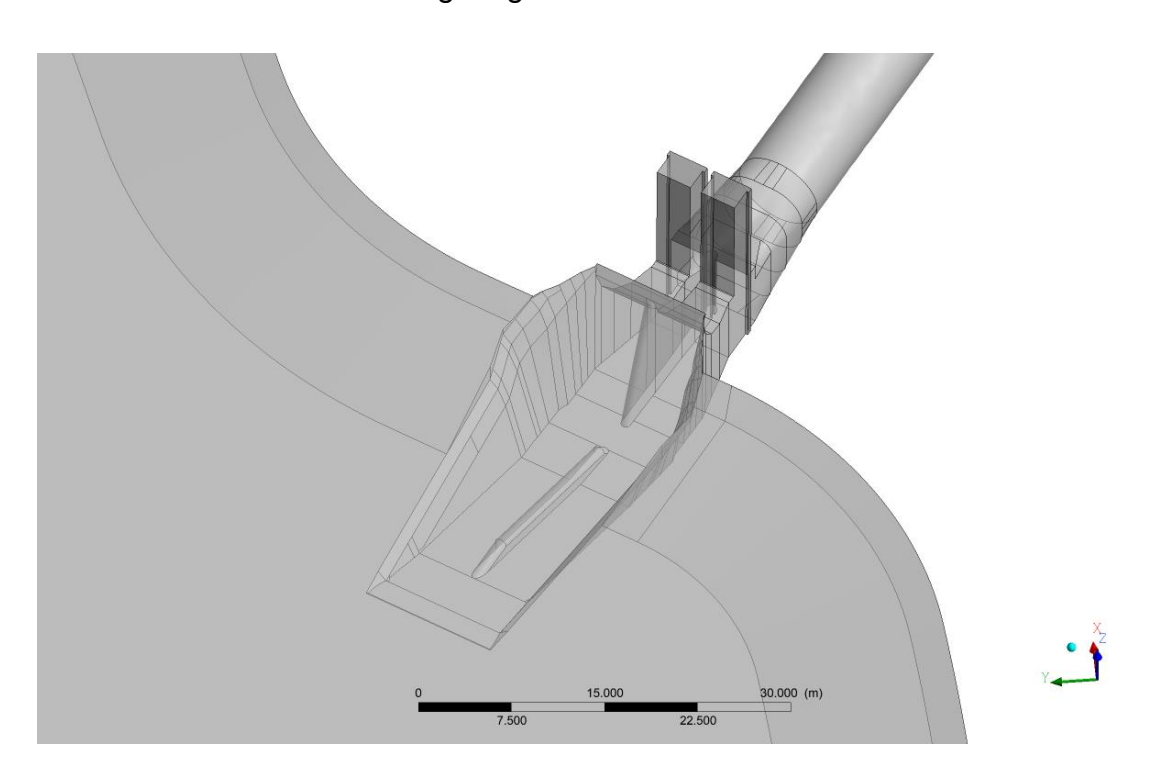

*Abbildung 4-7 Fertiges 3D-Modell des Einlaufs*

<span id="page-75-0"></span>[Abbildung 4-7](#page-75-0) zeigt das fertig gestellte Modell des Einlaufbauwerks. Darin sind die eingefügte Trenn- und Leitwand als auch der Schacht gut ersichtlich.

# **4.2 3D-CFD Software:** *Ansys CFX*

Zur Untersuchung des Strömungsverhaltens und einer möglichen Wirbelbildung im Ausgleichskanal werden folgende Anforderungen an die verwendete Software zur numerischen Berechnung gestellt:

- Einfacher Import und Export der Geometrie
- Kompatibel mit CAD-Programmen
- Möglichkeit einer stationären Berechnung mit kurzen Rechenzeiten und aussagekräftigen Ergebnissen

• Automatisches Post-Processing zur Weiterverarbeitung der Daten nach gewünschten physikalischen Parametern

Diese Arbeit wird mit dem Softwarepaket *Ansys CFX 18.2* erstellt. Ausschlaggebend dafür sind die umfangreichen Anwendungsmöglichkeiten des Programms, insbesondere die Möglichkeit sowohl Druckströmungen als auch Freispiegelabflüssen zu modellieren. Im Fall des Ausgleichkanals Imst-Haiming werden diese Strömungsregime kombiniert in einem Modell berechnet. Übliche Simulationspakte für Freispiegelabflüsse wie *Telemac*, *Basement, Hydro AS,*  o.Ä. ermöglichen keine Simulationen von druckbehafteter Strömung. Für die Untersuchung von Einlaufsituationen ist dies allerdings notwendig.

## *4.2.1 Allgemeines zur CFD Simulation*

Für die Strömungsgleichungen (Erhaltungsgleichung für Masse, Impuls und Energie) gibt es nur für einfachste Anwendungen wie die ebene Platte theoretische Lösungen. Eine analytische Lösung für Drücke und Geschwindigkeiten ist nur für Spezialfälle bekannt. Daher werden reale Strömungsprobleme entweder experimentell oder numerisch bestimmt.

Die Berechnung der Strömungen von Gasen und Flüssigkeiten basiert auf der numerischen Lösung von fünf Erhaltungsgleichungen: Massenerhaltung, Impulserhaltung in x-, y- und z-Richtung und Energieerhaltung.

Die fünf Erhaltungsgleichungen werden auch als Navier-Stokes-Gleichungen bezeichnet. Die vollständigen Navier-Stokes-Gleichungen bilden die Strömung vollständig ab, dabei werden auch kleinste Wirbel und Turbulenzen beschrieben. Die Gleichungen bilden ein gekoppeltes nichtlineares Differentialgleichungssystem, das bisher noch nicht analytisch gelöst werden konnte. (Mit Ausnahme von Spezialfällen wie einer eindimensionalen Strömung um die ebene Platte). Das Gleichungssystem wird daher für allgemeine Fälle numerisch gelöst.

Zur Lösung eines konkreten Strömungsproblems müssen neben der Geometrie Randbedingungen (z.B. Zuströmung, Abströmung, Strömung an fester Wand) bekannt sein.

Aufgrund der Nichtlinearität der dreidimensionalen vollständigen Navier-Stokes-Gleichungen ist der Rechenaufwand für die direkte numerische Auflösung turbulenter Strömungen extrem hoch. Dabei wird die Lösung durch kleinste Strömungen beeinflusst und daher werden auch kleinste Turbulenzen aufgelöst. Diese Tatsachen führen dazu, dass Volumenelemente sehr klein werden, im Gegenzug müssen Rechennetze sehr viele Punkte aufweisen.

Dieses Problem wird bei heutigen CFD-Programmen durch die Reynoldsgemittelten Navier-Stokes-Gleichungen umgangen. Diese geben die physikalischen Bedingungen, bei akzeptablen Rechenzeiten ausreichend genau wieder. Kleine Turbulenzen werden dabei nicht aufgelöst sondern durch Turbulenzmodelle modelliert. (Lechler 2014)

Die wesentlichen Unterscheidungsmerkmale werden in [Abbildung 4-8](#page-77-0) nach LECHLER dargestellt. Beim Entwurf einer neuen Geometrie werden oftmals viele unterschiedliche Varianten entwickelt. Die Rechenzeiten sollten dabei kurz gehalten werden, deshalb werden oft CFD-Programme verwendet die auf vereinfachten Erhaltungsgleichungen basieren. Die wichtigsten Vereinfachungen sind in [Abbildung 4-9](#page-78-0) dargestellt.

## Vollständige Navier-Stokes-Gleichungen

- beinhalten alle Frequenzen
- berechnen Turbulenzen direkt
- sehr feines Rechennetz notwendig  $\bullet$
- Rechenzeiten sehr hoch

### Revnolds-gemittelte Navier-Stokes-Gleichungen

- beinhalten nur mittlere und niedrige Frequenzen
- berechnen hochfrequente Turbulenzen über Turbulenzmodelle
- Rechennetz muss Turbulenzen nicht auflösen
- Rechenzeiten akzeptabel  $\bullet$

<span id="page-77-0"></span>*Abbildung 4-8 Vollständige und Reynolds-gemittelte Navier-Stokes-Gleichungen (Lechler 2014)*

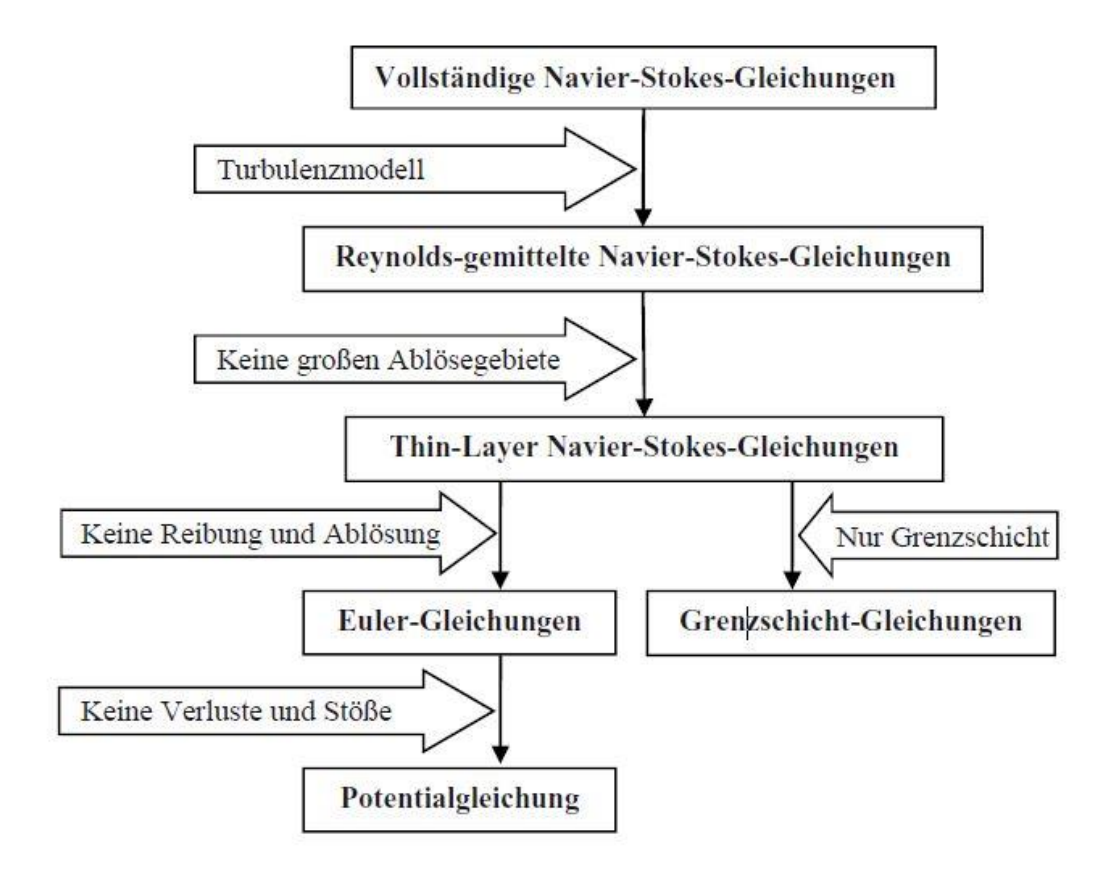

<span id="page-78-0"></span>*Abbildung 4-9 Vereinfachungsmöglichkeiten der Navier-Stokes-Gleichungen (Lechler 2014)*

# *4.2.2 Turbulenzmodelle*

Die Genauigkeit der Lösung der Reyonlds-gemittelten Navier-Stokes-Gleichungen hängt wesentlich vom gewählten Turbulenzmodell ab. Die Einordnung der Turbulenzmodelle kann der folgenden Übersicht eingeteilt nach den Möglichkeiten der Berechnung turbulenter Strömungen entnommen werden:

**Numerische Berechnung turbulenter Strömungen** (Lechler 2014; Martin 2011)

- Direkte Numerische Simulation (DNS)
- Detached Eddy Simulation (DES)
- Large Eddy Simulation (LES)
- Gemittelte Grundgleichungen + Turbulenzmodelle
	- o Reynolds-Spannungsmodelle
	- o Algebraische Spannungsmodelle
	- o Wirbelviskositätsmodelle
		- Nullgleichungsmodelle
		- Eingleichungsmodelle
		- Zweigleichungsmodlle
			- k-ε-Modell
			- k-ω-Modell
			- SST (Shear Stress Transport) Modell

Durch die Wahl eines komplexeren Turbulenzmodells erhöht sich die Genauigkeit der numerischen Lösung, im Gegenzug steigt aber auch die Rechenzeit stark an. Wirbelviskositätsmodelle sind heute der übliche Ansatz zur Lösung der Gleichungssysteme.

## *4.2.3 Wahl des Turbulenzmodells*

Das SST-Modell (Shear-Stress-Transport) kombiniert die Eigenschaften des k-ω Modells mit den Eigenschaften des k-ε Modells. Das k-ω Modell liefert vor allem in Wandnähe genauere Ergebnisse als das k-ε Modell. Das k-ε Modell hingegen liefert im inneren des Strömungsfelds gute Ergebnisse. Das SST-Modell ist außerdem robust und liefert akzeptable Rechenzeiten. Es wird derzeit als Standard-Turbulenzmodell bei industriellen Anwendungen verwendet. In den ersten Berechnungen wurde vom Verfasser der Arbeit noch das k-ε Modell verwendet, im Laufe der Bearbeitung stellte sich aber das SST-Modell als praktikabler heraus. Bei der Simulation von Wirbeln und lufteinziehenden Drallbewegungen wird von MULLIGAN et al (2016) die Verwendung eines BSL Reynolds stress Modells empfohlen. MULLIGEN et al. untersuchten jedoch ausschließlich einen fix vorgegebenen Wirbel und keine weiteren Strömungsvorgänge in einem Becken. Eine vertiefende Betrachtung der Turbulenzmodelle kann der angeführten Literatur entnommen werden. (Lechler 2014; Martin 2011)

### *4.2.4 Ablauf der numerischen Strömungsberechnung in Ansys*

Das in dieser Arbeit verwendete Softwarepaket *Ansys 18.2* bietet eine sehr Umfangreiche Palette an Eigenschaften zur Erstellung einer 3D-Strömungssimulation. Basierend auf der *Workbench* kann dabei unter anderem die Geometrie erstellt, das Netz generiert und auch die CFX-Berechnung vorbereitet, berechnet und ausgewertet werden. Die Geometrieerstellung erfolgt dabei in älteren Versionen im *DesignModeler*, neue *Ansys* Versionen verfügen zusätzlich über das Tool *SpaceClaim*. Vorteile der Erstellung mit diesen implementierten Programmen liegen in der Möglichkeit von Parametrisierungen. Diese ermöglichen eine schnelle und übersichtliche Erstellung der Geometrie. In dieser Arbeit wird zur Geometrieerstellung das Programm *Rhinoceros* verwendet. Eine Nachbearbeitung der Geometrie (z.B. zusammenführen von Flächen zur Vermeidung von Spitzen Übergängen oder Einfügen neuer Flächen um Randbedingungen zu definieren) wird mit *SpaceClaim* durchgeführt. Die größte Schwierigkeit bei der Geometrieerstellung besteht darin, zusammenhängende Solids ohne Unstetigkeiten bei Übergängen, spitze Winkel oder nicht exakt aufeinander liegende Vereinigungen zu generieren. Bei fehlerhaften 3D Geometrien kann es zu Fehlern in der Nachbearbeitung (Abbruch in der Netzerstellung oder Berechnung) kommen.

Durch Verwendung des Mesh Tools der *Ansys Workbench* kann ein Netz in wenigen Schritten anhand der zuvor erstellten Geometrie erstellt werden. Durch die Definition eines Einflussbereichs durch Einflusskörper, Einflussbereiche oder Elementgrößen wird eine Netzverdichtung in relevanten Zonen der Geometrie erreicht. Die Netzerstellung erfolgt durch die Definition einiger Parameter automatisch. Dabei wird ein unstrukturiertes Netzt erzeugt, dass für die Anwendung in dieser Arbeit als ausreichend genau befunden wird. Wenn detaillierte Analysen eines bestimmten Bereichs durchgeführt werden empfiehlt sich die Wahls eines strukturierten Netzes abgestimmt auf die Problemstellung. Um im Pre-Processing Randbedingungen zuzuordnen wird im bei der Netzgenerierung zusätzlich eine Unterteilung in Komponenten vorgenommen. Typische Komponenten dieser Arbeit sind z.B. INFLOW, OUTFLOW, SURFACE, WALLS. An diesen Komponenten werden die physikalischen Randbedingungen der Berechnung angegeben. Im Pre-Processing wird zwischen einer stationären und einer instationären Berechnung unterschieden. Wichtig sind die INFLOW und OUTFLOW Randbedingungen, diese werden durch eine Ein- und Ausflussgeschwindigkeit oder durch die Angabe eines Drucks angegeben. Außerdem wird das FLUID angegeben das als Grundlage der Berechnung dient. Um eine instationäre Berechnung durchführen zu können, müssen Anfangsbedingungen definiert werden. Diese sind z.B. ein gegebener Wasserstand im Becken oder auch bereits bekannte Geschwindigkeitsverteilung im Untersuchungsgebiet. Ideal ist: das Ergebnis einer stationären Simulation als Anfangsbedingung zu definieren. Für diese Arbeit wird diese Herangehensweise für die transienten Beckensimulationen gewählt.

[Abbildung](#page-81-0) 4-10 und [Abbildung 4-11](#page-82-0) zeigen den Prozess und das Ergebnis der Netzverfeinerung im Einlaufbereich. Es ist ersichtlich, dass die Elementdichte im Einlaufbereich dichter ist als in den umliegenden Zonen.

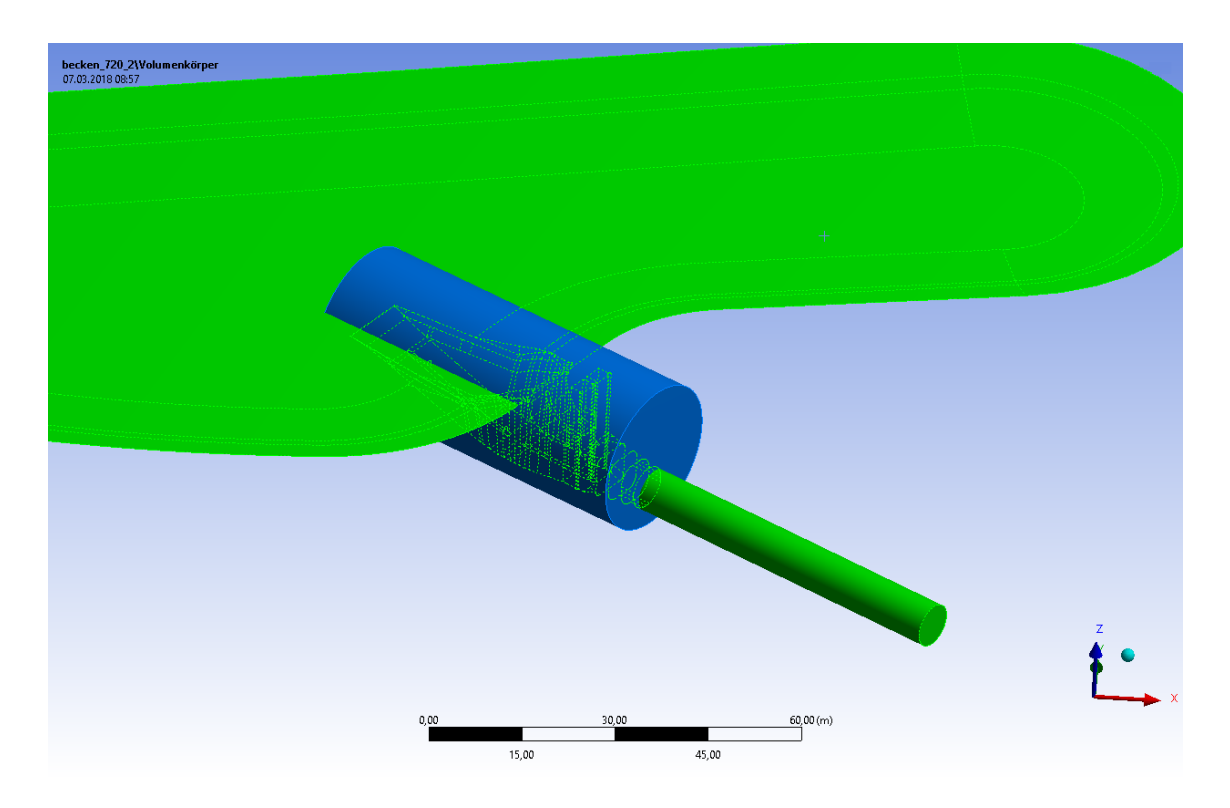

<span id="page-81-0"></span>*Abbildung 4-10 Definition einer Netzverfeinerungszone, Zylinder als Indikator für den Einflussbereich*

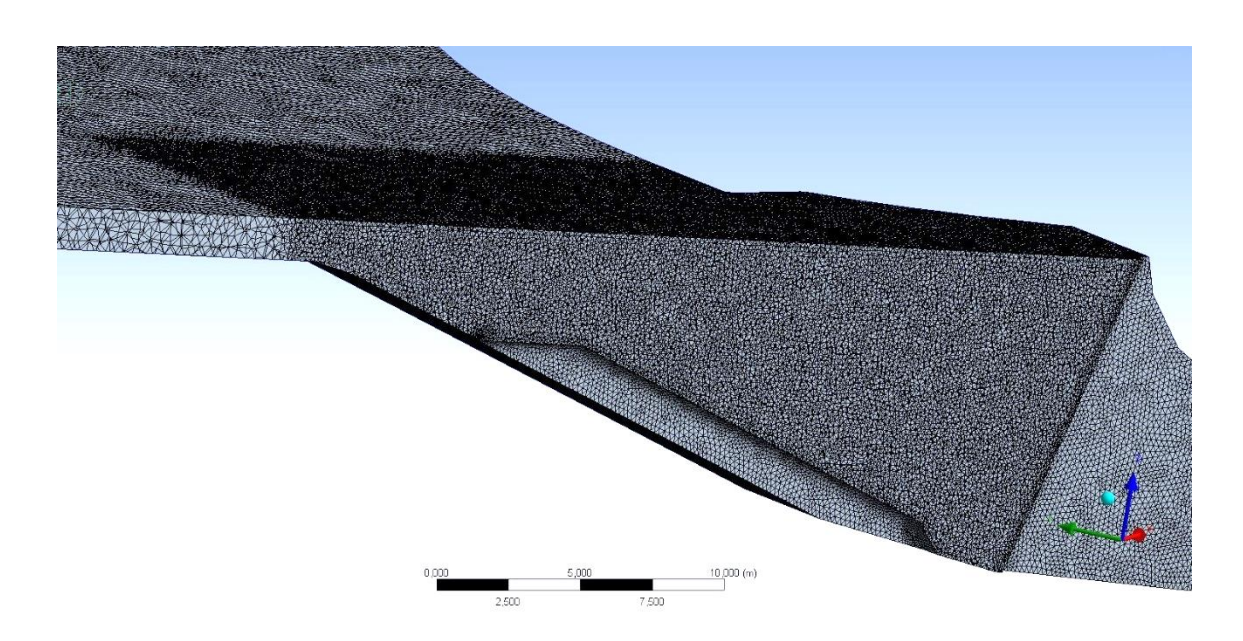

*Abbildung 4-11 Ergebnis der Netzverfeinerung*

<span id="page-82-0"></span>[Abbildung 4-12](#page-82-1) zeigt die automatisch generierte Netzverfeinerung an zusammenlaufenden Kanten der Geometrie.

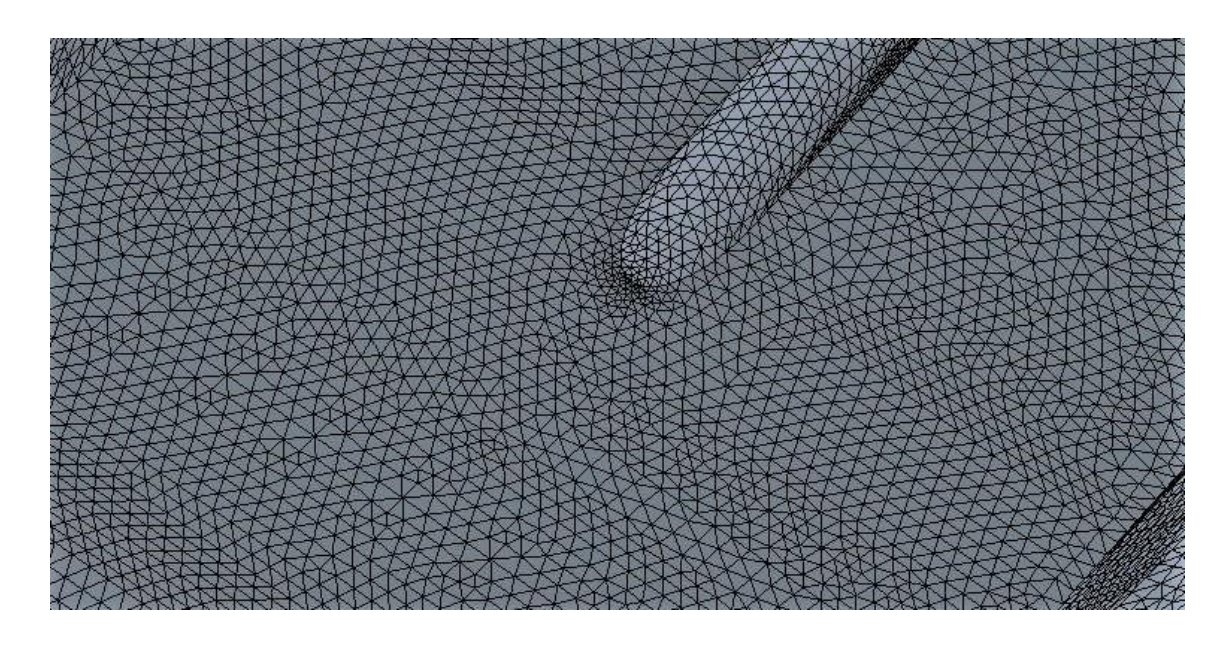

*Abbildung 4-12 Automatische Verfeinerung bei zusammenlaufenden Kanten*

<span id="page-82-1"></span>Die Strömungsberechnung erfolgt im CFX-Solver, die Rechendauer hängt maßgebend von der Rechenleistung des verwendeten Computers, der Elementanzahl und der erwünschten Konvergenz ab. Die Überprüfung des Konvergenzverhaltens ist während der gesamten Berechnung gegeben.

Die Auswertung (*CFX-Post*) ist der letzte Schritt einer CFD-Simulation. Dabei werden relevante Strömungsgrößen grafisch dargestellt und eine quantitative Analyse der Ergebnisse durchgeführt.

Der typische Ablauf einer numerischen Strömungsberechnung in *Ansys CFX* kann lt. LECHLER (2014) folgendermaßen dargestellt werden:

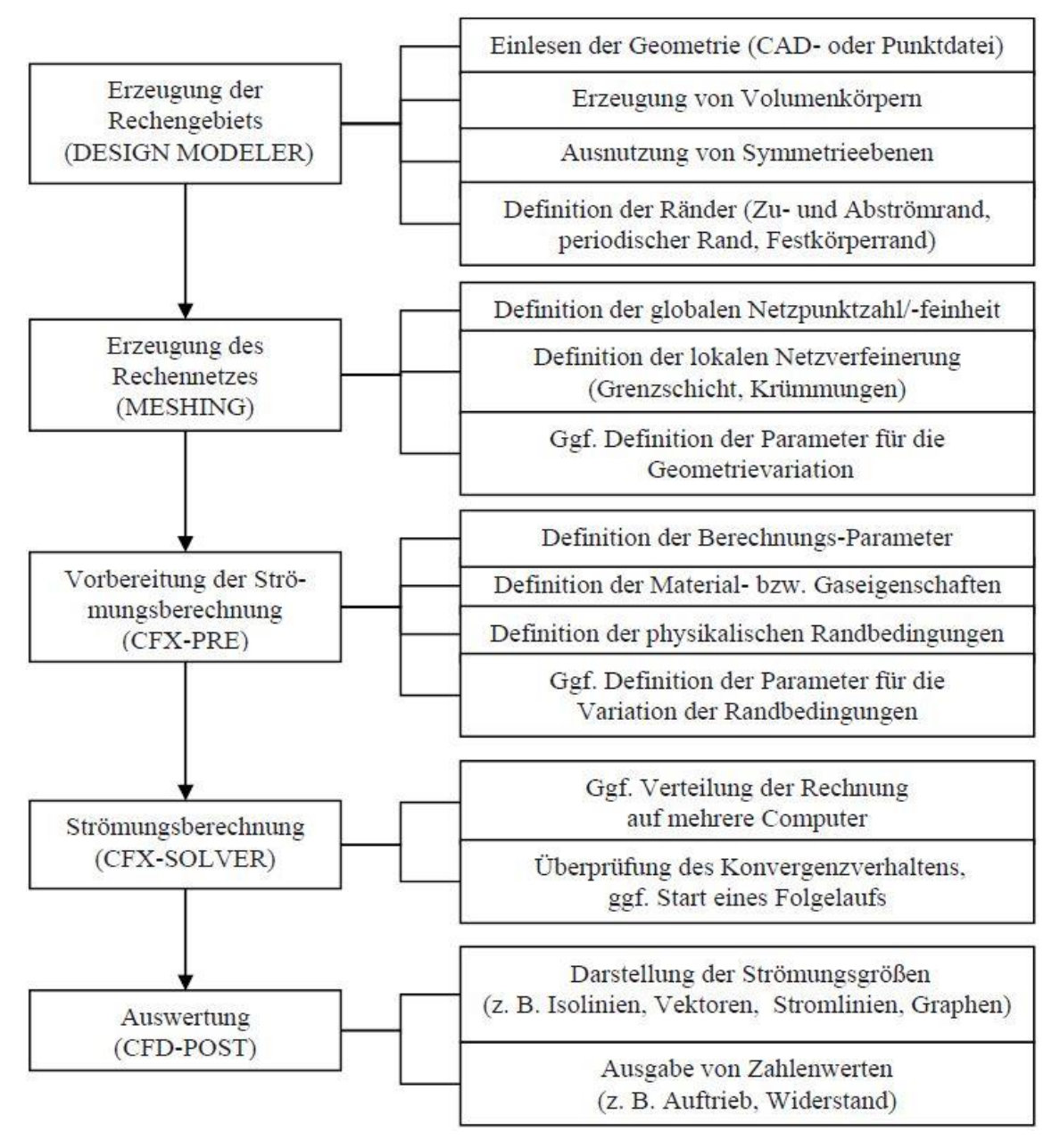

*Abbildung 4-13 Übersicht über den typischen Ablauf einer numerischen Strömungsberechnung (Lechler 2014)*

Wichtigster Parameter für eine gute Strömungssimulation ist das verwendete Netz. Das Netz soll vor allem bei großen Geschwindigkeitsgradienten an Knicken und Krümmungen verfeinert werden. Die Änderungsrate von Zelle zu Zelle soll nicht größer als 1,2 [-] sein da dadurch der Abbruchfehler bei größter Genauigkeit am kleinsten ist. Auf vertiefende Möglichkeiten der Netzerstellung wird in dieser Arbeit nicht eingegangen.

### **4.3 Modellannahmen**

### *4.3.1 Allgemeine Annahmen*

Das für die Berechnung verwendete Fluid wird in der numerischen Simulation als inkompressibel angesehen. Es wird davon ausgegangen, dass diese Annahme für den betrachteten Fall ausreichend ist. Die Erdbeschleunigung g in z-Richtung wird mit einem Wert von 9,81 m/s² angenommen. Als Randbedingungen für den Zufluss und Abfluss werden Durchfluss, Geschwindigkeit und Druck angegeben. Diese sind für die Simulation ausreichend. Die Strickler Rauigkeit k<sub>st</sub> der Kanalsohle und Böschung wird mit einem Wert von 40 m<sup>1/3</sup>/s angenommen. Dies entspricht nach dem folgenden Zusammenhang nach MEYER-PETER/MÜLLER (1949) zwischen  $k_{st}$  und der äquivalenten Sandrauheit  $k_s$  einem  $k_s$  von 0,08 m.

$$
k_{St} = \frac{26}{k_S^{1/6}} \quad [16]
$$

Die äquivalente Sandrauheit ist dabei ein Maß für die Rauheit der Sohle.

### *4.3.2 Annahme zum Fließverhalten im Ausgleichskanal*

Für den betrachteten Abfluss von 85 m<sup>3</sup>/s erfolgt der Zufluss durch das bereits bestehende Auslaufbauwerk des Kraftwerks Prutz-Imst. Die Geschwindigkeit des Zufluss variiert dabei je nach Betriebsfall für die untersuchten Wasserspiegel. Der Abfluss erfolgt durch das neu errichtete Einlaufbauwerk des Kraftwerks Imst-Haiming und den Triebwasserkanal mit einem Durchmesser von 7,2 m. Durch Ansetzen der Kontinuitätsbedingung ergibt sich eine Abflussgeschwindigkeit von 2,1 m/s. Diese ist unabhängig vom Wasserstand im Ausgleichskanal konstant. Im Einlaufbereich sind höhere Geschwindigkeiten durchaus möglich. Für den zweiten betrachteten Fall mit einem Zufluss von zwei mal 85 m<sup>3</sup>/s und einem Abfluss von 130 m<sup>3</sup>/s durch den Triebwasserkanal Haiming ergibt sich eine vom Wasserspiegel im Kanal unabhängige Geschwindigkeit von 3,21 m/s. Die Zufluss Geschwindigkeit variiert je nach Wasserstand im Kanal. Zusätzlich wird von einer Wasserabgabe über eine Schwelle in den Inn von 40 m<sup>3</sup>/s ausgegangen.

## **4.4 Randbedingungen**

### *4.4.1 Einphasige Simulation*

Folgende physikalische Randbedingungen stehen zur Beschreibung des Durchfluss und der Strömungssimulation zur Verfügung:

- Druck p [Pa]
- Geschwindigkeit v [m/s]
- Durchfluss Q [m<sup>3</sup>/s]

Bei stationären CFD-Simulationen werden die Randbedingungen gemäß der Geschwindigkeit oder dem Durchfluss angegeben. Die Durchflussrate ergibt sich nach der Situation im Oberwasser. Für die derzeitige Situation vor Ort ergibt sich ein Zu- und Abfluss von 85 m<sup>3</sup>/s. In Zukunft ist ein Ausbau auf einen Zufluss von zwei Mal 85 m<sup>3</sup>/s  $\triangle$  170 m<sup>3</sup>/s aus dem Kraftwerk Prutz-Imst und Prutz-Imst II, wobei der Abfluss von 130 m<sup>3</sup>/s Richtung KW Imst-Haiming und 40 m<sup>3</sup>/s in den Vorfluter vorgesehen sind. Im zweiten Fall werden der Zufluss und der Abfluss in den Vorfluter durch Geschwindigkeiten angegeben, als dritte Randbedingung wird der Druck für den Abfluss im Triebwasserweg angegeben. Durch die Kontinuitätsbedingung stellt sich am "OUTLET" ein Durchfluss von 130 m<sup>3</sup>/s ein. Das kann der Datenauswertung als Plausibilitätskontrolle entnommen werden.

Bei der instationären Berechnung wird am "INLET" eine Geschwindigkeit mit inflow-Bedingung angegeben. Als "OUTLET" Randbedingung wird eine Öffnung angegeben. Dabei wird der Durchfluss durch eine Geschwindigkeitskomponente entlang von zwei definierten Punkten angegeben.

Die Wandreibung wird durch Angabe der äquivalenten Sandrauigkeit berücksichtigt. Diese wird für die Böschungen und die Sohle wie in Kapitel 4.3.1 beschrieben angenommen.

Im stationären und instationären Fall wird die Oberfläche mit Hilfe einer reibungsfreien Wand definiert. Bei der mehrphasigen Simulation mit Wasser und Luft werden noch zusätzliche Randbedingungen benötigt, diese sind in Kapitel 4.4.2 beschrieben.

## *4.4.2 Mehrphasige Simulation*

Zur Simulation einer zweiphasigen Strömung wird die Volume-of-Fluid-Methode (VOF-Methode) angewandt. Dabei wird der Volumenanteil eines betrachteten Elements mit Hilfe einer Variablen angegeben. Vorgestellt wurde die Methode erstmals von HIRT und NICHOLS (1981). Diese Methode ermöglichte die Bestimmung eines Volumen Anteils von zwei Flüssigkeiten (z.B. Wasser und Luft) für jedes Element. Es werden drei unterschiedliche Zustände Unterschieden:

- $\bullet$  F=1  $\rightarrow$  Element ist zu 100 Prozent mit Wasser gefüllt
- $\cdot$  F=0  $\rightarrow$  Element ist zu 100 Prozent mit Luft gefüllt
- $\bullet$  0<F<1  $\rightarrow$  Elemente bilden einen Schnittstelle

Die VOF Methode bildet ein relativ einfaches und genaues Model. Mit dieser Methode kann die freie Wasseroberfläche einer Strömung simuliert und dargestellt werden.

In dieser Arbeit wurde die VOF-Methode unter Verwendung folgender *Expressions* im *Ansys CFX* Pre-Processing implementiert.

Bestimmung der Zuströmung in den Kanal

Va UpVFAir step((z-UpH)/1[m])

Der Befehl step((z-UpH/1[m]) gibt an, ob es sich bei dem zuströmenden Medium um Luft oder Wasser handelt. Bei einem negativen Ergebnis wird als Resultat der Wert 0 ausgegeben, bei positiven Werten ist das Resultat 1 und im Übergangsbereich zwischen Wasser und Luft also bei  $z = UpH$ wird als Resultat 0,5 ausgegeben. Die Division durch 1 [m] ist notwendig da es sich um eine dimensionslose Größe handeln muss. Mit dieser Funktion lässt sich die zweiphasige Strömung im Kanal definierten.

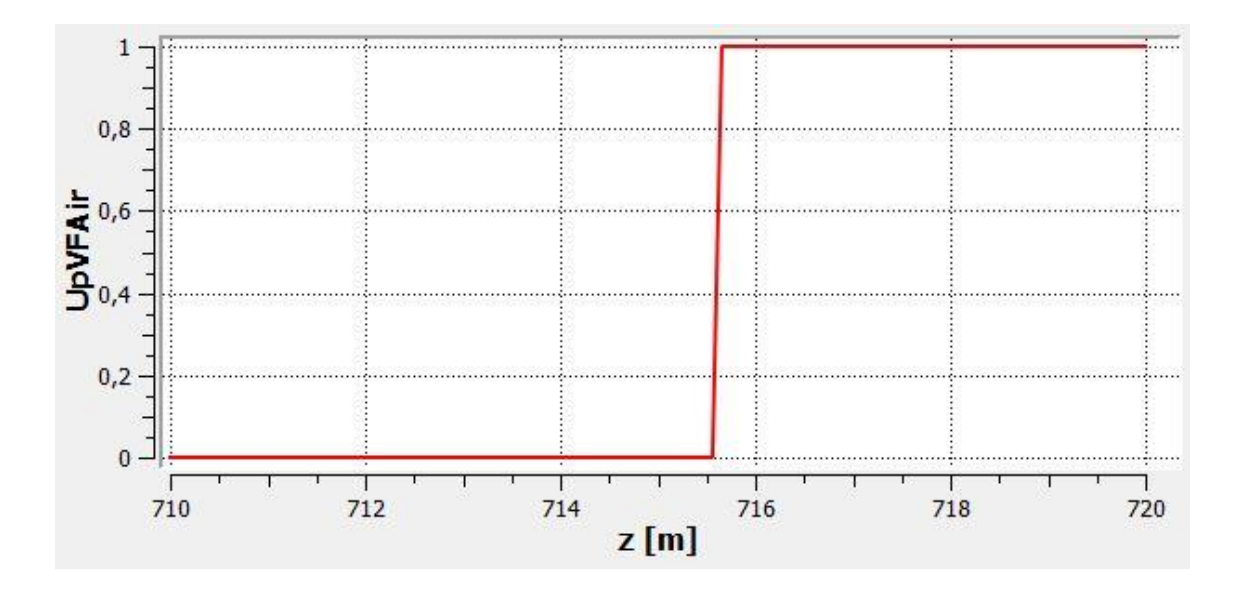

*Abbildung 4-14 Darstellung der Funktion UpVFAir*

Definition des Wasseranteils in der Zuströmung

#### Va UpVFWater 1-UpVFAir

Da die unter Punkt eins beschriebene Ausgangsbedingung nur den Luftanteil berücksichtigt muss eine weitere Annahme getroffen werden, die es ermöglicht den Zustand in den Elementen bezogen auf den Wasseranteil zu beschreiben. Konkret wird davon ausgegangen, dass ein Element das nicht mit Luft gefüllt ist zu 100 Prozent mit Wasser gefüllt ist.

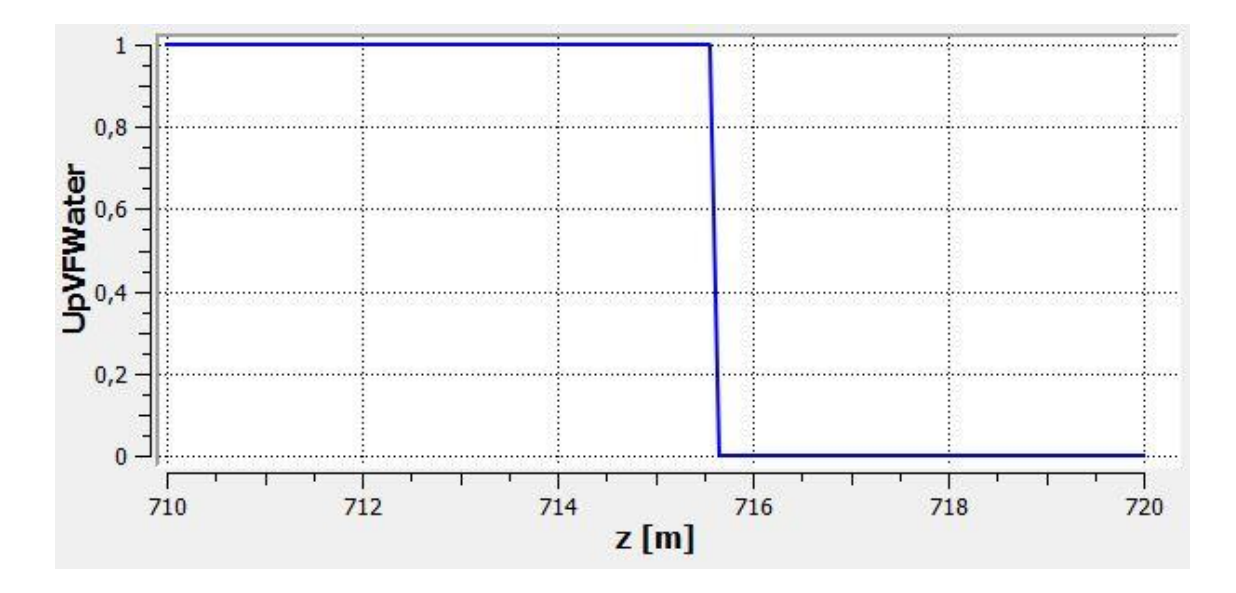

*Abbildung 4-15 Darstellung der Funktion UpVFWater*

Ausgangswasserspiegel im Ausgleichskanal

**Vol.** airVF  $if(z>UpH,1,0)$ 

Der Wasserspiegel im Kanal zu Beginn der Simulation wird mit Hilfe einer if-Bedingung definiert. Diese gibt an, dass bei einem Z-Wert, der größer als der Ausgangswasserspiegel ist ein Luftanteil von 1 und ein Wasseranteil von 0 im Element angenommen werden.

Ausgangswert für den Wasseranteil

vaterVF  $1$ -airVF

Auch in diesem Fall wird der Wasservolumenanteil definiert. Durch eine Subtraktion wird dieser mit dem vorher berechneten Luftvolumenanteil berechnet. Wenn hier ebenfalls eine if-Bedingung gewählt wird kann es zu Problemen in der Berechnung kommen.

Eine weitere wichtige Annahme betrifft den "OUTLET" des Systems. Dabei wird für Wasser ein Volumenanteil von 1 und für Luft ein Anteil von 0 gewählt. Dadurch wird sichergestellt, dass sich im Triebwasserkanal keine Luft befindet.

## **4.5 Untersuchte Lastfälle/Simulationen**

In dieser Arbeit werden unterschiedliche Lastfälle (Wasserspiegel im Ausgleichskanal) und deren Auswirkung auf das Strömungsverhalten, Sohlschubspannung und Wirbelbildungen am Einlauf im Detail betrachtet. Folgende Simulationstypen können grundsätzlich unterschieden werden:

- stationäre Simulation
- instationäre Simulation
- mehrphasige stationäre Simulation (Wasser-Luft)
- mehrphasige transiente Simulation (Wasser-Luft)

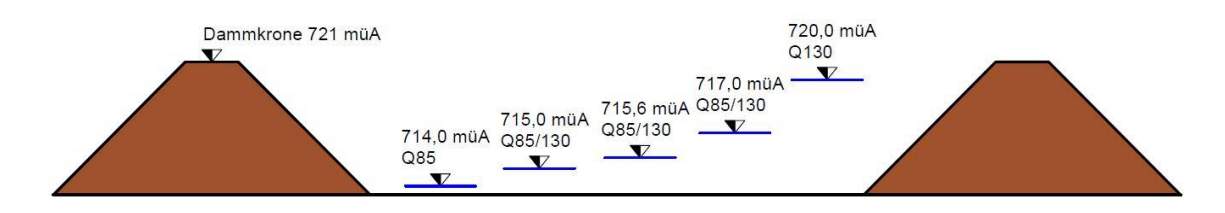

*Abbildung 4-16 Untersuchte Lastfälle*

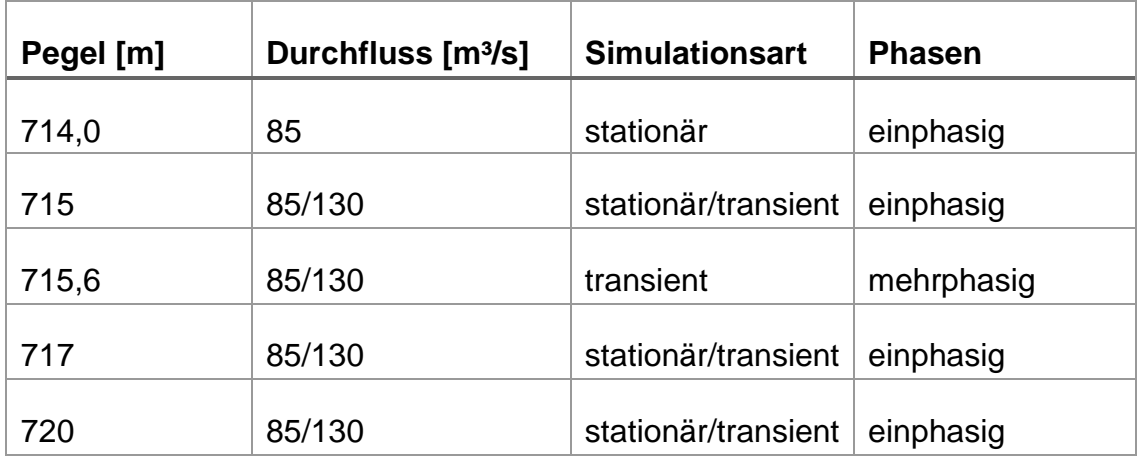

*Tabelle 2 Untersuchte Lastfälle*

Aus den Ergebnissen der stationären Simulation werden in der weiterführenden Berechnung Details genauer untersucht. Durch den geringeren Rechenaufwand dieser Berechnung wird diese für Optimierungen der Geometrie und Anströmung verwendet.

## *4.5.1 Minimaler WSP 714,00 müA*

Die 3D-Strömungssimulation für den Fall eines Kanalwasserspiegels von 714,00 müA wird nur stationär durchgeführt. Die Ergebnisse dieser Simulation zeigen, dass keine weiteren Untersuchungen benötigt werden.

Die stationäre Simulation wird mit folgenden Parametern durchgeführt:

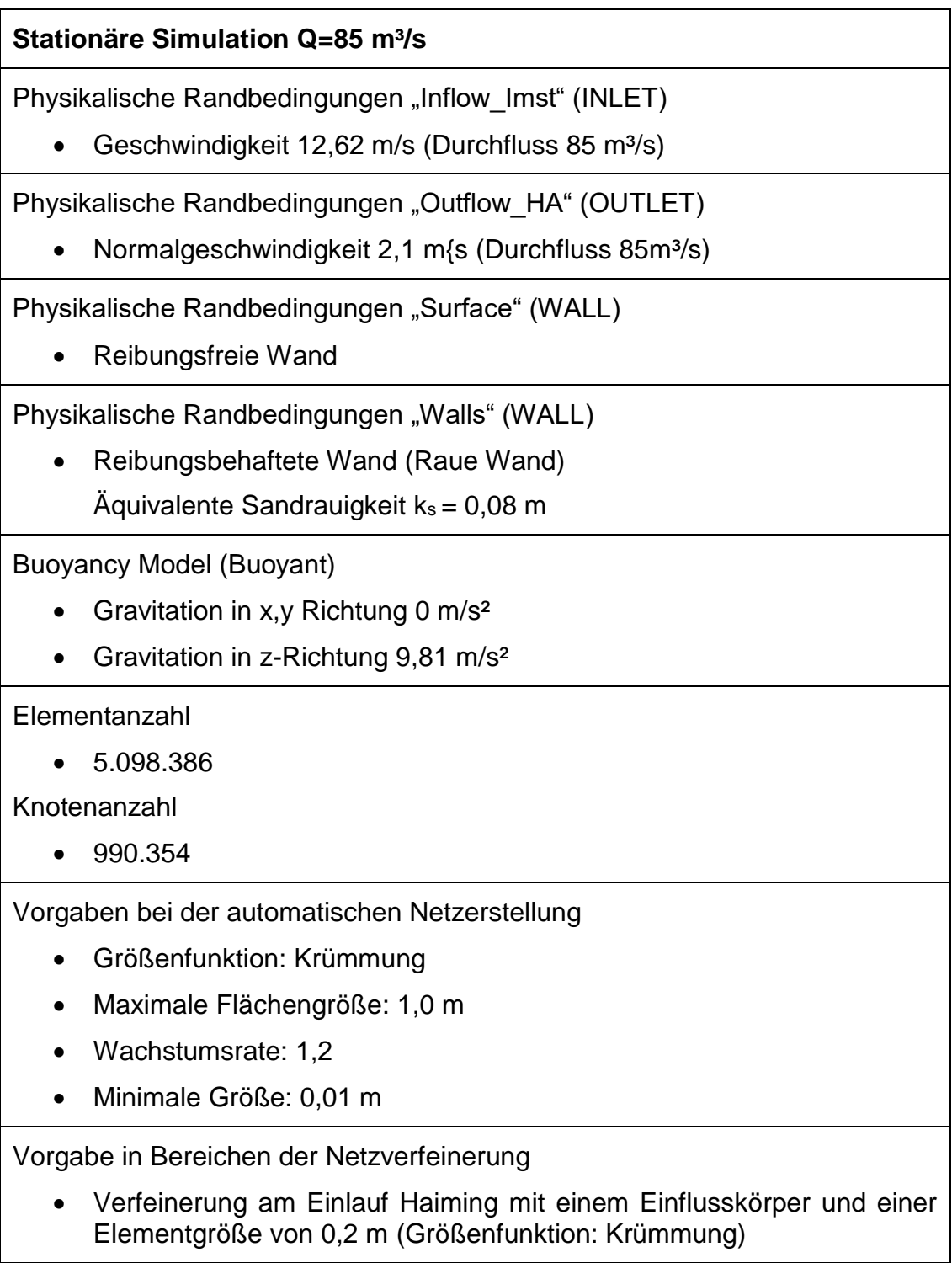

 Verfeinerung an der Oberfläche und dem Boden durch Angabe einer Elementgröße von 0,45 m bei einer Wachstumsrate von 1,2

Anzahl der Iterationen / Abbruchbedingung

- Maximale Anzahl der Iterationen 1000
- Abbruch bei Erreichen einer Konvergenz von 10^-4
- Tatsächliche Iterationen 302

**Turbulenzmodell** 

• Shear Stress Transport (SST)

Die Größe des Modells entspricht der Originalgröße daher sind keine Umrechnungsfaktoren notwendig

## *4.5.2 Betriebswasserspiegel 715,00 müA*

Folgende Simulationen werden zur Ermittlung der Sohlschubspannungen, dem Strömungsverhalten und der Untersuchung von Einlaufwirbeln durchgeführt:

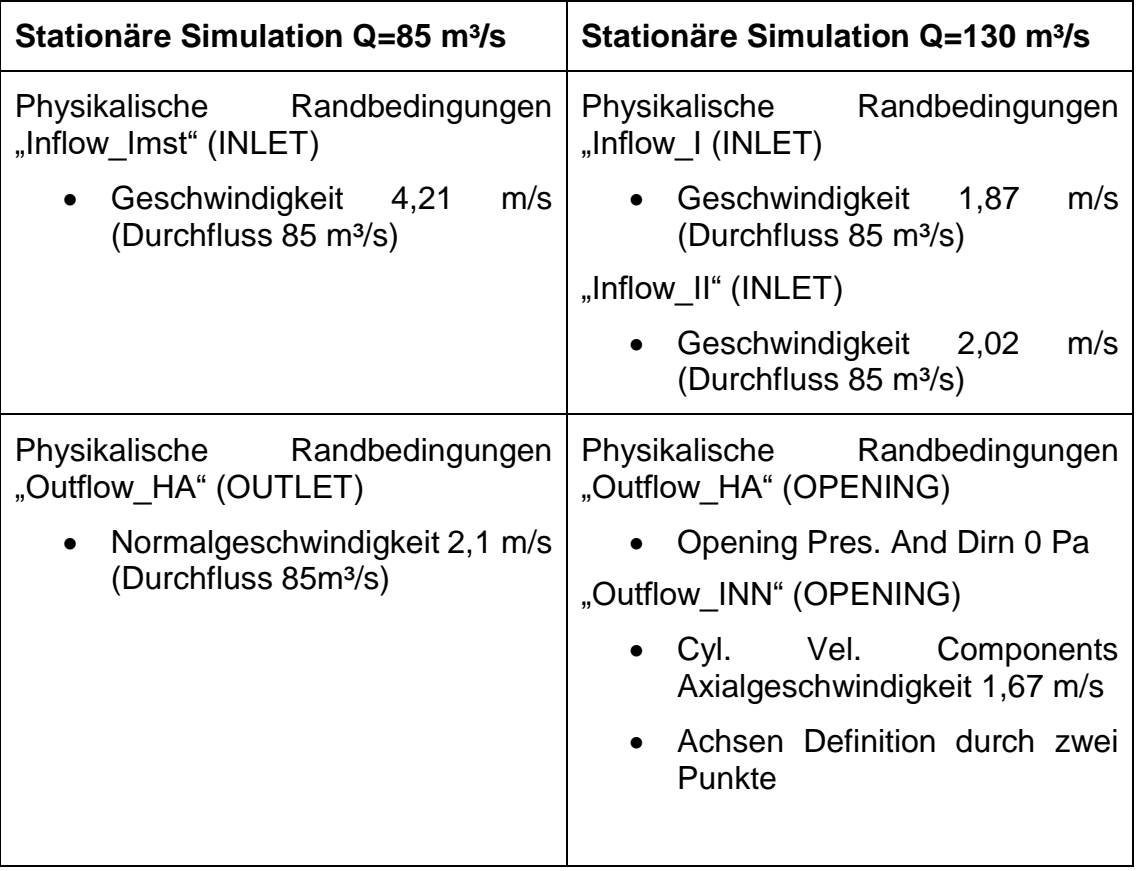

*Tabelle 3 Beschreibung der wichtigsten Parameter und Eigenschaften der Berechnung bei einem Wasserspiegel von 714,00 müA*

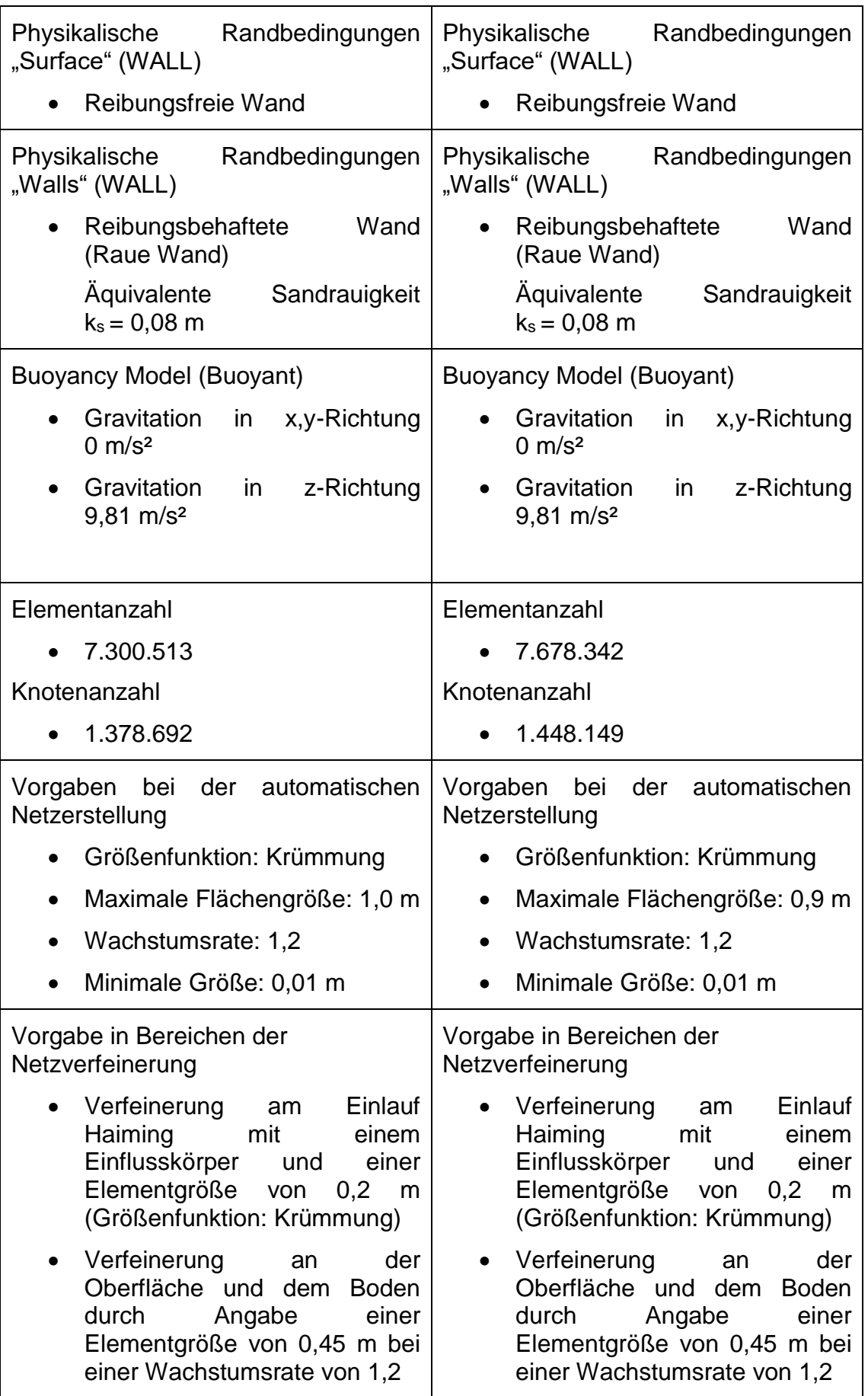

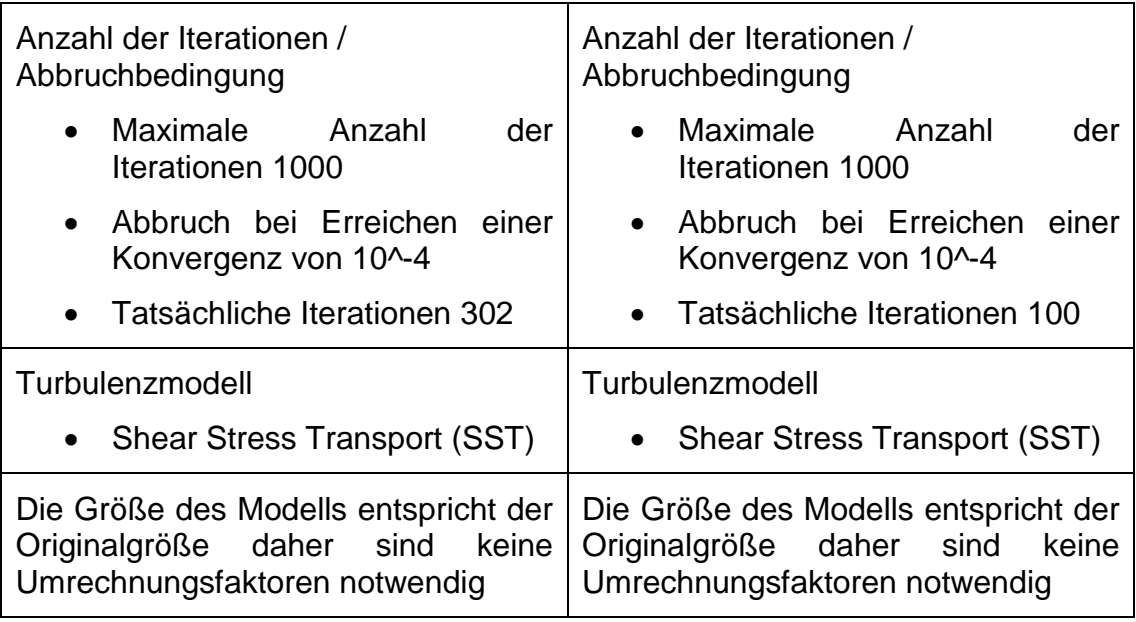

*Tabelle 4 Beschreibung der wichtigsten Parameter und Eigenschaften der Berechnung bei einem Wasserspiegel von 715,00 müA*

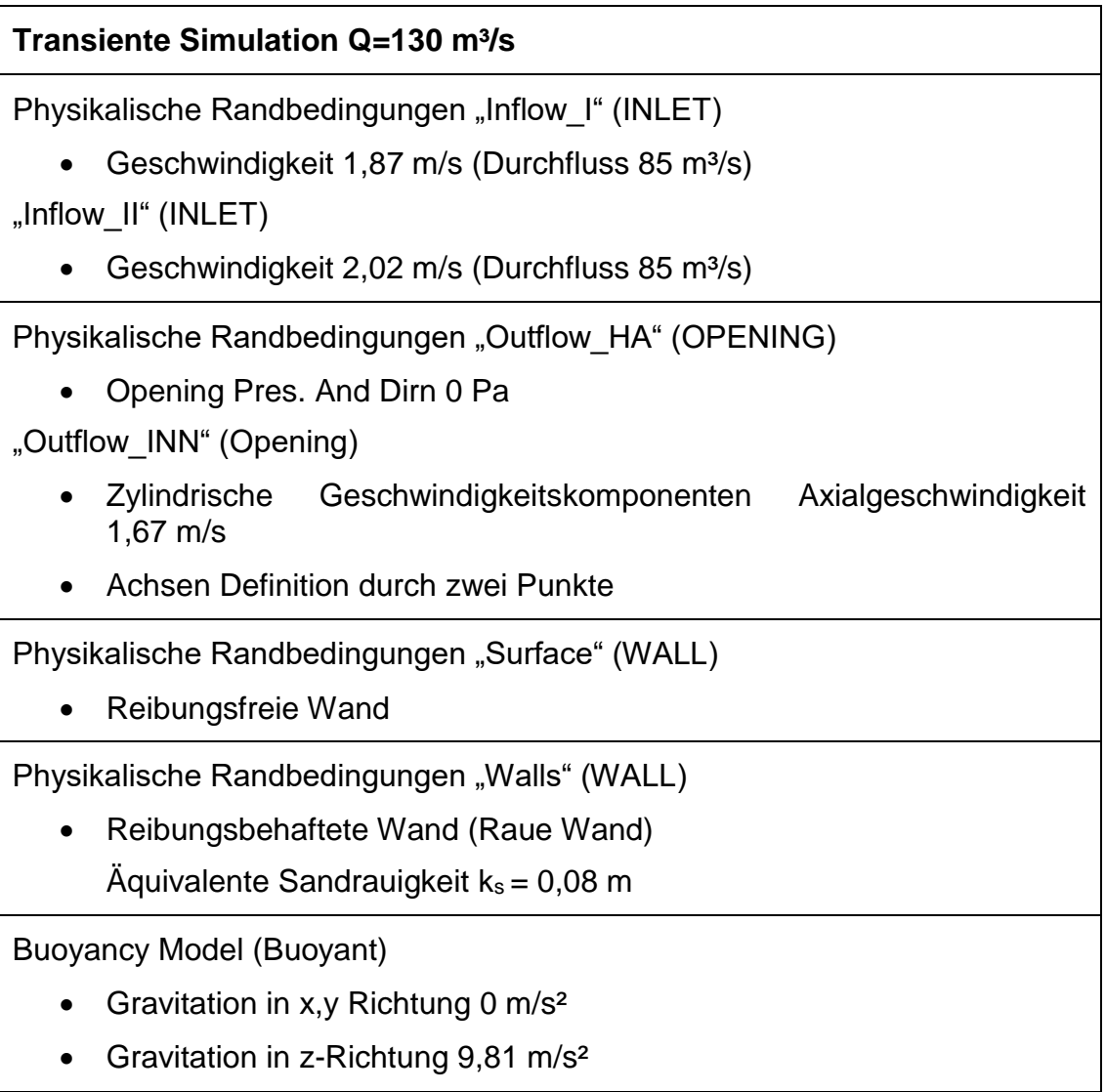

Elementanzahl

 $\bullet$  7.678.342

Knotenanzahl

 $-1.448.149$ 

Vorgaben bei der automatischen Netzerstellung

- Größenfunktion: Krümmung
- Maximale Flächengröße: 0,9 m
- Wachstumsrate: 1,2
- Minimale Größe: 0,01 m

Vorgabe in Bereichen der Netzverfeinerung

- Verfeinerung am Einlauf Haiming mit einem Einflusskörper und einer Elementgröße von 0,2 m (Größenfunktion: Krümmung)
- Verfeinerung an der Oberfläche und dem Boden durch Angabe einer Elementgröße von 0,45 m bei einer Wachstumsrate von 1,2

Anzahl der Iterationen / Abbruchbedingung

- Simulationsdauer: 100 s
- Zeitschritte 0,2 s
- Minimale Iterationen pro Zeitschritt 1
- Maximale Iterationen pro Zeitschritt 10

**Turbulenzmodell** 

• Shear Stress Transport (SST)

Die Größe des Modells entspricht der Originalgröße daher sind keine Umrechnungsfaktoren notwendig

*Tabelle 5 Beschreibung der wichtigsten Parameter und Eigenschaften der Berechnung bei einem Wasserspiegel von 715,00 müA*

## *4.5.3 Maximaler Wasserspiegel (85 m³/s) 717,00 müA*

Folgende Simulationen werden zur Ermittlung der Sohlschubspannungen, dem Strömungsverhalten und der Untersuchung von Einlaufwirbeln durchgeführt:

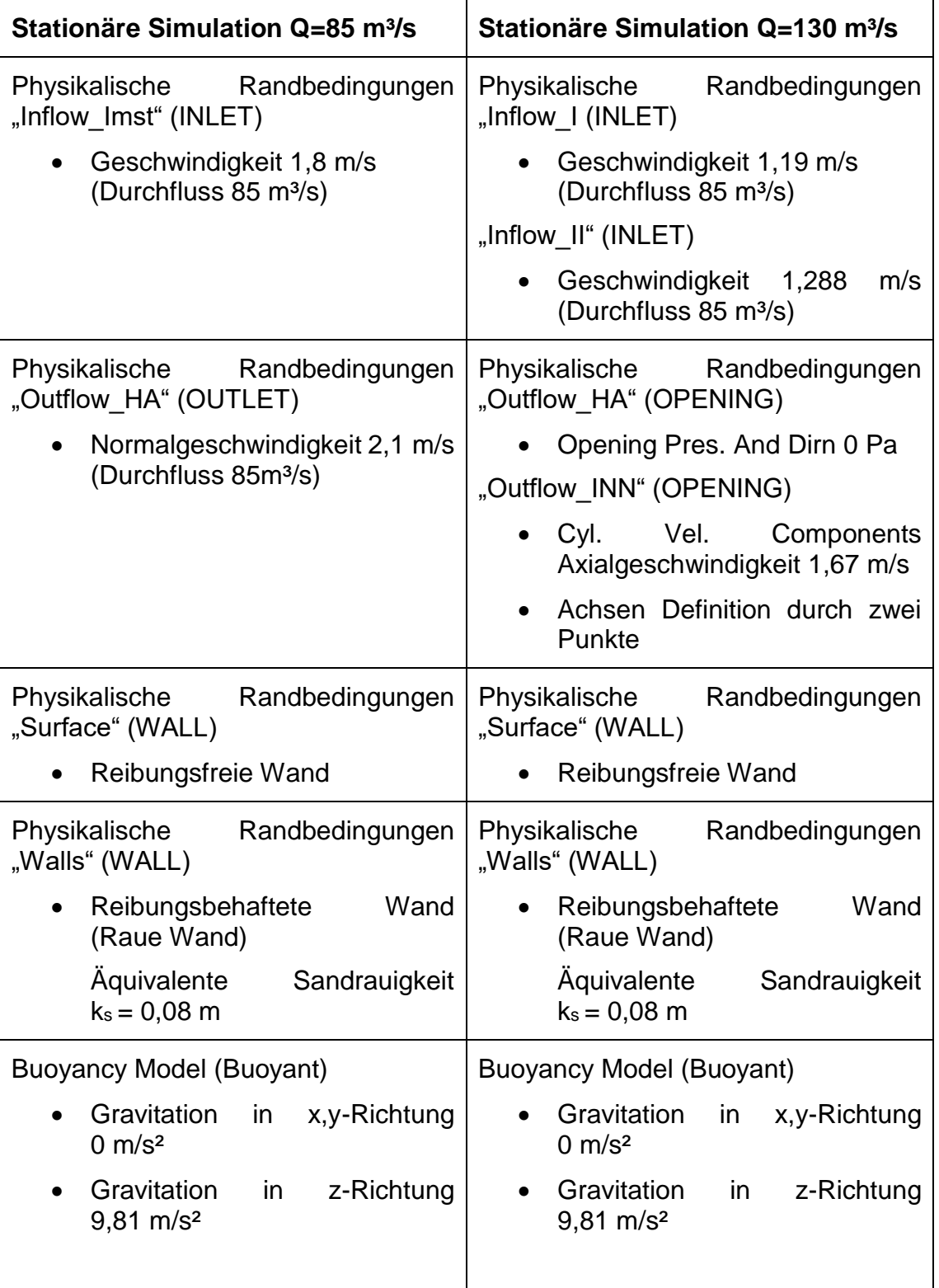

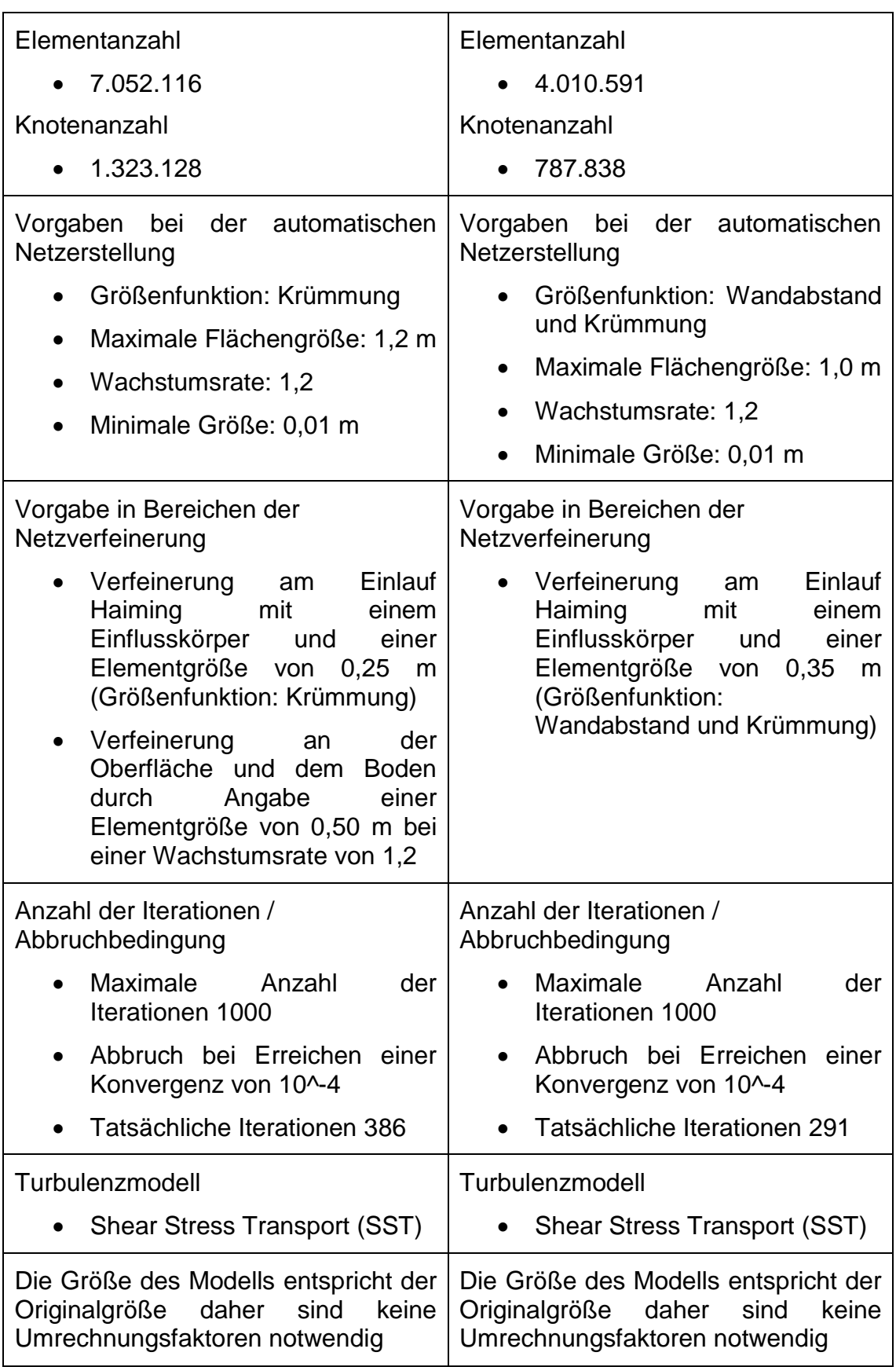

*Tabelle 6 Beschreibung der wichtigsten Parameter und Eigenschaften der Berechnung bei einem Wasserspiegel von 717,00 müA*

# **Transiente Simulation Q=130 m³/s**

Physikalische Randbedingungen "Inflow I (INLET)

Geschwindigkeit  $1,19$  m/s (Durchfluss  $85 \text{ m}^3\text{/s}$ )

"Inflow II" (INLET)

Geschwindigkeit  $1,29$  m/s (Durchfluss 85 m<sup>3</sup>/s)

Physikalische Randbedingungen "Outflow HA" (OPENING)

- Opening Pres. And Dirn 0 Pa
- "Outflow\_INN" (Opening)
	- Cyl. Vel. Components Axialgeschwindigkeit 1,67 m/s
	- Achsen Definition durch zwei Punkte

Physikalische Randbedingungen "Surface" (WALL)

Reibungsfreie Wand

Physikalische Randbedingungen "Walls" (WALL)

Reibungsbehaftete Wand (Raue Wand)

 $\ddot{A}$ quivalente Sandrauigkeit ks = 0,08 m

Buoyancy Model (Buoyant)

- Gravitation in x,y-Richtung 0  $\text{m/s}^2$
- Gravitation in z-Richtung 9,81 m/s<sup>2</sup>

Elementanzahl

 $-4.010.591$ 

Knotenanzahl

• 787.838

Vorgaben bei der automatischen Netzerstellung

- Größenfunktion: Wandabstand und Krümmung
- Maximale Flächengröße: 1,0 m
- Wachstumsrate: 1,2
- Minimale Größe: 0,01 m

Vorgabe in Bereichen der Netzverfeinerung

 Verfeinerung am Einlauf Haiming mit einem Einflusskörper und einer Elementgröße von 0,35 m (Größenfunktion: Wandabstand und Krümmung)

Anzahl der Iterationen / Abbruchbedingung

- Simulationsdauer: 100 s
- Zeitschritte 0,2 s
- Minimale Iterationen pro Zeitschritt 1
- Maximale Iterationen pro Zeitschritt 10

**Turbulenzmodell** 

• Shear Stress Transport (SST)

Die Größe des Modells entspricht der Originalgröße daher sind keine Umrechnungsfaktoren notwendig

*Tabelle 7 Beschreibung der wichtigsten Parameter und Eigenschaften der transienten Berechnung bei einem Wasserspiegel von 717,00 müA*

# *4.5.4 Maximaler Wasserspiegel (130 m³/s) 720,00 müA*

Die 3D-Simulation der Strömung bei maximalem Durchfluss und maximalem Wasserspiegel erfolgt mit folgenden Parametern:

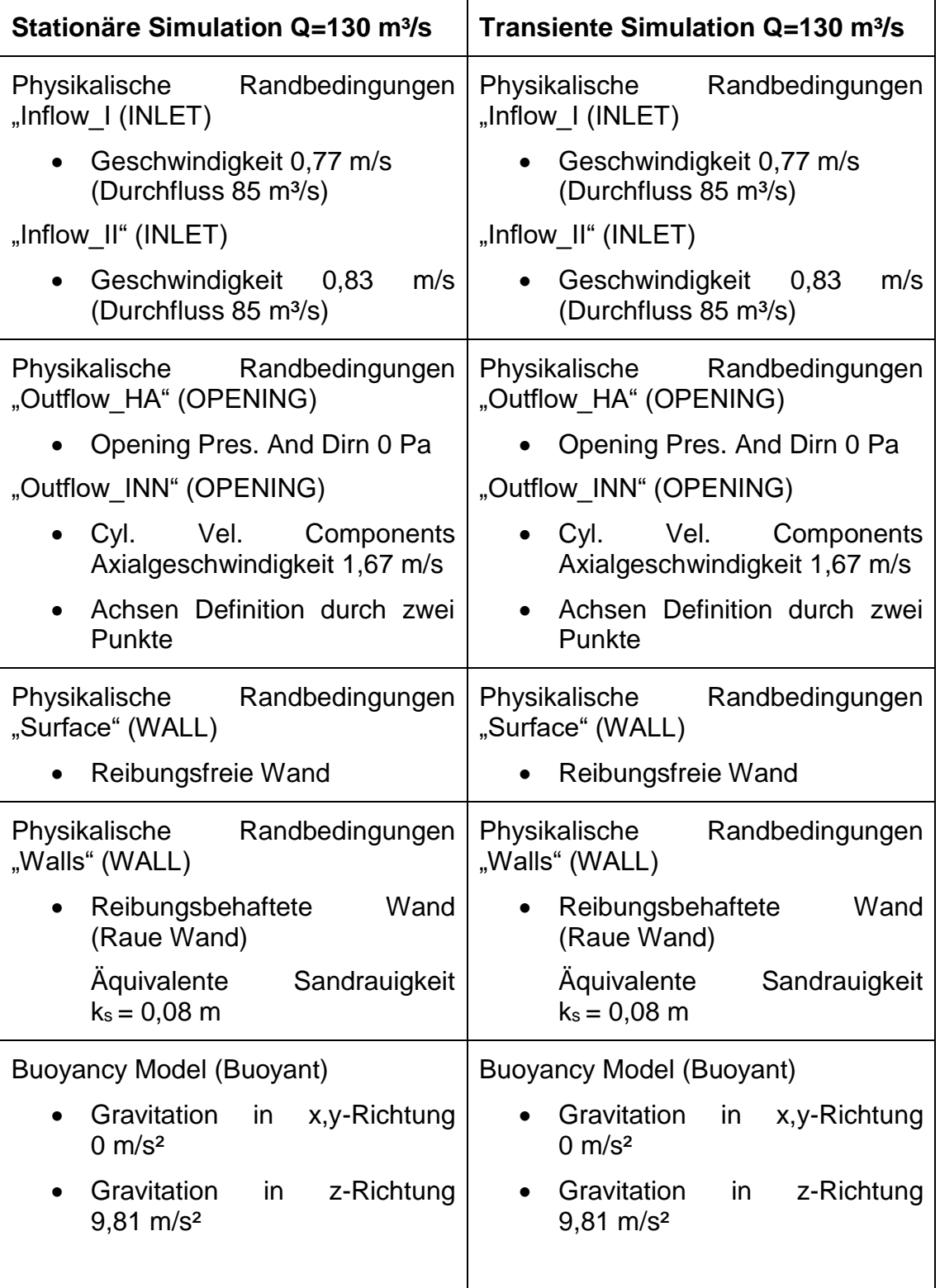

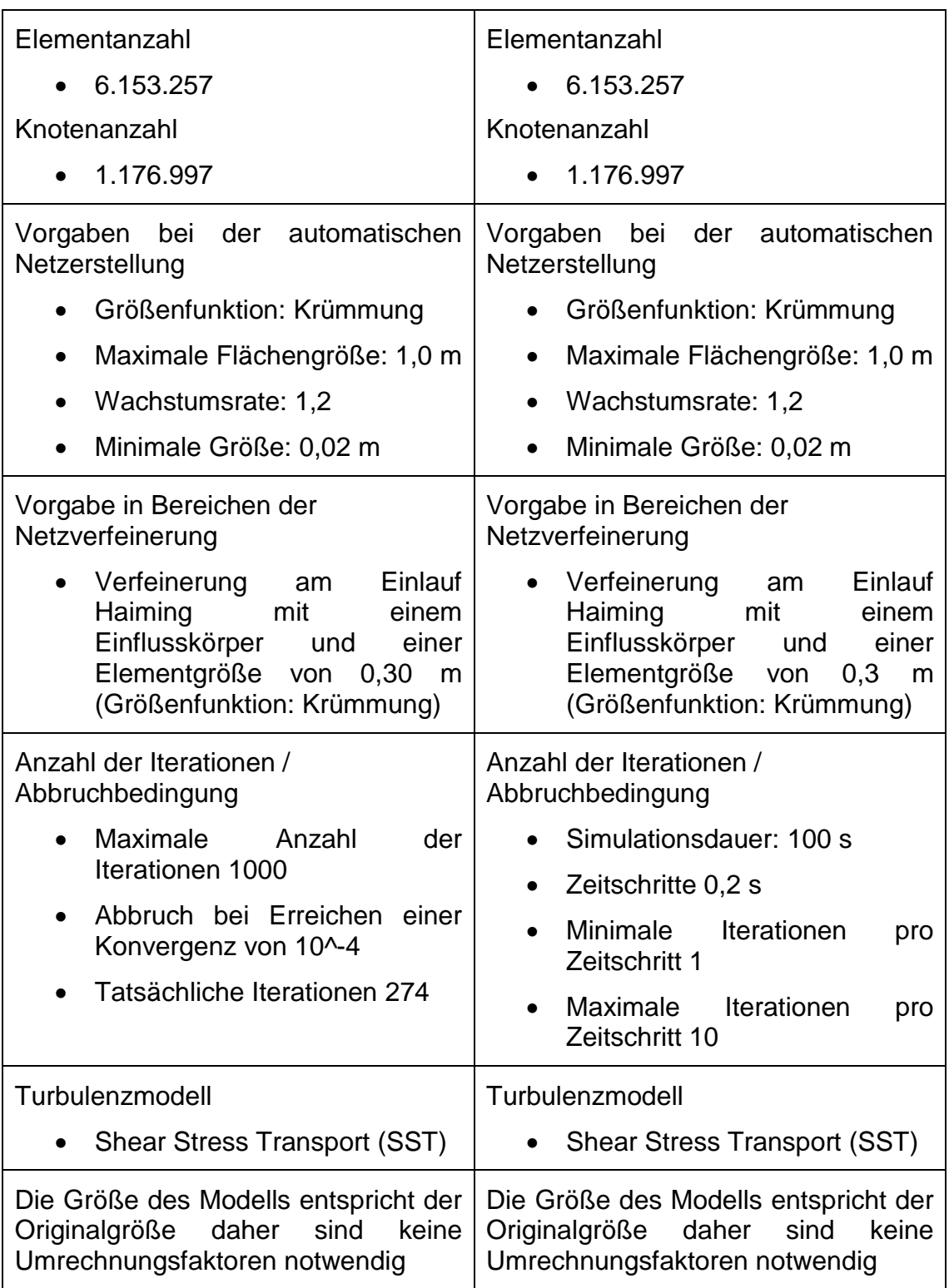

*Tabelle 8 Beschreibung der wichtigsten Parameter und Eigenschaften der stationären und transienten Berechnung bei einem Wasserspiegel von 720,00 müA*

# *4.5.5 Zweiphasige Berechnung bei einem Wasserspiegel von 715.60 müA*

Die 3D-Simulation der zweiphasigen Strömung erfolgt mit folgenden Parametern:

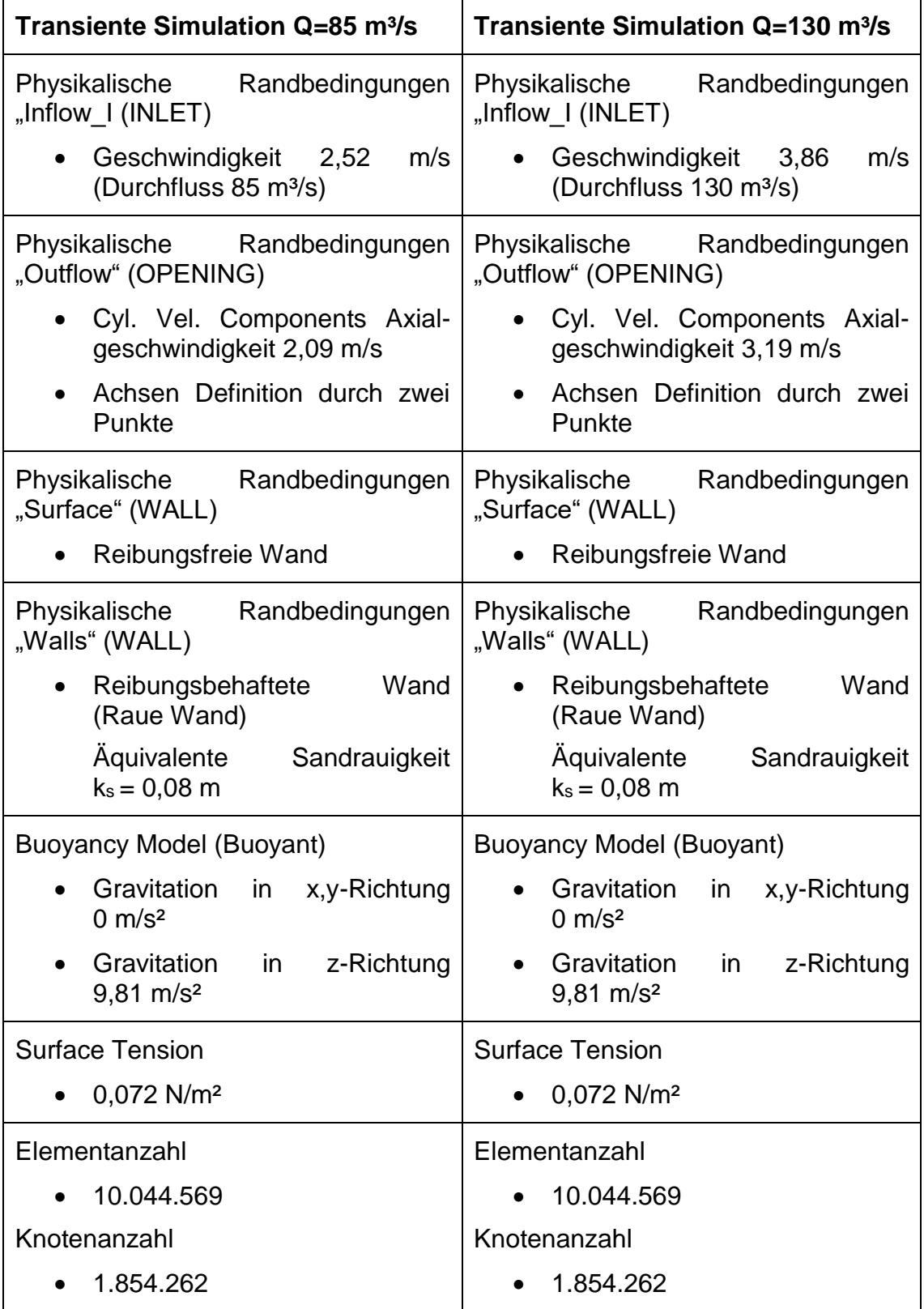

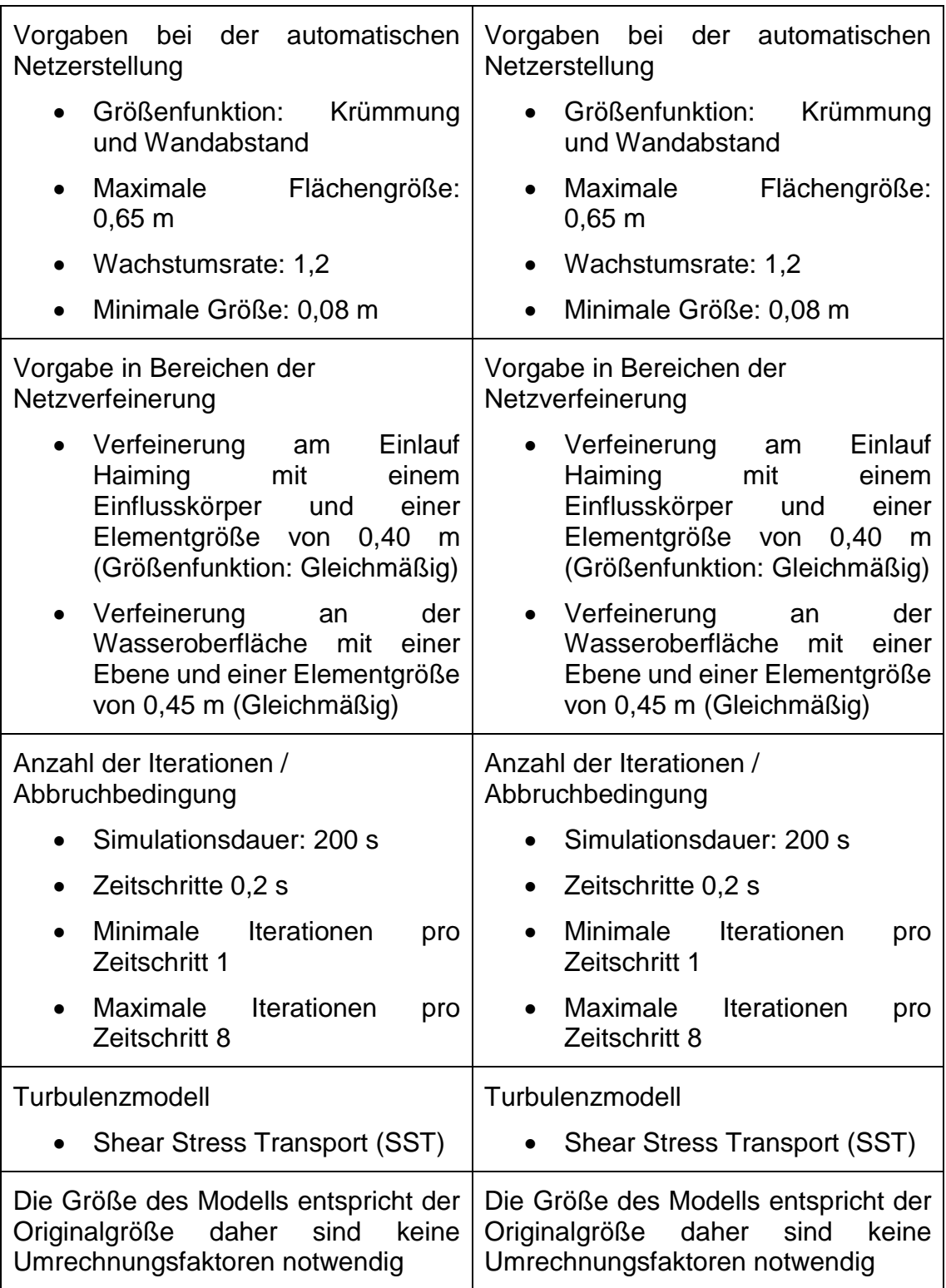

*Tabelle 9 Beschreibung der wichtigsten Parameter und Eigenschaften der zweiphasigen transienten Berechnung bei einem Wasserspiegel von 715,60 müA*

# **5. Ergebnisse der 3D-CFD-Simulation**

In diesem Kapitel werden die Ergebnisse der Simulationen deren Modelannahmen und Randbedingungen in Kapitel 4.5 beschrieben sind dargestellt und interpretiert.

## **5.1 Einphasige Simulation**

Die einphasige Simulation wird für vier unterschiedliche Kanalwasserspiegel (714 müA (ASZ Q 85 und Q 130), 715 müA (mittlerer Betriebswasserpegel), 717 müA (STZ Q 85) ,720 müA (STZ Q 130)) durchgeführt. Ab einem Wasserspiegel von 715 müA wird das Strömungsverhalten für unterschiedliche Durchflüsse von 85 m<sup>3</sup>/s und 130 m<sup>3</sup>/s untersucht. Bei einer Kanalfüllung auf 720 müA wird nur der maximale Durchfluss von 170 m<sup>3</sup>/s mit angenommenen Ausbau KW PI II (Zufluss; 130 m<sup>3</sup>/s Abfluss im Triebwasserweg) genauer betrachtet.

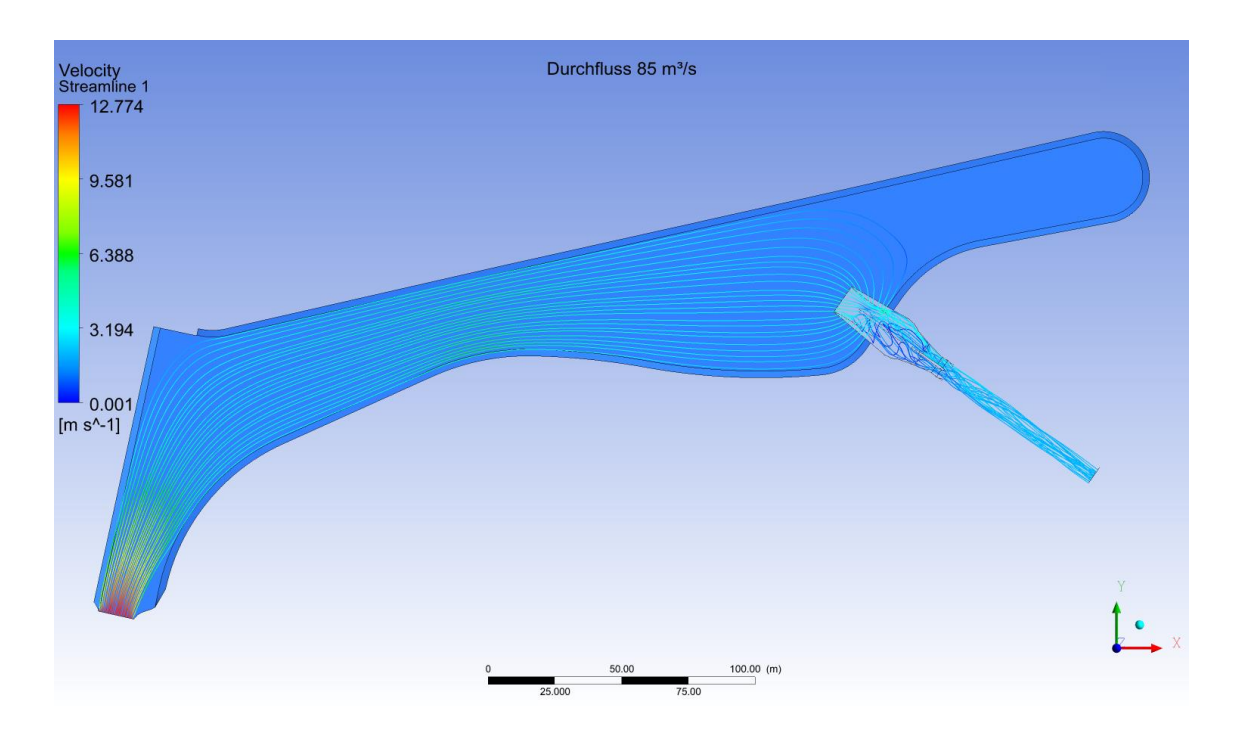

## *5.1.1 Strömungsverhalten bei einem Wasserstand von 714 müA*

*Abbildung 5-1 Stromlinien im Kanal, Pegel 714 müA, Q 85 m³/s, stationäre Simulation*

Ersichtlich ist die hohe Geschwindigkeit im Bereich des Auslaufes von KW PI. Im Bereich des Einlaufbauwerks bildet sich eine asymmetrische Anströmung. Diese wird in [Abbildung 5-2](#page-104-0) und [Abbildung 5-3](#page-104-1) ersichtlich.

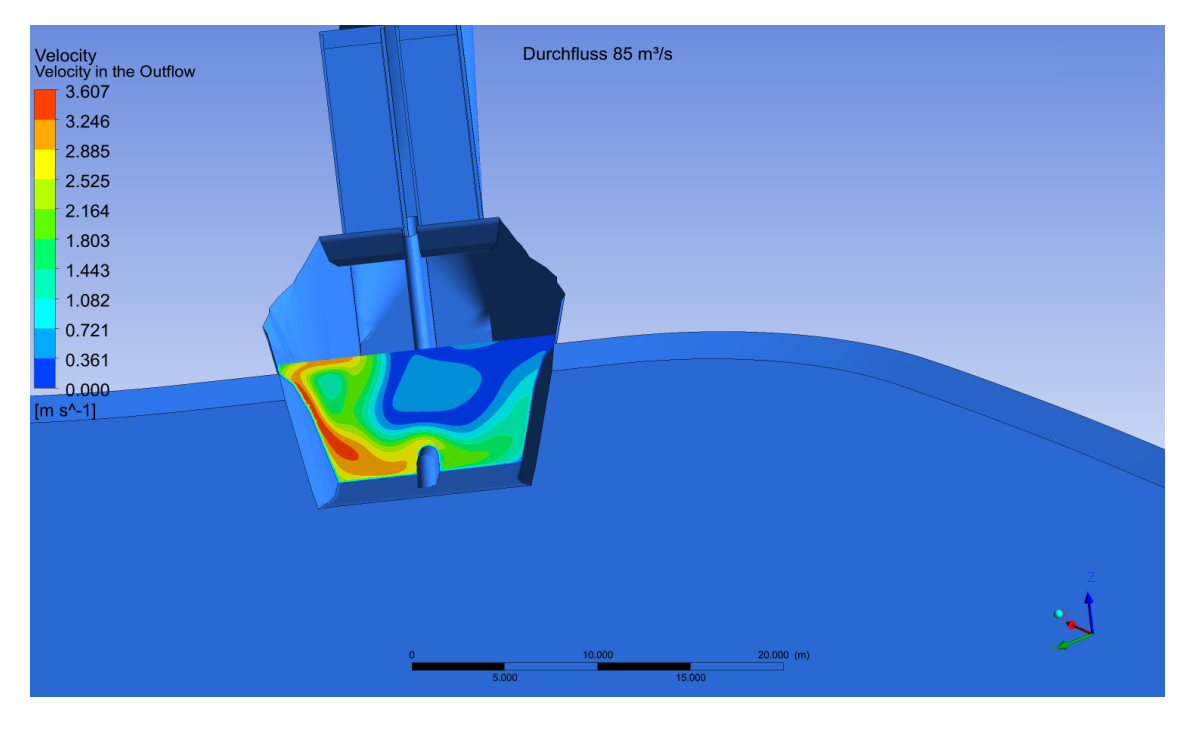

*Abbildung 5-2 Geschwindigkeitsverteilung im Einlaufbereich* 

<span id="page-104-0"></span>Durch den Drall der durch eine unsymmetrische Anströmung und eine zu geringe Überdeckung entsteht ergibt sich eine ungleichmäßige Geschwindigkeitsverteilung im Einlaufquerschnitt.

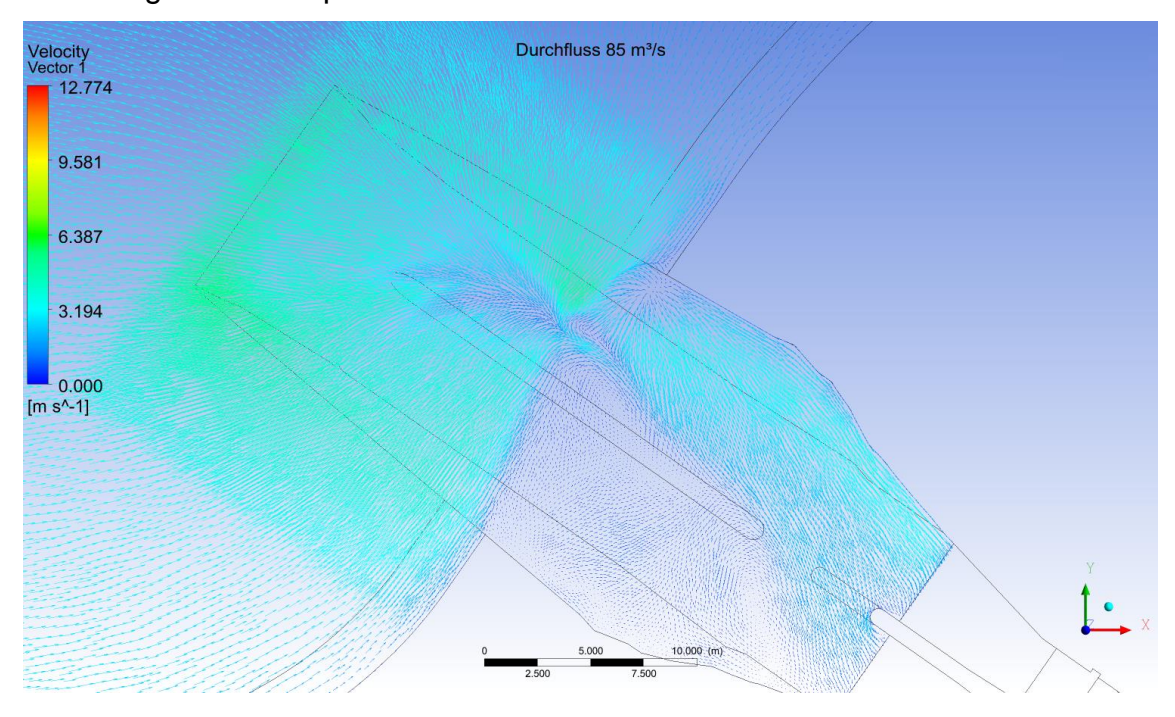

<span id="page-104-1"></span>*Abbildung 5-3 Geschwindigkeitsvektoren an der Oberfläche*

In [Abbildung 5-3](#page-104-1) ist die Wirbelbildung im linken Bereich des Einlaufs ersichtlich. Die Strömungsgeschwindigkeit ist dort höher als in den restlichen Teilen des Einlaufs. Die maximalen Oberflächengeschwindigkeiten betragen hier 2,8 m/s. Da eine Bestimmung des Radius eines möglichen Wirbels nicht möglich ist, kann die relative kritische Überdeckung hier z.B. nach KNAUSS (1983) bestimmt werden. Die vorhandene Überdeckung h/d beträgt in diesem Fall 7,2/7,2=1,0.

$$
\left(\frac{h}{d}\right)_{krit} = 2 * F_r + 0.5 = 2 * 0.25 + 0.5 = 1.0
$$

$$
F_r = \frac{v}{\sqrt{g * d}} = \frac{2.09}{\sqrt{9.81 * 7.2}} = 0.25
$$

Aus dieser Berechnung ist zu erkennen, dass es sich hier um einen Grenzfall handelt. Eine Wirbelbildung ist daher nicht auszuschließen.

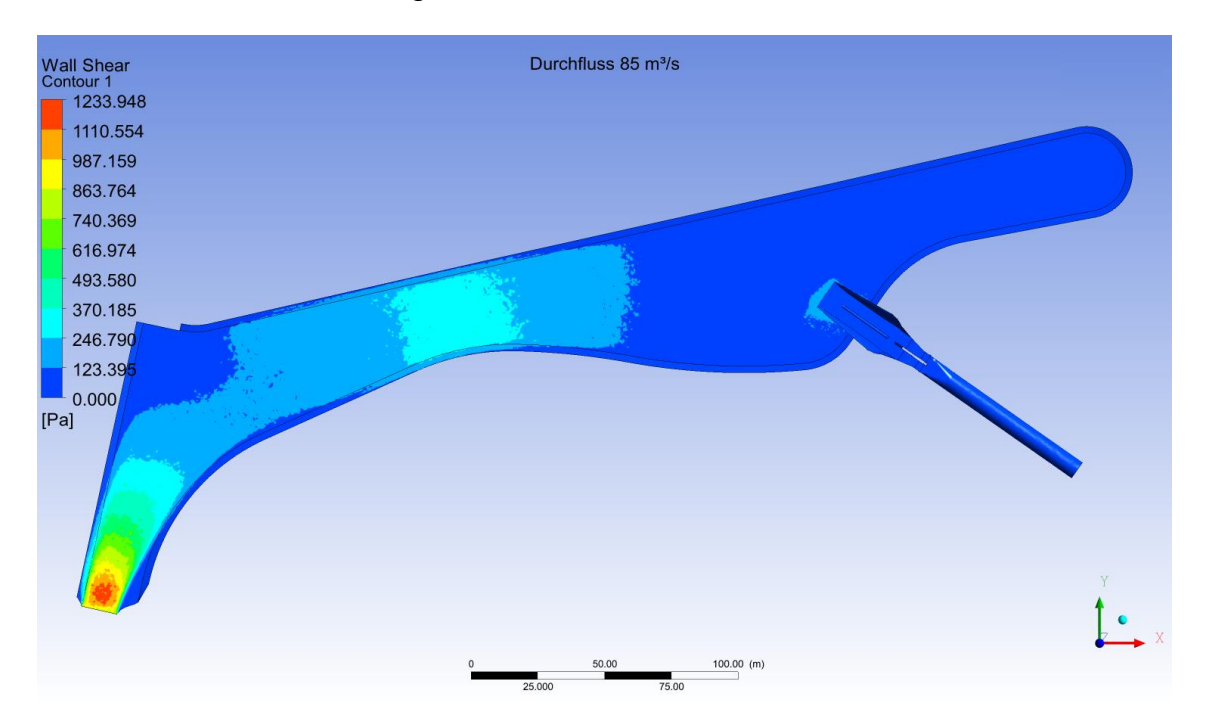

*Abbildung 5-4 Schubspannungen an der Kanalsohle*

Die Schubspannungen im Bereich des Zulaufs sind wie die Strömungsgeschwindigkeiten mit über 1200 N/m² sehr hoch. In der engsten Stelle des Kanals treten Sohlschubspannungen von 300 N/m² auf. Diese sind von der Auskleidung der Sohle nicht aufnehmbar. Ein Wasserspiegel von 714 müA wird daher nicht empfohlen und in den weiterführenden Berechnungen nicht mehr berücksichtigt.

Der Vergleich mit einer Schubspannungsberechnung im *BedLoadAnalyzer* die in [Abbildung 5-5](#page-106-0) dargestellt ist zeigt ähnliche Ergebnisse der Sohlschubspannungen für eine Strickler Rauigkeit von  $k_{St} = 40$  [m<sup>1/3</sup>/s].

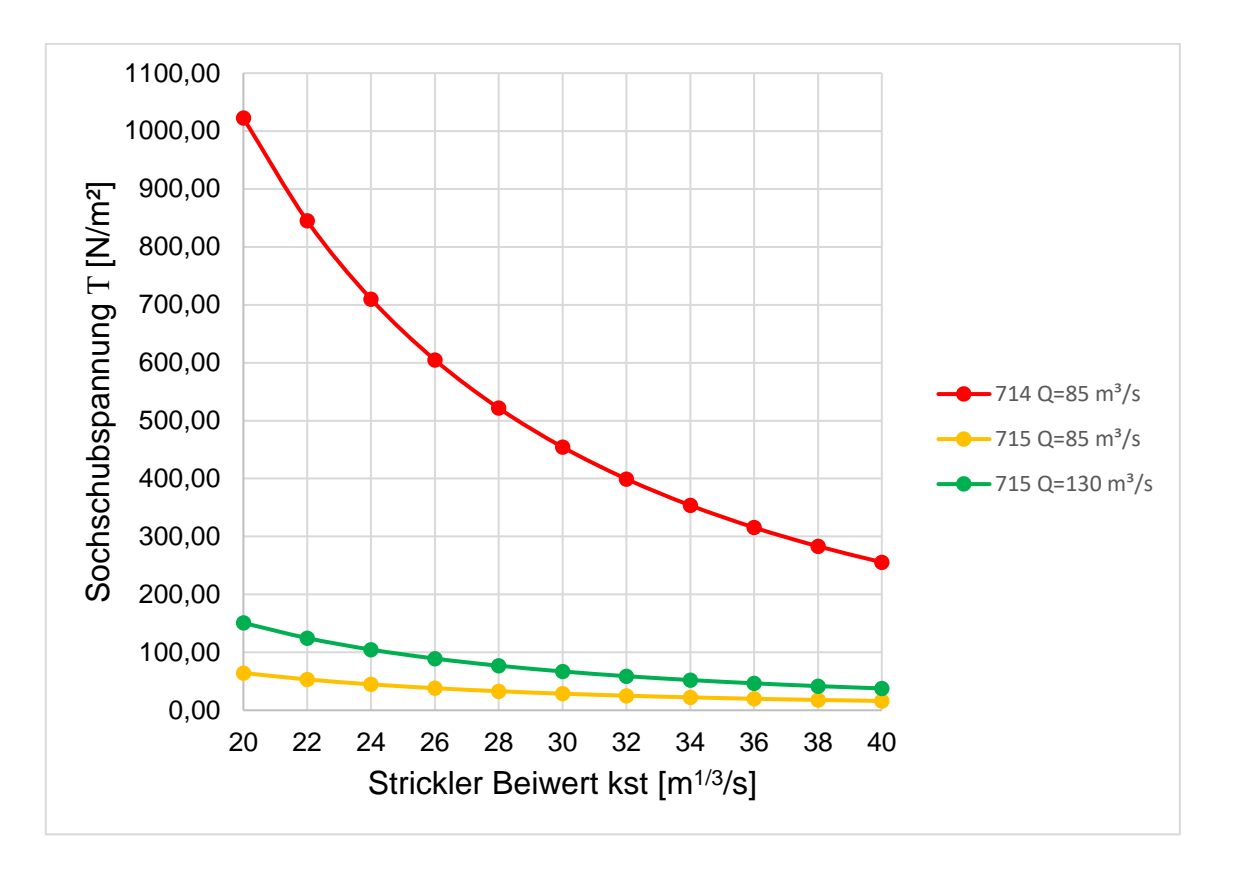

<span id="page-106-0"></span>*Abbildung 5-5 Sohlschubspannungen für unterschiedliche Strickler Werte und Wasserstände*

Die Sohlschubspannung für  $k_{St} = 40$  [m<sup>1/3</sup>/s] und einem Wasserstand von 714 müA im Kanal beträgt in dieser vergleichenden Berechnung 255,60 N/m². Daraus ergibt sich eine Differenz von ca. 45 N/m² zwischen der numerischen Berechnung und der Vergleichsberechnung die mit dem *BedLoadAnalyzer* durchgeführt wird.

Der betrachtete Lastfall kann in der Realität nicht auftreten, da die Verluste durch einen Abfluss im Kanal höher sind als die angenommene Wasserhöhe für diesen fall. Dieser Fall ist daher nur rein theoretisch unter Annahme eines Druckabflusses mit einem aufgesetzten Deckel möglich. Der sehr schnelle Füllvorgang stellt eine große Belastung für die Sohle im Anschlusskanal dar.

## *5.1.2 Strömungsverhalten bei einem Wasserstand von 715 müA*

Die 3D-Simulation wird für einen Wasserstand von 715 müA in drei Fälle unterteilt:

- $\bullet$  Durchfluss 85 m<sup>3</sup>/s, stationär
- Durchfluss 130 m<sup>3</sup>/s, stationär
- Durchfluss 130 m<sup>3</sup>/s, transient (aus diesen Daten wird ein Video erstellt)

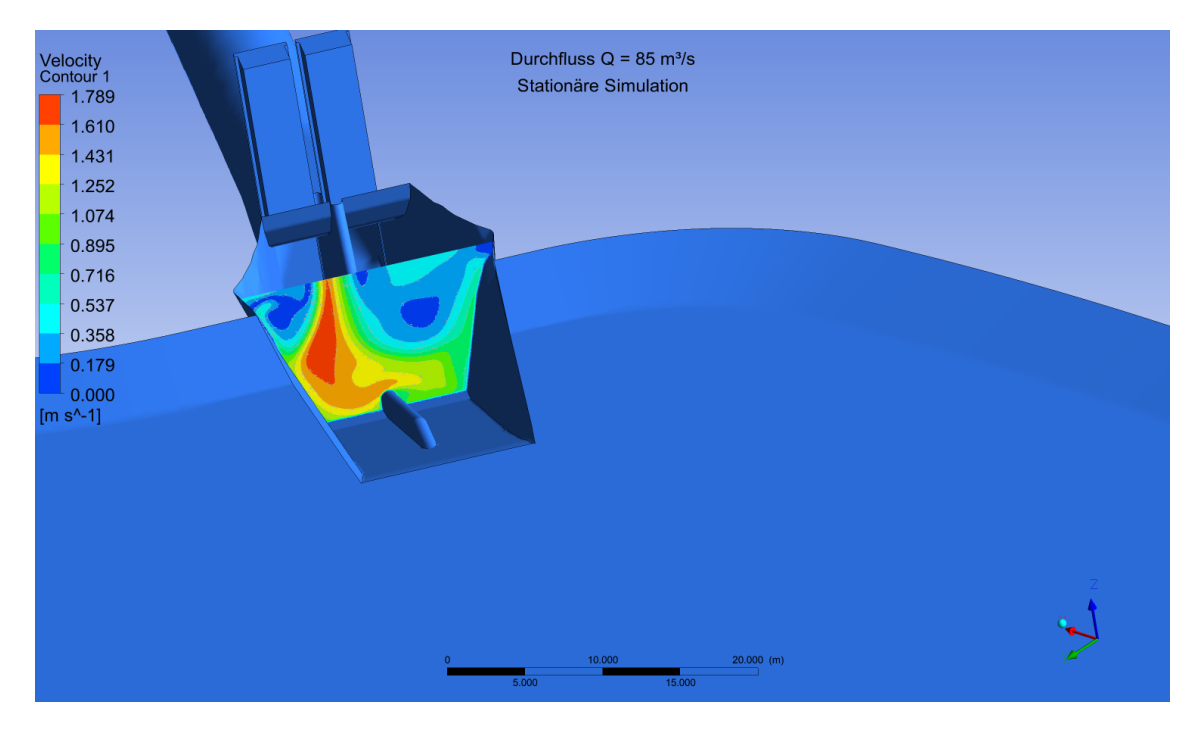

*Abbildung 5-6 Geschwindigkeitsverteilung im Einlaufbereich bei Pegel 715 müA und Q<sup>A</sup> = 85 m³/s, stationäre Simulation*

Auch bei einem Durchfluss von 85 m<sup>3</sup>/s und einem Kanalwasserstand von 715 müA ist die Geschwindigkeitsverteilung im Kanal noch sehr unsymmetrisch. Durch die größere relative Überdeckung ist eine Besserung gegenüber dem Wasserspiegel von 714 müA zu erkennen. Durch die Geometrie des Kanals bildet sich die Anströmung in keinem Fall komplett symmetrisch.

[Abbildung 5-7](#page-108-0) zeigt den Einlauf und die Stromlinien in diesem Bereich. Gemeinsam mit der Darstellung der Wirbelkerne kann auch hier noch von einem Dralleintrag in den Triebwasserweg ausgegangen werden. Dieser ist jedoch nicht mehr so groß wie bei einem Pegelstand von 714 müA und einem Druchfluss von  $85 \text{ m}^3/\text{s}$ .
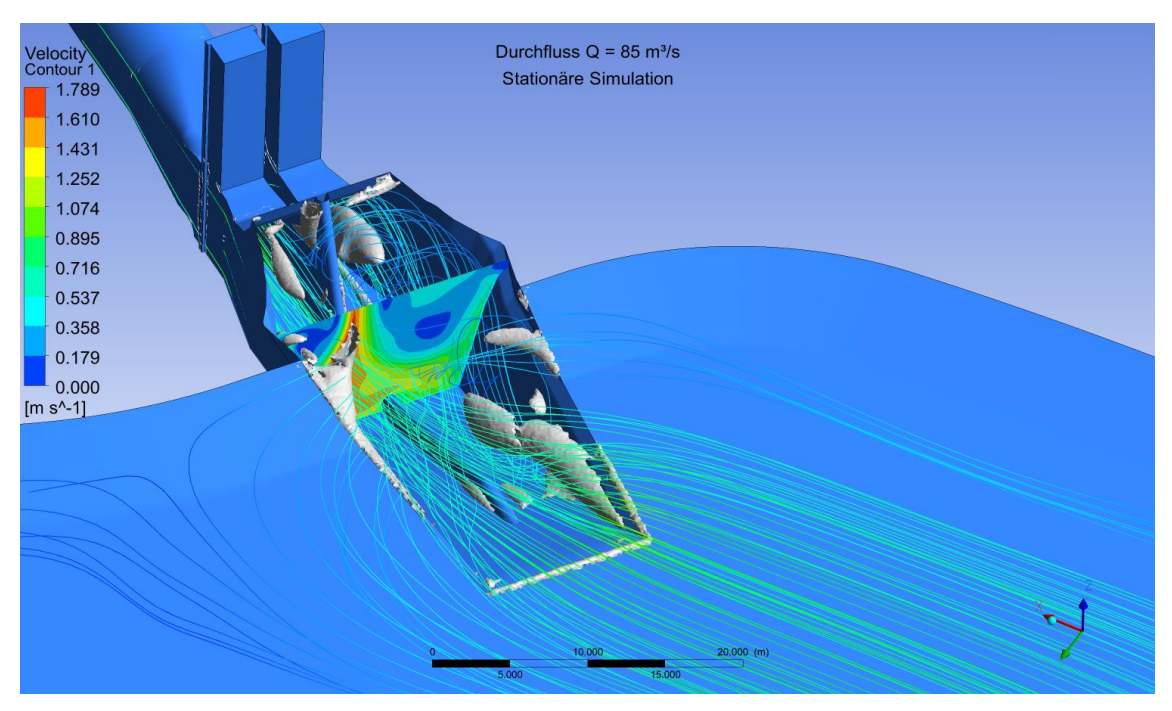

*Abbildung 5-7 Darstellung der Wirbel am Einlaufbauwerk, Pegel 715 müA und QA=85m³/s, stationäre Simulation*

Die nächste Grafik zeigt die Sohlschubspannungen für einen Wasserstand von 715 m bei einem Durchfluss von 85 m<sup>3</sup>/s. Die maximal erreichten Werte an der Kanalsohle betragen 28 – 30 N/m². Im Bereich des Einlaufs kommt es zu Spitzen von 40 N/m². Diese werden durch eine zusätzliche Sohlsicherung im Nahbereich des Einlaufs aufgenommen. Im Zulaufbereich ergeben sich Sohlschubspannungen von bis zu 120 N/m².

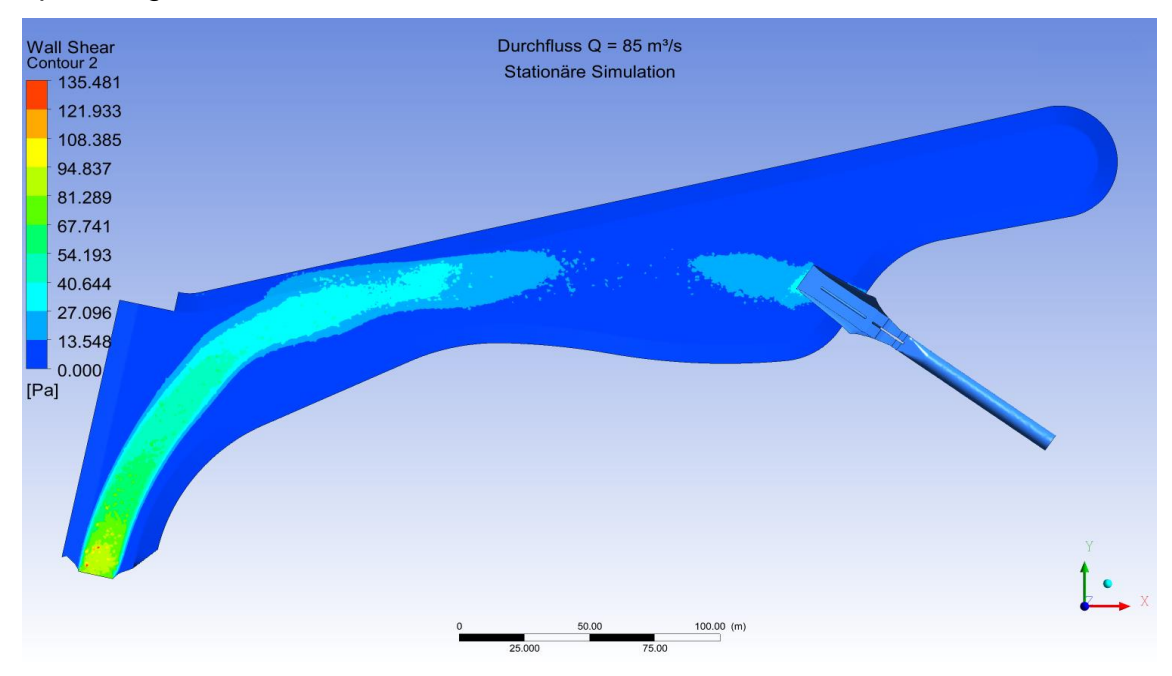

*Abbildung 5-8 Sohlschubspannungen bei einem Wasserstand von 715 müA und Q<sup>A</sup> = 85m³/s, stationäre Simulation*

[Abbildung 5-9](#page-109-0) und 5-10 zeigen die Strömung im Einlaufbereich für einen Durchfluss von 130 m<sup>3</sup>/s. Die Wirbelbildung ist hier verstärkt da es durch höhere Geschwindigkeiten zu einem stärkeren Sog kommt.

<span id="page-109-0"></span>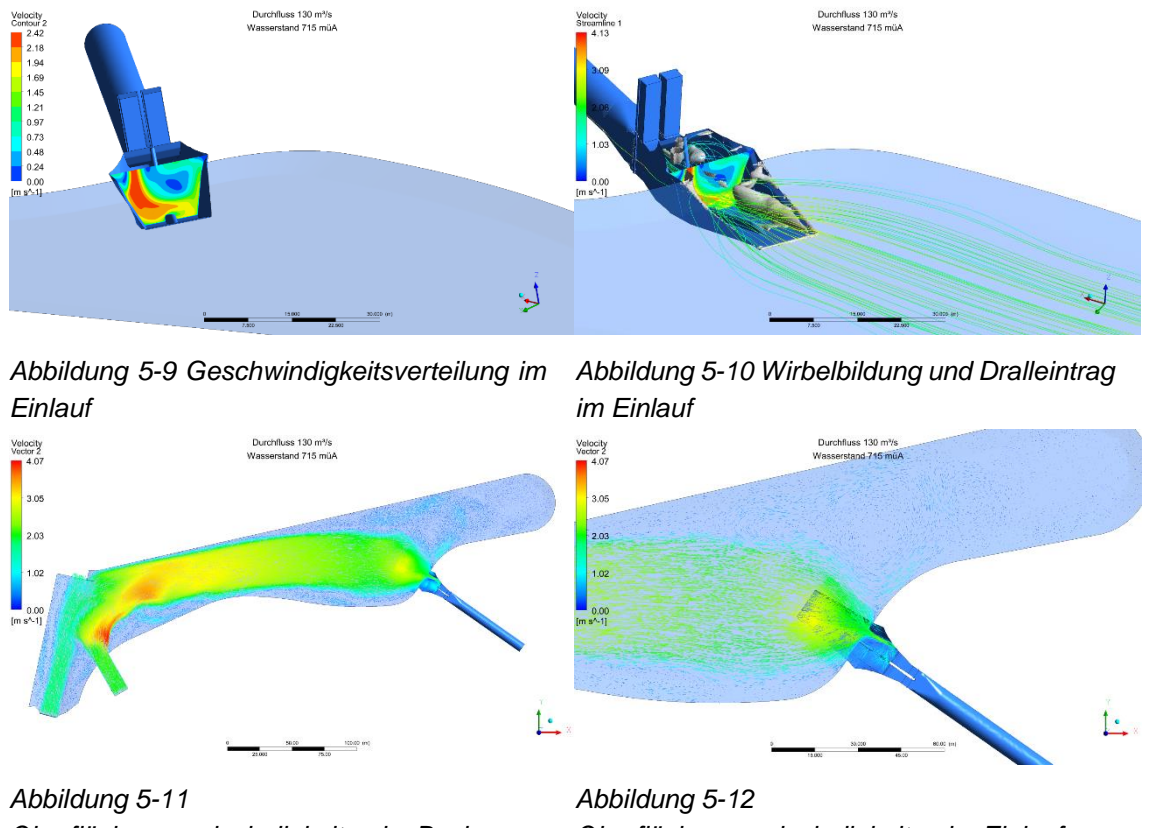

*Oberflächengeschwindigkeiten im Becken*

*Oberflächengeschwindigkeiten im Einlauf und Totraum*

Die relative kritische Überdeckung kann hier wie in 5.1.1 z.B. nach KNAUSS (1983) bestimmt werden. Die vorhandene Überdeckung h/d beträgt dabei 8,2/7,2=1,14 [-].

$$
\left(\frac{h}{d}\right)_{krit} = 2 * F_r + 0.5 = 2 * 0.38 + 0.5 = 1.26
$$

$$
F_r = \frac{v}{\sqrt{g*d}} = \frac{3.21}{\sqrt{9.81 * 7.2}} = 0.38
$$

$$
\left(\frac{h}{d}\right)_{krit} > \left(\frac{h}{d}\right)_{vorh}
$$

Hier ist die vorhandene relative kritische Überdeckungshöhe geringer als die von KNAUSS (1983) empfohlene. Das bedeutet, dass es bei einem Pegel von 715 müA und einem Durchfluss von 130 m<sup>3</sup>/s zu einem Lufteinzug in den Triebwasserweg kommen kann und dadurch die Verluste ansteigen.

[Abbildung 5-13](#page-110-0) zeigt die Geschwindigkeitsverteilung für einen Querschnitt im Totraum des Kanals. Dabei kann beobachtet werden, dass hier nur sehr geringe Geschwindigkeiten auftreten. Die Möglichkeit einer Sedimentation ist hier gegeben. Durch Leitbauwerke kann dieser Prozess verhindert werden, dies sollte in weiteren Untersuchungen berücksichtigt werden.

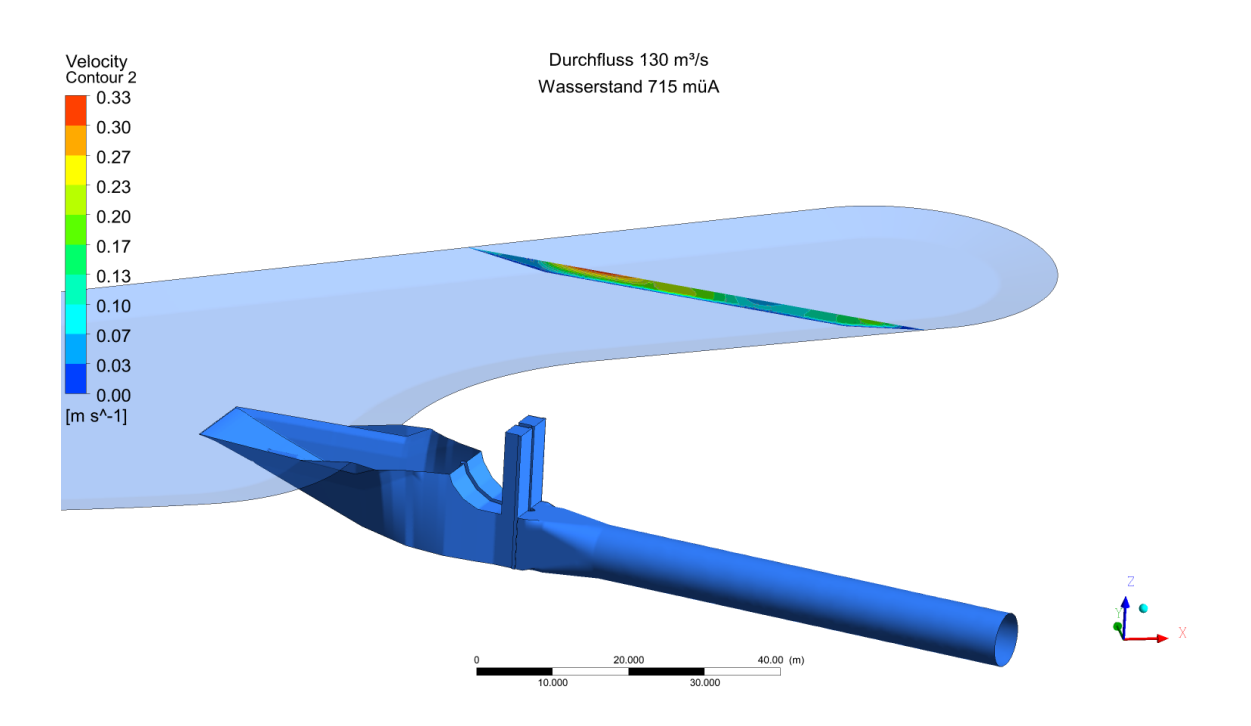

<span id="page-110-0"></span>*Abbildung 5-13 Geschwindigkeitsverteilung im hinteren Teil des Kanals bei einem Pegel von 715 müA und QA=130 m³/s*

Die maximale Geschwindigkeit an der Oberfläche beträgt in diesem Bereich 0,33 m/s. Die mittlere Geschwindigkeit im Querschnitt liegt unter diesem Wert. Eine genauere Betrachtung des Totraums wird in den folgenden Simulationen mit einem höheren und daher kritischeren Wasserstand durchgeführt.

In der folgenden Abbildung werden die Sohlschubspannungen bei einem Durchfluss von 130 m<sup>3</sup>/s dargestellt. Die maximal auftretenden Sohlschubspannungen betragen dabei etwa 100 N/m². Diese treten direkt im Anschluss an den Auslauf auf. Im Kanal betragen die lokalen Maxima ca. 60 N/m². Direkt vor dem Einlauf beim Übergang von Kanal zu Einlauf treten ebenfalls höhere Schubspannungen von ca. 75 N/m² auf. Die Schubspannungen im Vergleichsprofil betragen 35-45 N/m².

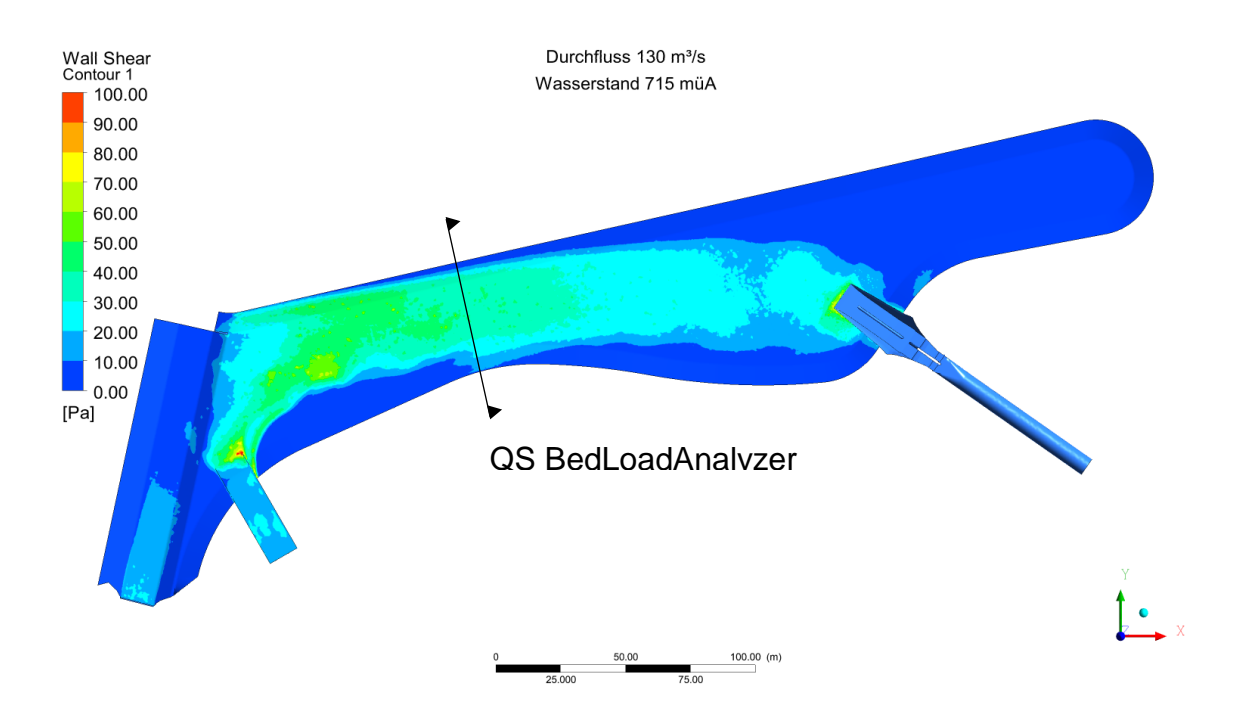

*Abbildung 5-14 Sohlschubspannungen im Kanal bei einem Pegel von 715 müA und QA= 130 m³/s*

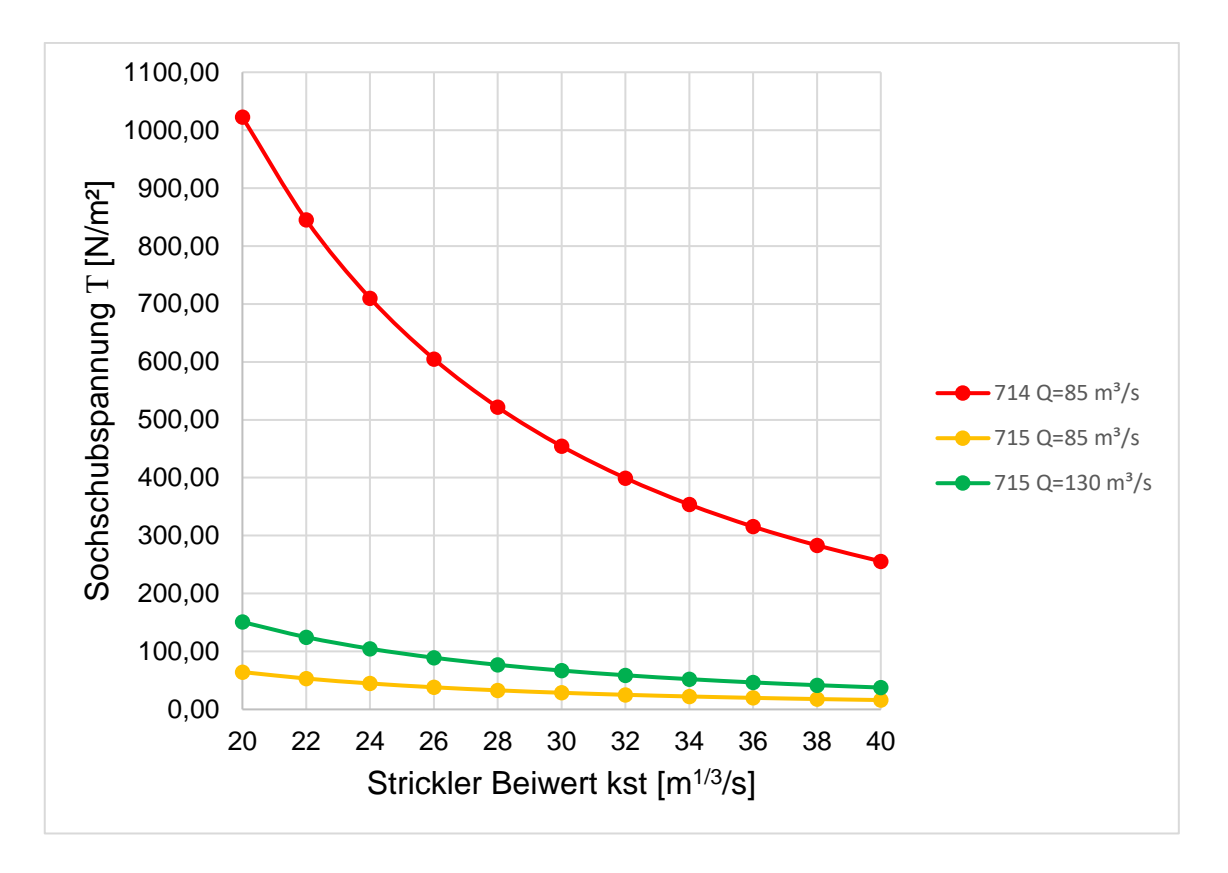

<span id="page-111-0"></span>*Abbildung 5-15 Sohlschubspannungen für unterschiedliche Strickler Werte und Wasserstände*

Der Vergleich mit den Sohlschubspannungen die im *BedLoadAnalyzer* berechnet wurden zeigt fast dieselben Ergebnisse. Für einen Strickler Beiwert von 40 m<sup>1/3</sup>/s beträgt die Sohlschubspannung dabei 38 N/m².

# *5.1.3 Strömungsverhalten bei einem Wasserstand von 717 müA*

Die 3D-Simulation wird für einen Wasserstand von 717 müA in drei Fälle unterteilt:

- Durchfluss 85 m<sup>3</sup>/s, stationär
- Durchfluss 130 m<sup>3</sup>/s, stationär
- Durchfluss 130 m<sup>3</sup>/s, transient (aus diesen Daten wird ein Video erstellt)

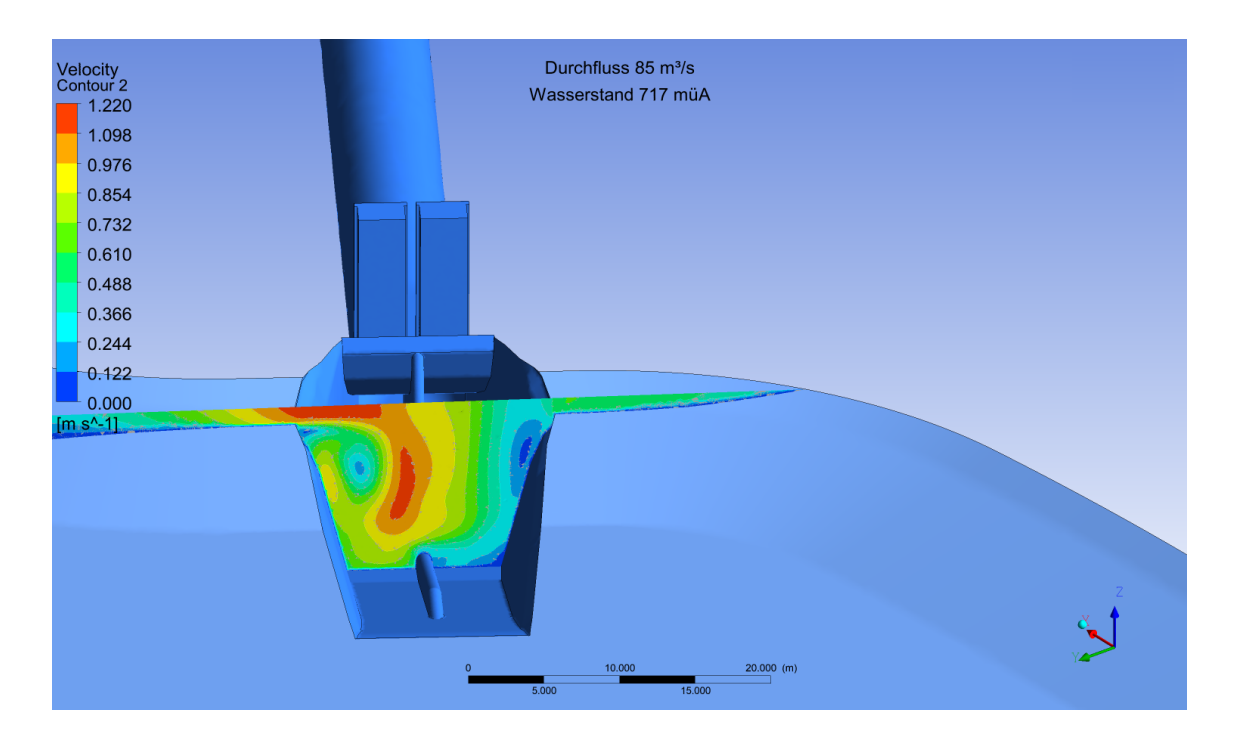

*Abbildung 5-16 Geschwindigkeitsverteilung im Einlauf bei einem Pegel von 717 müA und QA= 85 m³/s*

Bei dieser Simulation wird die Strömung am Einlauf ähnlich wie in den vorher beschriebenen Fällen vom Einlauf aus links durch eine Spiralströmung beeinflusst. Die Geschwindigkeiten sind in diesem Fall mit einem Maximum von 1,22 m/s eher gering. Der Wasserstand von 717 müA ist für einen Durchfluss von

85 m<sup>3</sup>/s die maximale Höhe. Der Dralleintrag ist in diesem Fall aufgrund der geringen Geschwindigkeiten niedrig.

Die Stromlinien die in [Abbildung 5-17](#page-113-0) dargestellt sind zeigen, dass es zu lokalen Wirbeln im Becken kommt. Deren Fließgeschwindigkeit ist jedoch relativ gering. Am Einlauf entsteht durch die asymmetrische Anströmung eine leichte Drallbewegung. Transiente Simulationen zeigen, dass diese Zuströmung nicht stabil ist und zwischen links und rechts pendelt.

<span id="page-113-0"></span>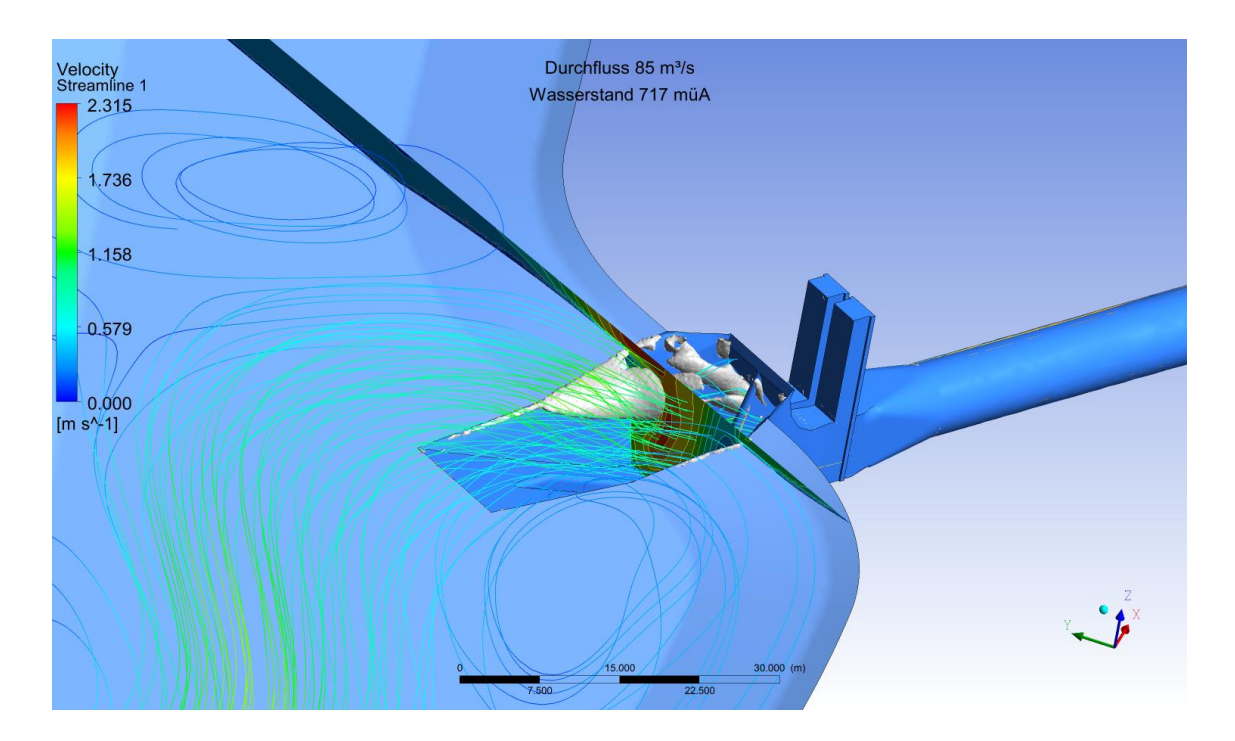

*Abbildung 5-17 Strömungsverhalten am Einlauf bei einem Pegel von 717 müA und QA= 85 m³/s*

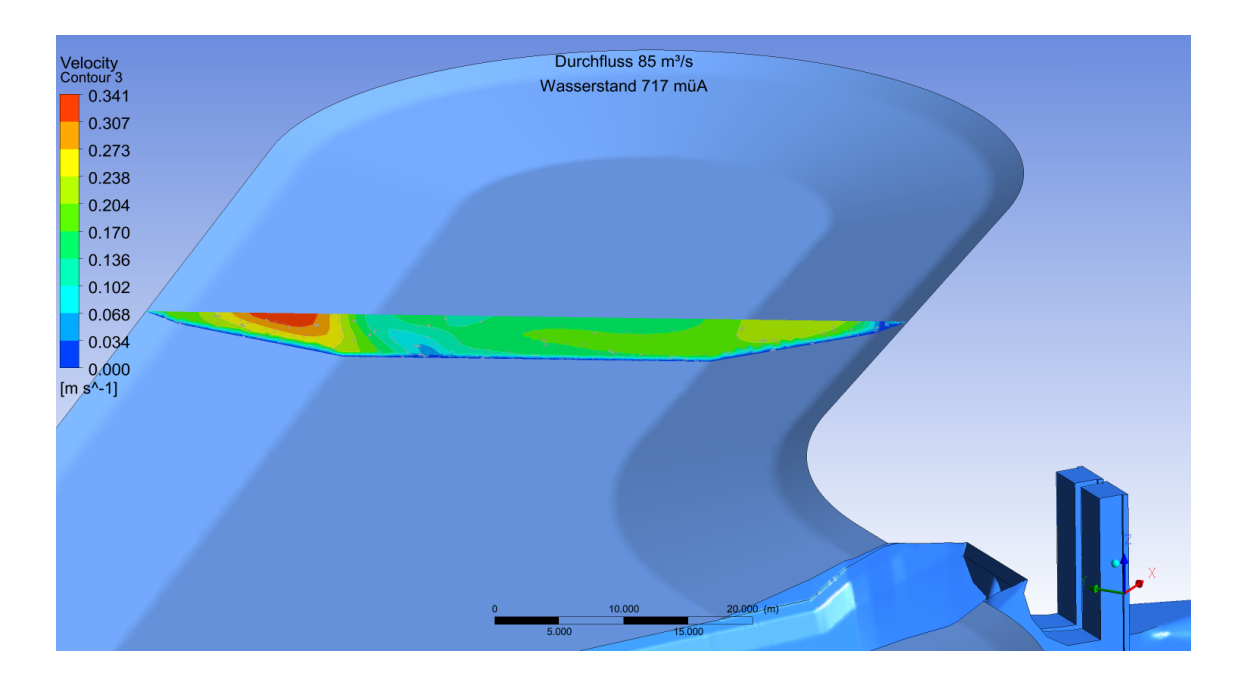

*Abbildung 5-18 Geschwindigkeitsprofil am Ende des Kanals bei einem Pegel von 717 müA und QA= 85 m³/s*

Dieses Geschwindigkeitsprofil zeigt die geringen Geschwindigkeiten im Endbereich des Kanals. Die mittlere Geschwindigkeit in diesem Profil beträgt ca. 0,20 m/s. Das kann zu einer Ablagerung von Sedimenten im Kanal führen.

In Kapitel 3.2.6 wird der Sedimentationsprozess genauer beschrieben. Aus [Abbildung 3-14](#page-45-0) kann der Sedimentationsbeginn für ein Grenzkorn nach ORTMANNS (2006) bestimmt werden. Daraus ist Abzuleiten, dass es bei einer mittleren Geschwindigkeit von 0,20 m/s zu einem Sedimentationsprozess für alle Teilchen mit d > 0,17 mm kommt. Für Körner mit d > 0,05 mm beginnt die Sedimentation bei Geschwindigkeiten unter 0,13 m/s.

Bis auf lokale Maximalgrößen am Auslauf und Einlauf von ca. 20 N/m² sind die Schubspannungen im Kanal mit 10 N/m² sehr gering. Genau dargestellt sind diese in [Abbildung 5-19.](#page-115-0)

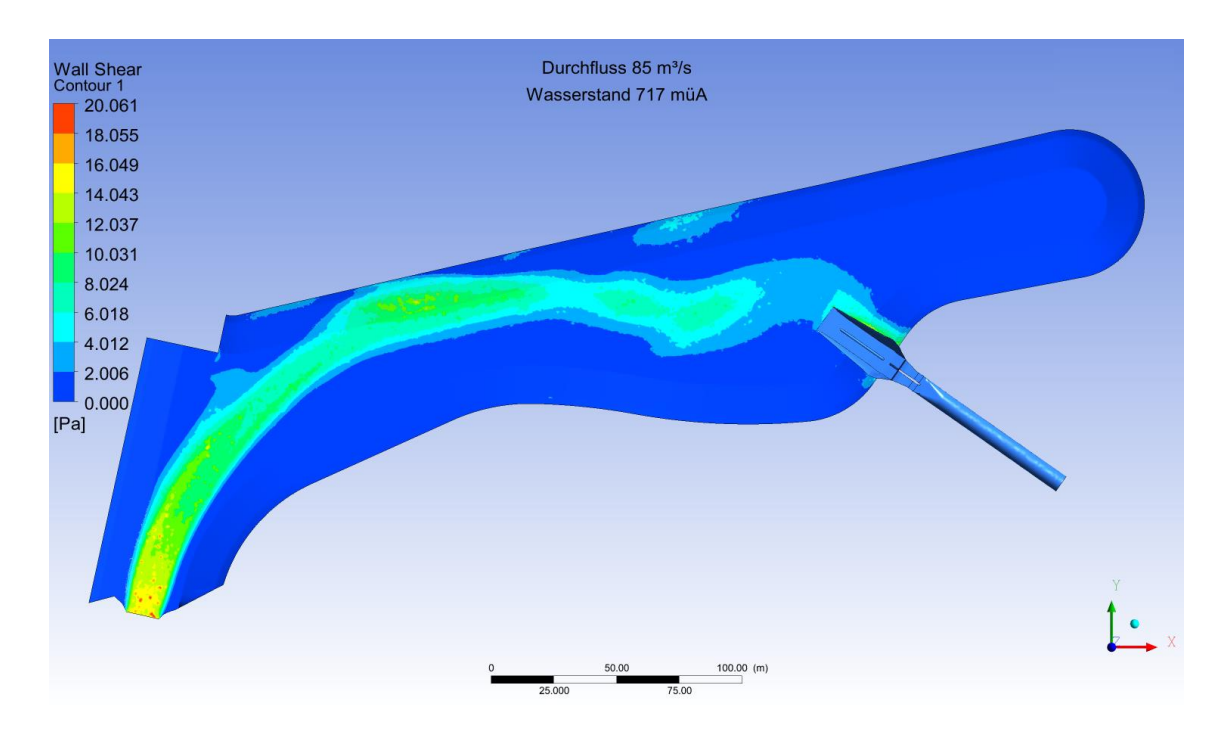

<span id="page-115-0"></span>*Abbildung 5-19 Schubspannungen im Kanal bei einem Pegel von 717 müA und QA= 85 m³/s*

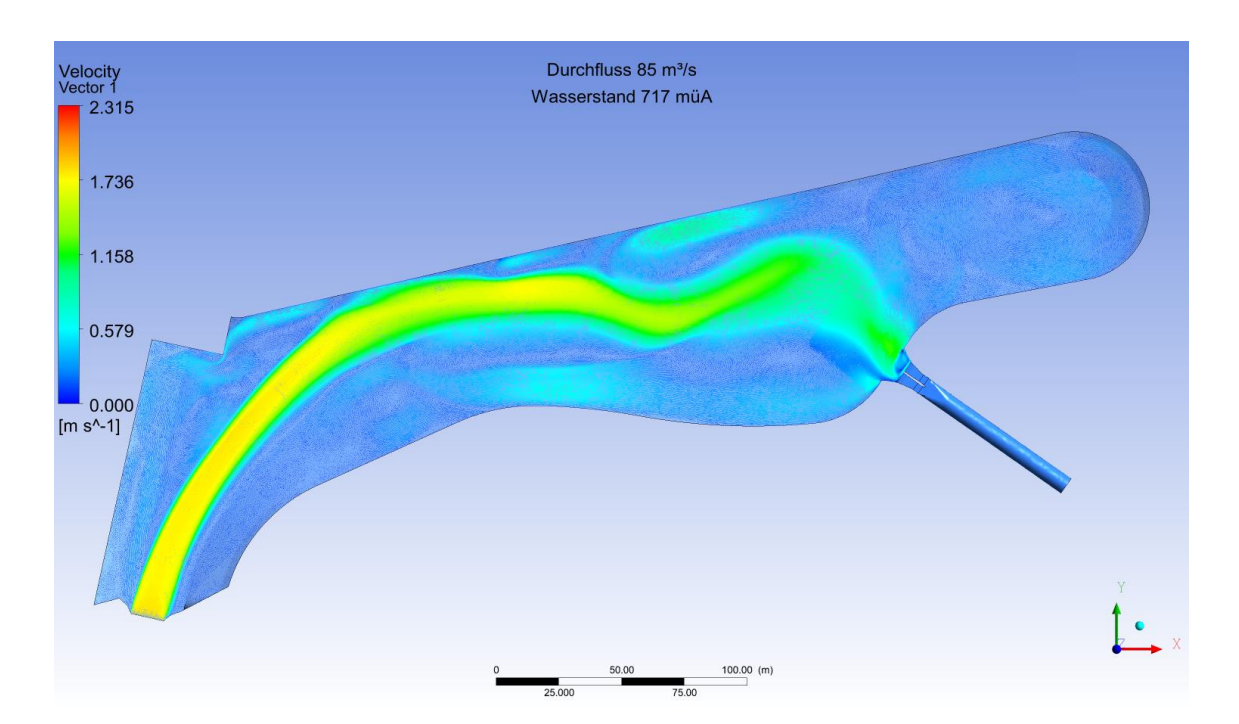

<span id="page-115-1"></span>*Abbildung 5-20 Geschwindigkeiten an der Oberfläche bei einem Pegel von 717 müA und QA= 85 m³/s*

[Abbildung 5-20](#page-115-1) zeigt die Strömung anhand der Geschwindigkeitsvektoren an der Oberfläche. Dabei ist zu erkennen, dass eine dominante Strömung vorherrscht. Diese Pendelt vor dem Einlauf und in Bereichen in denen es zu Rückströmungen kommt. Im Endbereich des Kanals bildet sich eine Wirbelströmung.

Der zweite Teil der Berechnung bei einem Wasserstand von 717 müA beschäftigt sich mit einem Durchfluss von 130 m<sup>3</sup>/s im Triebwasserweg. Die Erkenntnisse der Berechnung werden auf den folgenden Seiten erörtert.

Die Strömung bei diesem Durchfluss wird in [Abbildung 5-21](#page-116-0) dargestellt. Dabei ist zu erkennen, dass sich im Totraum des Kanals eine Spiralströmung mit geringer Geschwindigkeit ausbildet. Darauf wird in der Folge noch näher eingegangen. Neben der Hauptströmung zwischen den beiden Zuläufen und dem Einlaufbauwerk bilden sich weitere vernachlässigbar kleinere Strömungen im Kanal.

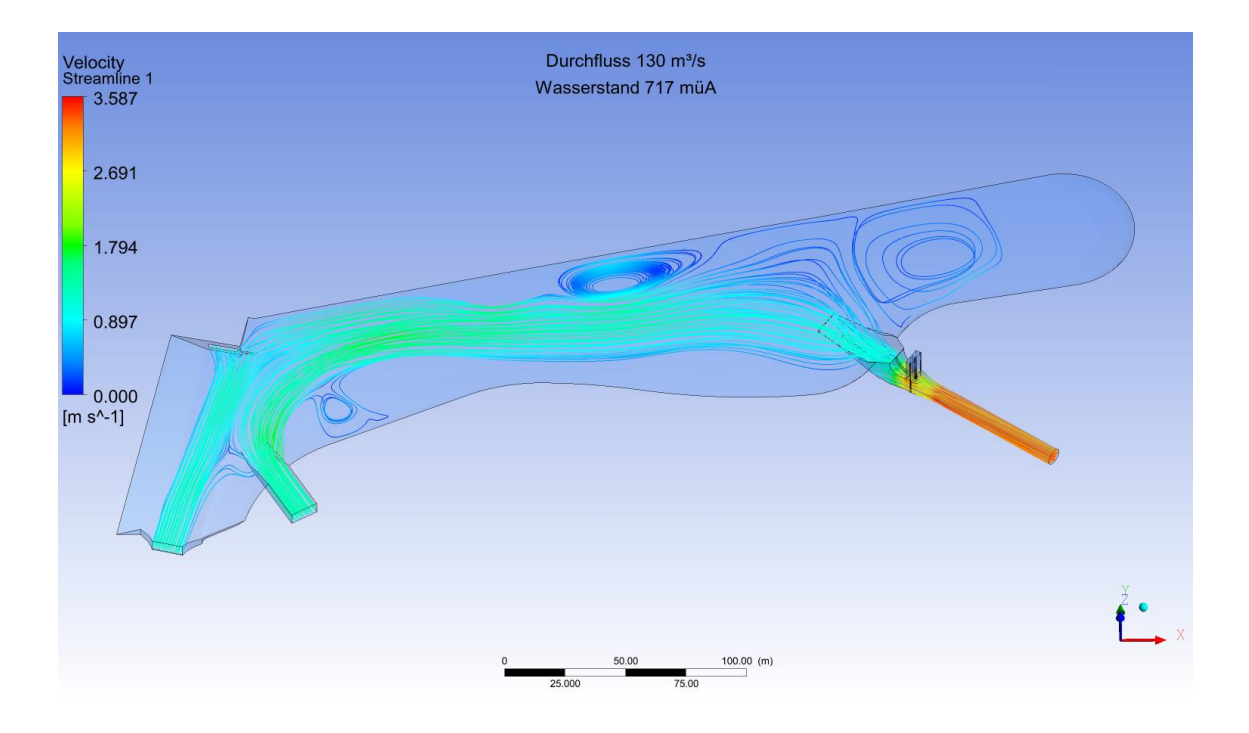

<span id="page-116-0"></span>*Abbildung 5-21 Strömung im Kanal bei einem Pegel von 717 müA und QA= 130 m³/s*

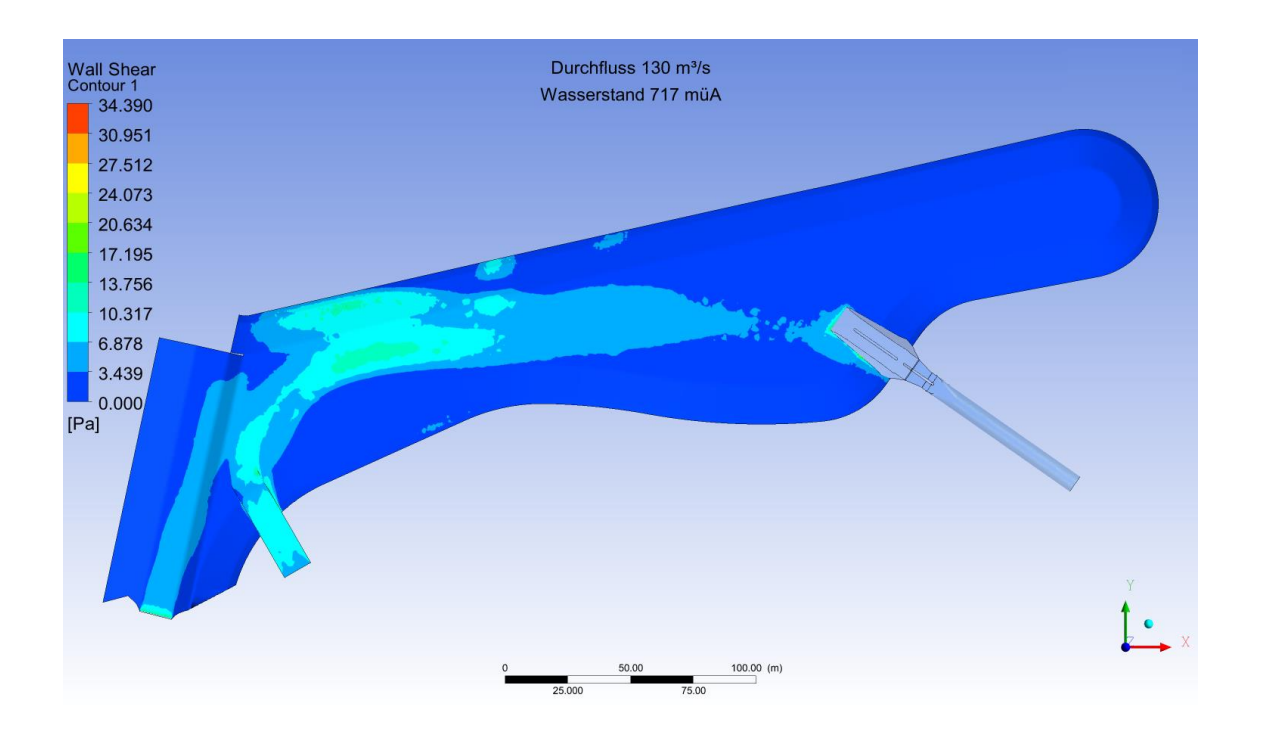

*Abbildung 5-22 Sohlschubspannungen im Kanal bei einem Pegel von 717 müA und QA= 130 m³/s*

Die Sohlschubspannungen im Kanal erreichen für diesen Lastfall einen maximalen Wert von 34 N/m². Dieser Wert wird im Übergangsbereich vom Kanal zum Einlaufbauwerk erreicht. Im restlichen Querschnitt treten maximale Sohlspannungen von 14 N/m² auf. Da es in den vorhergehenden Simulationen zu weit höheren Sohlschubspannungen kommt sind diese nicht mehr für eine Dimensionierung der Beckensohle ausschlaggebend.

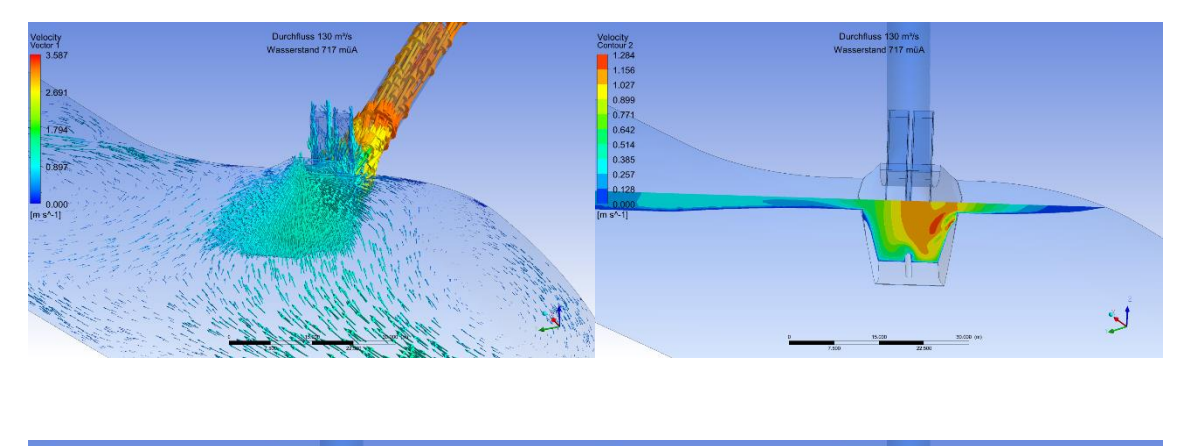

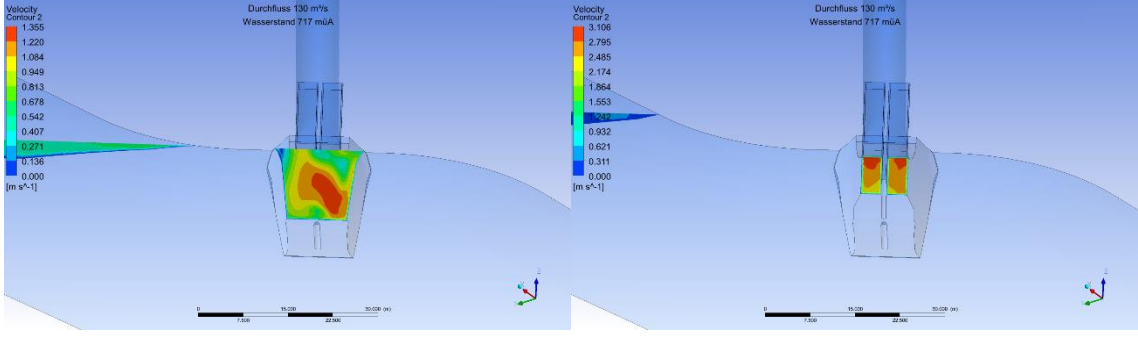

*Abbildung 5-23 Anströmung des Einlaufbauwerks bei einem Pegel von 717 müA und QA= 130 m³/s*

<span id="page-118-0"></span>Die Anströmung auf den Triebwasserweg und das Einlaufbauwerk ist in [Abbildung 5-23](#page-118-0) dargestellt. Hier zeigt sich eine sehr gleichmäßig Geschwindigkeitsverteilung. Der rechte und linke Teil des Einlaufquerschnitts werden am Beginn des Einlaufstollens zu gleichen Teilen durchströmt. Die Strömung wird durch den Einlauf von maximal 1,3 m/s auf über 3,1 m/s beschleunigt.

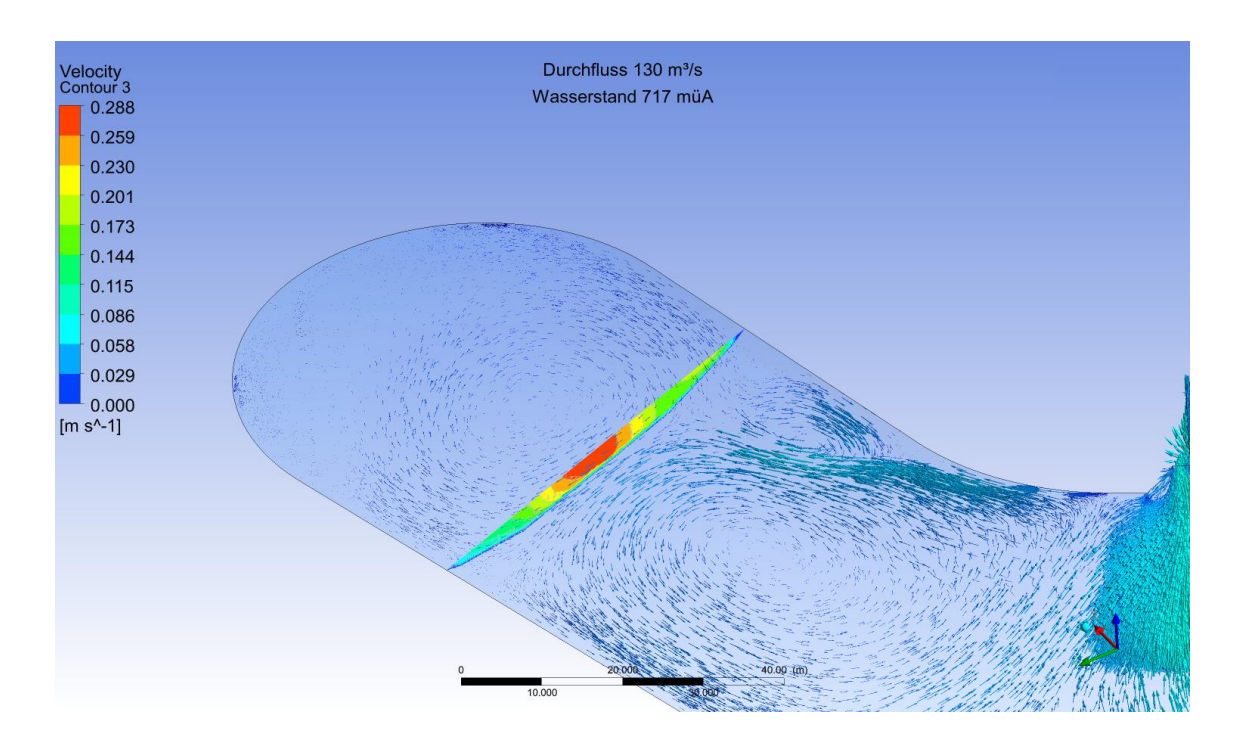

<span id="page-119-0"></span>*Abbildung 5-24 Spiralströmung im Totraum bei einem Pegel von 717 müA und QA= 130 m³/s*

Im hinteren Teil des Kanals bilden sich zwei Spiralströmungen in entgegengesetzter Richtung. Die Geschwindigkeit in diesem Bereich des Kanals beträgt dabei maximal 0,29 m/s in der Kanalmitte.

Die Kriterien für einen möglichen Sedimentationsbeginn sind dieselben wie im vorher beschriebenen Fall. Eine genauere Definition erfolgte in Kapitel [3.2.6](#page-43-0) [Sedimenteintrag.](#page-43-0)

## *5.1.4 Strömungsverhalten bei einem Wasserstand von 720 müA – STZ Q130*

Die Simulationen werden anhand einer angenommenen Geometrie mit Sohle auf dem bisherigem Niveau und einem angenommenen Zulauf für das zukünftige KW PI II durchgeführt. Die 3D-Simulation wird für einen Wasserstand von 720 müA in zwei Fälle unterteilt:

- Durchfluss 130 m<sup>3</sup>/s, stationär
- Durchfluss 130 m<sup>3</sup>/s, transient (aus diesen Daten wird ein Video erstellt)

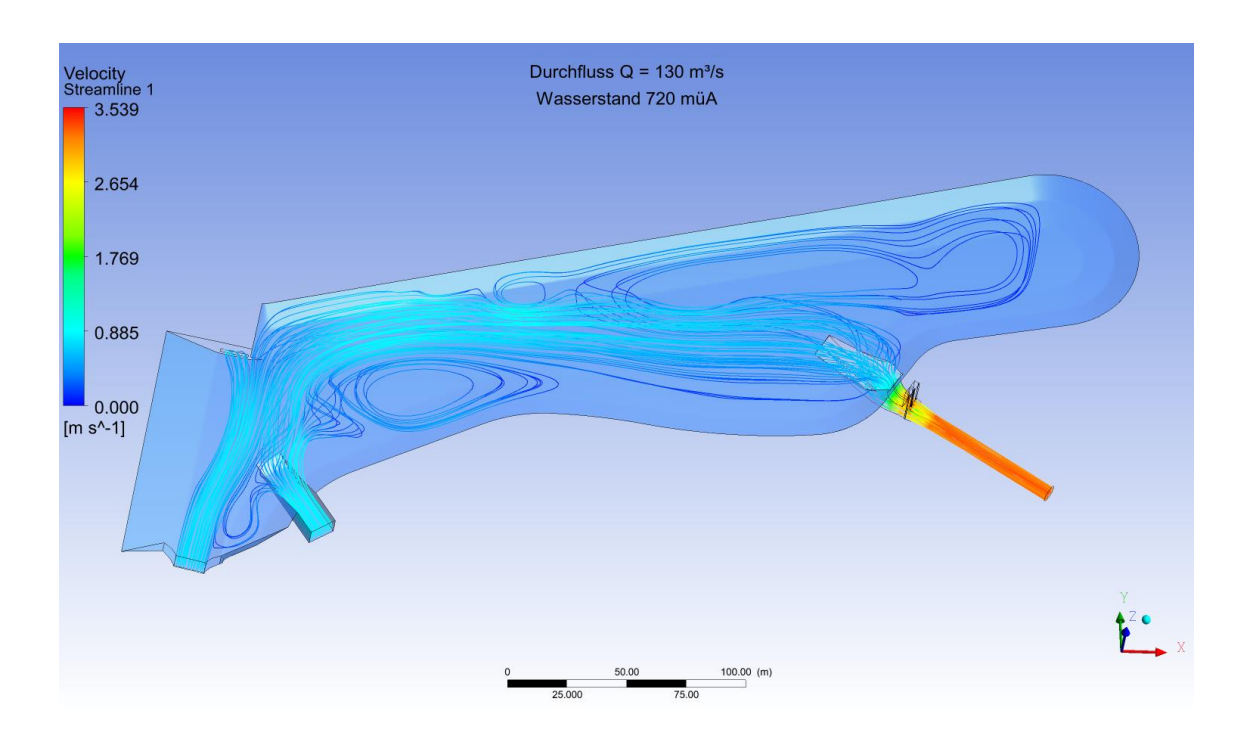

*Abbildung 5-25 Strömungsverhältnisse im Kanal bei einem Pegel von 720 müA und QA= 130 m³/s*

Die Strömung im Kanal ist in diesem Fall sehr gleichmäßig, zusätzlich zur Hauptströmung von den beiden Zuläufen zum Einlaufbauwerk bilden sich kleinere Nebenströmungen. In den Bereichen der Nebenströmungen kann es zu Sedimentationsprozessen kommen. Diese sollten in weiteren Untersuchungen näher betrachtet werden.

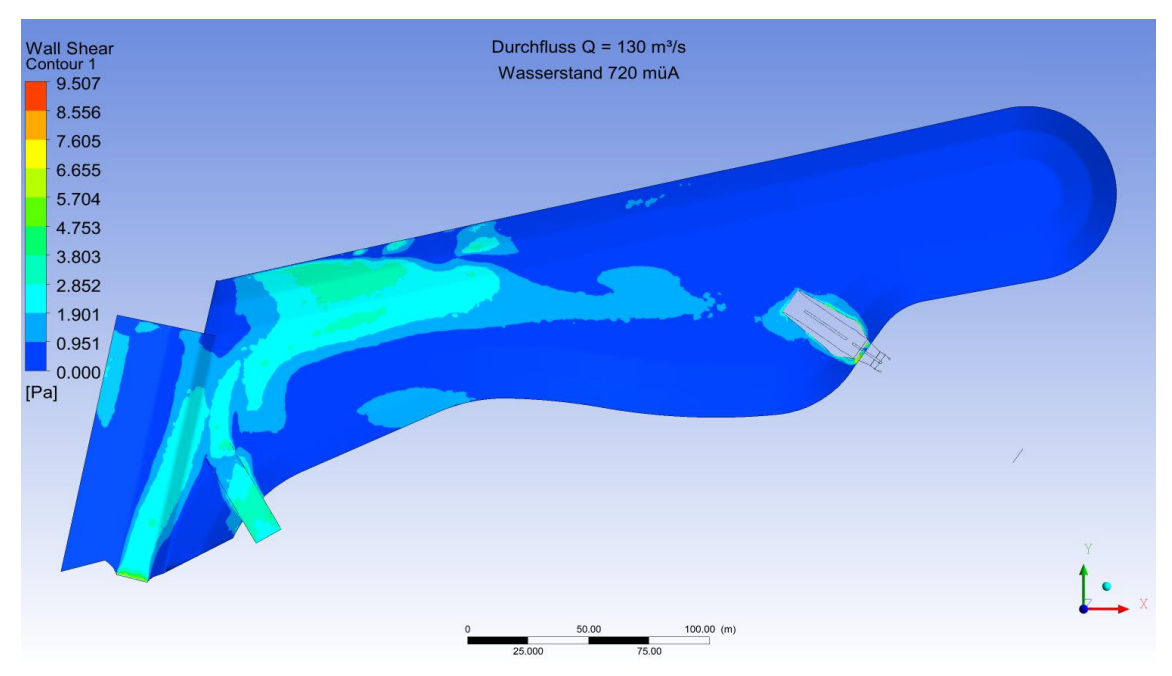

*Abbildung 5-26 Sohlschubspannungen im Anschlusskanal bei einem Pegel von 720 müA und QA= 130 m³/s*

Die Sohlschubspannungen im Ausgleichskanal sind bei diesem Lastfall von geringer Bedeutung. Durch den hohen Wasserstand kommt es zu geringen Fließgeschwindigkeiten im Kanal, daraus resultieren die geringen Sohlschubspannungen. Es treten maximale Sohlschubspannungen von ca. 3 kN/m² im Kanal und ca. 9 kN/m² im Aus- und Einlaufbereich auf.

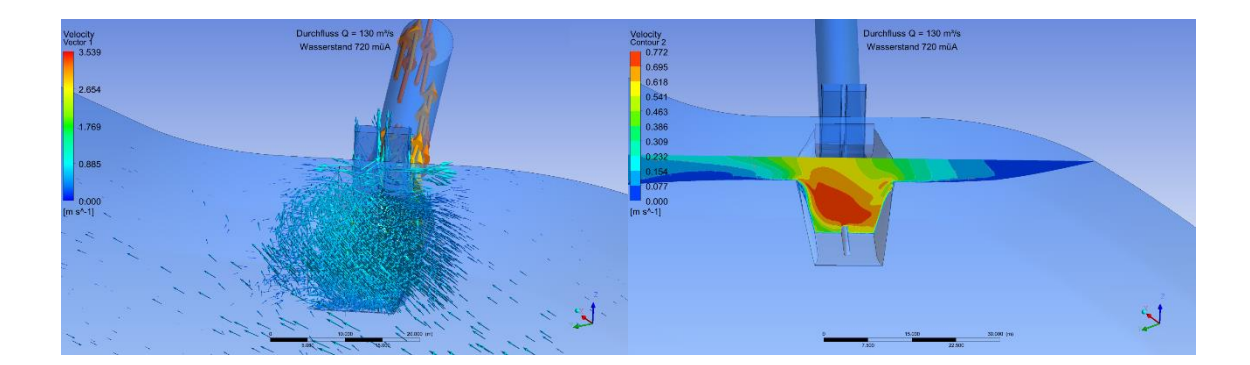

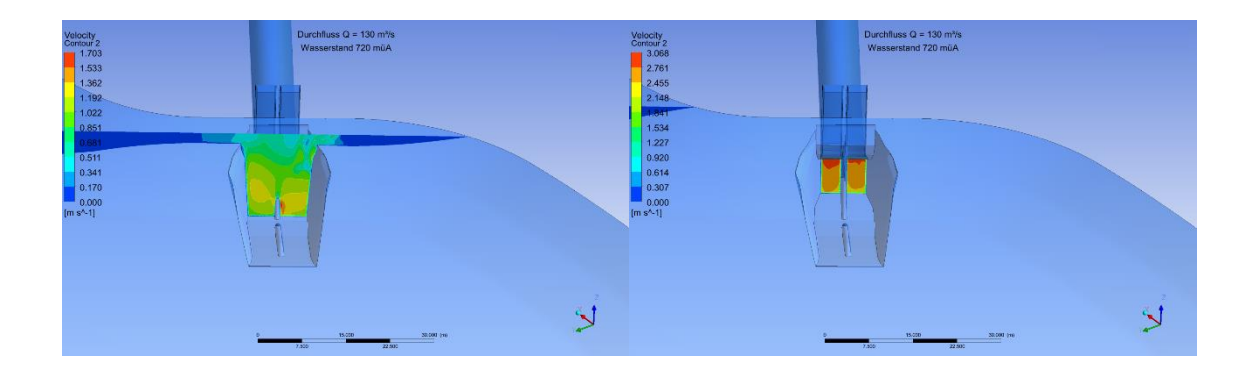

*Abbildung 5-27 Strömungsverhalten im Einlaufbereich bei einem Pegel von 720 müA und QA= 130 m³/s*

<span id="page-121-0"></span>In [Abbildung 5-27](#page-121-0) ist das Strömungsverhalten im Einlaufbereich dargestellt. Mit steigendem Wasserstand im Kanal zeigt sich ein symmetrischeres Anströmverhalten. Die großen Unterschiede der Geschwindigkeiten zwischen dem rechten und linken Einlaufbereich sind hier nicht mehr gegeben.

[Abbildung 5-28](#page-122-0) zeigt die Geschwindigkeitsverteilung im Totraum des Kanals. Daraus ist zu erkennen, dass die Geschwindigkeit mit steigendem Wasserstand hier immer geringer wird und ein Sedimentationsprozess daher wahrscheinlicher ist. Auch hier bildet sich eine Spiralströmung mit höheren Geschwindigkeiten an den Beckenwandungen und sehr geringen Strömungen im Zentrum des Kanals.

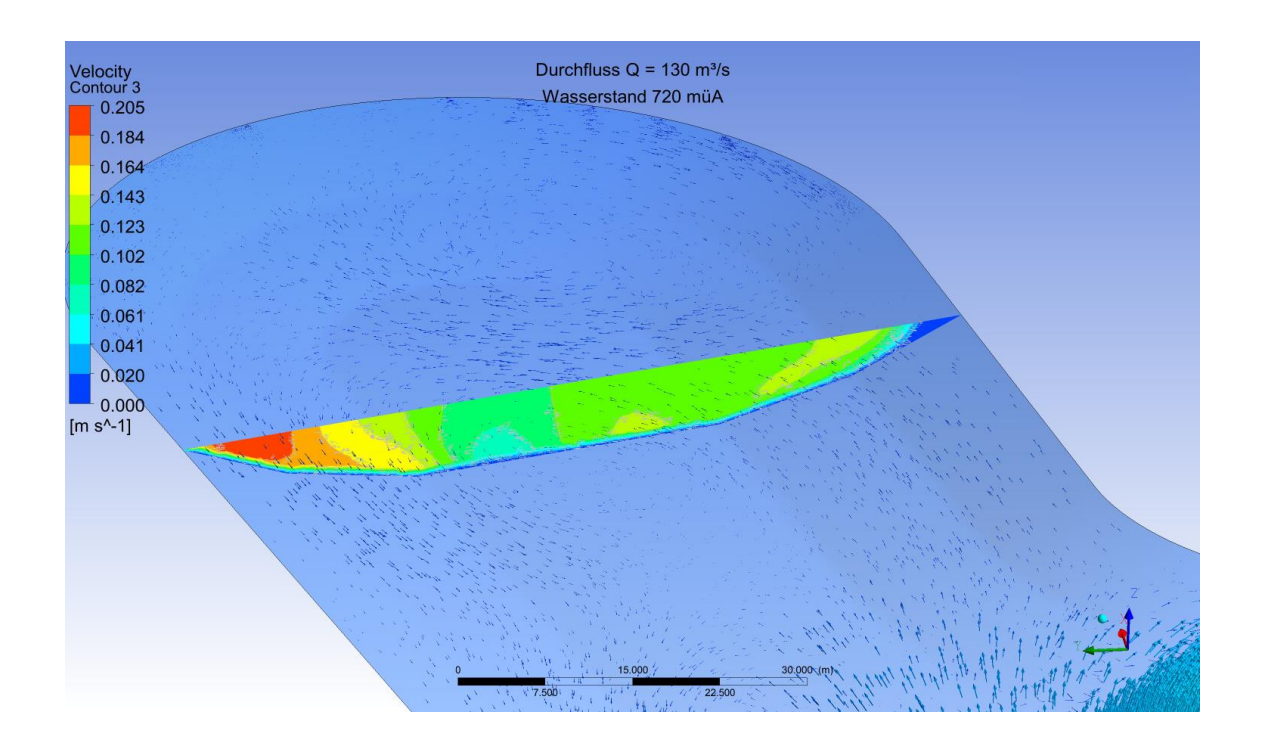

*Abbildung 5-28 Geschwindigkeitsverteilung im Totraum*

<span id="page-122-0"></span>Vergleicht man [Abbildung 5-28](#page-122-0) mit [Abbildung 5-24](#page-119-0) so stellt man eine komplett unterschiedliche Geschwindigkeitsverteilung fest. Diese resultiert erstens aus den zwei verschiedenen Lastfällen und zweitens aus der Wahl des Querschnitts. In [Abbildung 5-28](#page-122-0) ist eine Spiralströmung direkt geschnitten, das führt zu höheren Geschwindigkeiten in den äußeren Bereichen. In [Abbildung 5-24](#page-119-0) verläuft der Schnitt durch die Übergangszone zwischen zwei Spiralströmungen. Daher ist in diesem Fall die Geschwindigkeit in der Mitte des Querschnitts am Größten.

### **5.2 Mehrphasige Simulation**

Der Ablauf der zweiphasigen transienten Simulation ist in zwei Teile gegliedert:

- Berechnung der Strömung für den Fall einer einphasigen (Wasser) stationären Strömung
- Die Ergebnisse der stationären Simulation dienen als Anfangsbedingung für die zweiphasige transiente Berechnung

Diese Startbedingung ist notwendig, da es sonst zu keinem Ergebnis der Berechnung innerhalb einer vertretbaren Rechenzeit kommt. Durch vorgeben der Strömung in der Anfangsbedingung kann die 3D-Simulation transient durchgeführt werden.

Da die mehrphasige Simulation mit einem sehr hohen Rechenaufwand verbunden ist, beschäftigt sich diese Arbeit mit zwei relevanten Fällen. Einmal wird ein Durchfluss von 85 m<sup>3</sup>/s bei einem Wasserstand von 715,6 müA und einem Luftvolumen von 2,4 m bis zu einer Kanalhöhe von 718 müA betrachtet. Im zweiten Fall wird der Durchfluss auf 130 m<sup>3</sup>/s gesteigert. Hier wird vor allem auf die Ergebnisse des zweiten Lastfalls eingegangen, da diese zu größeren Geschwindigkeiten und Sohlschubspannungen führen.

## *5.2.1 Ergebnisse der zweiphasigen Simulation*

Die zweiphasige Simulation zeigt die Trennfläche zwischen Wasser und Luft anhand der Water.Volume.Fraction. In den folgenden Abbildungen werden transiente Strömungsverhalten am Einlauf durch eine Aneinanderreihung von mehreren Bildern dargestellt. Durch diese kann die Strömung beschrieben werden.

[Abbildung 5-29](#page-124-0) zeigt das Strömungsverhalten am Einlauf anhand der Geschwindigkeitsvektoren für einen Zeitspanne von 35,8 Sekunden. Die Strömung pendelt leicht links und rechts. Im Bereich rechts neben dem Einlauf bildet sich eine Zone mit einer rückströmenden Bewegung. Im Endbereich des Kanals bildet sich eine Spiralströmung.

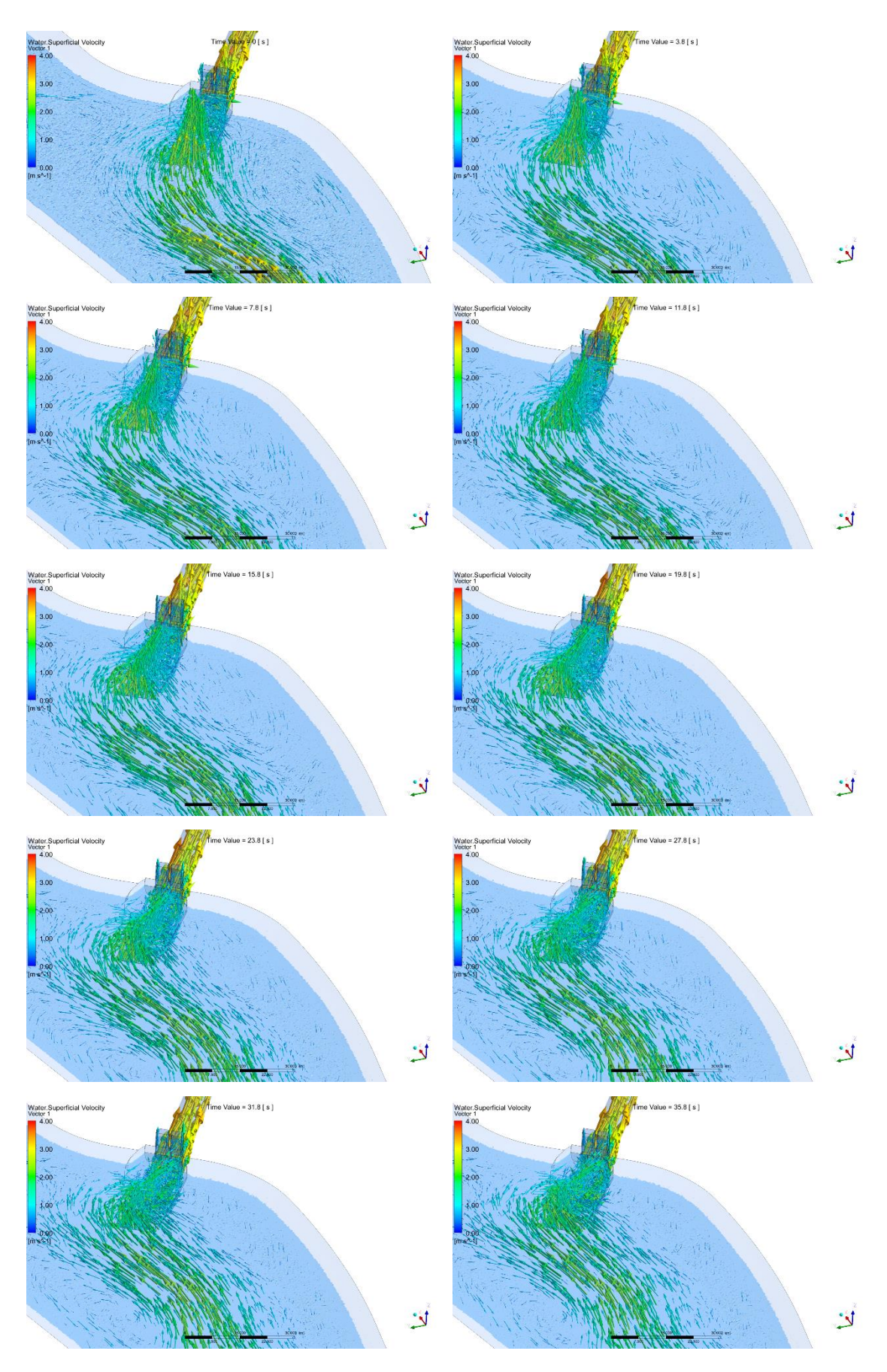

<span id="page-124-0"></span>*Abbildung 5-29 Strömung am Einlauf bei Q = 130 m³/s und einem Pegel von 715,6 müA*

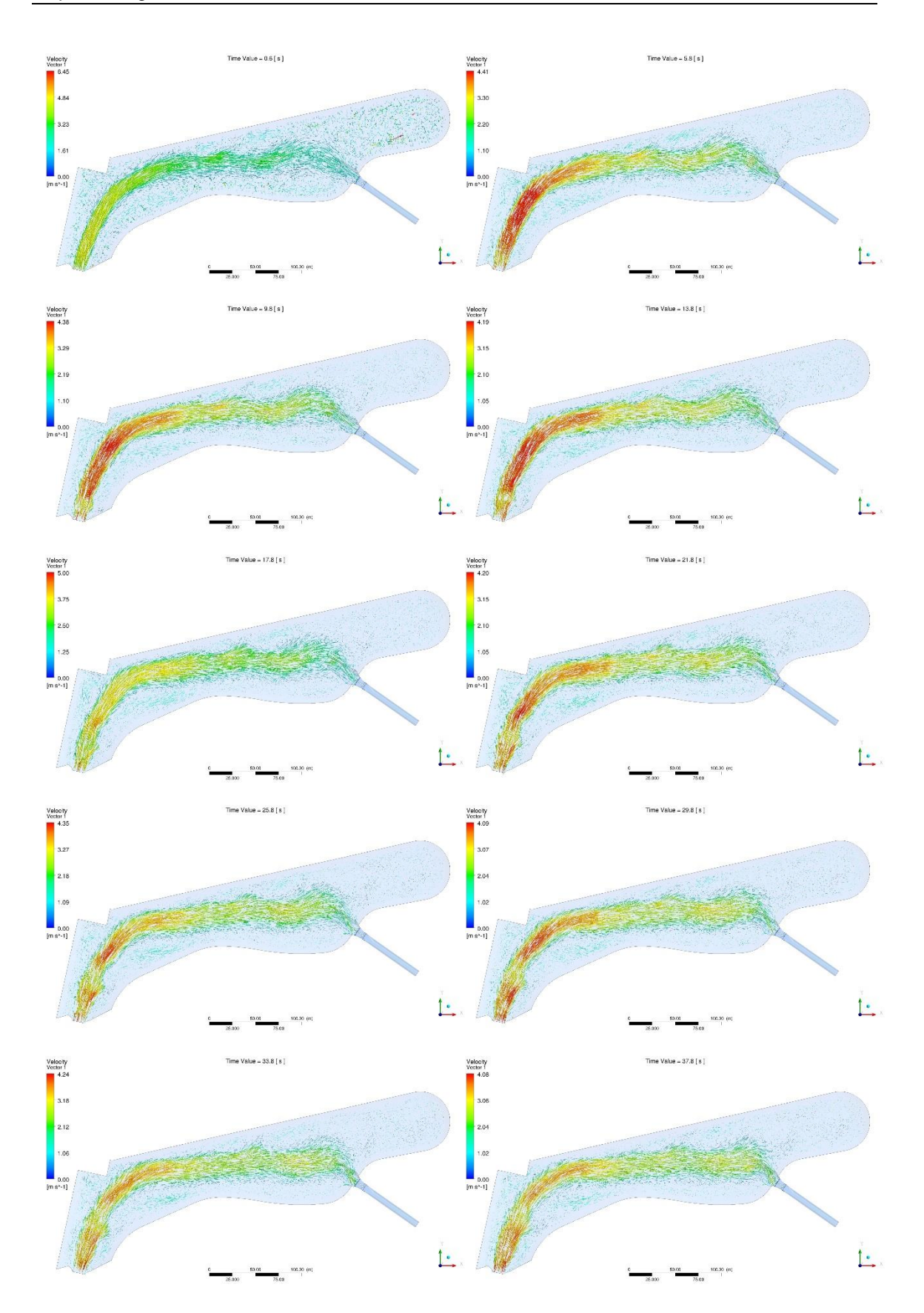

<span id="page-125-0"></span>*Abbildung 5-30 Strömung an der Oberfläche bei Q = 130 m³/s und einem Pegel von 715,6 müA*

[Abbildung 5-30](#page-125-0) zeigt die Strömungsvektoren von oben auf den Kanal. Die Strömung pendelt dabei über die gesamte Strecke vom Kraftwerksauslauf bis zum Einlauf. Es bildet sich eine primäre Strömung die von Spiralströmungen und Rückströmungen umgeben ist. Die Geschwindigkeit der primären Strömung im Kanal variiert dabei von ca. 1,5 m/s bis zu 4 m/s. Im Einlaufbereich beträgt die Geschwindigkeit ca. 2,15 m/s. Es bildet sich wie bereits in den stationären Berechnungen beobachtet eine Spiralströmung ausgehend von der linken Seite des Einlaufs. Die Geschwindigkeiten in der linken Einlaufhälfte sind daher höher als die in der rechten Einlaufhälfte. Das Verhältnis beträgt dabei bis zu 1:10. [Abbildung 5-31](#page-126-0) zeigt die Geschwindigkeitsverteilung der Strömung im Bereich des Einlaufs bei einer Zeit von 23,4 Sekunden.

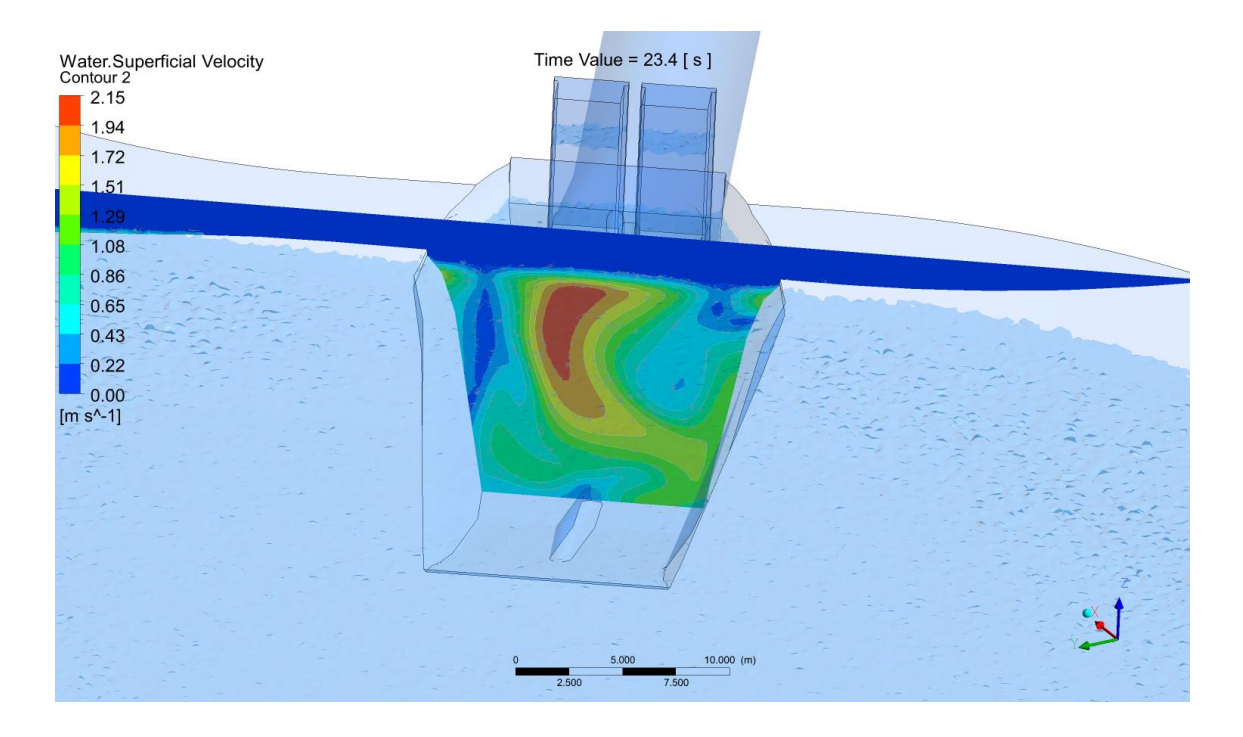

<span id="page-126-0"></span>*Abbildung 5-31 Geschwindigkeitsverteilung am Einlauf bei einer zweiphasigen Simulation mit Q = 130 m³/s und einem Pegel von 715,6 müA*

In der Abbildung ist der Übergang zwischen Wasser und Luft gut erkennbar, da die Darstellung nur die Wassergeschwindigkeit zeigt. Die Wasseroberfläche ist dabei nicht komplett plan sondern weißt natürliche Unebenheiten im Zuge der Strömung auf.

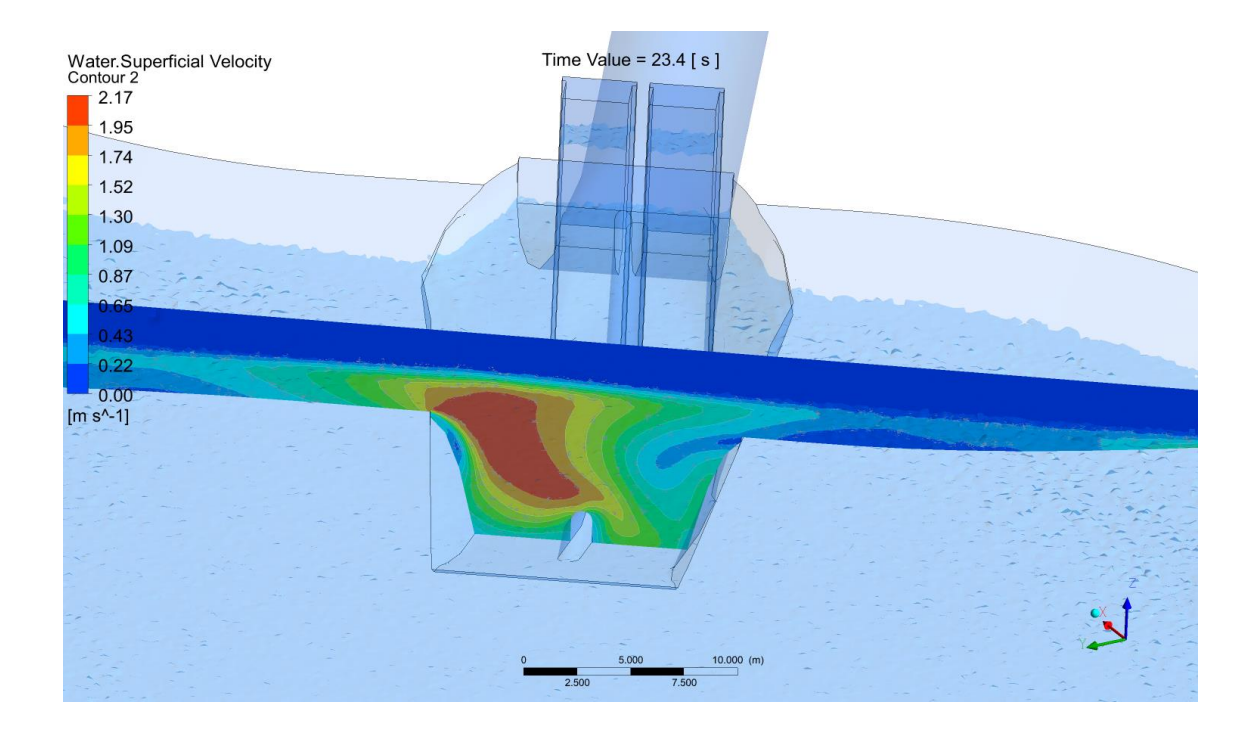

*Abbildung 5-32 Geschwindigkeitsverteilung im vorderen Bereich des Einlaufs*

Diese Abbildung zeigt die Geschwindigkeitsverteilung zur selben Zeit jedoch 15 m weiter außen. Die Verteilung ist dabei um einiges ungleichmäßiger als in [Abbildung 5-31.](#page-126-0) Die Form des Einlaufs beeinflusst die Strömung so, dass sich im Nahgebiet des Einlaufs eine gleichmäßigere Geschwindigkeitsverteilung ausbilden kann.

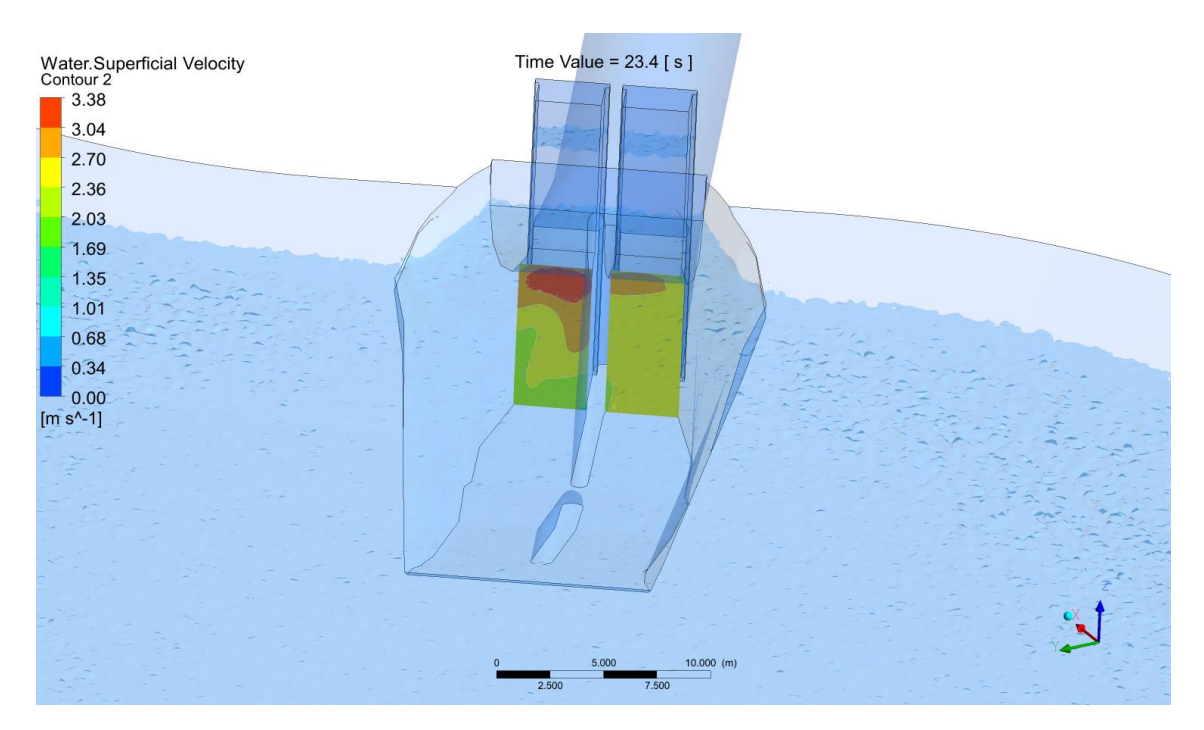

<span id="page-127-0"></span>*Abbildung 5-33 Geschwindigkeit am Übergang zum Triebwasserkanal*

Die Geschwindigkeit am Übergang zwischen Einlauf und Triebwasserkanal wird in [Abbildung 5-33](#page-127-0) dargestellt. Dabei ist ersichtlich, dass sich im rechten Teil des Einlaufs eine sehr gleichmäßige Strömung bildet. Durch Wirbel und asymmetrische Anströmbedingungen ist die Strömung im linken Teil noch ungleichmäßig.

Die Sohlschubspannungen im Becken bilden sich ähnlich wie die Strömung pendelnd über die Zeit. Hier wird auf einen definierten Zeitpunkt von 23,4 sec. näher eingegangen.

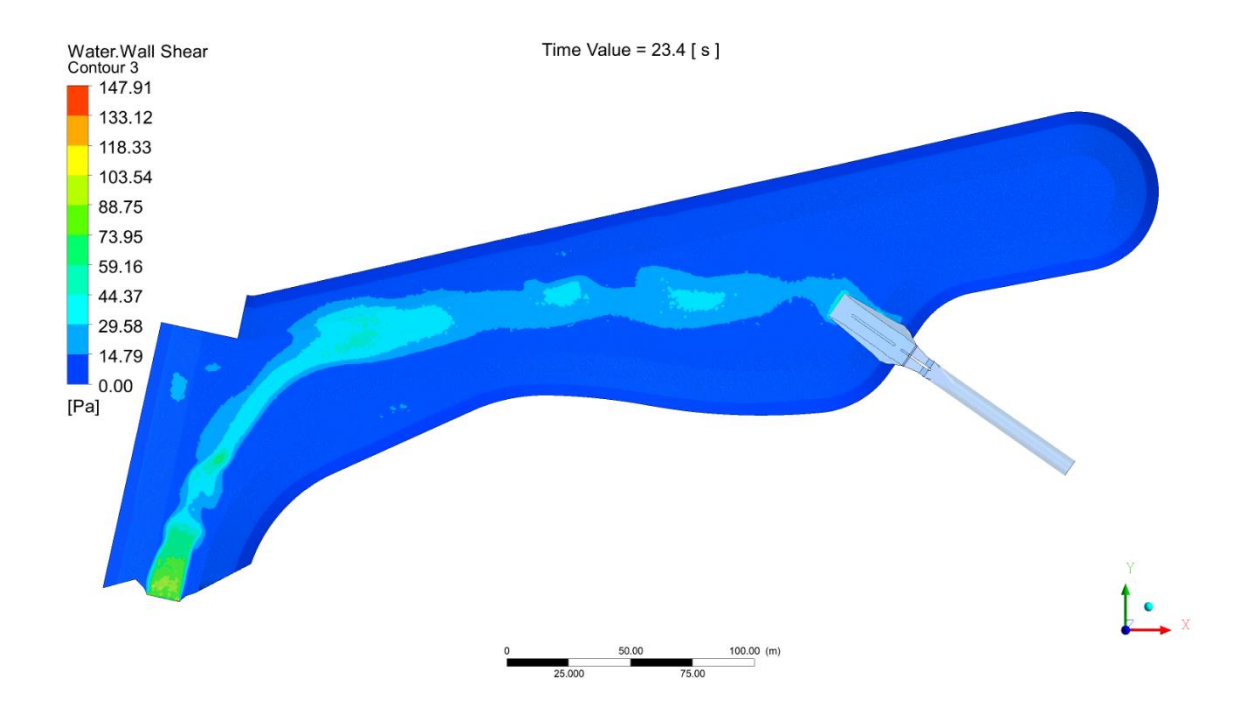

*Abbildung 5-34 Sohlschubspannungen zum Zeitpunkt 23,4 sec. bei einem Durchfluss von Q =130 m³/s und einem Pegel von 715,6 müA*

Die maximal auftretenden Werte im Kanal sind im Bereich von 50 N/m² wie in den bereits beschriebenen Simulationen bildet sich auch hier am Einlauf ein lokales Maximum. Dieses beträgt zu diesem Zeitpunkt ca. 70 N/m².

Die beschriebenen Fälle sind alle für einen Durchfluss von 130 m<sup>3</sup>/s ausgewertet. Auf die Zustände bei einem geringeren Durchfluss von 85 m<sup>3</sup>/s wird hier nicht näher eingegangen.

Die relative kritische Überdeckung kann hier wie in 5.1.1 z.B. nach KNAUSS (1983) bestimmt werden. Die vorhandene Überdeckung h/d beträgt dabei 8,8/7,2=1,22.

$$
\left(\frac{h}{d}\right)_{krit} = 2 * F_r + 0.5 = 2 * 0.38 + 0.5 = 1.26
$$

$$
F_r = \frac{v}{\sqrt{g * d}} = \frac{3.21}{\sqrt{9.81 * 7.2}} = 0.38
$$

$$
\left(\frac{h}{d}\right)_{krit} > \left(\frac{h}{d}\right)_{vorth}
$$

Hier ist die vorhandene relative kritische Überdeckungshöhe geringer als die von KNAUSS (1983) empfohlene. Das Kriterium wird für diesen Fall ab einem Wasserstand von 715,9 müA eingehalten.

# *5.2.2 Rückschlüsse aus der zweiphasigen transienten Berechnung*

Bei der Strömung durch den Kanal handelt es sich um sehr komplexe transiente Strömungsvorgänge. Aus der zweiphasigen Simulation ist ersichtlich, dass der Zufluss zum Einlaufbauwerk nicht konstant ist, sondern zwischen dem linken und rechten Einlaufbereich hin und her pendelt.

Aus dieser Erkenntnis ergibt sich für alle Strömungszustände eine transiente Bewegung. Am besten kann diese Bewegung durch eine zweiphasige transiente Strömungssimulation abgebildet werden.

Aus der Simulation wird ersichtlich, dass die Swirl Strength Zahl sehr große Unterschiede zur einphasigen stationären Simulation aufweist. In der folgenden Abbildung sind die maximalen Swirl Strength Werte für unterschiedliche Lastfälle und Simulationen Abgebildet. Rot sind dabei die Werte dargestellt, bei denen es nach dem Kriterium nach KNAUSS (1983) zu Wirbelbildungen mit Lufteinzug kommt.

| Lastfall             | $h/d$ [-] | Swirl Strength [1/s] |
|----------------------|-----------|----------------------|
| stationär 714 85     |           | 4,67                 |
| stationär 715 85     | 1,14      | 2,34                 |
| stationär 715 130    | 1,14      | 2,95                 |
| transient 715 130    | 1,14      | 3,7                  |
| zweiphasig 715,6_130 | 1,22      | 8,2                  |
| stationär 717_85     | 1,42      | 1,2                  |
| stationär 717_130    | 1,42      | 3,1                  |
| stationär 720 130    | 1,83      |                      |

*Tabelle 10 Zusammenhang der relativen Überdeckung und der Swir Strength*

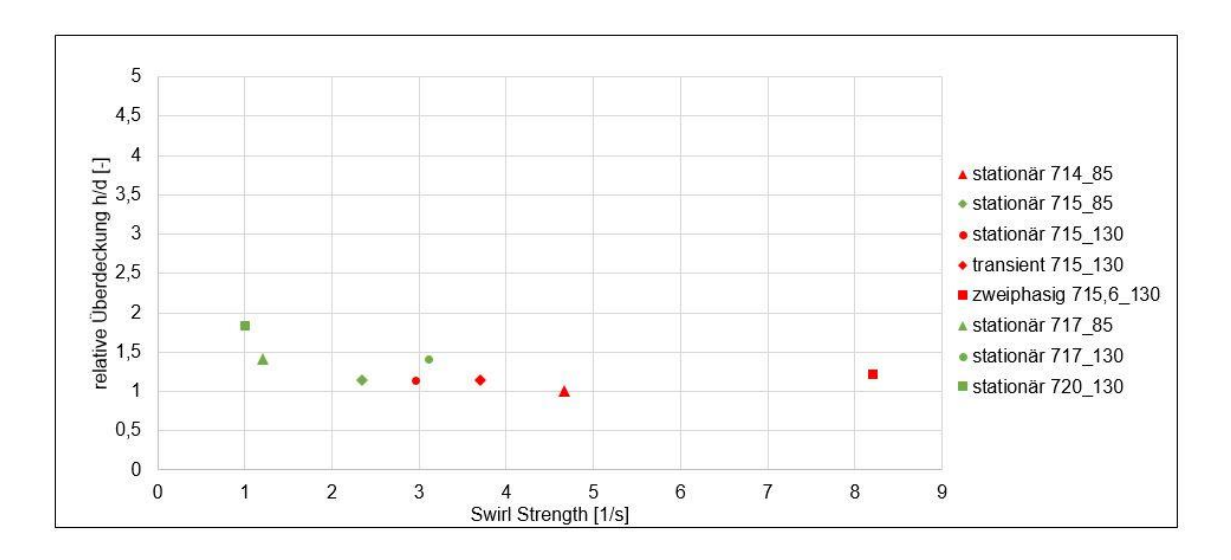

<span id="page-130-0"></span>*Abbildung 5-35 Darstellung der Swirl Strength bezogen auf die relative Überdeckung*

Aus [Abbildung 5-35](#page-130-0) kann abgeleitet werden, dass es ab einer Swirl Strength von ca. 3,0 zu einer kritischen Phase kommen kann. Dies gilt nur für die in dieser Arbeit untersuchten Fälle. Der Unterschied zwischen der zweiphasigen transienten Simulation und der einphasigen stationären Simulation ist sehr deutlich.

Für eine relative Überdeckung von ca. 1,5 kann in dieser Arbeit von einer Wirbelfreien Strömung ausgegangen werden. Diese Aussage deckt sich mit der in Kapitel 3.3.4 ausgearbeiteten Theorie nach KNAUSS (1983). Dieser empfiehlt eine relative Überdeckung von 1,5 für große Einlaufbauwerke für Wasserkraftanlagen bei einer Strömungsgeschwindigkeit von v = 1 – 3 m/s. Genaueres kann [Abbildung 3-24](#page-60-0) entnommen werden.

# **6. Ausblick**

## **6.1 Zusammenfassende Betrachtung der Ergebnisse**

In dieser Arbeit konnte gezeigt werden, dass eine Strömungsanalyse in einem Kanal oder Becken mit der Software Ansys CFX gut durchführbar ist. Es können Rückschlüsse auf die Anströmung eines Einlaufbauwerks getroffen werden. Die Ermittlung der Sohlschubspannungen, die durch die Strömung auftreten ist ein wichtiger Punkt zur Wahl des Beckenaufbaus.

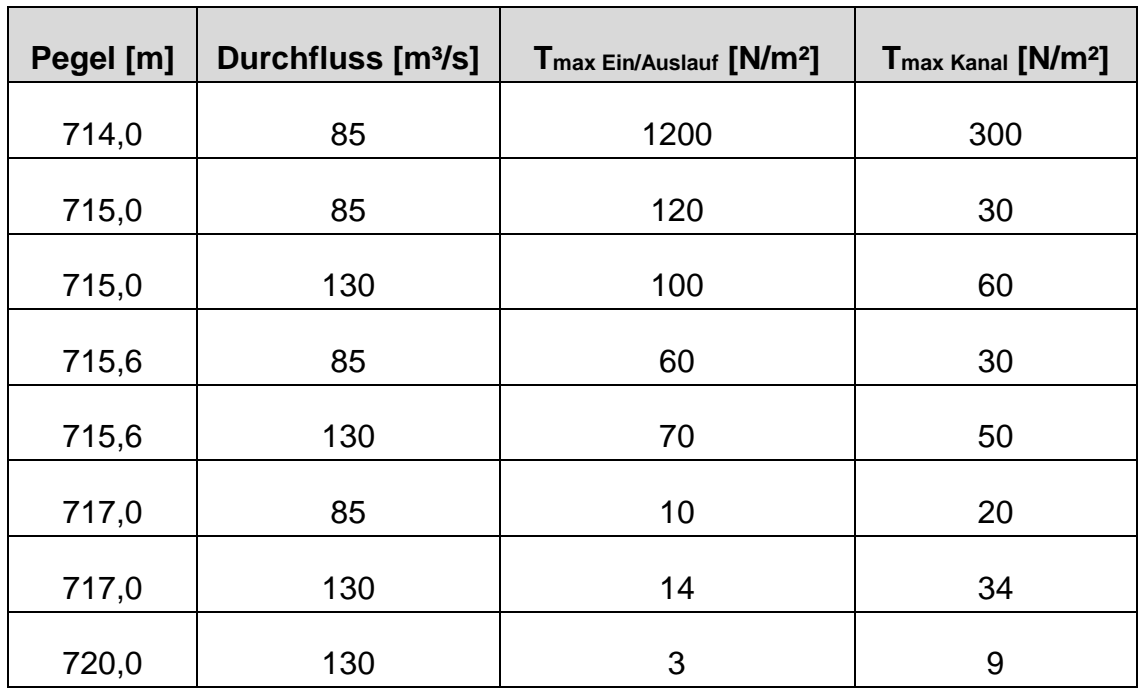

*Tabelle 11 Sohlschubspannungen bei unterschiedlichen Pegelständen und Wasserführungen*

Der in der Planung des Projekts genannte minimale Wasserspiegel von 714 müA sollte wie vorgesehen nur im reduzierten Turbinenbetrieb vermieden angefahren werden, da es sonst zu sehr ungünstigen Strömungsverhältnissen im Becken kommt. Auch die Sohlschubspannungen sind bei diesem theoretischen Volllastfall sehr hoch und können nur noch durch eine betonierte Sohle aufgenommen werden.

Bei einem Pegel von 715 müA wird zwischen zwei Durchfüssen unterschieden. Bei einem Durchfluss von 85 m<sup>3</sup>/s bildet dieser Pegel in den Wintermonaten von Oktober bis März den Betriebswasserspiegel. Bei diesen Verhältnissen ist festzustellen, dass es zu deutlich geringeren Sohlschubspannungen im Vergleich zu einem Pegel von 714 müA kommt. Der Dralleintrag in den Triebwasserweg ist für diesen Fall vorhanden. Die kritische Überdeckungshöhe nach Knauss kann in diesem Fall eingehalten werden. In der Simulation konnte gezeigt werden, dass der Betrieb in diesem Fall gut funktioniert. Bei einer Erhöhung der Wassermenge auf einen Durchfluss von 130 m<sup>3</sup>/s wird das Kriterium nach Knauss nicht mehr eingehalten und in der Simulation zeigen sich ungünstigere Strömungsverhältnisse. Dieser Pegel sollte für einen Durchfluss von 130 m<sup>3</sup>/s vermieden werden.

Der Pegel von 715,6 müA bildet den Betriebswasserspiegel in den Sommermonaten für einen Durchfluss von 85 m<sup>3</sup>/s. Gegenüber einem Pegel von 715 müA werden die Sohlschubspannungen im Becken deutlich reduziert, und auch die Anströmung im Einlaufbereich zeigt sich verbessert. Die Beeinflussung auf der linken Seite des Einlaufs nimmt mit steigendem Wasserstand ab und daher kann von einem besseren Zustand mit weniger Dralleintrag ausgegangen werden. Lufteinträge in den Einlauf können bei diesem Wasserstand vermieden werden. Für einen Druchfluss von 130 m<sup>3</sup>/s zeigt sich hier ebenfalls eine verbesserte Situation hinsichtlich der Sohlschubspannungen und dem Dralleintrag in den Triebwasserweg. Das Kriterium zur Bestimmung der Überdeckungshöhe nach Knauss wird dabei knapp nicht eingehalten. Dieses wird ab einem Wasserstand von 715,9 müA erfüllt.

Eine Pegelhöhe von 717 müA bildet das Stauziel für einen Durchfluss von 85 m<sup>3</sup>/s. Für diesen Fall treten sehr geringe Sohlschubspannungen auf. Die Anströmung auf den Einlauf stellt sich symmetrischer als in den vorher genannten Fällen dar. Bei diesem Wasserstand bildet sich ein Totraum im Becken, dabei besteht die Problematik der Absetzung von Feinteilen im Becken. Diese Tendenz kann durch Leitelemente verhindert werden und sollte in weiteren Untersuchungen genauer betrachtet werden.

Bei einem Pegel von 720 müA ist das Stauziel für den den zweiten Ausbaudurchfluss von 130 m<sup>3</sup>/s erreicht. Auch hier kommt es zu geringen Belastungen der Sohle. Die Strömungsverhältnisse im Becken sind sehr gleichmäßig, ein Lufteintrag in den Triebwasserweg kann komplett vermieden werden und auch der Dralleintrag verringert sich. Auch für diesen Fall muss die Problematik der Sedimentation im Endbereich des Kanals noch näher betrachtet werden.

### **6.2 Mögliche Optimierung**

Die numerischen Modelle die im Programm generiert wurden, erfordern eine sehr hohe Anzahl von Elementen um die Strömung im Anschlusskanal darzustellen. Hauptaugenmerk dieser Arbeit war die Darstellung und Beschreibung der Strömungsvorgänge im untersuchten Ausgleichskanal. Eine Optimierung des Modells bezogen auf die Netzfeinheit und die Netzstruktur kann zu geringeren Rechenzeiten beitragen. Die hier untersuchten stationären Analysen wurden auf einem Standard-PC durchgeführt. Bei der Berechnung der transienten Strömung ist es zwingend notwendig einen leistungsstärkeren PC bzw. einen Rechencluster zu verwenden da der Rechenaufwand ansonsten zu groß wird.

Eine Optimierung der Geometrie des Beckens ist aus Sicht des Autors dieser Arbeit durch eine Verlegung des Einlaufbauwerks an das Ende des Ausgleichskanals möglich. Durch diese Anordnung wird die Totraumzone, bezüglich einer möglichen Anlandung, im Endbereich des Kanals vermieden. Des Weiteren verbessert sich die Anströmsituation dahingehend, dass es sich um eine fast symmetrische Strömung handelt und die Unterschiede in der Geschwindigkeit zwischen linkem und rechtem Teil des Einlaufs werden deutlich reduziert.

Genauere Untersuchungen des Totraums sind in weiteren Simulationen notwendig. Dabei sollten aus Sicht des Autors folgende Punkte näher betrachtet werden:

- Schwebstoffsimulation (Berechnung des Sedimentationsvorganges bei vorgegebener Sieblinie der eingebrachten Sedimente)
- Modellversuche zur Überprüfung und Kalibrierung der Ergebnisse
- Untersuchungen des Einfluss von schwimmenden Leitelementen auf den Sedimentationsvorgang im Totraum
- Versuche mit fixen Leitelementen die zu einer Beeinflussung der Strömung führen

Zum genaueren Verständnis der Strömungsabläufe im Ausgleichskanal können durch weitere Untersuchungen noch Erkenntnisse zu folgenden Themen gewonnen werden:

- Vergleich der berechneten Sohlschubspannungen mit einem 2D Programm ohne Einlauf (Telemac, Basement)
- Vergleichssimulation mit unterschiedlichen Rauigkeiten [\(Abbildung 5-15](#page-111-0) zeigt die Abhängigkeit der Sohlschubspannungen von der gewählten Rauigkeit)
- Nach Fertigstellung der Ausführungsplanung von Seiten der TIWAG sollte eine erneute Simulation des finalen Zustand und dem ausgeführten Auslaufbauwerk des KW Prutz-Imst II durchgeführt werden.

Die Randbedingungen des Zu- und Abfluss in den Kanal werden in dieser Arbeit stationär angenommen. Durch die Massenschwingungen im Wasserschloss des Kraftwerk Imst-Haiming entsteht eine transiente Abflussbedingung. Diese führt zu einem kurzzeitigen Anstieg des Durchfluss von 130 m<sup>3</sup>/s auf ca. 165 m<sup>3</sup>/s. Das hat zur Folge, dass sich im Kanal höhere Geschwindigkeiten und Sohlschubspannungen bilden [\(Abbildung 6-1\)](#page-135-0).

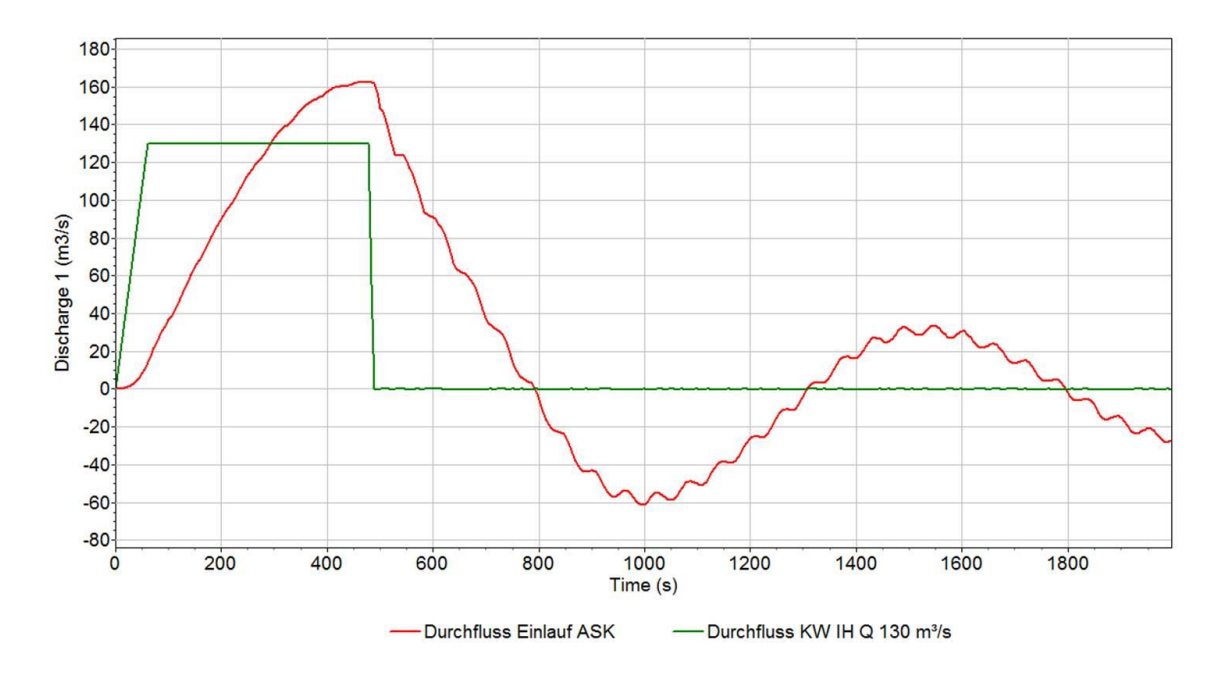

<span id="page-135-0"></span>*Abbildung 6-1 Steigerung des Durchfluss im ASK durch die Massenschwingung im Wasserschloss (Richter 2018)*

[Abbildung 6-1](#page-135-0) zeigt das transiente Strömungsverhalten am Einlauf des Anschlusskanal, dass durch die Massenschwingungen im Wasserschloss Imst-Haiming entsteht. Dabei ist der Anstieg auf einen Durchfluss von 165 m<sup>3</sup>/s nach ca. 500 s ersichtlich. Eine Gegenüberstellung der Sohlschubspannung für unterschiedliche Wasserstände im Kanal zeigt eine Steigerung um 61 %. Die maximale Steigerung bei einem Wasserstand von 715 müA beträgt 23,04 kN/m²

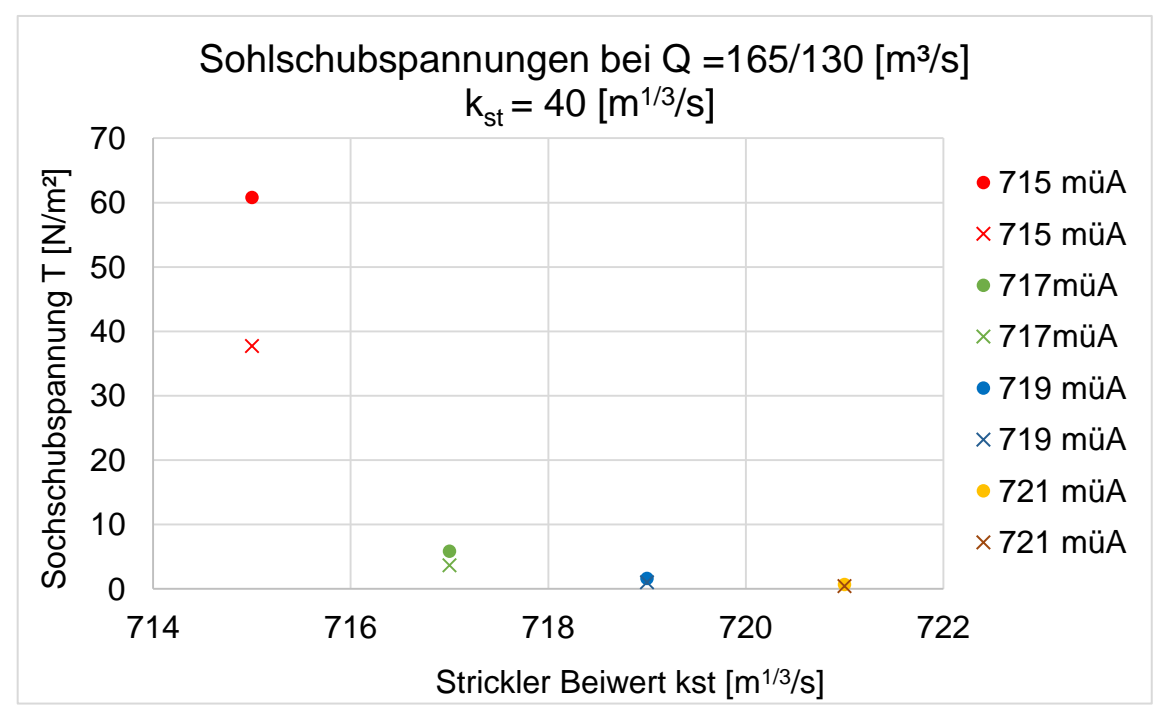

*Abbildung 6-2 Vergleich der Sohlschubspannungen*

## **6.3 Schlussfolgerungen**

Wirbelbildungen an Einlaufbauwerken und der dazugehörige Luft- und Dralleintrag bildeten schon oft Teile oder Schwerpunkte in Forschungsarbeiten. Durch die ungleichmäßig in Zeit und Ort auftretenden Wirbelphänomene ist es schwierig eine genaue Aussage bezüglich der Wirbelbildung zu treffen. Es gibt viele unterschiedliche empirische Ansätze zur Bestimmung einer relativen kritischen Überdeckungshöhe. Diesen liegen oft unterschiedliche Annahmen der Zuströmung zu Grunde, daher ist eine Vergleichbarkeit der Ergebnisse schwer möglich. Ein wesentliches Problem ist die Berechnung einer Drallkonstanten c die oft empirisch bestimmt werden muss.

Diese repräsentiert den Dralleintrag in den Einlauf als Reaktion auf die Anströmbedingungen der Oberwasserseite des hydraulischen Systems. Bei der Messung von c in Modellversuchen kommt es lt. KNAUSS (1983) zu zwei Hauptproblemen:

- "*Fixierung des Wirbelzentrums – Messung von r*
- *Störung des Wirbelfeldes durch Messung von vt"*

Die Tangentialgeschwindigkeit vt im Wirbel kann durch eine numerische Simulation bestimmt werden. Die Bestimmung eines dazugehörigen Radius erweist sich jedoch als schwierig.

Für das Einlaufbauwerk KW Imst-Haiming wird festgestellt, dass es ausreichend Betriebsbereiche mit erfülltem Wirbelkriterium gibt. Allerding kann es bei tiefen Pegel zu lufteinziehenden Wirbeln kommen.

Die 3D Strömungssimulation wird erfolgreich für die kombinierte Fragestellung aus Freispiegelströmung mit Untersuchung der kritischen Sohlschubspannung und der Untersuchung einer druckbehafteten Strömung in ein Einlaufbauwerk mit komplexer Anströmung durchgeführt.

Bei einem Pegelstand von 715 müA und einem Abfluss von  $Q = 85$  m<sup>3</sup>/s ergeben sich maximale Schubspannungen von etwa 120 N/m². Um transiente Fälle bei möglichen ungünstigen Schaltfällen zu berücksichtigen wird empfohlen die Schubspannung mit einem Sicherheitsbeiwert zu versehen und diese damit zu erhöhen.

# **Literaturverzeichnis**

- [1] AMPHLETT M. B. (1976). Air-entraining vortices at a horizontal intake. Technical report, HRS Wallingford, Wallingford, UK.
- [2] BECO BERMÜLLER (2016): Bentomat Tondichtungsbahnen. Nürnberg. Online verfügbar unter http://www.becobermueller.de/de/geokunststoffe/bentonitmattebentomat\_tondichtungsbahnen, zuletzt geprüft am 15.01.2018.
- [3] BERGE J.-P. (1966). A study of vortex formation and other abnormal ow in a tank with and without a free surface. La Houille Blanche, 21(1), 9-40.
- [4] BOLLRICH G. Technische Hydromechanik [Buch]. Berlin : Verlag für Bauwesen, 2007. - Bd. 1.
- [5] BRETSCHNEIDER H. (1981). Massnahmen zum Vermeiden des Lufteintags bei Einlaufbauwerken. Wasserwirtschaft, 71(5), 125-128
- [6] CHANG E. (1979). Experimental data on the hydraulic design of intakes and rectangular pump sumps. Technical Report RR1518, British Hydromechanics Research Association (BHRA), Cranfield, UK.
- [7] DENNY D. F. & YOUNG G. A. J. (1957). The prevention of vortices and swirl at intakes. IAHR Seventh General Meeting, (pp. Paper C1).
- [8] DEUTSCHER VERBAND FÜR WASSERWIRTSCHAFT UND KULTURBAU (1986): Schwebstoffmessungen. DK 556.535.6 Schwebstoff, DK 556.08 (083) Messrichtlinie. Hamburg: Parey (DVWK-Regeln zur Wasserwirtschaft, 125).
- [9] DEUTSCHER VERBAND FÜR WASSERWIRTSCHAFT UND KULTURBAU (1992): Geschiebemessungen. DK 551.51/.54 Fliessgewässer, DK 556.535.6 Geschiebefracht. Hamburg: Parey (DVWK-Regeln zur Wasserwirtschaft, 127).
- [10] DITTRICH A.; ROSPORT M.; BADDE O. (1992): Untersuchungen zum Stabilitätsverhalten von Gerinnesohlen. Heft 182. Karlsruhe.

129

- [11] DURGIN W.; HECKER G. E. (1978): The Modelling of Vortices at Intake Stuctures. IAHR-ASME-ASCE Joint Symposium 18.
- [12] E-CONTROL GmbH (2013): Ausgleichs- und Regelenergie, Energie-Control Austria für die Regulierung der Elektrizitäts- und Erdgaswirtschaft. 1. Fassung. Wien.
- [13] E-CONTROL GmbH (2016): Verteilungs- und Erzeugungsanlagen in Österreich 2015. Online verfügbar unter [www.e-control.at.](http://www.e-control.at/)
- [14] EU (2015) Energie. Nachhaltige, sichere und erschwingliche Energie für die Bürger Europas. Luxembourg: Publications Office (Die Europäische Union erklärt).
- [15] FLEISSNER R.; DORFMANN C.; AICHINGER S. (2014) Institute of Water Resources Management, TU Graz. Download Link: https://www.tugraz.at/en/institute/iwb/studying/software/bedloadanalyzer/
- [16] GEHRING (1981): Die Berechnung des Geschiebetriebanfanges. Hg. v. Bundesanstalt für Wasserbau. Karlsruhe (50). Online verfügbar unter https://izw.baw.de/publikationen/mitteilungsblaetter/0/mb50\_Gesamt.pdf, zuletzt geprüft am 11.01.2017.
- [17] GIESECKE J.; HEIMERL S.; MOSONYI E. (2014): Wasserkraftanlagen. Planung, Bau und Betrieb. 6., aktual. und erw. Aufl. Berlin: Springer Vieweg. Online verfügbar unter http://dx.doi.org/10.1007/978-3-642-53871-1.
- [18] GORDON J. L. (1970): Vortices at intakes. In: International water power & dam construction (22(4)), S. 137–138.
- [19] HARTLIEB A. (1999): Offene Deckwerke. Eine naturnahe Methode zur Sohlstabilisierung eintiefungsgefährdeter Flußabschnitte. München, Obernach, Walchensee: Lehrstuhl für Wasserbau und Wasserwirtschaft; Oskar-von-Miller-Inst (Wasserbau und Wasserwirtschaft, Nr. 85).
- [20] HECKER G. E. (1981). Model-prototype comparison of free-surface vortices. Journalof the Hydraulics Division, 107(10), 1243-1259.
- [21] HIRT C. W.; NICHOLS B.D. (1981): Volume of fluid (VOF) method fort he dynamics of free boundaries. In: Journal of Computational Physics. Band 1, Nr. 39
- [22] HJULSTRÖM F. (1935): The morphological activity of rivers as illustrated by river Fyris. Geological Institution of the University of Uppsala. Sweden (25).
- [23] JAEGER, CHARLES (1949): Technische Hydraulik. Basel, s.l.: Birkhäuser Basel (Lehr- und Handbücher der Ingenieurwissenschaften, 8). Online verfügbar unter http://dx.doi.org/10.1007/978-3-0348-6942-3.
- [24] JAIN A. K., RAJU K. G. R., & GARDE R. J. (1978). Vortex formation at vertical pipe intakes. Journal of the Hydraulics Division, 104(10), 1429- 1445.
- [25] KNAUSS J. (1972): Wirbel an Einläufen zu Wasserkraftanlagen. Untersuchung über die Gefahr eines Lufteinzuges am Einlaufbauwerk des Pumpspeicherkraftwerks Rodund II der Vorarlberger Illwerke. Hg. v. Prof. Dr. - Ing. F. Hartung. Versuchsanstalt für Wasserbau der Technischen Hochschule München. Obernach (24).
- [26] KNAUSS J. (1983): Wirbelbildung an Einlaufbauwerken. Luft- und Dralleintrag. Hamburg: Parey (Schriftenreihe des Deutschen Verbandes für Wasserwirtschaft und Kulturbau e.V, 63).
- [27] KNAUSS J. (Hg.) (1987): Swirling Flow Problems at intakes. Rotterdam: Balkema (Hydraulic structures Design Manual. Hydraulic design considerations, 1).
- [28] KWO (2016). Innertkirchen. Online verfügbar unter https://www.srf.ch/var/storage/images/auftritte/news/bilder/2016/08/29/nod e\_11016168/122677198-2-ger-DE/bild\_s12.jpg, zuletzt geprüft am 08.01.2018.
- [29] KWO GRIMSELSTROM (2011): Aufwertung der Kraftwerke Handeck 2 und Innertkirchen 1. Das Wasser effizienter nutzen. Hg. v. KWO. Innertkirchen.
- [30] LECHELER, STEFAN (2014): Numerische Strömungsberechnung. Schneller Einstieg durch anschauliche Beispiele mit ANSYS 15.0. 3., aktual. Aufl. Wiesbaden: Springer Vieweg. Online verfügbar unter http://dx.doi.org/10.1007/978-3-658-05201-0.
- [31] MARTIN, H. (2011): Numerische Strömungssimulation in der Hydrodynamik. Grundlagen und Methoden. Berlin, Heidelberg: Springer-Verlag Berlin Heidelberg. Online verfügbar unter [http://site.ebrary.com/lib/alltitles/docDetail.action?docID=10449570.](http://site.ebrary.com/lib/alltitles/docDetail.action?docID=10449570)
- [32] MEYER-PETER, E./ MÜLLER, R. (1949): Eine Formel zur Berechnung des Geschiebetriebs, Schweizerische Bauzeitung, 67. Jg., Nr. 3, S. 29-32
- [33] MINOR H. E.; MÖLLER G. (2007): Schwall und Sunk. technischökonomische Situation in den grösseren Flussgebieten der Schweiz. Heft 1. Hg. v. Wasser Energie Luft. Baden, CH.
- [34] MÖLLER G. (2013): Vortex-Induced Air Entrainment Rate at Intakes. Hg. v. Rober Boes und ETH Zürich. Versuchsanstalt für Wasserbau, Hydrologie und Glaziologie. Zürich (Mitteilung 220).
- [35] MÖLLER G.; MEILE T. (2006): Kraftwerksbedingter Schwall und Sunk Eine Standortbestimmung. Im Auftrag des Schweizerischen Wasserwirtschaftsverband. VAW; ETH Zürich; EPF Lausanne. Online verfügbar unter https://www.swv.ch/Dokumente/Studien2C-Literatur-28Download-Ordner29/Studie-Schwall-und-Sunk\_VAW-LCH.pdf, zuletzt geprüft am 22.01.2018.
- [36] MULLIGAN, SEAN; CASSERLY, JOHN; SHERLOCK, Richard (2016): Experimental and Numerical Modelling of Free-Surface Turbulent Flows in Full Air-Core Water Vortices. In: Philippe Gourbesville, Jean A. Cunge und Guy Caignaert (Hg.): Advances in Hydroinformatics. Singapore: Springer Singapore (Springer Water), S. 549–569.
- [37] ORTMANNS C. (2006): VAW Mitteilung 193: Entsander von Wasserkraftanlagen (193), zuletzt geprüft am 18.01.2018.

132

- [38] PATT H.; JÜRGING P.; KRAUS W. (2011): Naturnaher Wasserbau. Entwicklung und Gestaltung von Fließgewässern. 4., aktualis. Aufl. Berlin, Heidelberg: Springer-Verlag Berlin Heidelberg. Online verfügbar unter http://site.ebrary.com/lib/alltitles/docDetail.action?docID=10422256.
- [39] PENNINO B. J. & HECKER G. E. (1979). A synthesis of model data for pumped storage intakes. Proc. of the joint ASME/CSME applied mechanics, fluidsengineering and bioengineering conference, (pp. 103-112).
- [40] PÖYRY ENERGY GMBH (2008): VEÖ Wasserkraftpotenzialstudie Österreich. Endbericht. Wien.
- [41] PROSSER M. J. (1977): The hydraulic design of pump sumps and intakes. Cranfield.
- [42] RICHTER W., Zenz G. (2018): Hydraulische Untersuchungen Triebwasserweg und Wasserschloss, Bericht unveröffentlicht, Institut für Wasserbau TU Graz
- [43] RUETZ M. (2017): Einlaufbauwerk Imst. Längenschnitt. Hg. v. TIWAG. Tiroler Wasserkraft AG; Abteilung Wasserkraftplanung. Innsbruck.
- [44] RUTSCHMANN, P., VOLKART, P., & VISCHER, D. L. (1987). Design recommendations., (pp.91-100). Swirling ow problems at intakes, IAHR Hydraulic Structures DesignManual 1, Taylor & Francis: Balkema, Rotterdam, NL.
- [45] SALZBURG AG (2012): Wasserkraft. Kraftwerksgruppe Gasteiner Tal. Hg. v. Salzburg AG für Energie, Verkehr und Telekommunikation. Salzburg.
- [46] SCHWEIZER S.; NEUNER J.; URSIN M.; TSCHOLL H.; MEYER M. (2008): Ein intelligent gesteuertes Beruhigungsbecken zur Reduktion von künstlichen Pegelschwankungen in der Hasliaare. Hg. v. Wasser Energie Luft. Baden, CH (100. Heft 3, S.209-215).
- [47] SHIELDS A. (1936): Anwendung der Ähnlichkeitsmechanik und der Turbulenzforschung auf die Geschiebebewegung. Mitteilungen der Preußischen Versuchsanstalt für Wasser-, Erd- und Schiffbau. Berlin (26).
- [48] STERNER, MICHAEL; STADLER, INGO (Hg.) (2017): Energiespeicher -Bedarf, Technologien, Integration. 2. Aufl. Berlin, Heidelberg, s.l.: Springer Berlin Heidelberg. Online verfügbar unter http://dx.doi.org/10.1007/978-3- 662-48893-5.
- [49] STIGLER H.; HUBER C.; WULZ C.; TODEM C. (2005): Energiewirtschaftliche und ökonomische Bewertung potenzieller Auswirkungen der Umsetzung der EU-Wasserrahmenrichtlinie auf die Wasserkraft. Institut für Elektrizitätswirtschaft und Energieinnovation der Technischen Universität Graz. Graz.
- [50] TIWAG: Projektinformationen. Zum Vorhaben Innstufe Imst-Haiming der TIWAG-Tiroler Wasserkraft AG. Tiroler Wasserkraft AG. Innsbruck. Online verfügbar unter www.tiwag.at, zuletzt geprüft am Dezember 2017.
- [51] TIWAG (2016): Kurzbeschreibung des Vorhabens Innstufe Imst-Haiming für TU Graz mit Fokus auf Triebwasserweg. Tiroler Wasserkraft AG.
- [52] TIWAG B 02 03 1044-1 (2017): Einlaufbauwerk Imst. Längenschnitt. Hg. v. TIWAG. Tiroler Wasserkraft AG; Abteilung Wasserkraftplanung. Innsbruck.
- [53] VAW; ETH Zürich; EPF Lausanne (2006): Kraftwerksbedingter Schwall und Sunk. Eine Standortbestimmung. Im Auftrag des Schweizerischen Wasserwirtschaftsverband. Hg. v. Versuchsanstalt für Wasserbau, Hydrologie und Glaziologie. Zürich-Lausanne.
- [54] VEREIN KLEINWASSERKRAFT ÖSTERREICH VKÖ (2018) unter Leistungsbegriffe: <http://www.kleinwasserkraft.at/faq/leistungsbegriffe> (abgerufen am 08.03.20189
- [55] WIDMANN W. (2008): Schwallreduzierung durch Zwischenbecken bei Speicherkraftwerken. Österreichische Wasser- und Abfallwirtschafte 60. Heft 3-4, S. 65-72.
- [56] WILHELM B. (2006): Sustainable Sediment Management of Alpine Reservoirs considering ecological and economical Aspects. Sedimentquellen und Transportprozesse. Institut für Wasserwesen, Universität der Bundeswehr München. Neubiberg.
- [57] ZANKE U. (1990): Der Beginn der Sedimentbewegung als Wahrscheinlichkeitsproblem. Hg. v. Wasser + Boden 42. Hannover (1, Seite 40-43).
## **Abbildungsverzeichnis**

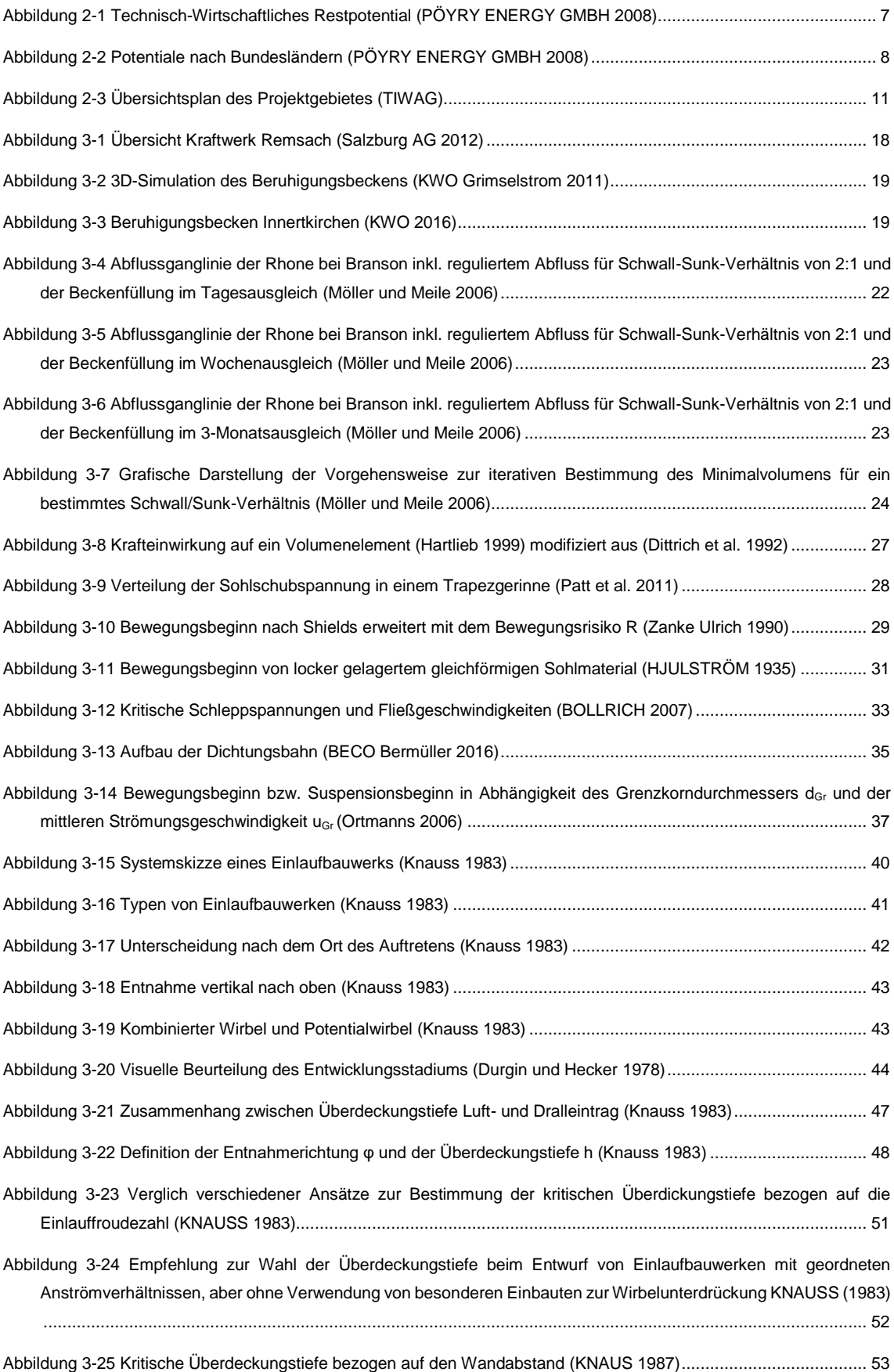

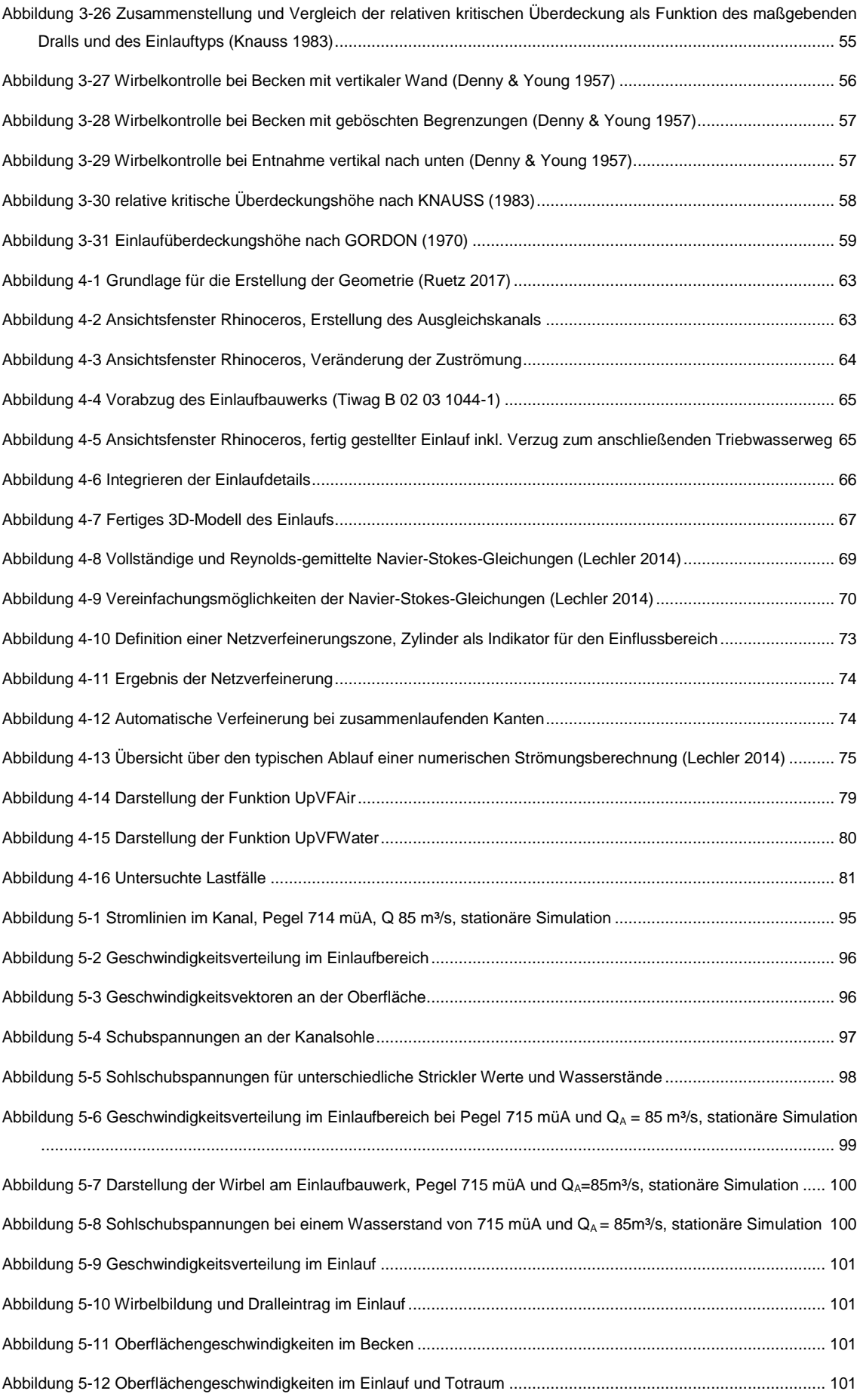

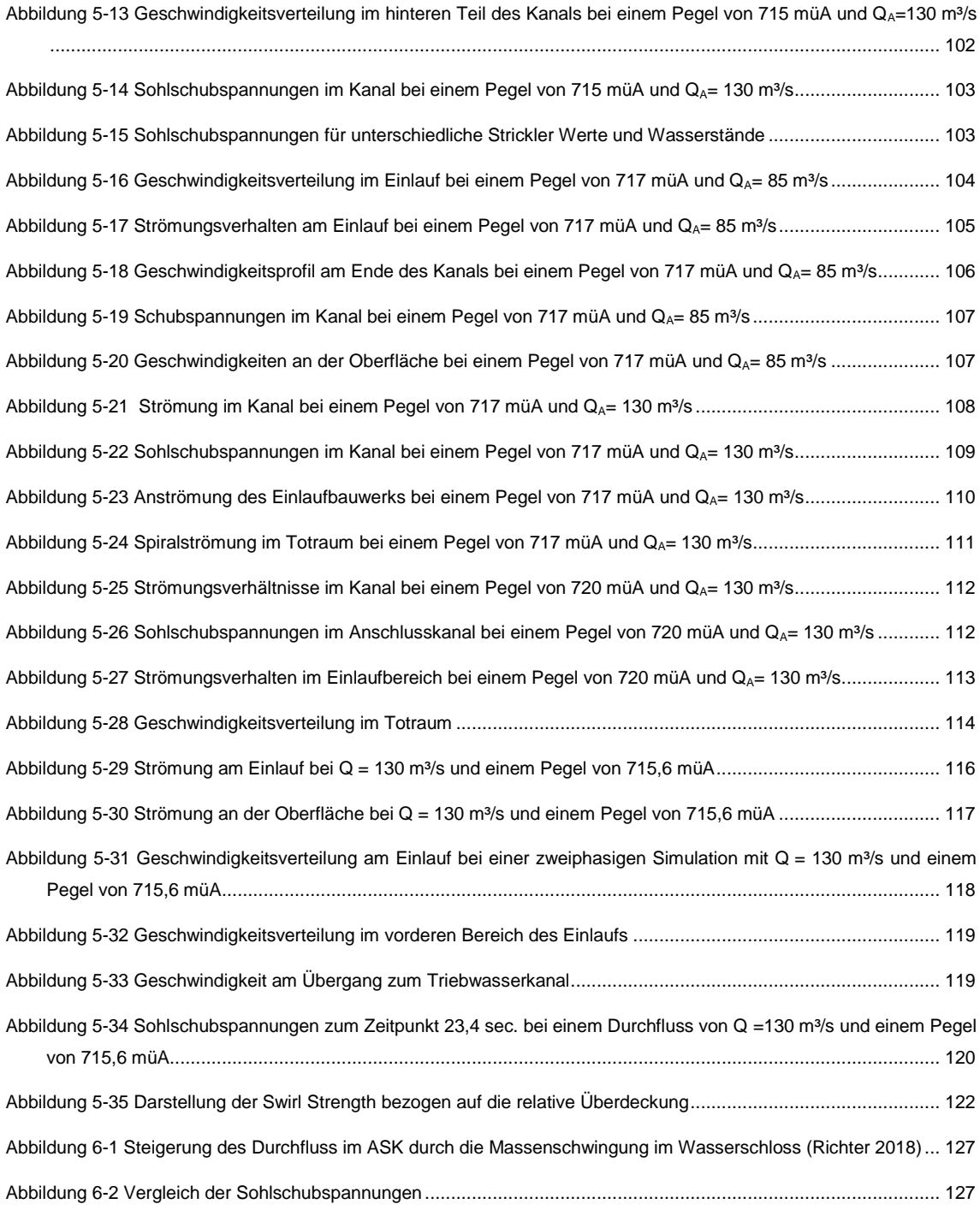

## **Tabellenverzeichnis**

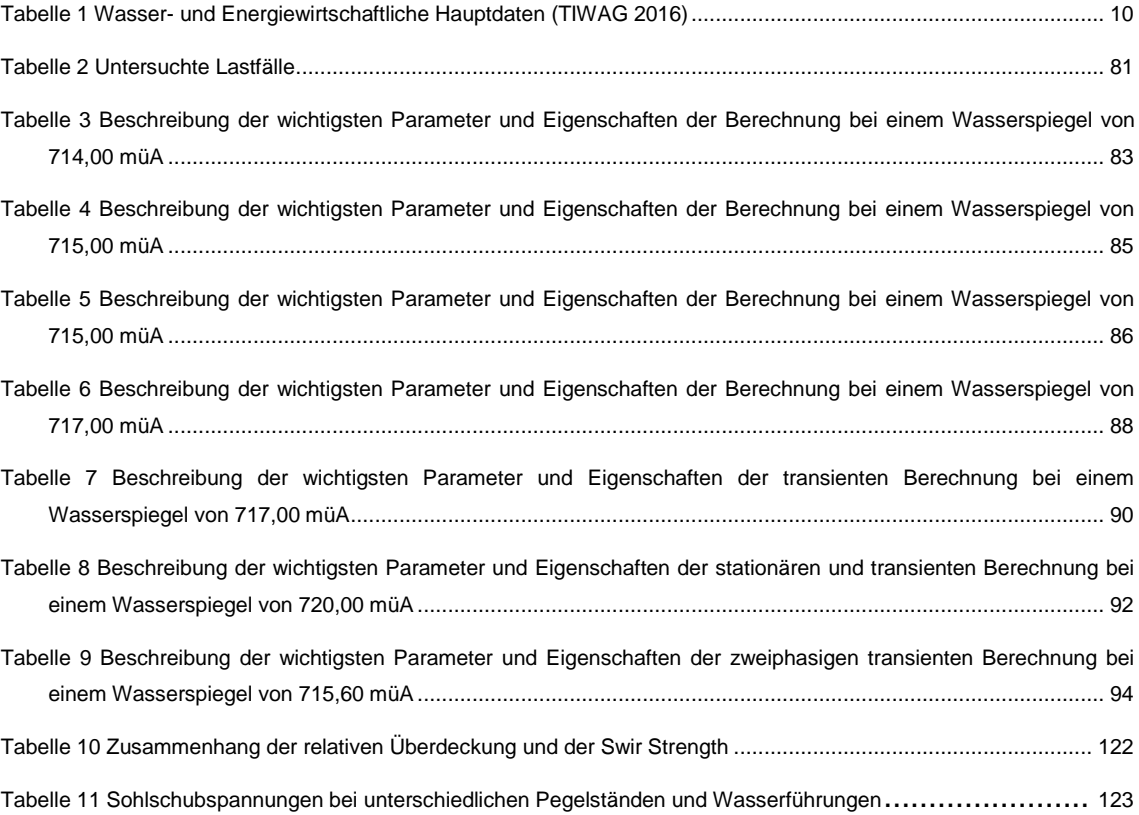